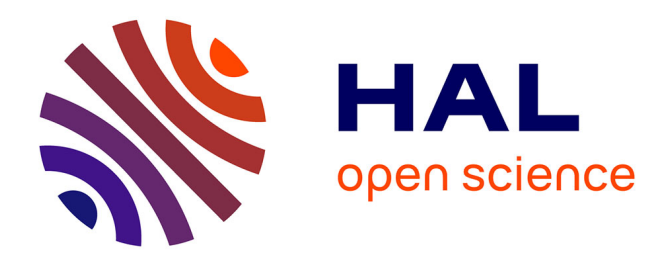

# **La place et les fonctions des produits multimédias dans la didactique du Français Langue étrangère**

Erdogan Kartal

## **To cite this version:**

Erdogan Kartal. La place et les fonctions des produits multimédias dans la didactique du Français Langue étrangère. Education. Université de Hacettepe Institut des Sciences Sociales, 2004. Français.  $NNT:$   $.$   $edutice-00000770$ 

# **HAL Id: edutice-00000770 <https://theses.hal.science/edutice-00000770>**

Submitted on 27 Jan 2005

**HAL** is a multi-disciplinary open access archive for the deposit and dissemination of scientific research documents, whether they are published or not. The documents may come from teaching and research institutions in France or abroad, or from public or private research centers.

L'archive ouverte pluridisciplinaire **HAL**, est destinée au dépôt et à la diffusion de documents scientifiques de niveau recherche, publiés ou non, émanant des établissements d'enseignement et de recherche français ou étrangers, des laboratoires publics ou privés.

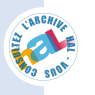

# LA PLACE ET LES FONCTIONS DES PRODUITS MULTIMÉDIAS DANS LA DIDACTIQUE DU FRANÇAIS LANGUE ETRANGÈRE

Erdoğan KARTAL

Université de Hacettepe Institut des Sciences Sociales

Thèse de Doctorat préparée d'après le règlement de L'Institut des Sciences Sociales pour la Section du Français du Département de L'Enseignement des Langues Etrangères

> Ankara Mars, 2004

*A la mémoire de mon père…* 

*Babama…* 

#### **Remerciements**

Je voudrais exprimer, avant tout, ma gratitude à Madame le professeur Neriman Eratalay, chef du Département de l'Enseignement des Langues Étrangères de la Faculté de Pédagogie de l'Université de Hacettepe, qui a eu l'amabilité de diriger cette thèse et qui m'a facilité la tâche par ses remarques.

Je tiens à remercier Madame Nathalie Gasiglia, maître de conférences en linguistique et spécialisée en Traitement Automatique du Langage à l'Université de Lille 3, qui a bien contribué à l'élaboration de ce travail par ses bienveillants conseils.

Je remercie également le Gouvernement Français de m'avoir accordé une bourse d'études grâce à laquelle j'ai pu effectuer cette thèse et l'Institut Français d'Istanbul. Je pense, surtout, à Madame Martine Stirman-Langois, ancienne directrice-adjointe, et Monsieur Patrick Charrière, attaché de coopération pour le Français, qu'ils soient remerciés pour leur aide et soutien.

Je voudrais remercier Messieurs les professeurs Cengiz Ertem, de l'Université de Hacettepe, Emin Özcan, de l'Université d'Ankara, Monsieur Ali Demir, maître de conférences à l'Université de Mersin et Madame Nezahat Tepedelenli, enseignante à l'Université Gazi, d'avoir accepté de participer à mon jury de thèse et de m'avoir ainsi témoigné leur confiance.

Je n'oublie bien évidemment pas Monsieur le professeur Ali Özçelebi, ancien doyen de la Faculté de Pédagogie de l'Université d'Uludağ, qui m'a toujours offert ses aides gratuites au cours de mes études universitaires et Madame le professeur Anne-Marie Berthonneau pour son aide précieuse au cours de mes démarches scolaires auprès de l'Université Charles-de-Gaulle.

J'exprime ma profonde reconnaissance à tous ceux qui m'ont aidé dans ce travail.

A Doğukan et Lülüş, tout ce qui ne peut être dit ici.

Le 16 Mars 2004, Beytepe, Ankara

#### **ÖZET**

Bu çalışmada, günümüzde hemen hemen her alanda kullanılan bilişim ve iletişim teknolojileri ve çoklu ortam (mültimedya) araçlarının, tam anlamıyla dil öğretim yazılımları (Cd-Romlar) ve İnternet sitelerinin Fransızcanın yabancı dil olarak öğretimindeki yeri ve işlevleri irdelenmeye çalışılmaktadır. Genel olarak, çoklu ortam araçlarının bu alana katkıları, kullanılan diğer yöntem ve yaklaşımlardan belli başlı farklılıkları ve aynı zamanda eksiklikleri sorgulanmaktadır.

Çalışma üç ana bölümden oluşmaktadır. Birinci ana bölümde, tümdengelim bir yaklaşımla, Bilgisayar Destekli Dil Öğretim Yönteminin genel gelişimi ele alınarak, başlangıcından günümüze kadar bu alanda kaydedilen gelişmeler incelenmektedir.

İkinci bölümde, tümevarım yöntemiyle konunun sınırları va amaçları doğrultusunda seçilen ve aynı zamanda çalışmanın gövdesini oluşturan dil öğretim yazılımları ve İnternet siteleri çözümlenmektedir.

Çalışmanın üçüncü ve son bölümünde ise, Fransızca öğretim yöntemlerinin genel bir değerlendirmesi yapılarak, bu yöntemler içerik ve amaçlar bakımından bir önceki bölümde çözümlenen dil öğretim yazılımları ve İnternet sitelerinin verileriyle karşılaştırılmaktadır.

Sonuç bölümünde, dil öğretimine yönelik her yöntemin, her buluşun ya da aracın eksik yönlerinin olabileceği, ancak bunların seçmeci bir yaklaşımla amaca uygun olarak değerlendirilmesi gerektiği üzerinde durulmaktadır.

#### **ABSTRACT**

In this study, the place and functions of informative and communicational technologies employed nearly in every domain in our times, multimedia aids, in its clearest sense, language teaching softwares (CD-Roms) and the Internet sites in teaching French as a foreign language are analyzed. Generally speaking, contributions of multimedia aids to the related field, striking differences from other methods and approaches used and at the same time their weaknesses are investigated.

The study consists of three main chapters. In the first chapter, considering the general development of Computer Assisted Language Learning through a deductive approach, developments that have been made from its origin to the modern age are carefully analyzed.

In the second chapter, language teaching softwares and the Internet sites selected in parallel to the scope and the purpose of the subject and constituting the body of the dissertation at the same time are analyzed via inductive method.

As for the third and the concluding chapter, making a general evaluation of French language teaching methods, a comparison and contrast of such methods with the data of language teaching softwares and the Internet sites in the previous section is made.

In the concluding chapter, it is stressed that every method, invention or aid in relation to language teaching may have some shortcomings; however, that it is necessary to evaluate them relevant to the related aim via an eclectic approach is also dwelled on.

## **TABLE DES MATIERES**

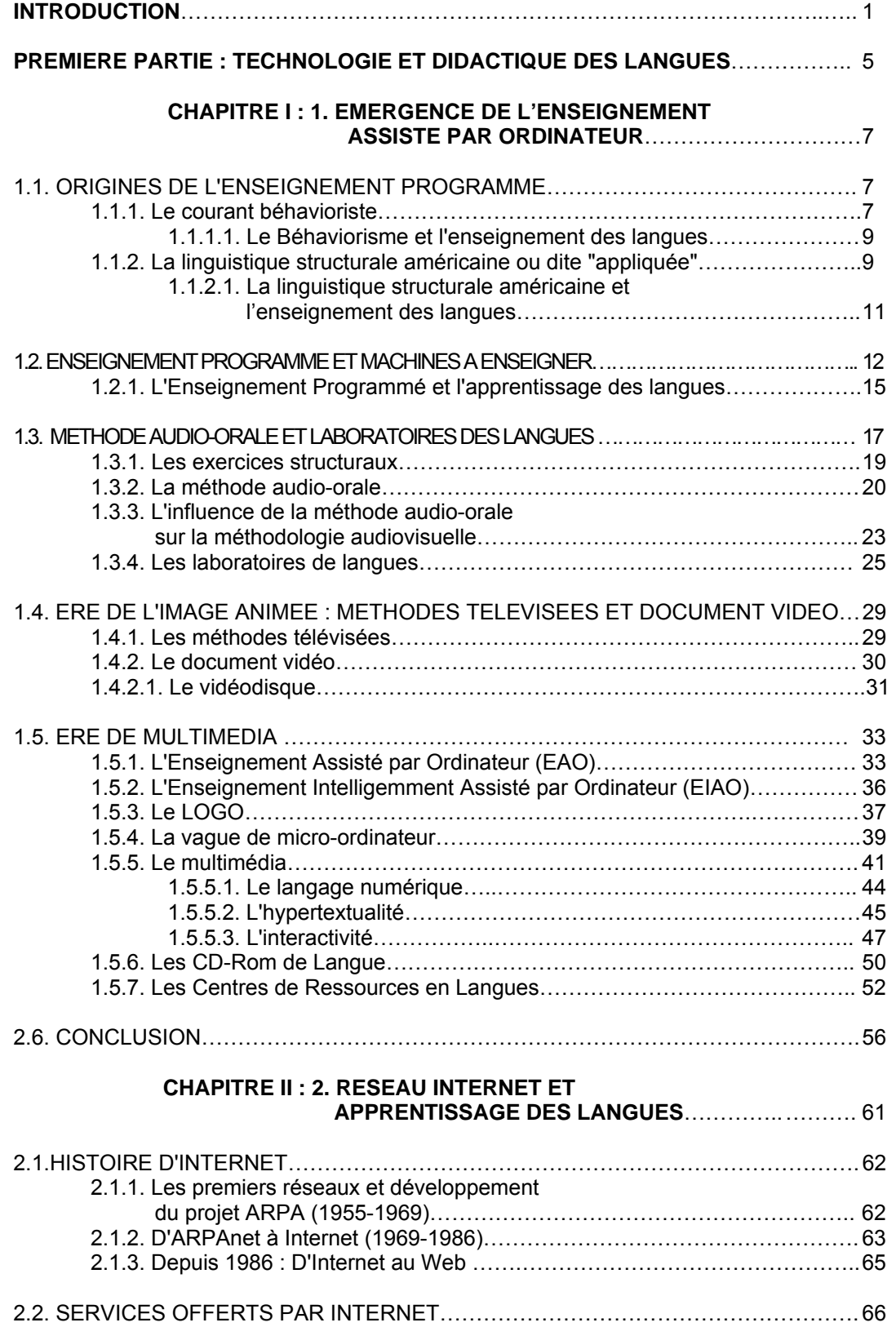

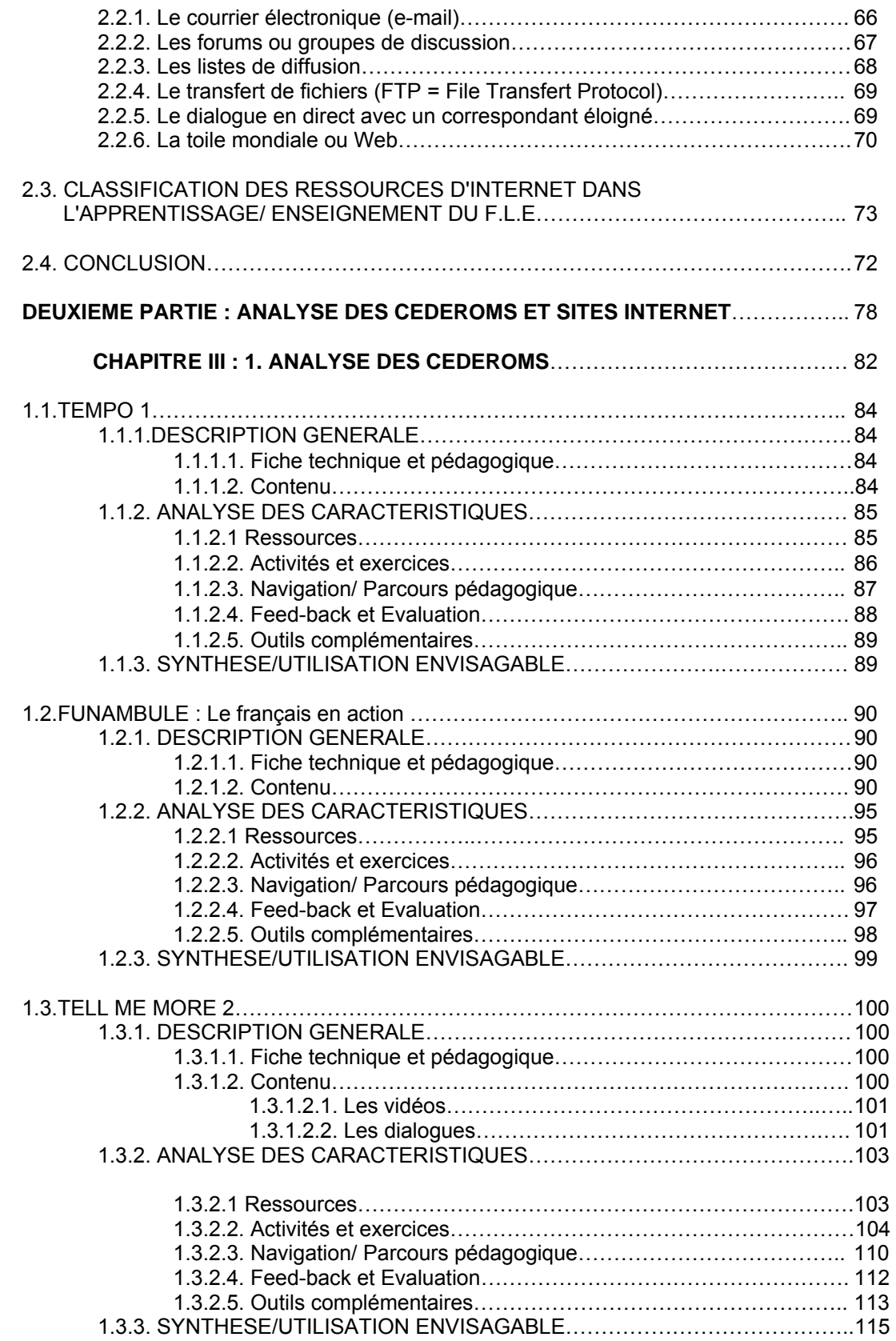

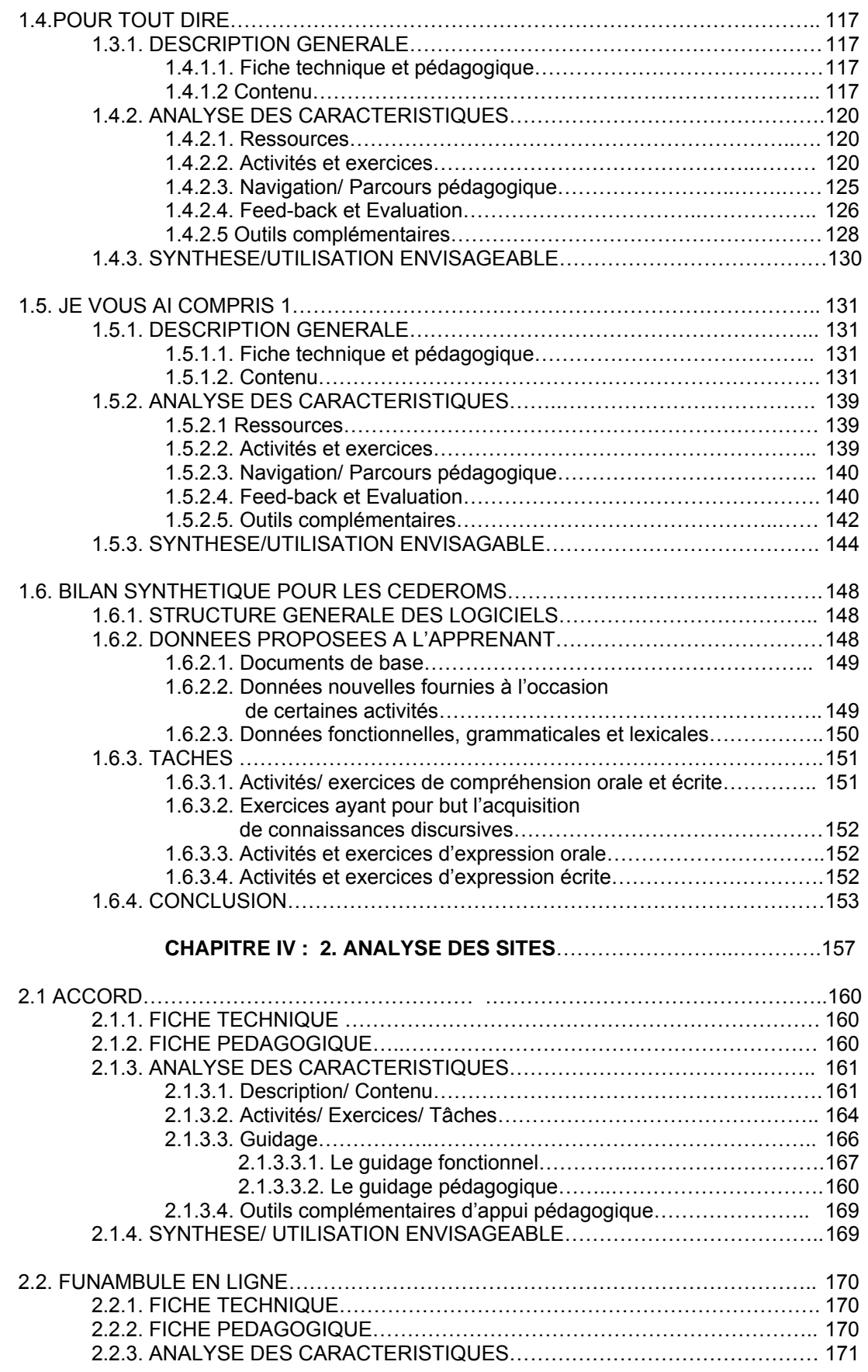

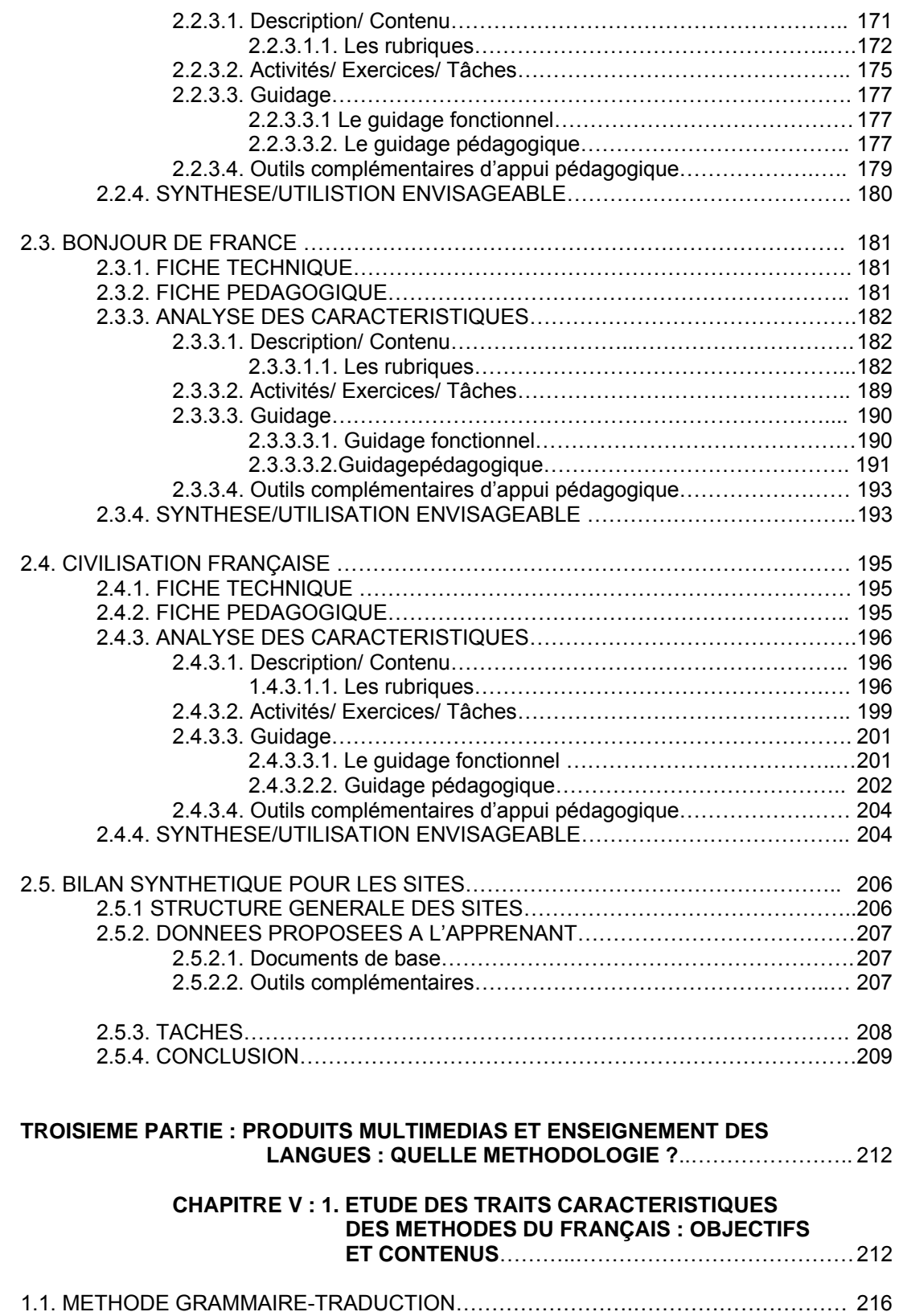

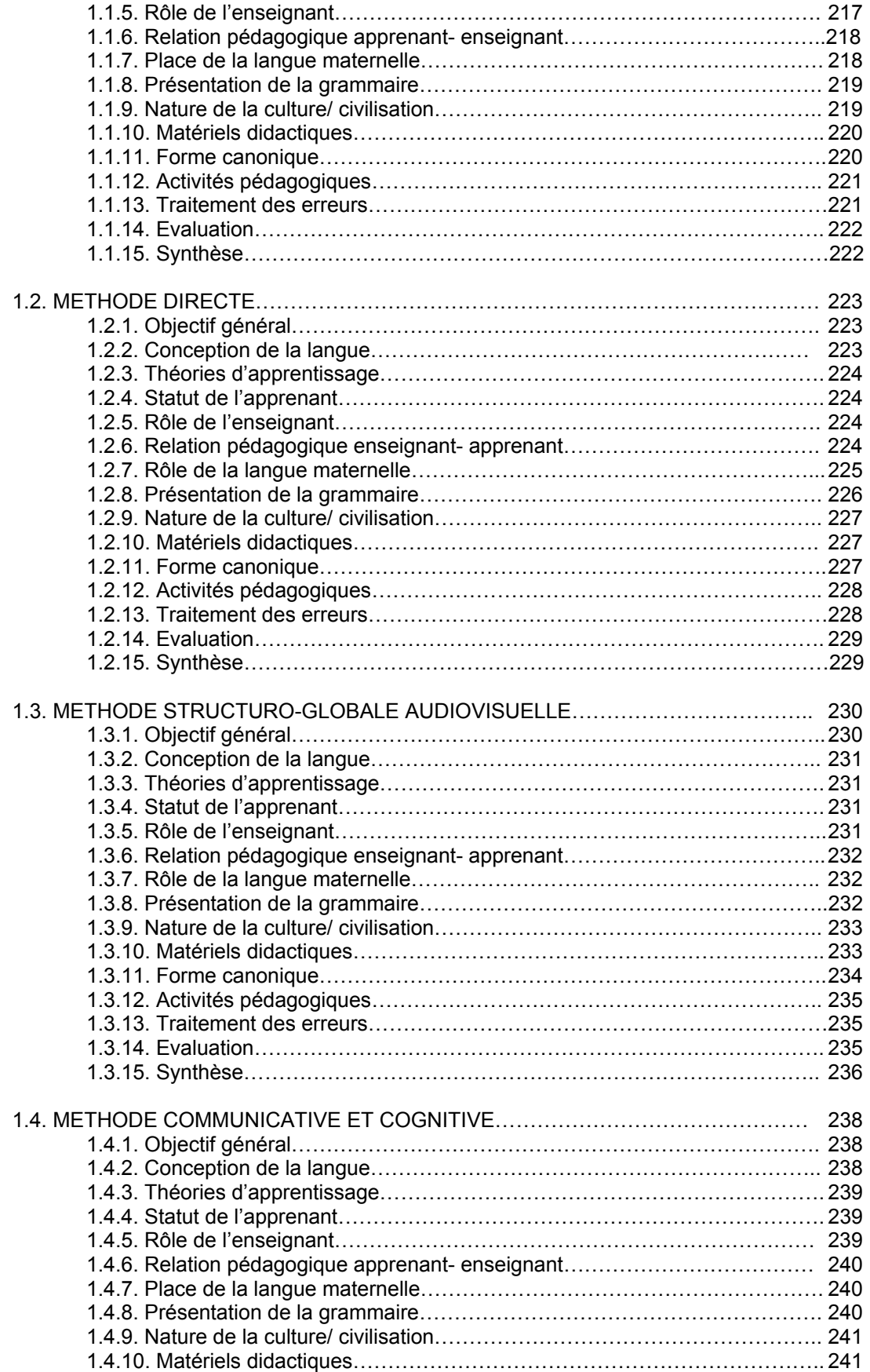

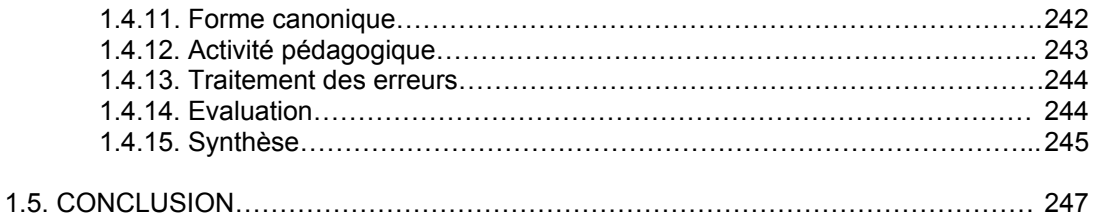

#### **CHAPITRE VI : 2. PRATIQUES PEDAGOGIQUES MISES EN ŒUVRE PAR LES PRODUITS MULTIMEDIAS ET METHODOLOGIE ELABORÉE AUTOUR DE CEUX-CI**…..……………………. 249

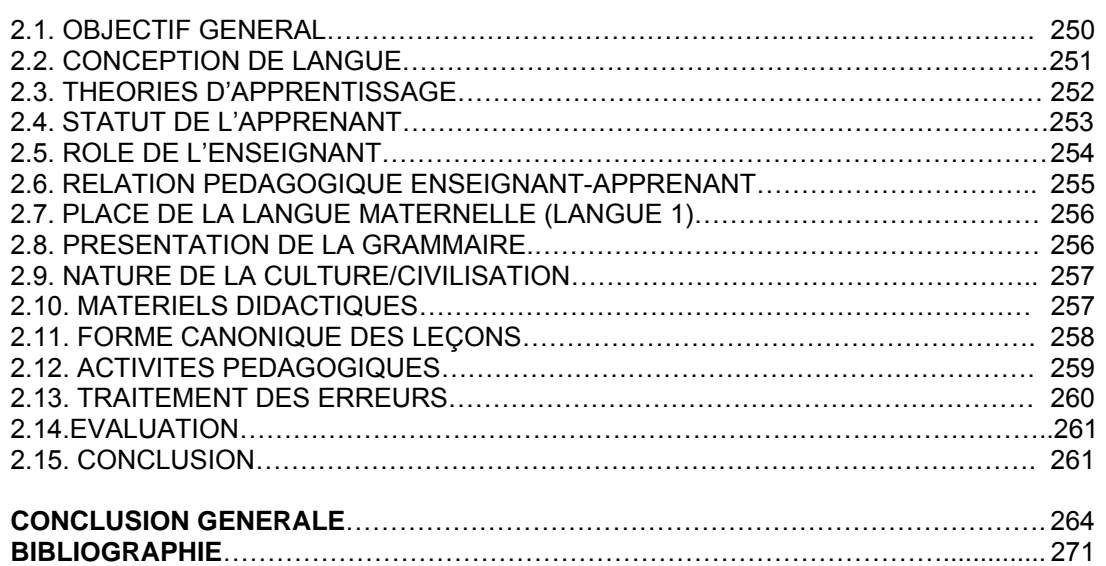

### **INTRODUCTION**

L'informatique<sup>1</sup> est un fait aussi technique que sociologique de notre époque. Surtout, depuis une dizaine d'années elle a pénétré dans tous les domaines d'activités, que ce soit public ou privé, tout en modifiant profondément les modes de travail et de vie. Effectivement, elle dote non seulement nos bureaux mais aussi s'introduit jusqu'à nos cuisines. A présent la quasi-totalité des appareils électroménagers sont construits à l'aide d'une technologie informatique, voire les portables et les cartes bancaires que nous portons dans nos poches, elles aussi, elles sont dues à l'informatique.

Comme toutes les innovations technologiques dans le domaine de l'information et de la communication, apparues depuis la fin du 19<sup>ème</sup> siècle (du télégraphe jusqu'à la télévision) le développement actuel de l'informatique ne peut laisser le système éducatif indifférent (Carrier 2000), à fortiori l'apprentissage des langues qui est en perpétuelle évolution depuis son origine et dont les théories scientifiques ne pourraient aboutir à des vérités apodictiques (Janitza 1990). En effet la didactique des langues se prête plus que d'autres disciplines aux apports technologiques en raison des techniques de reproduction du son et de l'image autochtones. Car il est encore reconnu de tous que maîtriser une langue est un exercice perceptif et moteur, accompagné souvent par la découverte de paysages, coutumes et visages autres (Coste 1996).

Par ailleurs il est vraiment intéressant de remarquer que c'est toujours l'enseignement des langues qui a recours le premier à des innovations technologiques. Du premier gramophone jusqu'au micro-ordinateur, le dernier-né de l'informatique, hormis leur fonction essentielle à savoir diffusion de la musique, communication, calcul, dactylographie ou encore

 $\overline{a}$ 

 $1$  D'après Bernillon (1983:37), le mot "informatique" en français est prononcé pour la première fois au début des années soixante et composé par contraction des mots "information" et "automatique".

enregistrement, ils séduisent les acteurs du champ de la didactique, soit pour des raisons commerciales soit pour des soucis didactiques tels qu'authenticité et auto-apprentissage.

Un rapide aperçu sur l'histoire de la didactique des langues nous montre que l'apprentissage et enseignement des langues s'est développé parallèlement à d'autres disciplines et nous verrons que celles-ci l'ont influencé remarquablement. Parmi ces disciplines, on trouve d'abord la grammaire et la rhétorique, puis la linguistique, la psychologie, l'anthropologie, la sociologie et enfin la technologie (Besse 1985). Cette dernière, considérée comme une "panacée révolutionnaire" (Güven 1988) depuis la méthode audio-orale, a été élaborée au cours de la Seconde Guerre Mondiale aux Etats-Unis (Richards et Rodgers 1986), pour faciliter et "rentabiliser" la didactique des langues. L'apprentissage s'est d'abord fait à partir de bandes magnétiques et de films fixes dans des laboratoires de langue, puis est passé par des méthodes dites "télévisées" (documents vidéo, extraits d'émissions de TV, vidéodisques…) (Lancien 1998a) et de nos jours, il est complété par des supports multimédias autonomes (CD-Rom de langue et Sites Internet conçus pour l'apprentissage).

Il est donc aisé de constater que le progrès technologique, notamment l'informatique, envahit inévitablement, de plus en plus, l'espace didactique, comme c'est le cas dans d'autres domaines.

A l'heure actuelle, malgré son évolution très récente, l'informatique éducative en langue étrangère propose de multiples produits, soit des didacticiels hors ligne (Cd-rom de langue) dont l'utilisation est possible sur un micro-ordinateur personnel, soit des programmes et services accessibles au moyen de réseaux locaux (Intranet), ou de réseaux de grande distance tel qu'Internet.

L'arrivée de produits multimédias dans le domaine de la formation en langues, comme le souligne Cembalo (2001), a fait naître "*excitation et curiosité, espoirs et doutes, certitudes péremptoires et proclamations catastrophistes*". Effectivement, alors que certains parlent à leur propos d'une révolution comparable à celle opérée par l'imprimerie de Gutenberg, d'autres n'en voient qu'une simple tromperie consumériste (Lancien 1998a).

L'objectif de ce travail est donc de tirer au clair les caractéristiques les plus prometteuses des produits multimédias ainsi que leurs limites afin de montrer ce que ces produits apportent comme changements notables et de quels points de vue ils diffèrent des autres processus déjà utilisés et qui continuent à être utilisés en didactique des langues.

Face à l'informatisation de la didactique des langues et à la multiplication des sources et des supports d'apprentissage, nous pensons que le présent travail contribuerait à l'intégration du multimédia dans la méthodologie de la didactique des langues. C'est notamment en vue de répondre à des besoins souvent exprimés de la part des apprenants et des enseignants qui ont envie de disposer du multimédia et d'en faire les usages qu'ils trouvent les plus appropriés à leurs besoins et objectifs.

Pour ce faire, tout d'abord nous essayerons d'interroger la généalogie des produits multimédias pour les situer par rapport aux technologies qui les ont précédés, car ils ne sont pas nés de rien. Et puis nous procéderons à l'analyse des cédéroms de langue et des sites Internet conçus pour l'apprentissage/ enseignement du français afin d'envisager leur fonctionnement et caractéristique tant didactiques que techniques. Nous étudierons ensuite les rapports établis entre ces outils et les autres méthodes ou approches du Français pour les positionner dans le terrain de la didactique des langues.

En ce qui concerne le choix des logiciels et des sites Internet qui seront au centre de ce travail, nous nous en tiendrons aux produits, conçus pour la langue générale, qui s'adressent uniquement à un public débutant, faux-débutant ou intermédiaire et non pas à un public avancé que les concepteurs ne considèrent pas comme clientèle.

Notre travail s'articulera autour de trois grandes parties. Dans la première partie, nous repérerons les étapes essentielles de l'intégration technologique dans la didactique des langues et présenterons à la fois différents dispositifs et méthodologies conçus dans la logique de cette intégration. Dans la deuxième, tout en classant les Cd-Rom de langue et sites Internet, nous tenterons de les analyser et de les critiquer d'un point de vue didactique. Nous nous proposons, dans la troisième partie, de relever les pratiques pédagogiques mises en œuvre par ces supports ainsi que la méthodologie élaborée autour de ceux-ci, en nous basant sur les traits caractéristiques des autres processus utilisés en didactique du Français Langue Etrangère<sup>2</sup>. En conclusion nous chercherons à mettre en relief les attributs généraux des supports multimédias et à envisager leurs limites en situations d'apprentissage des langues.

 2 La deuxième et la troisième partie de ce travail sont effectuées dans le cadre d'un projet de DEA de l'Institut Français d'Istanbul, financé par le gouvernement français. Le mémoire de DEA que nous avons préparé sous la direction de Mme Nathalie Gasiglia, pendant l'année universitaire 2001-2002, auprès de l'Université Charles-de-Gaulle-Lille 3 en France, s'intitule *Multimédia et Didactique du Français Langue Etrangère : Comparaison de Cd-rom de Langue et de Site d'Apprentissage avec des Méthodes et Approches du Français Langue Etrangère.*

### **PREMIERE PARTIE**

### **TECHNOLOGIE ET DIDACTIQUE DES LANGUES**

L'apprentissage des langues va de pair avec des progrès scientifiques et techniques. Et c'est ainsi qu'il est reconnu comme une discipline "éclectique". De même, la technologie est en évolution sans cesse.

Cette partie introductive a donc pour objectif de repérer, d'une part, les étapes essentielles de l'intégration technologique dans la didactique des langues, et d'autre part, de présenter les divers dispositifs et méthodologies conçus dans la logique de cette intégration. Nous ferons ainsi le point sur les produits multimédias (Cd-rom de langues et Sites Internet) de nos jours qui seront toujours dans le centre de ce travail. Effectivement, comme le précise Lancien (1987:7),

> "*sous les effets de phénomènes de mode largement encouragés par les milieux économiques concernés, on a trop souvent tendance à laisser une technologie effacer les précédentes […]. C'est oublier qu'elle s'inscrit dans une filiation, une généalogie qu'il faut examiner pour en saisir les enjeux.*"

Les étapes principales qui ont marqué l'histoire de la technologie en didactique des langues que nous allons détailler sont : l'enseignement programmé (machines à enseigner) et la méthodologie audio-orale (laboratoire de langues), mis en place dans le prolongement des recherches issues de la linguistique structurale américaine et de la psychologie comportementale. Et puis vient la prédominance de l'image aimée dans la poursuite d'émissions télévisées diffusées et de l'invention du magnétoscope. Ce qui se tiendra en dernier lieu, c'est l'ère multimédia ; survenue grâce à l'accouplement de divers média précédents (texte, son, image fixe ou animée) par un micro-ordinateur.

Cette partie, comme celles qui se succéderont, s'articulera autour de deux chapitres. Le premier retracera la période allant des années cinquante au début des années quatre-vingts dix, c'est-à-dire de la mise au point de premières machines à enseigner et laboratoires de langues jusqu'à la conception des produits multimédias, notamment des Cd-rom de langue (multimédia hors ligne). Le deuxième s'intéressera, par contre, à Internet (multimédia en ligne), développé à partir des années 90 parallèlement à ce dernier, et à ses diverses applications dans l'apprentissage des langues.

#### **CHAPITRE I**

#### **1. EMERGENCE DE L'ENSEIGNEMENT ASSISTE PAR ORDINATEUR**

En fait tous les chemins mènent à Rome. D'après l'expression d'Albertini (1983, cité par Bruillard 1997:52) l'Enseignement Assisté par Ordinateur (désormais siglé EAO) "*apparaît véritablement comme le mariage de l'enseignement programmé et de l'informatique*". Effectivement, la littérature publiée sur l'EAO remarque que les racines de l'EAO se trouvent dans l'Enseignement Programmé (EP) des années 50-70 (Mucchielli 1987:7 ; Linard 1996:23).

## **1.1. ORIGINES DE L'ENSEIGNEMENT PROGRAMME**

Avant de décrire ce qu'est l'Enseignement Programmé, nous devons préciser que cette technique pédagogique tire ses origines de deux courants différents élaborés dans la première moitié de 20<sup>ème</sup> siècle, courants qui marqueraient profondément plusieurs recherches dans différents domaines, en particulier celles en pédagogie et en linguistique. Ce sont le béhaviorisme en psychologie et le structuralisme américain en linguistique.

## **1.1.1. Le courant béhavioriste**

 $\overline{a}$ 

Fondé par John Broadus Watson (1878-1958), psychologue américain, en 1913, le béhaviorisme trouve son origine dans la philosophie positiviste scientiste du 19<sup>ème</sup> siècle et la philosophie américaine du 20<sup>ème</sup> siècle $^3$ .

<sup>3</sup> Site Psychologie-Solutions : Les différents courants en psychologie, "Le courant béhavioriste" : **Example 20 September 2018** - 1998 and the courants.htm>, 15.04.2003.

Il est à l'origine une doctrine psychologique qui s'oppose à des conceptions mentalistes de la psychologie subjective. Il prétend par ailleurs que l'objet de la psychologie

> "*est exclusivement limité aux donnés observables du comportement extérieur, moteur, verbal, glandulaire, avec élimination totale de la conscience, sans aucun appel à l'introspection, ni aux processus physiologiques internes*" (Piéron 1968, cité par Galisson et Coste 1976:67).

Une relation directement observable et mesurable s'établit ainsi entre des stimuli provenant du milieu extérieur et les réactions de réponse (spontanées ou acquises) de la part de l'organisme.

Cette conception conduit Burrhus Frederic Skinner (1904-1990) et les différents psychologues qui ont jalonné l'évolution du courant en question à élaborer, à la suite d'observations et d'expériences faites sur des animaux (par exemple celles sur le pigeon et le rat, décrites par Skinner sont fameuses), un certain nombre de lois de l'apprentissage appliquées à l'apprentissage humain (Janitza 1990:39). Ce sont :

-**La loi de l'essaie de l'erreur** : on apprend à force d'essayer et de se tromper ;

-**La loi de l'habitude** : on apprend par l'exercice ; c'est à force de s'exercer que se créent des habitudes, des automatismes ;

**-La loi de l'effet** : on apprend quand un acte entraîne une récompense, effet positif, ou une punition, effet négatif ;

-**La loi de l'analogie** : quand des situations ont des similitudes avec la situation d'apprentissage, on a tendance à reproduire, à transférer ce que l'on a appris dans cette situation d'apprentissage.

## **1.1.1.1. Le Béhaviorisme et l'enseignement des langues**

Selon Skinner l'activité langagière de l'homme constitue également l'un des comportements observables parmi d'autres. Ainsi il considérait dans son ouvrage, consacré exclusivement au langage, **Verbal Behavior** (1957), que la connaissance d'une langue ne saurait être décrite qu'à partir des comportements et des productions linguistiques observables et que son apprentissage doit avoir pour objectif, avant tout, de mettre en place de tels comportements et productions (Galisson et Coste, 1976:67).

A travers les lois d'apprentissage que nous avons évoquées ci-dessus, il tient particulièrement à celle de "l'effet positif (la récompense)" et édifie une théorie plus globale d'apprentissage humain ; c'est le *conditionnement opérant*. Dans cette théorie, il préfère remplacer la notion *récompense* par celle *renforcement*, car cette dernière est plus "objective" et suggère simplement l'idée de connexion entre un *stimulus* et une *réponse*, et en plus attribue un rôle essentiel à l'environnement.

C'est ainsi qu'il considérait que l'apprentissage ou acquisition du langage chez un enfant étaient conçus en quelque sorte comme une succession de *stimuli-réponses* : les *stimuli* étaient proposés par l'entourage, ainsi que les *renforcements* et les *réponses* étaient basés sur l'imitation de modèles. L'apprentissage d'une langue étrangère ne pourrait donc être conçu en des termes différents (Janitza 1990:39).

## **1.1.2. La linguistique structurale américaine ou dite "appliquée"**

La conception béhavioriste en psychologie a immédiatement eu son équivalent dans le domaine des théories linguistiques ; c'était le structuralisme américain du linguiste Leonard Bloomfield (1887-1949).

En effet, la première moitié du 20<sup>ème</sup> siècle est marquée par une approche formelle de la langue dite le "structuralisme". Deux grands précurseurs de cette approche s'affichent "tout indépendamment l'un l'autre" (Kıran 1996:175-177) en deux continents différents: en Europe, le linguiste suisse Ferdinand de Saussure (1857-1913) qui est reconnu comme le fondateur du structuralisme linguistique et en Amérique, Leonard Bloomfield. Ce qui caractérise le structuralisme "*c'est l'importance et l'indépendance de la langue comme un système de signes, indépendamment du sens*" (Perraul 2003).

Avec Saussure, l'objet d'étude de la linguistique se borne à la "langue". Comme une nouvelle discipline, elle porte sur des objectifs tels que synchronique (s'opposant à la linguistique historique de son époque), interne (ne se préoccupant pas des problèmes externes, comme l'origine des langues, par exemple) et descriptif (non normative). En conséquence, la langue est considérée "en elle-même et pour elle-même" et décrite comme "un système où tout se tient". Et "*les relations de solidarité se définissent hiérarchiquement à différents niveaux de l'analyse et/ ou sous forme de rapports syntagmatiques et paradigmatiques*" (*cf*.figure1), (Galisson et Coste 1976:520) :

Ex. : le livre rouge

\n
$$
\begin{array}{c|c|c}\n\hline\n\text{Ex. :} & \text{le livre rouge} \\
\hline\n\text{SN} & & \text{le + N} \\
\hline\n\text{SN} & & \text{le + N} \\
\hline\n\text{N} & = \text{nom : SN} = \text{Syntagme nominal} \\
\hline\n\text{le livre} & \text{rouge}\n\end{array}
$$
\nHere, the five group is a paradigmatique

\n
$$
\begin{array}{c|c}\n\text{ivre rouge} & \rightarrow \text{rapport syntagmatique} \\
\hline\n\text{vert}\n\end{array}
$$

## **Figure 1** : Rapport syntagmatique et paradigmatique dans un énoncé linguistique

En ce qui concerne le cas de Bloomfield, contrairement à Saussure, il se caractérise par sa théorie linguistique béhavioriste qui "*refuse de prendre* *en compte le sens des énoncés pour ne travailler que sur les comportements associés à l'usage de ces énoncés, la communication étant ramenée au modèle stimulus-réponse*" (Hachette Multimédia 2001). La langue est envisagée comme un corpus (un recueil de données linguistique brutes dont on a une trace perceptible), ainsi que la place du sens n'est pas dans la linguistique. Dans son ouvrage **Le Langage** (1933), Bloomfield met l'accent en particulier sur la segmentation de l'énoncé linguistique en unités (phonèmes, morphèmes et syntagmes) dont il étudie la distribution et classe les variantes.

La doctrine de Bloomfield amène son disciple Zellig Sabbetai Harris (1909-?) à élaborer une nouvelle méthode d'analyse linguistique : le distributionnalisme dont il exposera en 1951 les principes dans **Methods in Structural Linguistics**. Ce qui caractérise brièvement le distributionnalisme c'est "*l'identification de la place des occurrences dans une phrase*". Selon la méthode distributionnelle,

> "*la syntaxe est perçue comme résultant de la distribution des morphèmes dans la phrase. Elle peut être décrite comme pratiquant une analyse des diverses unités d'un énoncé par segmentation pour en classer les morphèmes suivant leur distribution, c'est-à-dire leur arrangement selon un certain ordre*" (Perraul 2003).

## **1.1.2.1. La linguistique structurale américaine et l'enseignement des langues**

La linguistique structurale américaine, notamment sa méthode d'analyse "distributionnelle", issue du béhaviorisme donne naissance à une méthodologie générale, dont l'enseignement programmé est l'expression parfaite, et à une méthodologie particulière à l'enseignement des langues, appelée aussi méthodologie audio-orale (Janitza 1990:40). Il est à noter que chacune de ces transpositions méthodologiques se produira en même temps et s'identifiera, par ailleurs, avec des innovations technologiques telles que des machines à enseigner et des laboratoires de langues.

## **1.2. ENSEIGNEMENT PROGRAMME ET MACHINES A ENSEIGNER**

Nous pensons qu'il serait inutile de revenir ici en détail aux conceptions pédagogiques de Skinner, notamment du béhaviorisme dont nous disposons suffisamment. Rappelons rapidement que tout apprentissage ou acquisition était fondé sur des lois citées déjà dans les lignes précédentes (*cf*. 1.1.1).

C'est dans cette tradition que les travaux de certains psychologues "béhavioristes" américains comme Skinner, Holland et Crowder aboutissent, dans les années 50, à une nouvelle technique pédagogique, adaptable en principe à n'importe quelle matière, dite l'"enseignement programmé". Mais Skinner est considéré comme le "père" de cette nouvelle méthode d'apprentissage.

De Montmollion (1965:5, cité par Bruillard 1997:36) définit l'enseignement programmé comme "*une méthode pédagogique qui permet de transmettre des connaissances sans l'intermédiaire direct par un professeur ou d'un moniteur, ceci tout en respectant les caractéristiques de chaque élève pris individuellement*." Cette nouvelle méthode d'enseignement se sert de différents supports tels que livres, fiches et machines. La matière à enseigner, que ce soit sur n'importe quel support (livre, fiche ou machine), est présentée sous forme de programme qui

"*commence par un découpage de la matière à apprendre en fragments aussi petits que possible permettant une présentation graduée des contenus et des difficultés. La procédure consiste à exposer successivement à l'élève chaque fragment d'information suivant une progression finement élaborée et de s'assurer que l'élève a compris en lui demandant de répondre à une question dont la correction peut être automatisée par un programme informatique. Suivant que le choix de l'élève correspond ou non à la bonne réponse, et en fonction des performances précédentes, l'élève subit un renforcement positif (message de félicitations, augmentation du score, nouvelle question plus difficile) ou négatif (message d'erreur,*

*retour en arrière forcé, score diminué) et la présentation de nouveaux fragments de savoirs et de nouvelles questions*" (Pouts-Lajus et Riché-Magnier 1998:17).

Néanmoins la machine, appelée notamment "machine à enseigner", parmi d'autres, constitue le support idéal de l'enseignement programmé, mais elle n'enseigne pas : elle n'est qu'un dispositif commode, conçu pour présenter le programme (matière à enseigner) à l'apprenant. Elle remplit ainsi une tâche particulière en se substituant à un précepteur humain (Bruillard 1997:36-39).

En ce qui concerne les programmes mis sur des machines à enseigner, des manuels ou des fiches, la plupart des chercheurs dans ce domaine en distinguent en général deux grands modèles (Picard et Braun 1987:16-20 ; Bruillard 1997:37 ; Uşun 2000:26) : les programmes linéaires du type Skinner et les programmes à branchements ou bien dits "ramifiés" du type Crowder. Toutefois il nous faut souligner, comme il est également remarqué dans plusieurs travaux précédents, qu'il en existe un troisième type "linéaire à choix multiples", connu plutôt sous le nom de "machines à QCM" de Pressey. En effet, bien avant l'apparition de la psychologie comportementale et sa transposition pédagogique à l'enseignement programmé qui se caractérise en général par des "machines à enseigner", un autre psychologue américain L. Pressey met au point vers 1925 une petite machine d'enseignement qui corrige automatiquement des testes constitués de séries de QCM.

**a-Les programmes** *linaires* **du type Skinner :** Conformément à sa théorie "conditionnement opérant" (*cf*. 1.1.1.1), Skinner et son collaborateur J. Holland conçoivent une méthode de programmation dite "linéaire" pour l'enseignement (*cf*. figure 2). Elle se déroule en trois étapes : tout d'abord le contenu (matière à enseigner), organisé afin de le mener à petits pas vers le comportement désiré, est présenté à l'apprenant (*stimulus*). L'étape suivante conduit l'apprenant à produire une réponse à la question posée sous la forme d'un blanc à remplir (*réponse*). Et vient ensuite la réaction du programme ; la machine indique immédiatement à l'apprenant quelle est la réponse à fournir. Ce dernier correspond au principe du *renforcement*.

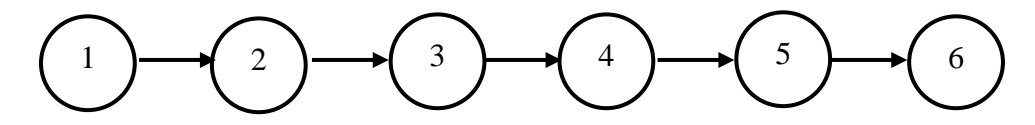

**Figure 2 :** Exemple de programme linaire du type Skinner (Extrait de Usun 2000 : 27)

Par contre, Gaonac'h (1987:21-22) rappelle que

"*pour que ce renforcement se produise effectivement, il faut que dans la quasi-totalité des cas l'élève soit amené à produire une réponse exacte: on doit donc concevoir les acquisitions à réaliser de manière très progressive, pour éviter au maximum les erreurs de la part de l'élève*."

**b- Les programmes** *ramifiés* **du type Crowder :** En 1959, dans la continuité des travaux de Skinner, Norman A. Crowder met au point une nouvelle programmation pour l'enseignement, dite "ramifiée". Il est à noter avant tout que cette programmation ne se base ni sur une hypothèse ni une théorie d'apprentissage (Küçükahmet 1992:120). Elle ne s'appuie que sur une "psychologie différentielle"<sup>4</sup> qui accorde de l'importance à la réponse de l'élève pour contrôler le déroulement du cours (Bruillard 1997:39). Comme pour la programmation *linaire*, le contenu est présenté à l'élève en modules (unité de connaissance) dont chacune comprend une présentation, une question (en général au format de QCM) et une réponse. L'élève, en suivant le même cheminement ; lis d'abord

 $\overline{a}$ 

<sup>4</sup> L'expression est introduite pour la première fois par Stern en 1900 ; elle est une branche de la psychologie ou forme de psychologie comparée, dont l'objet est l'étude des différences psychologiques des individus ou des groupes d'individus (Galisson et Coste 1976:152).

l'information présentée et puis répond à la question portant sur le contenu. Mais la réaction du programme qui suit la réponse de l'élève (rétroaction : commentaire sur la réponse, ou bien "feed-back" en anglais) diffère de celle du type *linaire.* Dans ce dernier, comme nous l'avons déjà indiqué, l'élève reçoit toujours la bonne réponse, même s'il en produit une fausse, en raison du principe du *renforcement*, c'est-à-dire que l'erreur est proscrite. Alors que dans la programmation *ramifiée*, celle-ci est utilisée principalement pour "*faire acquérir à l'élève des mécanismes mentaux susceptibles de lui faire trouver la réponse correcte*" (Bruillard 1997:39) ; car dans le cas de réponse incorrecte, l'élève est dirigé vers un autre module où il pourrait se corriger lui-même. Sinon, le passage à l'unité suivante est assuré comme il est schématisé dans l'exemple ci-dessous (*cf*. figure 3) :

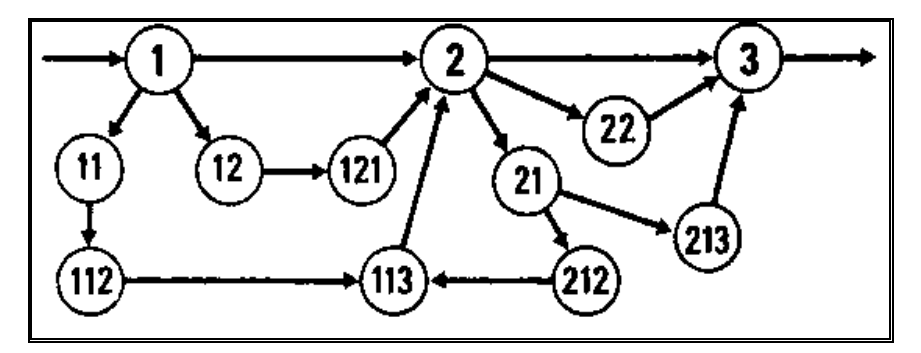

**Figure 3 :** Exemple de programme ramifié du type Crowder (Extrait de Mucchielli 1987, p.8)

## **1.2.1. L'Enseignement Programmé et l'apprentissage des langues**

Durant les années 60, l'enseignement programmé a des applications aux Etats-Unis ainsi qu'en Europe, surtout dans l'enseignement professionnel et la formation industrielle. Cependant si nous tenons compte des inventaires<sup>5</sup> de programmes conçus dans cette période-là, nous pouvons dire que, comme le fait remarquer également Gaonac'h (1987:22), ses

 $\overline{a}$ 

<sup>&</sup>lt;sup>5</sup> Aux USA, on recense dix en 1963 et quarante-six programmes de diverses langues en 1964. En France, d'après le catalogue de 1969 du CDEP (Centre de Documentation sur l'Enseignement Programmé), on en conçoit sept de la langue française pour l'enseignement de l'anglais et de l'allemand.

applications (qu'il s'agisse de modèle skinnerien ou de celui de Crowder) ne font pas diffusément l'objet dans l'apprentissage des langues. De plus, la quasi-totalité des programmes élaborés ne portent pas sur la définition stricte de l'enseignement programmé. Ils ne sont que de simples jeux de questionsréponses ayant pour objectif de faire acquérir le vocabulaire. Voici un petit extrait d'enseignement programmé concernant l'apprentissage d'une langue étrangère ; c'est l'allemand (*cf.* figure 4) :

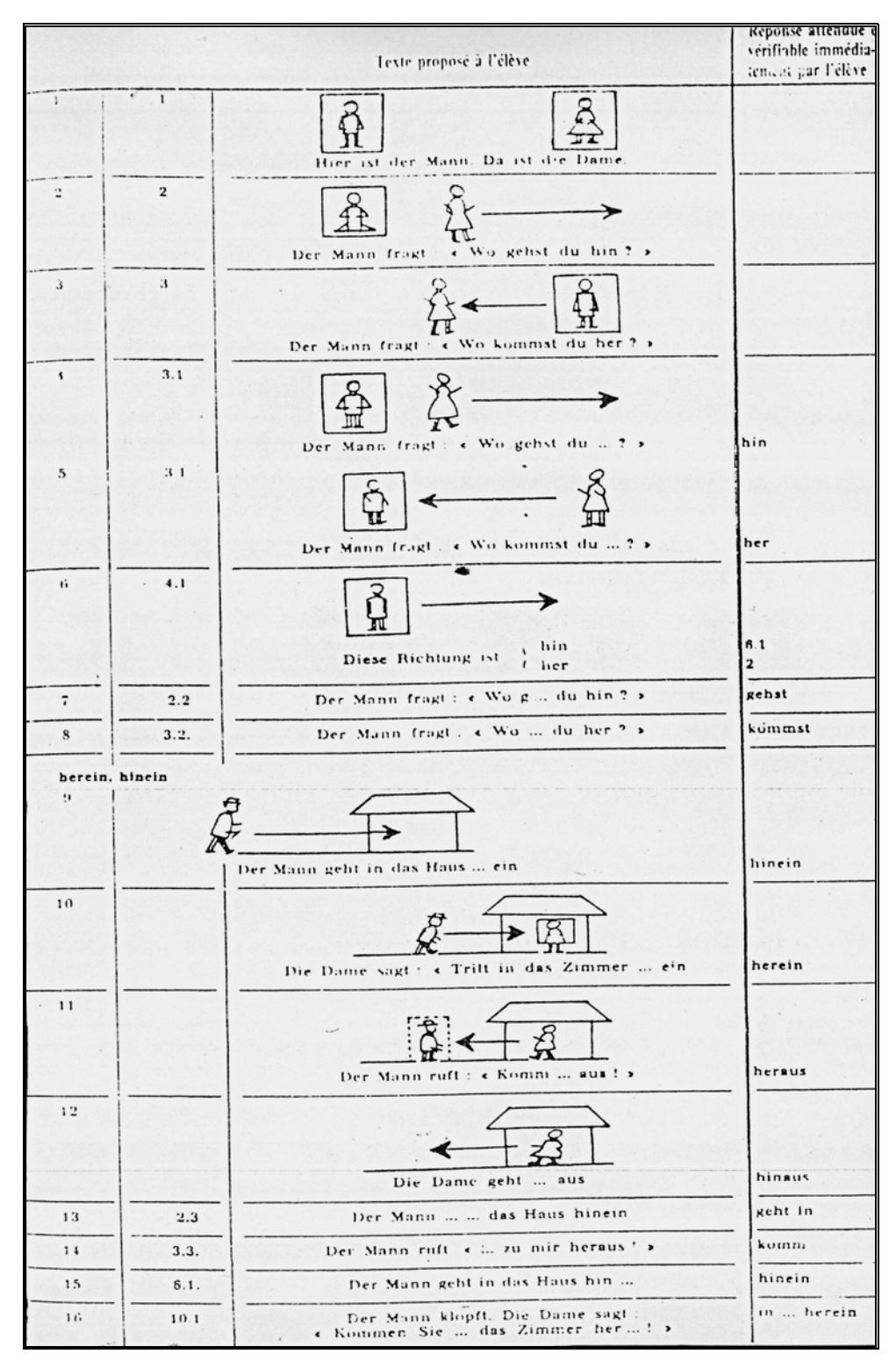

**Figure 4 :** Programme de systématisation relatif à l'acquisition de certaines particules séparables à sens spatial dont les fondamentales "hin" et "her" (Extrait de Gaonac'h 1987, p.23)

Malgré les espoirs fleuris relatifs à son succès pédagogique et les prévisions investies sur le marché des machines à enseigner (100 millions de dollars pour les dix années à venir), le déclin de l'enseignement programmé s'amorce vers la fin des années 60 ;

- soit par la parution du compte rendu critique de Chomsky "A review of Skinner's Verbal Behavior" en 1959 sur des théories de Skinner<sup>6</sup>, critique qui exercera une influence considérable sur les chercheurs, qui prendront bientôt leur distance vis à vis de l'approche béhavioriste ;

pédagogie au de-là de cette théorie d'ap prentissage "trop" mécanique, par exemple, le cognitivisme de Jean Piaget en psychologie et sa transposition en informatique "intelligence artificielle". Nous reprendrons en détail cette novelle tendance ainsi que ses apports à l'informatique éducative dans les pages qui suivront. - soit par l'apparition de nouvelles orientations de recherche en

an s après son émergence, on constate que l'enseignement programmé ne fai t plus l'objet du champ éducatif, il s'efface alors. Mais il renaîtra d'une certaine façon, comme nous en témoignerons dans les étapes ultérieures de ce travail, avec certains logiciels informatiques utilisés dans l'éducation. En effet, comme le fait remarquer Mucchielli (1987:10), vingt-cinq

### **1.3. METHODE AUDIO-ORALE ET LABORATOIRES DES LANGUES**

Comme c'est le cas pour le structuralisme saussurien, le courant distributionnel de Bloomfield et ses disciples mettent également en évidence les deux axes de la langue (Puren 1988: 294-295) :

 $^6$  La traduction française de cet article n'a été publiée qu'en 1969 pour la première fois en Europe dans le seizième numéro de **Langages**.

-**L'axe** *paradigmatique* **(ou** *vertical***),** celui de la distribution des éléments dans l'énoncé : c'est-à-dire qu'à un endroit déterminé dans un énoncé parlé ou écrit, les mots peuvent se substituer à un autre. Une telle manipulation linguistique dite "substitution" permet la segmentation de la phrase en unités très petites (en constituants immédiats) et leur classification en rapport avec leur entourage dans le corpus d'étude. Cet entourage est appelé la "distribution", terme qui est à l'origine de ce courant linguistique. Par exemple :

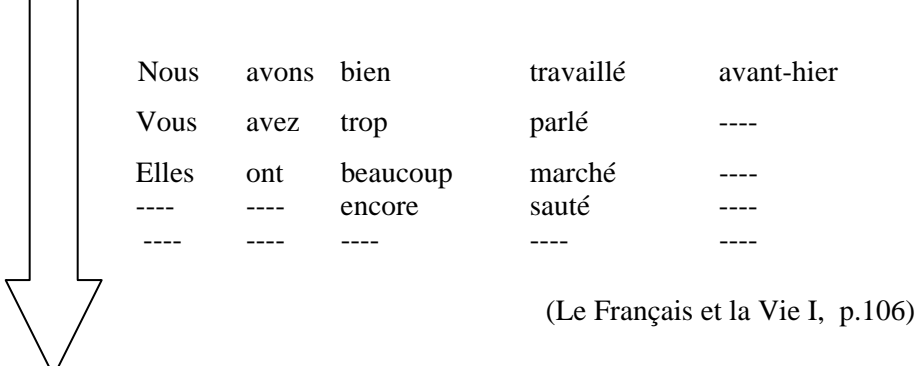

C'est l'exercice de *substitution*, bien connu des enseignants de langue et souvent utilisé, en particulier, en début d'apprentissage.

**-L'axe syntagmatique (ou horizontal)**, celui, en revanche, de la transfor mation des éléments dans l'énoncé. Par exemple :

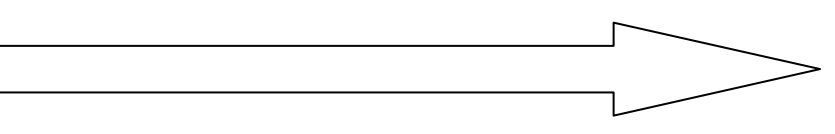

"Les jeunes maçons ont construit la maison l'année passée".

Sur cet axe, la segmentation de la phrase en constituants immédiats fait apparaître des régularités combinatoires, des structures de base ou "patterns". Cette fois-ci la manipulation linguistique de base consiste à passer d'un pattern (modèle ou structure) à l'autre ; c'est la

 $\overline{a}$ 

 $\overline{a}$ 

transformation. L'exemple classique est celui de la transformation à la voix passive ; pour l'énoncé ci-dessus cela donnera :

"La maison a été construite l'année passée par les jeunes maçons".

La découverte du principe de fonctionnement de la langue selon deux axes (paradigmatique et syntagmatique) a permis aux linguistes non seulement d'arriver à des catégorisations des mots (lexèmes) et des structures, mais aussi de mettre en œuvre scientifiquement les exercices dits "*structuraux*" (Janitza 1990:40) :

## **1.3.1. Les exercices structuraux**

En effet, les exercices structuraux, technique élaborée selon la théorie linguistique évoquée déjà ci-dessus, sont nés outre-Atlantique sous le nom de "*pattern practice*" ou "*pattern drill*" et transformés ensuite en "*structural drill*" pour bien marquer le lien avec la linguistique structurale américaine (Girard 1972:71).

Rappelons tout d'abord que la théorie d'apprentissage qui soustend cette technique n'est que la conception béhavioriste de *général isation* (Gaonac'h 1987:27) :

"*lorsqu'une réponse est renforcée, le renforcement porte aussi sur des réponses associées à d'autres stimuli, en fonction de leur degré de similitude par rapport au stimulus qui a servi à établir le conditionnement. Différents stimuli peuvent donc provoquer la même réponse, avec une amplitude variable selon un «gradient de généralisation»*"*.* 

C'est ainsi que la conception béhavioriste explique tout apprentiss age humain par analogie sans avoir recours à des notions extérieures, qu'elle qualifie de mentalisme. L'objectif primordial de ces exercices ne sera donc que de se résumer à un principe de généralisation qui porte sur l'enchaînement de mots selon une structure déterminée. Ce que nous apprenons là en principe, "*c'est l'analogie de structure, induite par* la *transposition d'éléments dont la similitude des uns par rapport aux autres tient à leur position dans la structure*" (Gaonac'h 1987:27). Il nous faut remarquer par aille urs que, comme le précise Girard (1972:71), "*ces exercices correspondaient surtout à un besoin de mieux utiliser les auxiliaires sonores dont on disposait : disques, magnétophones, laboratoires de langues*".

fondement strictement béhavioriste et les exercices structuraux qui se seront inscrits dans son prolongement susciteront l'élaboration et la Par conséquent, la théorie linguistique distributionnelle, à progression d'une nouvelle approche dans le domaine de l'apprentissage des langues : c'est la méthodologie audio-orale :

## **1.3.2. La méthode audio-orale**

C'est donc l'intégration ou la coïncidence de la psychologie béhavioriste avec la linguistique structurale américaine, voire la mise au point de s exercices structuraux, qui font naître la Méthode Audio-Orale (désormais siglée MAO). Toutefois il nous est indispensable de souligner qu'elle provient à l'origine d'une exigence de l'armée américaine.

Effectivement, tout commence par deux défaites, l'une militaire ; la destruction de la flotte américaine du Pacifique par les Japonais le 7 décembre 1941, connue plutôt sous le nom de "l'attaque de Pearl Harbor", l'autre scientifique ; le lancement du Spoutnik I par l'Union soviétique le 5 octobre 1957, le premier satellite artificiel de l'histoire de l'humanité (Puren 1988:289 ; Kohlmayer et *al.* 1997:11-14).

A la suite de l'attaque de Pearl Harbor, les Américains entrent en guerre contre le Japon. Ils découvrent soudain, comme le disent Kohlmayer et *al.* (1997:11), avec "*horreur*" que le reste du monde ne parle pas anglais. Ainsi le problème se pose car il leur faut reconquérir le Pacifique. De ce fait, l'armée américaine lance un gigantesque programme de formation linguistique, connu sous le sigle ASTP (Army Specialised Training Program, 1942-1943), programme ayant pour objectif de former rapidement un nombre suffisant de militaires à utiliser des langues étrangères lors des opérations militaires extérieures, en Asie, dans le Pacifique et surtout en Europe.

Leonard Bloomfield (de l'Université Yale), théoricien du structuralisme américa in. Pour démarrer immédiatement cet enseignement qui impliquera une quinzaine de langues différentes et recrutera 15 000 étudiants répartis dans 55 collèges et universités américains, l'armée s'adjoint alors les plus hautes compétences linguistiques de l'époque sous le patronage de

Les linguistes se mettent ainsi au travail et adoptent une nouvelle méthodologie qui sera bientôt nommée "The Army Method" (traduite en français la Méthode de l'Armée). *Grosso modo* cette méthode est caractérisée par

"*une approche contrastive et une priorité à l'orale, avec l'aide du magnétophone et bientôt du laboratoire de langue, des exercices st ructuraux intensifs et hors de toute situation réelle un vocabulaire soigneusement restreint aux besoins immédiats de la leçon*" (Martinez 1996:59).

la pratique de la langue enseignée sous la direction d'un assistant ou Les cours de langue élaborés à partir de cette approche duraient en général neuf mois, à raison de dix heures par jours (six jours par semaine), soit de travail collectif par groupes de dix au maximum, soit de encore l'enseignement théorique de la phonétique, du vocabulaire et de la grammaire par le professeur linguiste.

La méthode de l'armée n'a duré que deux ans, malgré cela elle a éveillé beaucoup d'intérêt tant dans les milieux scolaires que dans le public en général (Germain 1993:141). Elle bouleversera bientôt toute la méthodologie en usage dans l'Enseignement scolaire américaine- au sens de la didactique des langues étrangères - en ce qui concerne tant les objectifs que les contenus linguistiques, les supports et les méthodes (manuels) (Puren 1988:291).

C'est dans ce mouvement, notamment vers le milieu des années 50, que voit le jour la MAO<sup>7</sup>, en prenant comme base la méthode de l'armée et y appliquant, de plus, les principes du béhaviorisme et de la linguistique distributionnelle. C'est cette époque qui introduira en didactique des langues étrangères la notion "Applied Linguistic" ("Linguistique appliquée" en français), (Puren 1988:294).

Comme c'est le cas pour la méthodologie de l'armée, en MAO la langue étrangère est présentée à travers des dialogues de langue courante, enregistrés sur des bandes magnétiques ou des cassettes. En plus, ces dialogues sont fabriqués en fonction de la progression choisie. Chacune des répliques impose une phrase de base (*pattern sentence*) qui servira de modèle à l'élève pour qu'il en produise de nouvelles par une manipulation de *substitution* (lexicale ou morphologique) ou de *transformation* (mis en discours en direct ou à la voix passive, etc.), manipulation qui garantira la *généralisation* de la structure apprise (Besse 1995:36).

 $\overline{a}$ 

<sup>7</sup> Selon Besse (1995:35) cette méthode porta d'abord le nom de *Aural-Oral Method* qui, trop difficile à prononcer, fut bientôt changer en *Audio-Lingual Method* (d'où la traduction française *Audio-Orale*) ou en *New Key* (la *Nouvelle Clé* de l'enseignement des langues).

Le fait d'apprentissage consiste essentiellement en répétitions orales in tensives pour le but de *mémorisation* des phrases-modèles et en manipulations orales intensives pour l'*automatisation* des structures dans les exercices structuraux (Puren 1988:302). Il est à noter donc que ce sont les exercices structuraux qui constituent l'essentiel du modèle d'apprentissage en MAO.

laboratoire de langue, car "*les exercices structuraux sont évidemment tout indiqués pour le travail au laboratoire de langue*" (Girard 1972:81). Ainsi le laboratoire de langues constituera l'ax e principal de la MAO comme un Par ailleurs, comme le fait remarquer Brammerts (1995:67), cette méthode a été fortement marquée par la conception de l'enseignement en auxiliaire privilégié de la répétition intensive.

1988:303), ce nouveau dispositif permettra à la fois d'effectuer le trio du schéma béhavioriste (*stimulus-réponse-renforcement*). Par exemple, l'enregistrement sonore donne le *stimulus* : "Nous avons acheté une maison ; En effet, comme le souligne Mueller (1971:119, cité par Puren, cette maison se trouve au bord de la mer", l'apprenant applique immédiatement le modèle qui lui a été donné au début de l'exercice et transforme : "Nous avons acheté une maison qui se trouve au bord de la mer" (*réponse*) : la bande lui fournit aussitôt la réponse correcte (qu'il répète), ce qui est supposé constituer le *renforcement*. Ainsi les premiers magnétophones double piste (dit "audio-actif-comparatif") sont nés<sup>8</sup>: ils avaient deux têtes d'enregistrement : une pour la piste professeur ineffaçable par l'élève-, une pour l'élève- ré-enregistrable par lui à l'infini. Ces magnétophones seront bientôt regroupés en laboratoire de langue.

en 1898 par la mondité de magnétophone n'est déjà plus nouveau. Il a été inventé en 1898 par le le <sup>8</sup> De fait, à cette date-là le magnétophone n'est déjà plus nouveau. Il a été inventé en 1898 par le Danois Valdemar Paulsen, il s'appelait au début le "télégraphone". Cette nouvelle machine a permis pour la première fois l'enregistrement magnétique sonore ainsi que sa conservation. Cette grande innovation du 19ème siècle, malgré son dispositif simple et primitif, constituera la base de mémoires magnétiques audio, vidéo et informatique de notre temps. Le premier magnétophone à bande, pourtant, a été conçu en 1929 par le metteur en scène allemand Louis Blatter. ette date-là le magnétophone n'est déjà plus nou mar Paulsen, il s'appelait au début le "télégraphone
# **1.3.3. L'influence de la méthode audio-orale sur la méthodologie audiovisuelle**

Effectivement, les travaux qui ont amené les linguistes américains à l'approche dite audio-orale trouveront leur écho en Europe, notamment en France après la guère. En France comme aux Etats-Unis, c'est la "linguistique appliquée" qui sera le principal acteur du changement dans le domaine didactique des langues. Pour favoriser la diffusion du français en facilitant son apprentissage, la Commission de la République française pour l'Education, la Science et la Culture fonde en 1951 le Centre d'Etude du français élémentaire (qui deviendra en 1959 l'actuel CREDIF), équipé autour d'un groupe de linguistes qui sont chargés d'élaborer des cours de français. Par ailleurs, la technologie de reproduction de l'image et du son évolue de plus en plus et arrive aussi à un coût fiable que son entrée dans la classe de langue n'est plus inenvisageable. Ainsi, en 1958, le premier cours appelé "audiovisuel" de FLE, **Voix et Images de France**, a été élaboré, cours lequel servira de base à une nouvelle méthodologie dite Structuro-Globale Audio-Visuel (SGAV), (*cf*. chapitre V, 1.3) qui jalonnera l'apprentissage/enseignement des langues tant en France que dans le monde entier jusqu'au début des années 80 (Martinez 1996:60 ; Puren 1988:309).

C'est donc l'influence de la méthode audio-orale sur la méthodologie SGAV qui est fortement remarquable, puisque cette dernière "*prend aussi appuie sur la linguistique appliquée pour régler à l'avance les contenus et l'ordre de présentation de ces contenus*" (Gülmez 1993:37). Selon Galisson (1980:8) le seul apport européen d'importance à la MAO, d'origine américaine, est "*l'introduction, vers 1955-1960, de la notion de situation visualisée, capable de faire apparaître les protagonistes, les lieux et les circonstances du dialogue, au moyen de séquences d'image*" (images fixes).

En outre, Brammerts (1995:67) précise que c'est le développement de média visuels, conçus pour l'enseignement, de meilleure qualité et relativement peu coûteux qui ont considérablement contribué à la diffusion de la méthode SGAV dans les années 60 -70 et à lui fait connaître également un grand succès.

Contrairement aux espoirs investis, la MAO a été très vite mise en cause tant du point de vue didactique que théorique. En effet, certains méthodologues considéraient son efficacité assez loin d'être démontrée, alors que les autres en désignaient une supériorité dans la compréhension et production orales de l'apprenant. Ce qui est plus significatif, c'est que les théories sous-jacentes de cette méthodologie, notamment la linguistique distributionnelle et le béhaviorisme, ont été radicalement critiquées par Noam Chomsky et les tenants de son courant linguistique "transformationnelle et générative". Ainsi, à travers ces contestations elle a été vite succédée par d'autres approches.

### **1.3.4. Les laboratoires de langues**

Il faut souligner avant tout que l'apparition du premier véritable laboratoire de langue ne date pas de la survenance de la convergence structurale-béhavioriste aboutissant à la méthodologie audio-orale. Elle remonte, comme le fait remarquer Puren (1988:236-237), au début du 20<sup>ème</sup> siècle. Tout au début des années 1900, c'est un français, Théodore Rosset, directeur de l'Institut Phonétique de Grenoble, qui a conçu le est à noter que, dans le contexte d'apprentissage des langues, le recours premier dispositif -une salle d'auditions phonographiques-, même si ceci était loin de ceux élaborés autour de la MAO (audio-actifs comparatifs). Son objectif était de "*lutter contre […] le processus de nativisation et libérer l'enseignant des répétitions fastidieuses*" (Kohlmayer et *al.* 1997:8). Alors il à la technologie débouche non seulement sur des objectifs linguistiques (par exemple, fournir un bon modèle phonétique pour reproduction), mais aussi sur ceux méthodologiques : débarrasser des enseignants d'une partie ennuyeuse de leur métier, par exemple, la répétition en chœur. Ainsi, au fur et à mesure de dis positifs innovants (technologies modernes) les pédagogies différenciées s'inscrivent dans cette logique, notamment une tendance à déscolariser partiellement la didactique des langues (Martinez 1996:112) : l'apprentissage guidé (semi-autonomie ou autoformation dirigée) et l'apprentissage autonome (auto-apprentissage).

Après la Première Guerre mondiale (1920-1950), c'est l'époque de la méthodologie dite "active" -fondée sur le noyau de la méthode directe*techniques et matériels, jugés efficaces et compatibles avec ses objectifs et principes fondamentaux*" (Camugli 1936:90, cité par Puren 1988:236). On disques pour l'apprentissage des langues apparaissent en 1930. Dès lors, les technologies nouvelles sont considérées comme "*le moyen de faire entrer la "réalité" de la langue étrangère dans la salle de classe, comme les outils indispen sables de l'innovation pédagogique*" (Kohlmayer et *al.* 1997:9-10). qui s'empara du domaine jusqu'au milieu des années 50. Cette approche se caractérisait par un éclectisme "*accueillant et ouvert à tous les procédés,* s'achemine ainsi vers l'utilisation grandement d'auxiliaires pédagogiques tels que phonographe, TSF (Télégraphie Sans Fil -Radio), documents sonores authentiques (textes, poèmes, chansons), photographies, reproductions…, comme aides à la méthode en cours. Les premiers

La suite de l'histoire s'inscrira aux Etats-Unis après la Deuxième Guerre mondiale. Autour de la mise en œuvre de la méthodologie audioorale, c'est Léon Dostert, fondateur et directeur de l'Ecole de Langues et de Ling uistique de l'Université de Georgetown, qui a pédagogiquement conçu le premier laboratoire de langues que nous connaissons aujourd'hui : un dispositif composé de magnétophones audio-actifs-comparatifs reliés

à une console professeur ayant des fonctions d'écoute discrète et de télécommande. C'est ce modèle qui constituera la base pour d'autres. Dès 1952, toutes les écoles militaires en sont équipées et la commercialisation des laboratoires de langues commence ainsi (Kohlmayer et *al.* 1997:3-14).

dotés, en plus, des lanternes de projection pour films fixes, des tableaux de feutre, etc. En franchissant l'Atlantique, le vent ne tarderait pas à arriver en Europe. La méthodologie SGAV avait déjà commencé à s'y imposer. Issue quasiment du même concept de celle d'outre Atlantique (MAO), elle impliquait également les mêmes dispositifs (laboratoires de langues),

envoyés à l'étranger pour le "bain linguistique" puisque ce nouveau dispositif exige un "professeur-technicien" (*cf*. chapitre V, 1.3.5). C'est dans ces circonstances que les établissements (instituts, universités, lycées…) des pays européens s'en munissent par d'aides financières gouvernementales. Ainsi commence l'engouement tant en Europe que dans le monde entier. Malgré le coût très élevé des équipements, les enseignants font des stages de formation ou bien sont

environ se trouvent aux Etats-Unis, 2600 au Québec et 2400 dans le reste du monde. Les chiffres mettent bien en évidence la dimension du phénomène (Kohlmayer et *al.*1997:21). Effectivement, lors d'une conférence tenue au Canada en 1970 sur les laboratoires des langues, on estime le nombre des laboratoires installés dans le monde entier à 15 000 dont les deux tiers (10 000)

L'engouement dure jusqu'au milieu des années 70, puis se ralentit et dès le début des années 80, se perd par le fait de conjonction d'un certain nombre de facteurs (Kohlmayer et *al.*1997:21-27). Ce sont :

**a- Les facteurs** *pédagogiques* : on se rend compte que la répétition mécanisée des phrases modèles ( *pattern drill*) n'aboutit pas à de bons résultats pour les niveaux plus avancés, même si elle se montre efficace avec les débutants. De plus, cette approche dite "élevage de perroquets en batterie" engendre fatigue et épuisement ou ennui profond et inattention tant chez les apprenants que chez l'enseignant.

correction sont en partie déçus, car, surtout les débutants sont incapables de se corriger. Dans ce cas-là, la présence active de l'enseignant est indispen sable pour la correction individuelle. Par ailleurs, les grands espoirs investis dans la possibilité d'auto-

En somme, on découvre tout simplement, comme le souligne Renard (1970: 182, cité par Kohlmayer et *al*. 1997), que

"*la langue est un échange entre des locuteurs vivants ; par conséquent, on ne peut pas ramener l'apprentissage d'une langue uniquement à un échange entre l'étudiant et la machine. Il faut qu'il y ait un échange humain.*"

matériel est peu fiable et pose un tas de problèmes : pannes mécaniques des touches de magnétophone en raison de mauvais contacts sur les claviers, ruptures des bandes magnétiques à cause des freins fréquents, fragilité des casques, brutalité des moteurs, etc. **b- Les facteurs** *techniques* **et** *financiers* : d'une part, l'expérience des enseignants est que le laboratoire de langues est plus une source de problème technique que de satisfactions, c'est parce que le

D'autre part, on aboutit à la conclusion que le laboratoire de langues a une durée de vie limitée (en générale 10 ans ou 10 000 heures de fonctionnement) ; c'est-à-dire que les pannes s'accroissent avec le temps, et que l'entretien coûte de plus en plus cher. Alors les administrateurs reprennent conscience ; il vaudra donc mieux utiliser l'argent ailleurs qu'acheter un laboratoire neuf.

**c**- **Les facteurs** *pragmatiques* **: l'approche communicative** : compte tenu de nouveaux courants linguistiques et psychologiques, le Conseil de l'Europe met en chantier à partir de 1972 un vaste projet d'apprentissage des langues pour les adultes. Le projet débouche vers la fin des années 70 sur une nouvelle approche dite "communicative" (*cf*. chapitre V, 1.4).

véritable, ce qui est loin d'être le cas dans la classe et encore moins en laboratoire de langue. Cette approche signifie une révolution dans l'apprentissage des langues : on ne part plus ni d'une méthode ni d'un programme ou de contenus définis par des établissements. Il ne s'agit plus des injections massives de grammaire et de vocabulaire, voire encore des répétitions à l'infini des phares modèles. Il s'agit de mettre l'apprenant en mesure de communiquer. L'apprenant devient ainsi partenaire dans une interaction sociale où toutes ses fonctions langagières (actes de parole) ont un sens

C'est ainsi que l'approche communicative donne le coup de grâce au laboratoire de langues : dès le début des années 80 les exercices structuraux sont exclus en bloc et les méthodes n'offrent plus des cassettes sonores d'accompagnement. On quitte alors le laboratoire de langues à la couverte de poussière.

**1.4. ERE DE L'IMAGE ANIMEE : METHODES TELEVISEES ET DOCUMENT VIDEO** 

Malgré les désenchantements énoncés ci-dessus, la technologie ne cesse de s'imposer, puisque la méthodologie communicative était née d'un besoin "authentique" (*cf*. chapitre V, 1.4.10). Contrairement aux méthodes précédentes qui présentaient une langue peu naturelle, ceci étant trop éloignée de "la communication authentique" entre les natifs (Boyer et *al*. 1990:27), la méthode communicative proposait d'acquérir des pratiques langagières très près des pratiques authentiques de communication. Il en résulte donc que "*les activités fournies à l'apprenant doivent prendre leurs racines dans la réalité sociale, politique, culturelle et linguistique de la communauté dont il est en train d'apprendre la langue*" (Boucher 1986:153). C'est par cette notion d'authenticité que le document vidéo -dit l'image animée ou mobile- s'introduit dans les classes de langue, d'abord avec le magnétoscope puis avec le vidéodisque.

# **1.4.1. Les méthodes télévisées**

Par contre, il faut rappeler que l'utilisation de l'image animée pour l'apprentissage d'une langue ne date pas de l'apparition du document vidéo, notamment du magnétoscope. En effet, parallèlement à la diffusion des émissions de télévision, de nombreuses méthodes dites "télévisées" utilisant largement l'image de la télévision- telles que En français, Les **Français chez vous, En France comme si vous y étiez <sup>9</sup>... se** produisent entre 1960 et 1970 (grande époque de la télévision scolaire). Ces méthodes sont marquées bien évidemment par le règne du

<sup>&</sup>lt;sup>9</sup> Méthodes financées par le ministère des Affaires Etrangère et mises à la disposition des postes à l'étranger. Elles ont été élaborées par des équipes de recherches (CREDIF) dans les années 1970 (Compte 1989:37).

structuralisme en linguistique et de l'adaptation du béhaviorisme en ce qui concerne l'apprentissage. Mais la deuxième génération des méthodes télévisées de FLE suivra l'évolution de la didactique (Compte 1989:36-37).

Durant les années 80, le développement des réceptions satellitaires et câblées d'apprendre une langue étrangère dans de nombreux pays (Lancien 1998a:12-13). La chaîne TV5, par exemple, une initiative coopérative de certains pays francophones (France, Belgique, Canada…) pour la diffusion du français et de la francophonie dans le monde entier, émet des entraîne un changement radical dans l'apprentissage des langues par la télévision. Des émissions "fabriquées" sont remplacées par celles "authentiques" qui ne sont pas conçues pour l'apprentissage et qui pourraient cependant offrir (émettre) de multiples réalités discursives, culturelles et médiatiques aux personnes désirant programmes francophones depuis 1984.

# **1.4.2. Le document vidéo**

A côté des méthodes télévisées, le document vidéo apparaît dans les années 70 par la diffusion du magnétoscope<sup>10</sup>. Il présente des caractér istiques sensiblement différentes de celles de la télévision : il permet avant tout une communication moins "unidirectionnelle"<sup>11</sup> que la télévision (arrêt sur l'image, retour en arrière, repassage d'une scène, etc.), et ayant un dispositif d'enregistrement, il permet à la fois à l'utilisateur de produire n'importe quel type de documents : fabriqué,

<sup>10</sup> Selon l'article *Magnétoscope* du **Dictionnaire de Didactique des Langues** : le magnétoscope est un "appareil permettant l'enregistrement sur bande magnétique d'images recueillies par des caméras de télévision et leur reproduction différée sur un écran de récepteur" (Galisson et Coste 1976).

<sup>&</sup>lt;sup>11</sup> Rappelons que les émissions télévisées s'inscrivent dans un type de communication unidirectionnelle, ce qui veut dire que le téléspectateur n'a pas le moyen d'interagir avec les messages diffusés.

didactique ou authentique habillé<sup>12</sup>. La source du document peut être une émission télévisée ou produite par des vidéo caméras (Lancien 1998a:10- 11 ; Galisson et Coste 1976:591-592).

A part la notion d'authenticité, dans la dimension pédagogique, comme le souligne Vigner (1987:56), l'introduction de l'image animée, l'apprentissage d'une langue, citées par Florent Pasquier dans son ouvrage **La vidéo à la demande : pour l'apprentissage des langues**  (200:31-37) montrent que : notamment du document vidéo, dans l'apprentissage des langues entraîne les mêmes bouleversements que ceux nés de l'introduction du magnétophone. Effectivement, les recherches sur l'usage de la vidéo pour

-"*Dans une perspective cognitive, la perception conjointe de la parole et des mouvements faciaux correspondants semble essentielle à une reconnaissance auditive correcte […] en cas de données contradictoires, un effet de "fusion" perceptuel se produit*". Cela vaut dire que "*l'information visuelle (lisible sur le visage) influe de manière significative sur la perception auditive […] ;* 

*-Le film et l'animation permettent […] de bénéficier d'informations articulatoires importantes liées à ce qui est directement visible sur le visage du locuteur (ouverture de la bouche, arrondissement des lèvres, etc.) ;* 

supérieure à celle obtenue avec les supports de l'écrit et de l'audio *-La vidéo permet une mémorisation de l'apprenant trois fois seuls*."

Compte tenu des nouveautés et des apports que l'image animée représente, l'outil vidéo envahit de plus en plus l'espace didactique. Cependant il attendrait le début des années 80 qu'il soit en accord avec l'approche communicative (Compte 1989:37). Dans ce contexte, les trois

 $12$  L'habillage d'un document authentique par l'écrit pour faciliter la compréhension.

méthodes ; **Entrée Libre**, **Avec plaisir** et **A vous la France**13 sont élaborées à base de vidéo pour l'apprentissage du FLE.

Computer, dit "micro-ordinateur" en français) donne naissance à un nouvel outil pédagogique : c'est le vidéodisque<sup>14</sup>. Par ailleurs, dans la même période, la rencontre de la vidéo par le progrès informatique, notamment par l'arrivée des PC (Personal

#### **.4.2.1. Le vidéodisque 1**

Le vidéodisque apporte encore un nouveau souffle à l'apprentissage de langues étrangères, c'est parce que :

- cette nouvelle technologie dispose tout d'abord d'un énorme capacité de stockage: 54 000 images par face (fixes ou animées accompagnées de son) à une vitesse de défilement de 30 images par seconde (Boyer et *al*. 1990: 229) ;

- puis étant donné qu'il permet d'avoir accès à des documents authentiques audio-visuels (films, reportages, actualité…), l'enseignant de langues ainsi que l'apprenant pourrait s'en servir pour travailler sur

<sup>&</sup>lt;sup>13</sup> Entrée Libre, édité par Clé International (Nathan), Avec plaisir, diffusé par Hachette et réalisé par une télévision allemande, et A vous la France, réalisé et édité par BBC. Mais Entrée Libre est la première méthode en kit, c'est-à-dire, matérialisée par des cassettes vidéo, audio et des supports papier tels que livres, livrets… (Compte 1989:37).

 $14$  Le vidéodisque est un disque obtenu par pressage. Il utilise un lecteur laser indépendant de type analogique : images, sons, fichiers informatiques, en couleur comme en noir et blanc, y sont parfaitement stables puisque gravés. Il peut être contrôlé et commandé par des micro-ordinateurs (Dieuzeide 1994:111).

l'aptit ude de compréhension orale à travers des questions à choix multiples qui suivent le visionnement des séquences ;

- et ensuite son accouplement avec un micro-ordinateur permet à l'apprenant d'interagir avec les documents vidéo qu'il consulte (Lancien 1998b:173) : il peut alors intervenir directement dans n'importe quel point du document enregistré (re-visionner une scène, arrêter et accélérer ou bien ralentir le déroulement), choisir une seule image ou série d'images par accès direct grâce au code spécifique affecté à chaque image, etc., (Otman 1988b:8). Ainsi le concept d'"interactivité" s'inscrit pour la première fois dans la généalogie de la technologie éducative par ce nouveau dispositif, concept qui deviendra bientôt, comme le signale Flichy (1991, cité par Lancien 1998a:29), un nouveau "mythe technico-culturel" du jour. Dans les lignes qui suivront nous reviendrons sur cette notion.

Néanmoins il nous faut rappeler que le vidéodisque n'a aucun dispositif d'enregistrement d'image ou de son par l'apprenant ou l'ense ignant postérieurement au pressage (Otman 1988b:39). Ajoutons encore son coût très élevé de création et de production sérielle : Glenn (1981:60-63) chiffre ce coût de réalisation et de production d'un vidéodisque original à trente exemplaires à \$ 14 000 en 1981. C'est pourquoi il ne pourrait pas se répandre largement dans des institutions de langues même très bien dotées.

Par contre, il faut souligner que, comme le rappelle également Lancien (1998a:17), la notion *multimédia* est vraiment née avec le vidéodisque.

## **1.5. ERE DE MULTIMEDIA**

Bien que la notion "multimédia" apparaisse pour la première fois, à tout le moins dans le terrain éducatif, grâce au couplage de l'ordinateur avec le vidéodisque, les premières expériences d'utilisation de l'ordinateur<sup>15</sup> pour l'enseignement des langues remontent au début des années 60. Rappelons que cet te période correspond en même temps au déclin de l'Enseignement Programmé, d'une part, par les critiques de Chomsky (1959) sur le béhaviorisme (théorie psychologie qui sous-tend à l'EP), et d'autre part, par l'apparition des nouveaux courants en psychologie, à savoir le cognitivisme de Jean Piaget. C'est à cette époque que l'ordinateur prend le relais des machines à enseigner, développées peu avant selon les conceptions de Skinner et Pressey (Retschitzki et Gurtner 1996:12). Parallèlement à l'utilisation de l'ordinateur dans l'éducation se développe une autre forme d'application pédagogique de la technologie, notamment de l'informatique ; c'est l'Enseignement Assisté par Ordinateur (EAO).

# **1.5.1. L'Enseignement Assisté par Ordinateur (EAO)**

(gérant) et de l'informatique (langage de programmation) comme un moyen qui permet à des concepteurs de réaliser des supports pédagogiques dits "logiciel s" ou "didacticiel". Alors, bien qu'il soit désigné en règle générale Dans un processus d'instruction appelé EAO, comme le souligne Eimer (1993:64), on se sert de l'ordinateur comme un poste de travail "*l'ensemble des applications éducatives de l'ordinateur*", au sens strict l'EAO représente "*une catégorie de logiciels didactiques*" (Retschitzki et Gurtner 1996:189). Ainsi, sous le vocable EAO, on évoque des logiciels créés bien souvent par les enseignants eux-mêmes ou par des spécialistes (informaticiens), (Lebrun 2002:42). Un logiciel d'EAO est généralement conçu selon les principes de

 $15$  Le premier ordinateur qui s'appelle l'ENIC (Electronic Numeral Integrator and Computer), composé de 19.000 tubes à vide interconnectés, est né en 1946 aux Etats-Unis. Il a été conçu pour le calcul balistique (Barhy et *al*. 1999:84). ier o tube

base d e l'EP : découpage de la matière, progression individualisée de l'apprentissage, renforcement immédiat et participation active de l'apprenant. Une session (module) EAO se déroule ainsi de manière essentiellement cyclique comme c'est le cas pour l'EP (*cf*. 1.2) : présentation d'informations et d'une question, réponse de l'apprenant à la question posée, analyse de cette réponse (feed-back) puis continuation ou branchement à une autre partie du cours (Bruillard 1997:71).

Inspiré profondément de l'EP, les premiers logiciels éducatifs de l'EAO dits "traditionnels" voient le jour : ils se caractérisent en effet par une stricte transposition des matériels pédagogiques de l'EP sur ordinateur (Bourga in 1983:10). Cet EAO "programmé" au sens ci-dessus ou bien dit "classique" est représenté en général par les exerciseurs (drills, exercices répétitifs) et les tutoriels (enseignement) ; ces derniers étant composés d'une succession d'écrans où s'affichent les règles à appliquer et suivis de quelques questions de contrôle ou exercices d'application (c'est alors l'ordinateur "tourne-page"). Il est à noter, par ailleurs, que dans tous les produits (logiciels) évoqués ici, l'apprenant ne s'exprime dans la langue enseign ée qu'en choisissant la bonne réponse, c'est-à-dire qu'il est toujours en situation de choix multiple (Demaizière et Dubuisson 1989:7-8).

anciennes technologies". Ainsi, sous des formes aménagées, les principes de l'Enseignement Programmé sont appliqués strictement dans la conception des log iciels d'EAO. Comme le souligne Anderson (1988:6), "*il n'est d'ailleurs pas rare, lorsqu'une technologie nouvelle apparaît, de l'utiliser d'abord comme on utilisait les* 

*l'EAO. C'est de plus le pays le plus prolifique en matière de production de logiciel à vocation éducative*". Effectivement, en termes d'apprentissage des langues, à partir des années 65, trois grands projets y sont mis en place au niveau Les premières applications d'EAO, comme le précise Otman (1988c:20), se déroulent aux Etats-Unis : "*les Etats-Unis ont été le berceau de* universitaire : le "Projet Stanford" (The Stanford Project) autour de l'Université de Stanford, le "Système PLATO" (Programmed Logic for Automatic Teaching Operation) auprès de l'Université d'Illinois et le "Travail à Dartmouth" (Work at Dartmouth) au Collège Dartmouth à New Hampshire. De même la Grande-Bretagne lance en 1965 le "Projet Langage Scientifique" (The Scientific Language Project), mené par M. Alford à l'Université d'Essex, pour la lecture des textes spécifiques en russe (Ahmad et *al*. 1985:28-35). Cependant les premières réalisations en matière d'EAO n'apparaissent en France qu'au début d es années 1970 dans le cadre du projet OPE (Ordinateur Pour Etudiants), mené sous la responsabilité de Yves Le Corre à l'Université Paris VII (Demaizière 1991:311).

Après avoir connu une période glorieuse dans certaines branches de la formation, l'EAO déçoit. C'est parce que, ainsi que le remarque Eimer (1993:65), "*ce n'était finalement qu'une aide technique à l'apprentissage par essais et erreurs, avec des renforcements positifs et négatifs distribués par l'ordinateur*". Cependant, l'individualisation du rythme d'apprentissage, la correction immédiate des erreurs (feed-back) et l'adaptation fine au niveau de l'élève restent comme des acquis positifs de l'EP et de l'EAO en apprentissage.

chercheurs dans l'intention de renouveler par le fond la réflexion pédagogique dans ce terrain se poursuivent. Et vers la fin des années soixante, deux grands courants s'affirment : l'un "Intelligence Artificiel" (IA)<sup>16</sup> dans le domaine d'ingénierie informatique, l'autre le "cognitivisme" tant en psychologie qu'en neurobiologie, informatique et linguistique. Ces courants conduisent les programmeurs aux nouvelles techniques de programmation Mais le progrès n'allait pas en rester là. Les tentatives des

<sup>&</sup>lt;sup>16</sup>Selon Retschitzki et Gurtner (1996:189) l'intelligence artificielle est une simulation des processus de raisonnement par des programmes qui s'adaptent à des situations complexes, et se comportent de manière apparemment intelligente, dans des situations diverses : jouer aux échecs, résoudre un problème de mathématiques, comprendre la langue naturelle.

pour des fins pédagogiques. Ce sont l'Enseignement Intelligemment Assisté par Ordinateur (noté EIAO à partir d'ici) et le LOGO ou bien dit "micromonde".

# **1.5.2. L'Enseignement Intelligemment Assisté par Ordinateur (EIAO)**

L'EIAO se définit le plus souvent comme

*à partir de l'enseignement programmé et des s'est développée* "machines à enseigner" de Skinner" (Linard 1996:123). "*la reprise, par l'Intelligence Artificielle, de la problématique spécifique de l'Enseignement Assisté par Ordinateur, telle qu'elle*

Avec ce courant, on assiste à la rencontre de IA et de EAO. Sans entrer dans les détails et principes, nous pouvons dire que l'IA, en tant qu'une branche de l'informatique spécialisée dans la simulation des activités intelligentes, s'inscrit au carrefour des "sciences cognitives" telles que l'informatique, les mathématiques, la philosophie et les sciences humaines (psychologie, linguistique, neurosciences) (Linard 1996:121).

Mis à part le système de l'EIAO, les applications des techniques et des prin cipes de l'Intelligence Artificielle à l'enseignement donnent naissance Expert" (Mendelsohn et Dillenbourg 1991:2). Selon O'Shea et Self (1983:12 0, cité par Linard 1996) chacun d'eux montre également à d'autres dénominations afin de caractériser les produits qui en sont issus. Parmi les plus connus, on peut citer les termes de "Tuteur Intelligent", "Environnement Intelligent d'apprentissage" ou encore "Système

> *u sur des statistiques, mais pour traiter l'étudiant comme un individ ui pense, qui comprend et qui participe*"*. q* "*une tendance à s'éloigner du modèle béhavioriste et à se rapprocher du modèle cognitiviste de l'apprentissage : en ceci qu'ils considèrent les ordinateurs comme des outils utiles non pas pour réaliser des systèmes d'enseignement rigides et mécaniques basés*

Dans la direction de cette orientation "cognitiviste" un certain nombre de projets d'EIAO sont développés et mis en place pour des fins pédagogiques le plus souvent par des informaticiens et non par des didacticiens du domaine. Parmi les systèmes évoqués, ce sont les tuteurs intelligents qui sont utilisés et largement expérimentés en langue. Ils y restent toutefois limités : alors qu'un système expert en mathématiques peut En ce qui concerne les autres exercices relevant de l'EIAO, eux, ils sont également très limités : "*blanc à remplir en choisissant entre deux temps du verbe, q uestion à formuler à partir d'éléments fournis de manière contrainte*" résoudre une opération arithmétique et saisir des erreurs de calcul de l'élève ou bien effectuer un diagnostique en médecine, celui utilisé en langue ne présente que des situations où l'on propose à l'apprenant de déplacer des éléments à l'intérieur de la phrase ou de construire des phrases librement. (Demaizière et Dubuisson 1989:10).

Continuant notre parcours historique, nous mentionnerons l'arrivée de logiciels issus du langage informatique LOGO (micro-monde) :

# **1.5.3. Le LOGO**

Massachusetts Institut of Technologie (MIT), le mathématicien américain Seymour Papert, disciple de Jean Piaget à la fois, met au point le premier langage informatique à vocation éducatif, appelé LOGO, dont l'originalité Vers la fin des années soixante, notamment en 1967, au repose essentiellement sur l'utilisation de l'informatique. Ce faisant, il prend en considération les derniers progrès en IA et les théories génétiques sur le développement mental de l'enfant que Piaget a formulées à Genève.

En effet, Jean Piaget, épistémologue, psychologue et biologiste suisse, en s'opposant au modèle comportementaliste, postule que "*les fonctions essentielles de l'intelligence consistent à comprendre et à inventer,* autrement dit à construire des structures en structurant le réel." (Piaget 1969:47, cité par Portine 1996).

C'est dans cette direction dite "génétique" que l'enfant est mis dans une situation d'apprentissage totalement différente de celle de la psychologie comportementaliste : construction et exploration de connaissances. La démarche est suivante : l'enfant construit des structures en modelant la réalité et réorganise d'une manière spontanée des schèmes antérieurs en les adaptan t à des situations nouvelles par "assimilation réciproque" (Picard et Braun 1987:22).

En tant que langage informatique, Logo est dérivé à la fois de l'IA, notamm ent de LISP (List Processing), le premier langage de l'Intelligence Artificiel. Du point de vue de théorie d'apprentissage, l'approche Logo rompt radicalement avec l'EAO, car selon Papert (1981:16, cité par Baron et Brouilla rd, 1996:45) ;

> *[…]* EAO *signifie que l'ordinateur est programmé pour enseigner à*  " *l'enfant. On pourrait dire que* l'ordinateur sert à programmer l'enfant*. Dans ma vision des choses,* l'enfant programme l'ordinateur *et, ce faisant, acquiert la maîtrise de l'un des éléments de la technologie la plus moderne et la plus puissante, tout en établissant un contact intime avec certaines des notions les plus profondes de la science, des mathématiques, et de l'art de bâtir des modèles intellectuels*."

Dans une telle interaction (programmation de l'ordinateur par l'enfant lui-même) Papert voit ainsi la possibilité pour l'enfant de "construire lui-même ses app rentissages" (apprendre à construire), quel qu'en soit le domaine, sans avoir recours à un enseignement organisé (Bourgain 1983:27 ; Mucchielli 1987:43).

périphériques grâce à des directives ou indications en termes usuels formulées par le programmeur, voire la création des nouvelles commandes par regroupement et combinaison des commandes existantes. Une concrétisation des approches ainsi que des travaux évoqués cidessus donnent naissance au langage informatique Logo. Ceci permet, à l'inverse des langages précédents, de commander un ordinateur et ses

L'approche pédagogique de Logo (apprendre à apprendre), disons plutôt le discours enthousiaste de son promoteur Papert, séduit beaucoup de pédagogues et Logo connaît ainsi rapidement un succès mondial. De nombreuses expérimentations dans plusieurs domaines sont alors menées sur l'utilisation de ce langage. Cependant, comme le note Bourgain (1983), Papert centre sa réflexion et ses travaux plutôt sur l'apprentissage des mathématiques. Il ne dit rien sur celui des langues. Ainsi on repère très peu d'applications de Logo en langue, qui ne dépasseraient pas pour l'apprenant de simples simulations du travail du linguiste (Demaizière et Dubuisson (1989).

une grande partie de son influence tant théorique que pratique dans le terrain éducatif. Ce déclin provient en fait de toute une série d'impasses (Pouts-Lajus e t Riché-Magnier 1998:26) : Dix ans plus tard, au début des années quatre-vingt, malgré le postulat prétentieux de Papert : "*plutôt que d'apprendre les mathématiques aux enfants, apprenons-leur à être mathématiciens!*" (Naymark 1999:84), Logo perd

-tout d'abord les recherches mettent en évidence que les promesses strictement pédagogiques de Logo ne sont pas tenues ;

pourraient rester durablement bloqués; -et puis les différences cognitives individuelles entre les élèves demeurent : tandis que certains deviennent experts en Logo, d'autres

-ensuite le transfert des acquisitions vers d'autres domaines se réalise très difficilement ainsi qu'il exige dans tout cas un accompagnement très important de l'enseignant.

La décennie suivante sera profondément marquée par la vague micro-informatique :

## **1.5.4. La vague de micro-ordinateur**

Jusqu'à la fin des années 70, l'ordinateur et ses applications dans le monde éducatif restent comme un équipement rare, souvent apanage des centres de recherches universitaires et de grandes entreprises. En plus, les utilisateurs n'avaient pas de contacts directs avec lui : ils ne passaient que par des informaticiens qui programmaient leur problème.

Mais tout change dans les années 80 avec l'apparition des microordinateurs. Sept ans après l'invention du premier "microprocesseur"<sup>17</sup> (1971), en 1978 Steve Jobs et Steve Wozniak commercialise le premier micro-ordinateur sous la marque Apple (Macintosh). Nous sommes toujours aux Etats-Unis et en 1981 la société IBM entre dans le marché de la microinformatique avec son PC (Personal Computer) et le système d'exploitation DOS (Directory of Operating System) conçu par la société Microsoft du jeune informaticien Bill Gates.

Les premiers PC en boîtes métalliques carrées étaient équipés d'une carte graphique (320 x 200 pixels en mode graphique 4 couleurs), de deux lecteurs de disquettes 360 Kilo-bytes<sup>18</sup>, d'un mémoire RAM de 256 Kb et d'un dis que dur de 10 Méga-bytes. Malgré ces faibles caractéristiques, si l'on PC amplifie la vague micro-informatique qui se poursuit encore aujourd'hui les compare au moins à celles d'aujourd'hui, un standard mondial est né. Le fait de standardisation et de "clonage" qui suivra l'invention du premier IBM

 $17$  Circuit électronique assurant l'essentiel des calcules et commandes nécessaires au fonctionnement d'un micro -ordinateur.

<sup>&</sup>lt;sup>18</sup> Un byte (dit octet en français) est l'unité mesure courante des capacités de stockage d'un ordinateur ou d'un disque numérique (disquette, Cd-rom, disque dur, DVD-rom…). Les mémoires des ordinateurs (RAM) et la taille des fichiers sont également exprimées en kilo-bytes, méga-bytes et giga-bytes (environ 1000 méga-bytes).

autour de quelques grands standards tels que IBM et Macintosh (Bérard et *al*. 1993:10).

Au début des années 80, comme des politiques nationales, de vastes projets d'équipement des écoles en micro-ordinateurs se lancent success ivement, d'abord aux Etats-Unis suivis de près par le Royaume-Uni, européens (Pouts-Lajus et Riché-Magnier 1998:36). puis en France (Informatique Pour Tout, 1984) et dans la plupart des pays

l'apparition des servies du câble puis des satellites donnent lieu à de nouvelles intersections entre les média et la télécommunication. Par exemple, le Minitel (dit Télématique) est l'un des fruits typiquement français de cette intersection entre le domaine de télécommunication et celui d'inform atique. Il offre des potentialités que nous retrouvons aujourd'hui avec vidéotex<sup>19</sup> et la messagerie électronique. A côté du pôle informatique, au cours des années quatre-vingt, Internet. Ce sont, par exemple, l'accès aux banques de données, à savoir le

En 1987, la société Appel lance le logiciel "Hyper Card" qui inclut deux principes clés. Ce sont la navigation dans des "piles" de documents (ensemble de textes ou d'images placées les uns sur les autres) à partir des clics sur des mots sensibles et l'icône de la maison pour revenir à la pile du départ. Nous trouvons aujourd'hui ces deux principes dans des produits multimédias, en particulier dans des Cd-rom d'encyclopédie et de dictionnaire, ainsi que dans des sites Internet (langage HTML).

Au milieu des années 80, on ne parle pas encore de multimédia, mais de périphériques audiovisuels tels que le magnétophone, le

 $19$  Le vidéotex est un système qui permet de transmettre à travers un réseau de télécommunication (télétel) des informations alphanumériques (informations composées des chiffres et des lettres) et graphiques visuelles sur un écran (Minitel), (Kunert et *al*. 1988:193).

magnétoscope "U-Matic", le vidéodisque (*cf*.1.4.3) et les projecteurs de diapositives, tous sont contrôlés par ordinateur.

A cette époque, en raison des problèmes de stockage des fichiers numérisés et d'absence de normalisation, voire le coût des cartes de restitution, la numérisation du son et de l'image n'est pas largement répandue. Mais la situation change, dès le début des années 90, par la mise en place des normes Multimédia PC, le lancement du système d'exploitation (Windows 3.1) qui intègre les extensions multimédias et l'apparition du CD-Rom. Ainsi émerge le multimédia (Barhy et *al*. 1999:86-87).

### **.5.5. Le multimédia 1**

Avant d'aborder le plus convenablement possible la notion multimédia et son intégration dans la didactique des langues, nous pensons qu'il faudrait un éclaircissement, tant étymologique que significatif, de ce vocable composé.

Selon Portine (1996) le préfix *multi-* dans *multimédia* peut signifier deux types de multiplicités (pluralité) : celle des supports techniques en présence (magnétoscope, ordinateur, scanner, etc.) et celle des composants du message, notamment le triplet : son, texte, image. Quant au vocable *media*, lui, est le pluriel du mot latin *medium* "milieu", "centre" mais aussi "intermédiaire" et "médiateur" (Gonnet 1997:7). Car, comme le remarque Portine (1996) chaque message oral correspond à une pluralité de *media.* Ce sont :

-le *medium* sonore : porteur du message articulé mais aussi de sa prosodie ;

-le *medium* cinétique : qui englobe les comportements dits "kinésiques" (gestualité) et le mouvement dans son ensemble (porteur de sens) ;

-le *medium* situationnel : porteur de la situation de l'acte de parole.

Cela ne signifie pas que ces trois *media* sont des canaux de transmi ssion mais des supports de la signification du message oral (Portine 1996).

même. Car le mot, comme le remarque Lancien (1998:19), ne fait pas pourtant un accord collectif. Les anglo-saxons, surtout les américains en parlent le plus souvent *hypertexte*, alors que ce mot ne désigne que l'un des constituants du *multimédia* pour le monde francophone. D'autres parlent encore d'*hypermédia* ou *hyperdocuments* selon le même sens particulier du Cette polysémie se pose également dans le terme *multimédia* luimot *multimédia*, à l'idée que ce dernier soit plus ambigu et ne renvoie pas à l'informatique autant que le fait le préfix *hyper*-, issu de l'informatique américaine*.*

dessus (*cf*. figure 5) : En revanche il semble qu'aujourd'hui un consensus s'établisse à peu près, au moins dans le champ éducatif, pour définir la notion *multimédia*. La définition la plus courante est la suivante : le multimédia est "*la réunion sur un même support de fichiers contenant du texte, du sons, de l'image fixe et animée et organisés au moyen d'une programmation informatique*" (Brouste et Cotte 1993). On peut dire que le triple : texte, son et image, dit trois *média* sont réunis sur un même support donné (disque dur, Cd-rom ou réseau) dans un langage commun (numérique), traité et contrôlé par un micro-ordinateur. La figure suivante, proposée par Lebrun (2002: 190), illustre bien la définition ci-

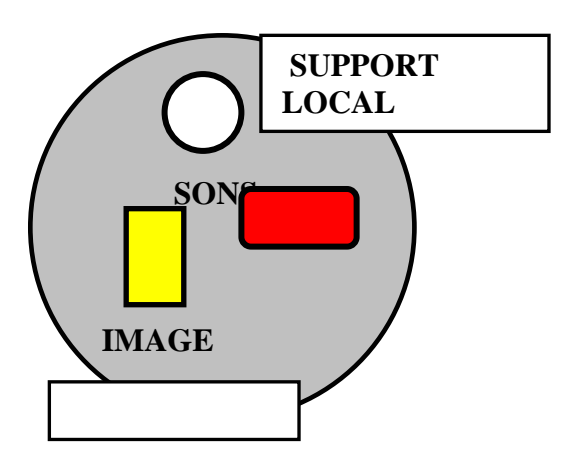

**Figure 5 :** Multimédia

Pourquoi utiliser, comme nous le ferons tout au long de ce travail, le terme *multimédia* malgré cette polyvalence ? C'est parce qu'il semble aujourd'hui le plus répandu, même si son usage a tendance à se généraliser sous des appellations telles que TIC (Technologies de l'Information et de Communication), NTIC (Nouvelles Technologies de l'Information et de Communication), voire TICE (Technologies de l'Information et de Communication pour l'Enseignement) qui sont fréquemment employées dans la littérature publiée et dans des textes officiels depuis une décen nie en ce qui concerne, surtout, l'éducation. Pourtant toutes ces expressions émergent dans la suite de l'apparition du *multimédia*, ainsi qu'elles regroupent sous leur pluralité des réalités variées (Carrière 2000:7-8).

Par ailleurs la dénomination *Enseignement Assisté par Ordinateur* (EAO), la plus couramment utilisée également dans notre pays (voir les mémoires et thèses universitaires au Centre de Documentation du Conseil de l'Enseignement Supérieur : http://www.yok.gov.tr), pour désigner l'utilisation de l'informatique dans l'enseignement ne couvre pas entièrement l'ensemble des applications dont disposent les logiciels multimédias. De plus, comme le souligne Baron et La Passardière (1991:9), dans le domaine de l'éducation l'expression EAO a été victime d'un certain discrédit et remplacée par le terme *multimédia* dans ces dernières années.

Une fois que cette précision terminologique s'est terminée, il conviendrait d'examiner maintenant les principales caractéristiques du multimédia sans lesquelles la notion *multimédia* serait vide de sens. Nous allons donc traiter successivement du langage numérique du *multimédia*, de l'hypertextualité et de l'interactivité :

#### **1.5.5.1. Le langage numérique**

Le langage numérique (binaire) est la première caractéristique du multimédia. En effet, comme le souligne Jacquinot (1997:157), si la révolution électronique commence par l'enregistrement du son sur des bandes magnétiques, puis se développe avec la technologie de l'image, à savoir la vidéo et la télévision, c'est avec l'ordinateur et son langage numérique qu'on entre dans l'ère de *multimédia*. Ce langage spécifique, appelé numérique, parce qu'il est composé de chiffres, n'a pas de rapport avec le système de numération décimal. Il diffère également des systèmes analogiques<sup>20</sup> comme la vidéo. Il s'agit, plus précisément, d'un langage binaire : combinaison de 0 et de 1. Le 1 correspond au passage de l'électricité (présent ou allumé) et le 0 à sa fermeture (absent ou éteint). Avec chacune de ces unités élémentaires, appelée *bit* en anglais, deux états sont possibles pour désigner un objet : il est éteint ou il est allumé. Elles sont regroupées en séries de 8, dites *bytes*, qui désignent tous les éléments signifiants des données par le jeu des combinaisons possibles de l'emplacement des 0 et des 1 dans leur composition. Par exemple, avec 1 *byte* (un paquet 8 *bits*), 2 x 2 x 2 x 2 x 2 x 2 x 2 x 2 = 2^8, c'est-à-dire 256 cas possibles, plus précisément 256 objets peuvent être représentés : soit, par exemple, des couleurs différentes, des symboles différents (lettres ou chiffres) soit des amplitudes différentes du son (Lebrun 2002:193).

<sup>&</sup>lt;sup>20</sup> Le codage analogique est utilisé pour transformer un signal physique (vibration du son, couleur du point d'une im age) en courant électrique et inversement. Il est souvent représenté sous la forme d'une sinusoïde. De plus en plus, le codage analogique est abandonné au profit du codage numérique (Crinon et Gautellier 1997:205).

La numérisation –ou bien dite la *digitalisation-* permet de créer non seulement des textes et images (images des synthèses), mais aussi de recoder (matérialisation par des impulsions électroniques) tous les anciens textes, images et sons télévisuels et cinématographiques, ainsi qu'elle peut mêler images, textes et sons de toutes origines. En outre ces constituants sont facilement enregistrables sur un support magnétique peu cher et de grande capacité tels que disque dur, disquette ou encore Cd-rom qui sont accessibles de façon quasi immédiate à des fins de manipulation. Deux grandes caractéristiques de l'informatique se dégagent ainsi de la numérisation : "*le stockage des données et leur traitement grâce à accès immédiat*" (Carrier 2000:8).

# **1.5.5.2. L'hypertextualité**

L'hypertexte est une autre caractéristique importante du multimédia, dont les origines remontent à la fin de la Deuxième Guerre Mondiale (1945). Vannevar Bush, auteur, mathématicien et conseiller du président Roosevelt, veut concevoir un dispositif, pouvant être capable d'archiver l'information d'une manière différente, non linéairement. Suivant ces tentatives et recherches, vingt ans plus tard, en 1965, un autre américain Teodor Holm Nelson (connu plutôt sous le nom Ted Nelson) propose le terme *hypertexte* pour désigner cette approche (Teasdale 1995).

avec d'autres textes qui sont appelés et apparaissent à leur tour sur ce même écran (Lancien 1998a:20). A n'importe quel mot ou phrase d'un texte ainsi p eut-on associer sa traduction ou sa définition ou encore une En informatique, comme chacun le sait aujourd'hui, ce procédé consiste à relier, par un simple clic de la souris, un premier texte sur l'écran explication supplémentaire, ceci ne s'affichera que par l'appel (clique) du lecteur sur la zone dite "sensible" (désigné à l'attention du lecteur par l'emploi d'une couleur différente ou par la transformation du pointeur de la souris en une main levée). Les liens entre le premier et les autres textes peuvent être de différentes natures (texte→ image, photo ou icône, ou à l'inverse) et en nombre très élevé. Grâce à cette technique, comme le remarque Charnet (1999:8), le texte est édité non seulement dans des livres mais aussi dans des supports numériques à l'instar de Cd-rom. A ce point-là il faut rappeler que ce terme est confondu le plus souvent avec une autre notion largement utilisée dans des environnements multimédias pédagogiques, c'est Carrière (2000:14) rappelle qu<sup>m</sup>on parle d'hypertexte lorsque le document ne *comporte que de l'écrit, et d'hypermédia, lorsqu'il utilise également des images, fixes ou animées, et des sons*". Nous pouvons donc remarquer que ces deux seulement la création de liens et de banques de données hypertextuelles mais aussi une "navigation" (consultation) en passant de liens en liens, ceux étant d ifférents endroits définis à l'avance par le concepteur du support l'*hypermédia*. En plus, comme nous avons déjà évoqué ci-dessus, ce dernier est utilisé dans le même sens particulier du terme *multimédia.* Pourtant concepts sont des "moteurs d'interactions" : ils nous permettent non (Petitgirard 1996:7).

(soit dans des Cd-rom de langue soit dans des sites d'apprentissage), elles, elles sont nombreuses. Nous allons les envisager de près au cours de l'analys e des produits en question dans les chapitres suivants. En toute encyclopédies multimédias (Dictionnaire Hachette Multimédia et Larousse **Multimédia Encyclopédique** par exemple) et les revues électroniques sur Internet . Quant aux applications d'hypertexte dans des supports multimédias rigueur, cette potentialité est largement utilisée par les dictionnaires et

## **1.5.5.3. L'interactivité**

L'ordinateur ne se contente pas de stocker (numérisation) et de créer ou consulter des informations (hyperextualité), il est aussi capable de les traiter. C'est pourquoi qu'il donne naissance à un concept relativement nouveau, c'est l'*interactivité* (Mairesse 1988:103). En outre, c'est grâce à l'informatique que le multimédia est *interactif* (Useille 2002). Ce concept, développé dans l'univers informatique et d'origine technique (Jacquinot 1996), fait le sujet de nombreux discours sous de différentes dénominations magiques telles que "concept-clé (Gierdina 1993:44) "mot passe-partout et fétiche" (Rabaté 1986, cité par Lancien 1998a:29). Il se prête ainsi à de multiples dérives qui risquent de brouiller sa perception et de provoquer des confusions. Par exemple, on confond le plus souvent "interactivité et "interaction" ou encore les différents types d'interactivités (Lancien 1998a:29).

d'un programme informatique), autrement dit, la perception de l'un par l'autre et *ce qui en découle.*" (Serre et *al.* 1997) quand la seconde renvoie à la communication entre humains qui permet à une (des) personne(s) de réagir et de s'adapter en fonction des réactions de son (ses) interlocuteur(s) (Bélisle 1998, cité par Lancien 1998a:29). La communication "hommeachine" est ainsi "robotique" puisqu'elle est prévue (scénarisée) à l'avance m par le concepteur du logiciel et s'établit à un autre niveau à la fois psycholinguistique. L'*interactivité* diffère en fait de l'*interaction* dans la mesure où la première désigne "*une action réciproque de l'homme et de la machine* (au moyen que celle qui existe entre les hommes ; une communication sociale et

Si nous en revenons à l'interactivité "machinique" ou technologique, elle, comme le note Bélisle (1998), elle est caractérisée par un dispositif étant capable de donner des réponses différenciées en réaction à l'intervention de l'utilisateur. Ainsi permet-elle une action du spectateur, appelée "rétroaction" ou "feed-back", par rapport à un programme machinique, ce qui est impossible avec les messages unidirectionnels d'autre media à savoir la télévision, la vidéo ou la radio (Lancien 1998a:30). Toutefois il faut rappeler que toutes ces "réponses différenciées" ou éventuelles sont préétablies et dues au concepteur du programme.

Chanier (2000:57-58) désigne ensuite ce couple "interventionrétroaction" entre humain et système informatique en trois degrés dont nous trouvons les deux premiers assez proche du triple classique (*stimulusréponse - renforcement*) de la psychologie béhavioriste de Skinner :

**-Premier degré** : Le système informatique (un logiciel par exemple) offre à l'utilisateur un moyen d'accès à différentes représentations (image, texte, s on) d'une même réalité (nous le décrivons comme un *stimulus*) ;

l'utilisateur (à ce degré nous considérons l'accès ou l'intervention de l'utilisateur au système comme une *réponse,* que ce soit au moyen de clavier ou d'une clique de souris, et la rétroaction du système (positive ou négative) comme u n *renforcement*) ; -**Deuxième degré** : Exécution par le système des ordres de

-**Troisième degré** : L'utilisateur agit sur les informations mises à sa disposition (il s'auto-évaluera et se décidera alors pour la suite du parcours proposé au sein du logiciel).

graduation : adaptation des ressources pédagogiques aux besoins de l'apprenant et la prise en charge par l'apprenant de son apprentissage. Au total c ela signifie que l'interactivité favorise l'individualisation de l'enseignement, voire l'auto-formation (Jacquinot 1996). Le pouvoir d'attraction de l'*interactivité* réside ainsi dans cette

langues qui vise à maîtriser une "compétence de communication" dans la langue cible (Hymes 1991:127). C'est pourquoi elle séduit les spécialistes de l'enseignement des langues (Useille 2002). En outre Brammerts (1995:68) postule que l'expansion de l'ordinateur dans tous les domaines de la vie ainsi que son utilisation la plus diverse coïncident temporellement avec Cette caractéristique du multimédia porte également en partie sur la conception de la méthodologie communicative dans l'apprentissage des

l'émerg ence de la notion de "compétence de communication" comme objectif primordial dans la didactique des langues étrangères.

En ce qui concerne la nature des interactivités que nous trouvons dans les produits de nos jours, comme nous le remarquerons lors de l'analyse de Cd-rom de langue et de sites Internet, elle se présente très variée, qui va de

> "*la possibilité de revisionner un document ou d'en arrêter le déroulement, à des actions plus complexes qui permettent à l'utilisateur de faire des choix, de proposer des réponses ou d'effectuer des transformations sur les éléments qu'il traite*." (Lancien 1998a:30).

Nous complétons enfin notre image du multimédia par la figure cidessou s (*cf*. figure 6) en y ajoutant cette fois-ci ses principaux attributs :

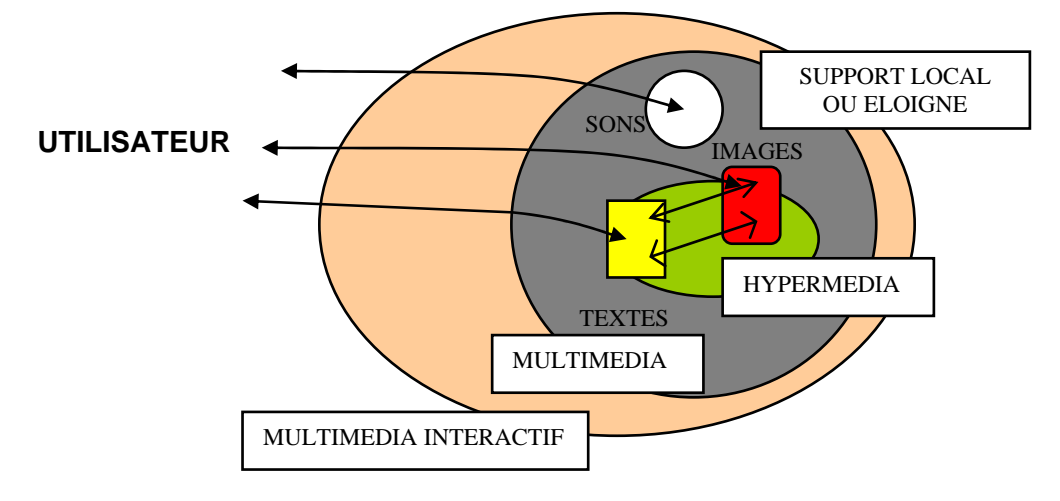

**Figure 6** : Hyper-multimédia-interactif (Extrait de Lebrun 2002, p.191)

encore des milliers de pages d'écriture) bouleverse le terrain médiatique et le multimédia trouve enfin sa dimension définitive (Dufresne 1996:141). Bien que la notion multimédia voie le jour pour la première fois avec le vidéodisque, l'apparition du Cd-rom en 1986, ayant une énorme capacité de stockage (650 méga-bits, soit l'équivalent d'une heure et demie d'enregistrement de sons ou d'une demi-heure d'images animé (vidéo) ou

Certes, l'apparition du Cd-rom a bien contribué au développement du multimédia. Pourtant, comme le souligne Devauchelle (1999:132), le lien entre C d-rom et multimédia n'est pas évident. En effet,

> suivantes." "*le Cd-rom est avant tout un système de stockage de l'information numérique non modifiable, hormis pour les versions "réinscriptibles". Ce type de support s'inscrit donc dans l'histoire du développement des moyens de stockage de l'information numérique, dont la prochaine étape sera le DVD* (Digital Video Disk*) - en attendant les*

D'abord réservé à des applications institutionnelles seules, le Cd-rom est dev enu parallèlement à la baisse des coûts du micro-ordinateur un produit grand public sous de différents aspects tels que jeu, logiciel ludoéducatif, dictionnaire et encyclopédie. Mais dans le terrain éducatif, c'est l'enseignement des langues qui s'y investit le premier. Et les Cd-rom de langue apparaissent ainsi sur le marché.

# **1.5.6. Les CD-Rom de Langue**

En effet, comme c'est le cas en anglais, en espagnol et en allemand, il existe actuellement un nombre important de cédéroms pour l'apprentissage/ enseignement du Français Langue Etrangère.<sup>21</sup> Lancien (1998a:39) les classe en deux grandes catégories :

développés sous environnement d'un système auteur<sup>22</sup>. Le plus connu est "Speaker" qui permet au concepteur de récupérer ses sources pédagogiques personn elles (photos, vidéos, bande sonore, textes et dessins) et de les **-Cédéroms de système auteur** : Ce sont des cédéroms de langue intégrer dans des "protocoles" qui lui sont proposés par le logiciel. Ces protocoles sont des types d'exercices comme les questionnaires à choix

<sup>&</sup>lt;sup>21</sup> Voir une liste détaillée des Cédéroms de FLE commercialisés à l'heure actuelle dans la page de CIFFAD (Consortium International Francophone de Formation à Distance) : **Shifts://ciffad.francophonie.org/Nous-offrons/multi/g\_main.cfm>, 19/12/2001.** 

<sup>&</sup>lt;sup>22</sup> Ensemble d'outils logiciels qui permettent à l'utilisateur de créer ou de modifier un logiciel pédagogique (**Dictionnaire de l'Enseignement Assisté par Ordinateur**, 1988:176).

multiples (QCM), les textes à trous, mais aussi des activités comme l'analyse d'éléments de phrase ou de prononciation. L'interactivité est rendue possible par différents types de "dialogues" (questions/ réponses, enchaînement de dialogues) et par des manipulations qui consistent, par exemple, à mettre en relation des vignettes (mots) les unes avec les autres, pour composer de nouvelles phrases.

**-Cédéroms "prêts-à-porter" :** Les cédéroms de langue, qui ne sont pas développés à partir des systèmes auteurs, sont construits au moyen de langages de programmation conçus pour le développement et la mise au point de programmes multimédias.

Ils se répartissent en deux ensembles. Dans le premier, on trouve des cédéroms généralement peu coûteux, largement distribués dans des grandes surfaces et qui, à de rares exceptions près, présentent des contenus d'apprentissage pauvres ou très traditionnels et des ressources multimédias plutôt réduites comme nous le constaterons avec **Tempo** (*cf*. chapitre III, 1.1).

En terme de conception linguistique, ils mettent l'accent sur la langue plutôt que sur la communication. Ainsi, grammaire et lexique y sont largement abordés sans être resitués dans des enjeux de communication. Du point de vue de la quantité et de la diversité des exercices, ces cédéroms restent assez pauvres : les exercices qu'ils proposent, n'aboutissent pas à de véritables tâches permettant d'acquérir des savoir-faire mais privilégient l'usage du système formel de la langue ; l'interactivité y est aussi très limitée par des répétitions de certaines répliques dans un dialogue et de certaines opérations mécaniques sur des images.

Dans le second ensemble, on trouve des produits plus originaux, qui visent des compétences particulières (enseignement d'une langue de spécialité) ou un seul type d'aptitude comme la compréhension orale, et qui ont recours à certaines spécificités originales du multimédia, comme la simulation.

#### **1.5.7. Les Centres de Ressources en Langues**

L'un des arguments les plus martelés par les sociétés qui commercialisent des Cd-rom de langue, c'est, après l'interactivité, l'apprentissage autonome (Chevalier et Perrin 1997). Toutefois l'apprentissage en autonomie signifie non seulement un apprentissage isolé et indépendant de l'apprenant chez soi, mais implique également des "procédures d'étayage" auprès des institutions scolaires (Bruner 1983, cité par Derville et Perrin 1998). C'est-à-dire que "*l'apprenant est conduit à prendre les responsabilités de son apprentissage dans un cadre institutionnel donné*." (Barbot 2000:16). C'est dans cette logique d'"auto-apprentissage institutionnel" ou bien dit "semiautonomie" (Chevalier et Derville et Perrin 1997:133-134)<sup>23</sup> que les supports multimédias tendent à être utilisés à la fois par des apprenants/enseignants dans les centre de ressources destinés à l'apprentissage des langues auprès des établissements (universitaires ou privés) (Develotte 1998.421 ; Mangenot 1997:120).

centre de ressources en autonomie "sur mesure" est crée à l'Université de Nancy par le CRAPEL (Centre de Recherches et des Applications Pédago giques en Langues) en 1970. Et d'autres commencent à se planter Il est à noter par ailleurs que les centres de ressources en langues ne sont pas le fait d'hier. Ils datent en fait des années 70 où les termes "autonomie", "auto-direction" et "auto-apprentissage" apparaissent. Cette idée d'individualiser les formations secouent le monde de l'éducation et commence à s'institutionnaliser graduellement, d'abord les formations des adultes puis des enfants. Par conséquent il faut "*mettre en place, à côté des enseignements magistraux traditionnels, des structures permettant l'apprentissage autonome*." (Perrin 1992:21). C'est dans cette conception que le premier auprès des universités et des établissements de langue à partir des années

 $^{23}$  Selon les auteurs "la semi-autonomie peut n'être qu'un mixte assez banal de présenciel et de l'autonomie, mais elle peut aussi être envisagée d'une manière beaucoup plus "intégrée", le travail en présenciel assumant dans ses contenus et ses stratégies l'apport des activités effectuées dans un cadre autonome en multimédia." (1997:133-134).

80 (Barbot 2000:19). Mais au fil des années, ces centres, parallèlement aux innovations technologiques que nous avons évoquées tout au long des pages précédentes, se sont agrégés nombre de supports et de dispositifs variés qu'ils sont appelés sous des dénominations différentes : "centre d'auto-apprentissage guidé ou vidéothèque libre-service" (Ginet 1996:124), "médiathèque en libre accès" (Mangenot 1997:120), "centre de langues ou centre de ressources" (Barhy 1999:253) ou encore "laboratoire multimédia" (Barna 2002:165). Pourtant nous préférons nommer un tel dispositif : "Centre de Ressources en Langues"<sup>24</sup>, comme c'est le cas de l'Université de Lille 3, crée en 1999. Ces dispositifs d'apprentissage en autonomie ne feront ici l'objet d'aucun développement particulier. Nous proposons la photographie suivante à titre d'illustration :

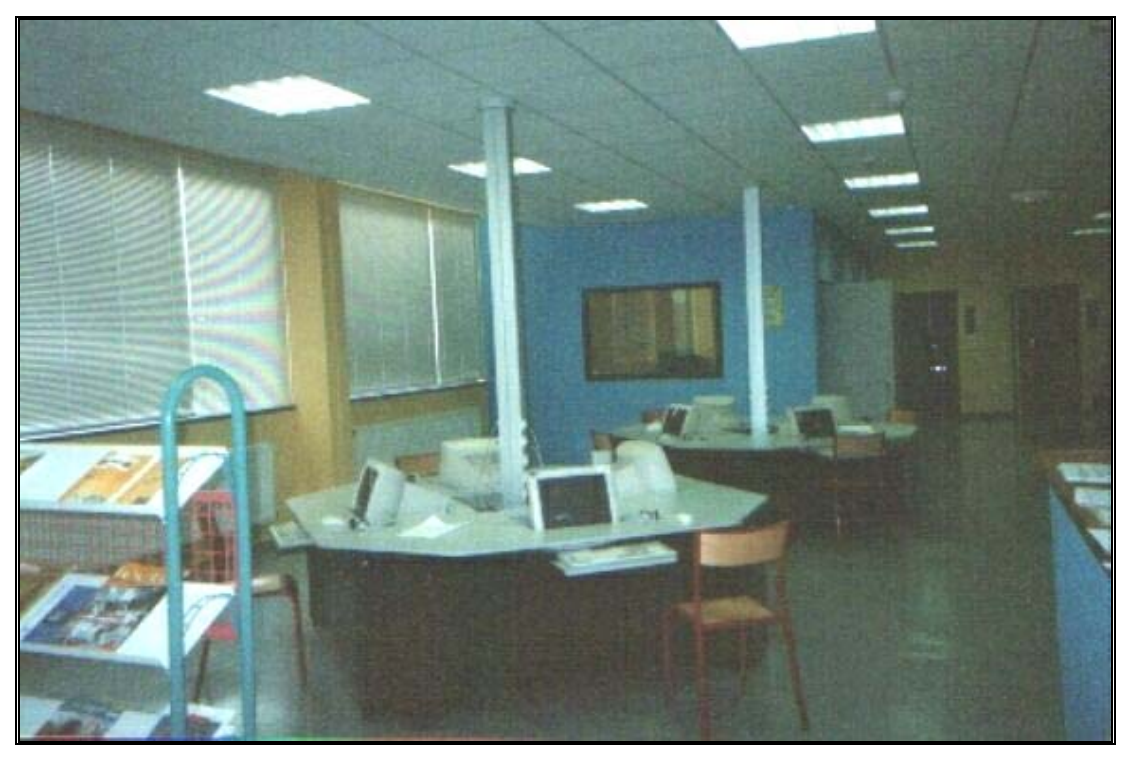

 **Figure 7**: Une vue générale du Centre de Ressources en Langues de l'Université de Lille 3

 $^{24}$  Selon la description de Barna (2002), le Centre de Ressources en Langue est un espace éducatif en réseau où l'on peut utiliser les sources audio, visuelles, textuelles ou informatiques à l'aide d'outils technologiques, notamment des lecteurs de cassettes, des magnétoscopes, des ordinateurs, des caméras de table, etc.

L'arrivée des produits multimédias dans le domaine au début des années 90 catalyserait cet essor et les établissements de langues européennes s'en équiperaient un à un. Ainsi, vis à vis de cette exploitation médiatique, l'Europe de 1993 resensibilise ses politiques et ses institutions à la nécessité de faire mieux en langues et pour leur enseignement ; la Communauté Européenne se fixe comme objectif de développer "une compétence plurilingue" dans le contexte politique de la construction de l'Europe et de son élargissement futur, afin que "*chacun puisse s'exprimer dans sa langue maternelle mais en revanche comprendre les autres dans la leur*" (Kohlmayer et *al*. 1997:4).

**Référence pour les Langues Vivantes : Apprendre, Enseigner, Evaluer.** Ce nouveau cadre énonce aux "acteurs" de l'enseignement /apprentissage des lan gues vivantes de nouveau pistes de réflexion et des critères de est considérée comme un "ensemble d'interactions variées, instables et socialement déterminées". Quant à l'apprentissage, lui, il est En 1996, le Conseil de l'Europe fait paraître un nouveau cadre de référence scientifique qui s'intitule **Un Cadre Européen commun de** qualités susceptibles d'encourager l'enseignement des langues vivantes. En fait, il propose une autre vision de la langue et de l'apprentissage. La langue

> *st-à-dire par les décisions prises par* "*déterminé par la motivation, c'e* l'apprenant. C'est lui, en tant qu'acteur individuel et social, qui est *seul capable de "construire" son programme d'apprentissage. L'enseignant et sa technologie sont les adjuvants de son développement.*" (Barhy et *al*. 1997:254).

Il est intéressant de constater que, comme le souligne également Barhy et *al*. (1997:254-256), cette nouvelle perspective ou approche dite "actionnelle" (Trim 1996) et le multimédia partagent certaines notions plus ou moins proches :

> *-* "*[…] La conception d'interaction et d'interactivité : La didactique communicative met en évidence l'importance de l'interaction et de l'authenticité communicative. L'apprenant qui doit pouvoir être acteur dans la communication (les activités proposées doivent lui permettre d'interagir aussi naturellement que possible en langue étrangère dans le cadre des situations de communication*

*simulées) ; il doit également être acteur de l'apprentissage dans le cadre de sa prise de conscience des stratégies d'apprentissage qu'il met en œuvre. […] L'interactivité dans le multimédia est parée de mêmes vertus. Le multimédia se vante d'offrir à l'utilisateur les mêmes possibilités d'interaction, de transformer l'utilisateur en acteur tout puissant.* 

*- La notion de médiation et de tuteurage : […] En didactique des langues, on a enfin pris conscience que la seule exposition aux savoirs n'est pas la condition suffisante. Il est, au contraire, essentiel d'aider l'apprenant à se construire […] une véritable compétence d'apprentissage de la langue étrangère*  (apprendre à apprendre)*. La mise en place d'une médiation* (un dispositif d'auto-formation comme par exemple "Centre de Ressources en Langues") *et d'un tuteurage de l'apprentissage en est l'expression. Le professeur peut aisément jouer ce rôle […]. Le multimédia, quant à lui, avait déjà montré ses limites dans ce domaine. […]* (*cf.* 1.5.5).

Alors, les Centres de Ressources en Langues, comme le souligne Portine (1996), peuvent être considérés comme un lieu d'application comme c'est le cas des laboratoires de langue où les exercices structuraux formaient une phase spécifique de l'appropriation de la langue. Le multimédia, en revanche, correspond ici à une phase de l'apprentissage- acquisition de la langue. En ce qui concerne les ressources issues du multimédia, à savoir Cd-rom d e langue et sites d'apprentissage sur le réseau, elles ne se substituent pas aux différentes générations de ressources utilisées an térieurement. Elles s'y ajoutent et ne diversifient que le choix proposé à l'a pprenant (Barbot 2000:55).

pas une nouveauté en soi, il s'inscrit dans le prolongement des média (texte, son, image) qui l'ont précédé. Par contre ce qui est nouveau, comme le précise Jacquinot (1996), c'est que "*par la numérisation, tous ces modes d'expression peuvent être mis instantanément en connexion, pour constituer un nouveau média qui mérite le nom d'unimédia : il est malléable, protéiforme, reproductible, transmissible*." En guise de conclusion, nous pouvons dire que le multimédia n'est

Et le multimédia dans tout ça ? Nous le comprendrons quand nous aurons examiné le multimédia en ligne dans le chapitre qui suivra, car,

comme nous l'avons déjà indiqué (*cf.*1.5.5), le multimédia c'est aussi Internet.

## **1.6. CONCLUSION**

La figure suivante (*cf*. figure 7) résume les étapes principales qui ont marqué l'évolution de l'informatique en didactique des langues que nous avons essayé de détailler au cours des pages précédentes : c'est la convergence de la psychologie béhavioriste et de la linguistique structurale américaine qui introduit pour la première fois la technologie dite "éducative" en didactique des langues. Le milieu des années 50 est ainsi marqué par les dispositifs d'apprentissage, à savoir machines à enseigner et laboratoires des langues. La revue critique de Chomsky, au début des années 60, à propos des théories béhavioristes, a une influence remarquable dans le domaine. Alors que l'Enseignement Programmé béhavioriste est à son déclin, le progrès informatique, plus précisément sa transposition méthodologique l'EAO cherche à y apporter un nouveau souffle. Toutefois les problématiques de l'EP sont continuées avec les supports particuliers de l'ordinateur (EAO). Ce dernier cède la place, au début des années 70, aux applications pédagogiques de l'informatique telles que EIAO et LOGO, qui sont apparues dans le prolongement de l'ingénierie informatique et des sciences cognitives (notamment le cas de l'IA et de Jean Piaget). Puis l'arrivée des PC dans les années 80 "redynamise" l'informatique éducative (Gaussens et *al*. 1997:291) et, grâce à son accouplement avec le vidéodisque, débouche sur une nouvelle conception dite "interactivité" qui offrait la possibilité d'un apprentissage plus souple en autonomie par rapport à des technologies précédentes. Et enfin l'augmentation de la capacité de stockage de données numériques (texte, son et image), grâce à l'apparition de Cd-rom, et la technique "hypertexte" donnent naissance à l'environnement "hyper-multimédia-interactif d'aujourd'hui. Telle est la généalogie où s'inscrivent les produits multimédias de nos jours.
Avant de conclure, il nous faut rappeler qu'aujourd'hui, comme le note Pouts-Lajus et Riché-Magnier (1998:16), bien que la théorie béhavioriste (*stimulus-réponse- renforcement*) soit globalement rejetée, son influence reste encore visible dans certains programmes informatiques utilisées dans l'éducation. Effectivement, comme nous le constaterons à la fin de ce travail, les logiciels actuels portent également la trace de cette évolution.

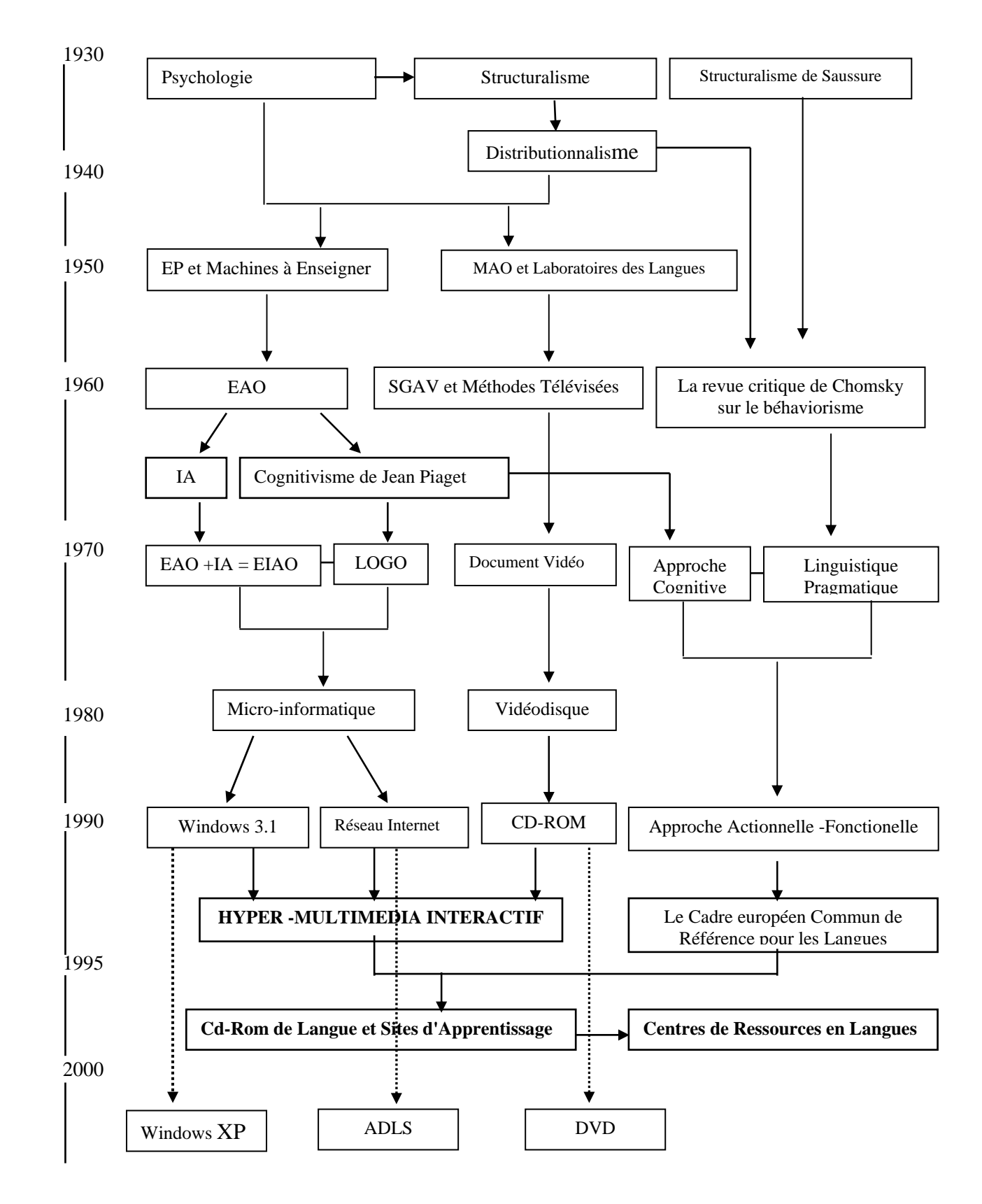

**Figure 7**: La généalogie des produits multimédias

### **CHAPITRE II**

# **2. RESEAU INTERNET ET APPRENTISSAGE DES LANGUES**

Le *multimédia* est constitué non seulement des supports locaux (une "mémoire" localisée dans l'ordinateur de l'utilisateur telle que disque dur ou Cd-Rom) dont nous avons parlé dans le chapitre précédent, mais aussi, comme le décrit Carrier (2000:15), de "*la possibilité de mis en réseau des ordinateurs*", plus précisément d'Internet, parce que

> "*les supports multimédia auxquels l'utilisateur a accès peuvent être délocalisés sur des ordinateurs distants, eux-mêmes gérés ou utilisés par d'autres utilisateurs. Ces ordinateurs communiquent entre eux par des réseaux qui, de proche en proche, se sont développés jusqu'à enserrer complètement la planète*" (Lebrun 2002:213)*.*

Dans ce chapitre, nous allons retracer sommairement l'histoire de ce "réseau géant de la planète" qui est à l'origine le fruit des travaux militaires américains amenés contre une attaque nucléaire de l'Union soviétique. Puis nous pr ésenterons ses différentes applications tant dans le domaine de l'information et de communication que de la formation pour en saisir les enjeux. Nous finirons par la classification des offres du réseau en matière d'appre ntissage des langues, notamment du Français Langue Etrangère, à travers les typologies proposées par des auteurs du domaine. Le but ultérieur de ce chapitre, comme celui du précédent, sera, par ailleurs, de faire le point sur les produits multimédias de langues en ligne, plus précisément sur les sites d'apprentissage du FLE, dont les analyses constitueront le corpus de ce travail.

#### **2.1. HISTOIRE D'INTERNET**

Pour cette brève histoire d'Internet nous ne donnerons pas des détails très techniques, mais simplement les "clefs" d'une bonne compréhension de l'outil.

# **2.1.1. Les premiers réseaux et développement du projet ARPA (1955-1969)**

Internet est l'abréviation d'"Interconnected Network" désignant "l'ensemble des réseaux mondiaux interconnectés"<sup>25</sup>. Même si la littérature sur l'histoire d'Internet indique qu'Internet tire ses origines du projet expérimental militaire ARPA (Advenced Research Project Agency) du ministèr e de la Défense américain, lancé en 1957, les principes de bases utilisé par les ordinateurs pour gérer (stocker, transmettre ou recevoir) toute sorte d'informations. En ce qui concerne les câbles sous-marins, eux, ils servent toujours à la communication intercontinentale : même si elle se fait grandement de nos jours par le moyen de satellites très sophistiqués, il existe encore aujourd'hui 300 000 km de câbles sous-marins. Quant au rôle du téléphone, c'est le réseau téléphonique qui assure la transmission et la circulation de l'information entre ordinateurs : d'Internet ne datent pas en fait d'hier. Sans remonter aux premiers réseaux de communication et de poste aux Grecs antiques et par la suite aux Romains il y a près de deux milles ans, on peut dire que, comme le souligne également Fadel (1999), les trois ingrédients du 19ème siècle constituent encore aujourd'hui le corps essentiel d'Internet. Ce sont le télégraphe (1836), les câbles transatlantiques (vers 1860) et le téléphone (1879). En effet, l'alphabet morse utilisé en télégraphie et composé de points (.) et de traits (-) ne diffère pas trop du code binaire (informatique) constitué de 0 et de 1 et

 $\overline{a}$ 

<sup>&</sup>lt;sup>25</sup> Site de la Revue SVM, No : 189, Janvier 2001 : "Internet en Bref",

<sup>&</sup>lt;http://www.chez.com/histoireinternet/internet.htm>, 31/12/2002

"*un modem26 transforme (module) le signale numérique délivré par un ordinateur en un autre signal (analogique), afin que l'information*  puisse être véhiculée à travers les lignes téléphoniques vers le *modem de l'ordinateur cible, qui retransforme (démodule) le signale en un signal numérique afin qu'il soit "compréhensible" par l'ordinateur cible. Le modem joue donc le rôle du télégraphiste*" (Fadel 1999).

scientifiques, mathématiciens et surtout l'armée conçoivent des réseaux informatiques très performants et fragiles à la fois. Basés sur une communication linéair e, ceux-ci pourraient être à l'occasion complètement Cela dit, il est à noter par ailleurs que le premier véritable réseau informatique a eu lieu bien avant la mise en œuvre du réseau militaire informatique "ARPAnet", créé dans le prolongement du projet l'ARPA. En 1955, la société IBM met en service le réseau à but commercial SABRE (Semi Automated Business Related Environnement) pour la réservation de vols de la compagnie Américaine Airline<sup>27</sup>. Durant les années 50, certains paralysés suite à un seul ordinateur défaillant. Tout en tenant compte de ce problème préoccupant, l'armée américaine cherche à mettre sur pied un réseau d'ordinateurs qui continueraient de fonctionner même si n'importe quel ordinateur entre d'eux échoue : l'idée essentielle était que si une partie du réseau était coupée pendant une attaque nucléaire, le reste du réseau devrait pouvoir assurer la communication et la transmission d'informations par d'autres canaux. C'est ainsi que l'ARPAnet est né<sup>28</sup>.

#### **2.1.2. D'ARPAnet à Internet (1969-1986)**

Après le succès scientifico-militaire remporté par l'URSS en 1957 avec le lancement du *Spoutnik*, en rassemblant les meilleurs scientifiques le gouvernement américain crée ARPA, l'agence pour les projets de recherche

 $\overline{a}$ 

<sup>&</sup>lt;sup>26</sup> Appareil comprenant un modulateur et un démodulateur, utilisé pour la transmission de l'information.

<sup>&</sup>lt;sup>27</sup> Site Transemail : "L'Histoire d'Internet",

<sup>&</sup>lt;http://www.transemail.com/histoire.html>, 31/12/2002

<sup>&</sup>lt;sup>28</sup> Site Trucsweb : "L'Histoire d'Internet",

<sup>&</sup>lt;http://www.trucsweb.com/Internet/trucs.asp?no=220&type=37>, 31/12/2002

avancé e. En 1962, le psychologue Joseph Licklider est nommé au sein de l'ARPA pour diriger une équipe qui cherche à créer un réseau de communication invulnérable à une attaque nucléaire russe. L'ARPA charge Paul Baran de la société RAND d'étudier ce problème. Deux ans plus tard, en 1964, il soumet à l'ARPA sa proposition dite "packet-switching" (commutation de paquets) qui constituera ultérieurement la base du fonctionnement d'Internet :

> "*le réseau devra être décentralisé et présenter une structure maillée, chaque nœud29 étant aussi bien capable d'envoyer que de recevoir des messages. De plus, pour des raisons de sécurité et de fiabilité dans les échanges d'informations, chaque message devra être segmenté en petits paquets envoyés séparément au destinataire, et pouvant suivre un chemin différent mais toujours en essayant plus ou moins de s'approcher de la destination afin d'éviter des paquets "retardataires". Arrivé à destination, le message sera reconstitué par l'ordinateur cible en rassemblant les paquets dans le bon ordre.*" (Fadel 1999).

Roberts développe le système ARPAnet en 1966. Mais c'est le laboratoire national de physique d'Angleterre qui met en place le premier réseau à commutation de paquets en 1968. La première machine de l'ARPAnet est entrée en service le 01/09/1969, à l'Université de Californie à Los Angeles. En 1972, ARPAnet, fort de 40 machines, est officiellement présenté au public lors de la Conférence Internationale de la Communication par Ordinateur à La proposition de P. Baran est expérimentée en 1965 avec un ordinateur au Massachusetts et un autre en Californie. Et Lawrence G. Washington. L'année 1972 voit également l'apparition du courrier électronique (e-mail).

Norvège où il établit une liaison avec un centre radar. Contrairement aux réseaux conventionnels qui ne pouvaient accommoder que des machines du même type, ARPAnet pouvaient mettre en liaison différents types de machines, à condition qu'elles communiquent toutes selon le même mode, Au cours des années 70, le nombre de machines connectées à ARPAnet augmente et le réseau s'étend jusqu'en Grande-Bretagne et en

notamment par "commutation de paquets". Une telle normalisation impliquait alors une sorte de "charte", un protocole standard universel<sup>30</sup>. Le protocole utilisé sur ARPAnet au début des années 70 s'appelait le NCP (Network Control Protocol). Mais en 1974, avec l'amélioration des techniques, le NCP est remplacé par un nouveau protocole plus performant et sophistiqué, appelé TCP/IP (Transmission Control Protocol et Internet Protocol) qui est mis au point par Vincent Cerf et Bob Kahn. L'objectif de conception d'un tel protocole était, d'abord et avant tout, de créer un réseau de réseaux.

appelé la NSF (National Science Fondation) (Yannick 2000). ARPAnet se scinde en deux parties : MILnet (Military Net), réservé strictement aux communications militaires et NSFnet, réseau de recherche civile. En 1986, par l'intermédiaire de liaisons téléphoniques à grande vitesse, la NSF met en place la première *épine dorsale* d'Internet destinée à assurer l'interconnexion En 1980, le gouvernement américain autorise la diffusion des spécifications du protocole TCP/IP -que nous utilisons encore aujourd'hui et qui constituent le protocole de base d'Internet- celui-ci est implanté sur tous les ordinateurs du réseau d'ARPAnet. L'année 1984 devient une année charnière : ARPAnet perd son caractère militaire. Son financement n'est plus assuré par ARPA mais par un organisme civil créé deux ans plus tard, et le partage des ressources des gros ordinateurs des universités américaines. Ainsi le réseau des réseaux, Internet voit le jour (Stephant 2002). Nous sommes bien sûr toujours aux Etats-Unis. Bien qu'ARPAnet arrive en Europe vers le milieu des années 80, son développement, comme pour le reste du Monde, ne sera possible qu'au début des années 90, notamment par la mise en place du réseau "Internet".

 $\overline{a}$ 

<sup>&</sup>lt;sup>29</sup> Nœud est un ordinateur connecté au réseau

<sup>&</sup>lt;sup>30</sup>Un protocole est un ensemble de conventions et de règles concernant l'échange de données entre des partenaires d'une communication (en particulier des ordinateurs), pour arriver à une transmission des données correcte et efficace (Fontaine 1999).

#### **2.1.3. Depuis 1986 : D'Internet au Web**

La croissance d'Internet au début de 1990 est spectaculaire. Le nombre d'ordinateurs connectés des quatre coins du monde atteint les 300 000. En 1990, deux chercheurs, Tim Berners-Lee et Robert Cailliau, qui travaillent auprès du CERN (Centre Européen de Recherche Nucléaire en Suisse) inventent le HTTP (HyperText Transfer Protocol) et le HTML (HyperText Markup Language) $31$  afin de faciliter l'accès aux documents scientifiques sur Internet. Ces deux outils qui constitueront la vraie quintessence du "Web" permettent la navigation en mode hypertexte :

> "*l'utilisateur accède aux ressources grâce à un réseau de "nœuds" et de "liens" reliant divers sites sur Internet. Un document électronique peut contenir des références hypertextuelles vers d'autres documents électroniques contenant eux-mêmes des liens vers d'autres documents, et ainsi de suite.*" 32

Ainsi le *World Wide Web* (W3, WWW ou Web), un vaste ensemble mondial de documents de type "hypertexte" et "hypermédia", est né. Rappelons pourtant que le Web n'est pas Internet. Il ne constitue qu'un des services, qu'une des fonctions d'Internet, les autres étant par exemple le courrier électronique, les groupes de discussion ou "newsgroupes", le téléchargement de fichier… dont nous allons parler brièvement dans les lignes suivantes. Et Internet commence à s'implanter par la suite et progressivement. En 1993, le nombre de site web atteint les 600 000. Aujourd 'hui on en compte des millions, en plus des milliers de nouveaux sites viennent les joindre chaque jour.

 $\overline{a}$ 

<sup>&</sup>lt;sup>31</sup> HTML (HyperText MarkupLanguage) est le langage de définition des pages Web. Il s'agit d'un langage décrivant la structure, le contenu et le comportement d'un document Web. Les documents créés avec une application spécifique et enregistrés en un format de fichier spécial, avec caractères spéciaux et autres (par exemple les documents Word) sont affichables et éditables uniquement avec leur application source. Ces documents HTML sont affichables sur toutes les machines et transférables d'un système à l'autre (par Internet et HTTP) (Fontaine 1999).

<sup>&</sup>lt;sup>32</sup> Site de l'IUFM de la Reunion : Formation à l'utilisation d'Internet : "(micro) Historique d'Internet", <http://www.reunion.iufm.fr/dep/mathematiques/Formations/AuNet/>, 31/12/2002

#### **2.2. SERVICES OFFERTS PAR INTERNET**

Par "services d'Internet", nous entendons diverses applications que propose Internet. Une des principales difficultés pour celui qui aborde Internet, comme le précise Carrier (2000:17), c'est de pouvoir imaginer la multitude d'applications qu'offre cet immense réseau des réseaux, puisqu'il est en perpétuelle évolution. On en dénombre plusieurs applications dans plusieurs domaines allant d'information et communication, passant par recherche, jusqu'à formation. Nous pouvons cependant en indiquer les grandes catégories, leurs caractéristiques (limites, avantages, inconvénients…) et leurs usages pédagogiques. Nous en catégorisons donc six services distincts :

# **2.2.1. Le courrier électronique (e-mail)**

(nom du domaine) de la machine cible, par exemple, "ekartal@uludag.edu.tr". La Aussi appelé "le courriel", parfois "le mél" par les utilisateurs francophones, le courrier électronique ou "e-mail" est sans aucun doute le service le plus utilisé d'Internet. Grâce à un protocole standardisé, dit SMTP (Simple Mail Transfert Protocol), il permet la transmission asynchrone de messages vers un ou plusieurs correspondants qui possèdent une adresse. Cette adresse est en principe composée de la désignation du destinataire, d'un caractère dit "arobase" (@ prononcé "at"= "chez") et de l'adresse Internet transmission des données se fait en quelques secondes, peu importe la situation géographique des correspondants. Avec l'aide du standard MIME (Multipurpose Internet Mail Extension), le courrier électronique permet aussi le trans fert de toute sorte de fichiers (texte, image, son ou encore vidéo, à condition que cette dernière soit très courte) joints au message textuel. En formation, le courrier électronique ne pourrait constituer qu'une forme moderne, rapide et économique d'échange naturel (correspondance) entre l'apprenant et son tuteur, mais aussi entre apprenants ou entre formateurs.

#### **2.2.2. Les forums ou groupes de discussion**

Appelés "newsgroups" en anglais (ou par abréviation "news"), les forums de discussions sont des espaces dédiés à la communication sociale à l'échelle mondiale sur Internet (Carrier 2000:31). C'est en fait en quelque sorte un "*réseau humain car, très rapidement, lorsqu'un thème de discussion est lancé se crée un réseau de personnes trouvant un intérêt dans le forum.*" (Ballarin et Bénazet 1999:41).

Le principe du forum est simple, d'abord un thème de discussion est lancé, puis c'est le fil de la discussion et ensuite chacun y apporte librement sa contribution. Cette dernière peut être de réflexion, d'interrogation ou de réponses apportées aux questions. Quant aux sujets de discussion, ils sont très varies ; on peut dire que tous les thèmes ou presque y sont abordés, "*de l'étude du génome aux collections de voitures miniatures…*" (Lebrun 2002:219), ainsi que plusieurs journaux et publications y sont publiés et c'est gratuit (Sterling 1997). Après être classées historiquement et par sous-thème, les publications (messages écrits, articles, images…) stockées dans un dossier sont affichées soit directement, soit après qu'un modérateur en ait pris connaissance et exercé une censure, ainsi qu'il existe des forums tous libres.

d'interaction pour accompagner une étude de cas." (Barhy et al. 1999:90). Les forums de discussion sont constitués par un réseau appelé "Usenet" qui regroupe tous les serveurs de "news" mis en communication avec Internet. Pour accéder aux forums il faut être connecté à Internet et avoir un logiciel de lecture de "news" qui est le plus souvent livré gratuitement avec les navigateurs web tels que Internet Explorer et Netscape. Les adresses des serveurs de "news" ressemblent à celles des sites web, par exemple, on peut citer quelques forums de discussion en français : fr.education.media, fr.education.divers, fr.lettres.langues.française, etc. En formation, "*un forum peut, par exemple, servir comme plate-forme*

# **2.2.3. Les listes de diffusion**

Les listes de diffusion sont des espaces thématiques qui regroupent des personnes ayant un intérêt commun, et grâce auxquels ils communiquent entre eux, ou bien reçoivent régulièrement dans leur boîte à lettre é lectronique toute l'information concernant le sujet en question. Les "e-mail". Il existe plusieurs types de listes de diffusion. Certains fonctionnent, par exemple, sur le modèle des forums de discussion, ils ne sont alimentés que pa r des messages des participants qui peuvent ainsi dialoguer entre envoyer eux-mêmes de messages à la liste. Ces listes sont en général associées à un site web, à partir duquel se fait l'abonnement, et dont elles visent à assurer la fréquentation en incitant les abonnés à la consultation. ou tout ce qu'ils jugent pertinent) à tous ceux qui y sont inscrits. listes de diffusion constituent en fait une extension particulièrement intéressante du courrier électronique car, on ne peut s'y abonner que par eux. Ce qui les diffère d'un forum c'est que les messages envoyés arrivent directement dans la boîte à lettre électronique de chacun. L'abonnement se fait gratuitement, ce qui est une démarche volontaire. Cependant, certaines listes de diffusion n'offrent pas de possibilité de participation à ses abonnés, c'est-à-dire que ces derniers ne peuvent lire que le courrier reçu sans jamais Elles peuvent ainsi être entièrement consacrés à l'information (nouveautés mises à jour) sur le site lui-même. En ce qui concerne les apports des listes de diffusion à la formation, des organisations et des institutions scolaires ayant un site peuvent posséder leur propre liste de diffusion, et envoyer ainsi, de manière automatique, l'information qui les concerne (contenu de cours, publication, article, adresses des sites relatifs à la formation fournie,

# **2.2.4. Le transfert de fichiers (FTP = File Transfert Protocol)**

Le service d'Internet "transfert de fichiers" (ou par abréviation "FTP") permet aux utilisateurs de transférer (en jargon, "téléchargement" ou "download" ) tel texte ou telle image ou tel fichier depuis une machine à distance (serveur) sur leur machine locale (client) (Fontaine 1999). Les adresses des services "FTP" commencent par "ftp" contrairement aux sites web commençant toujours par "http", comme par exemple celle de "France" Pratique": ftp://ftp.pratique.fr/pub/. Aujourd'hui le transfert de fichiers sur Internet est devenu une nouvelle forme de publication, par laquelle le lecteur pourrait copier gratuitement le travail sur demande dans la quantité qu'il désire (Sterling 1997). Par ailleurs, comme le souligne Barhy et *al*. (1999:91), en formation ;

> "*cet outil peut être utilisé comme espace commun d'échanges de fichiers entre apprenants devant effectuer une activité coopérative asynchrone (résolution de problèmes, rédaction de rapports, etc.)*".

## **2.2.5. Le dialogue en direct avec un correspondant éloigné**

Aujourd'hui Internet permet trois types de conversations (écrite, orale et visue lle) en temps réel avec des correspondants de par le monde. Au départ il s'agissait d'établir une communication écrite en direct et par la suite se sont ajoutés le son et l'image :

**- Bavardage<sup>33</sup> (chat ou IRC = Internet Relay Chat** en anglais) : C'est en quelque sorte un canal de conversation textuelle synchrone entre les part icipants des quatre coins du monde. La conversation se fait par écrit et apparaît sur l'écran de tous les participants. L'utilisateur accède à un canal de conversation thématique (en jargon on dit "salon" ou "chatroom" en anglais) par le moyen d'un logiciel spécialisé (messenger), et participe à des conversations ;

**Visioconférence** : Le service visioconférence d'Internet permet  une com munication visuelle et orale en temps réel (synchrone) entre deux ou plusieurs utilisateurs. On peut donc établir une visioconférence sur Internet pour le coût d'une communication locale téléphonique à condition que les

 $\overline{a}$ 

 $33$  Le mot "bavardage" a été proposé par les Canadiens, par contre J. Anis (1998) suggère le terme "tchatche", astucieux car il contient le mot anglais (Mangenot 1998b).

ordinate urs des correspondants soient équipés d'une "caméra de web". Dans une telle communication il s'agit en fait de "*transmission multidirectionnelle de sons et d'images (vidéo), c'est-à-dire émission et réception à partir de plusieurs endroits*" (Réal et Marc 2002:11).

En termes d'apprentissage des langues, les salons de bavardage en français, en anglais, en espagnol… pourraient être, par exemple, pour des apprenants une bonne occasion de perfectionner leur production écrite.

### **2.2.6. La toile mondiale ou Web**

Wide Web) communément appelé le "web" ou la "toile". C'est en fait, comme le décrit Ballarin et Bénazet (1999:30), "*la partie multimédia de l'Internet qui constitue un immense centre de documentation mondial*". Quoiqu'il soit le dernierpour une analyse ultérieure- qui se placent sur le web. Le plus connu des services présents sur Internet est le WWW (World né du réseau Internet, il intègre tous les services précédemment évoqués dans une interface graphique. Grâce à ses capacités hypermédia, c'est de loin le service le plus performant et le plus convivial (Fontaine 1999). Ce service d'Internet nous intéressera plus que les autres dans ce travail. Ce sont en effet les sites d'apprentissage- que nous retiendrons comme matière

Rappelons que l'architecture du web a été mise au point en 1990 par les physiciens du CERN de Genève. Son principe est simple : comme précédemment indiqué, il repose sur un format de présentation de ce qu'est le multimédia : mettre du texte, de l'image et du son sur le même support. Il se compose essentiellement de trois composants (Fontaine 1999) :

- **Le protocole HTTP** : servant à gérer les liaisons entre les serveurs du Web et les clients (utilisateurs) du Web ;

- **Le langage HTML** : langage unique du web dans lequel sont écrits les documents affichés. C'est une sorte de convention qui fixe les règles de désignation unique des documents aussi appelés pages HTML ;

- Le navigateur du Web ("browser" en anglais) : pour naviguer sur le web on a besoin d'un accès à Internet et d'un logiciel de navigation. Les navigateurs les plus utilisés sont "Internet Explorer" de Microsoft et "Navigator" de la société Netscape.

En ce qui concerne l'adresse d'un document affiché sur la Toile, elle est structurée de façon suivante : nom du domaine où se situe le site suivi d'une e xtension du style : ".com" ou ".fr" ou ".org" ou ".edu", etc. Par exemple : la http://www.hacettepe.edu.tr où "http://" montre le protocole standard utilisé pour page d'accueil de l'Université de Hacettepe a pour adresse : les sites, "www" indique que le site est sur le web, ".hacettepe" sont les initiales de l'organisme et ".edu" stipule qu'il s'agit d'un site d'organisme consulter dans la zone "adresse" du navigateur. A partir d'une page web on peut accéder à d'autres pages en cliquant sur des liens. Les liens sont matéria lisés soit par un passage de texte souligné soit par une image, auéducatif. Pour accéder à un site, on tape l'adresse du site que l'on souhaite dessus desquels le pointeur de la souris prend l'aspect d'une main pointant un doigt vers le haut.

web, au point qu'Internet commence à présenter les premiers signes de surcharge (Fontaine 1999). Aujourd'hui le nombre de sites (toutes langues confondues) sur la Toile se compte en cents millions. Des milliers de nouveaux sites viennent s'y joindre chaque jour. Le fait que l'utilisation d'Internet ne nécessite plus de vastes connaissances et que la création de documents web personnels soit l'affaire de quelques minutes, a largement contribué au développement du

Mais que trouve-t-on exactement sur le web? Comme le souligne Carrie r (2000:19), personne n'est capable de faire un inventaire, même moteurs de recherche qui fonctionnent soit par mot clés, par exemple : www.google.com.tr, soit par catégories thématiques, www.yahoo.fr. La liste approximatif, de ce que contient le web. Le problème essentiel pour l'utilisateur consiste à trouver ce qu'il cherche. Toutefois il existe des moyens en soi-même qui aideraient l'utilisateur à se repérer dans son cheminement. Ce sont les extensions d'adresses et le nom du site, voire les fameux n'est pas complète, car les sites affichés sur le web peuvent subir des modifications. Néanmoins, Carrier (2000:21-26) propose un large éventail des sites représentés sur Internet :

- Les sites officiels ou institutionnels,
- Les sites commerciaux,
- Les sites personnels,
	- Les sites portails,
		- Les moteurs de recherche et les annuaires de sites,
		- Les sites pour enfants,
		- Les sites pour les enseignants,
		- Les sites sur les médias,
	- Les sites concernant l'informatique et les réseaux,
	- Les sites spécialisés (musées, galeries, sciences…),
	- Les sites de la cyberculture (créations plastiques et visuelles
	- présentées sur le web, voir le site Panoplie : http://www.panopli.org).

En ce qui concerne les applications du web dans le contexte de l'enseignement, Lebrun (2002:220-224) en dénombre trois catégories essentielles :

- Le web comme enseignant : les apprenants peuvent trouver sur le web des cours ou même des "travaux pratiques" mis à leur disposition par des enseignants;

**- Le web comme maison d'édition :** le web offre également aux apprenants et aux enseignants la possibilité de "publier" leurs expériences et leurs réalisations et de les soumettre ainsi à d'autres personnes intéressées ;

**- Le web comme forum-agora :** la possibilité d'accès à d'autres services proposés par Internet, comme courrier électronique, transfert de fichiers, liste de diffusion, forum, dialogue…constitue une véritable plateforme pour l'échange, le développement et l'approfondissement d'idées nouvelles. Ainsi "la toile physique du WWW devient une véritable toile cognitive *tissée po ur soutenir l'apprentissage*".

# **S 2.3. CLASSIFICATION DES RESSOURCES D'INTERNET DAN L'APPR ENTISSAGE/ ENSEIGNEMENT DU F.L.E**

A l'heure actuelle, on peut trouver sur le réseau Internet un grand nombre de "pages"<sup>34</sup> (Mangenot 1998c) et de sites concernant l'apprentissage du Français Langue Etrangère. Ils présentent, à l'inverse des cédérom s, une grande diversité, tant du point de vue des caractéristiques quasiment impossible de proposer une seule typologie. techniques que thématiques qui y sont abordées. A cause de cela, il est

Selon Martel (1998:142),

*ernières années […]*". *d* "*la pensée éducative sur le web est encore très largement intuitive. Elle préconise, entérine et approfondit par la pratique des tendances que la didactique des langues avait déjà intégrées au cours des vingt*

auteurs. Cord-Mounoury (1999:45) présente la typologie suivante qui porte sur des activités proposées sur Internet : Par contre, un certain nombre d'atouts pédagogiques d'Internet dans le contexte d'enseignement des langues sont reconnus par la plupart des

> "*communication (projet de correspondance, encadrement pédagogique à distance, recherche de données dans la communauté Internet, rencontre virtuelle, jeu de rôle...) ;*

 $\overline{a}$ 

<sup>34</sup> Selon M angenot (1998c) la Toile comporte deux types d'unités objectives : la *page* et le *site*. La *page*, qui s'identifie souvent au contenu d'un écran mais dont la longueur peut parfois atteindre l'équivalent de plusieurs dizaines de pages, ne constitue en effet souvent une unité de sens que par les liens qu'elle propose vers d'autres pages, elle fait très souvent partie intégrante d'une ensemble plus vaste mais difficile à délimiter. Les Sites, pour leur part, sont de taille extrêmement variable et comportent souvent des données, des activités des liens et des outils formant des ensembles très hétérogènes.

*documentation (recherche documentaire assistée ou non, mise à disposition de ressources...) ;* 

*publication ( personnelle ou collective, d'éléments trouvés sur Internet ou sans existence préalable sur le réseau...) ;* 

*travail collaboratif (concours, jeu collectif, écriture interactive, simulation, télé-présence...) ;* 

*travail individuel (produits pédagogiques en ligne, campus virtuels...)*".

Le même auteur, dans son article intitulé "Analyse du site Polar FLE" publié dans la revue électronique **ALSIC** (2000:239) recense sur le réseau, trois grands types de ressources dans le domaine du FLE :

> *des ressources liées aux institutions (organismes et centres de* " *) ; formation, associations de professeurs, éditeurs, etc.*

> des ressources documentaires (dictionnaires en ligne, médias, *s de liens, documents pour l'enseignant, etc.) ; bibliographies, liste*

> *es des ressources conçues pour un apprentissage (exercic* activités *, sites consacrés à la o c rrespondance, etc.)*". *interactifs, compléments à des méthodes papier, pédagogiques pour des groupes*

Lancien (1998c) énumère tout ce qu'offre le réseau en matière d'appre ntissage du FLE en cinq grands domaines :

a- Les sites grand public (sites qui n'ont pas été élaborés pour l'apprentissage, par exemple, le site de la Bibliothèque Nationale de France : www.bnf.fr);

**b- Les ressources grand public accompagnées d'environnements d'apprentissage** (TV5, RFI, expérience en cours sur Arte…) ;

**c- Les outils légers et les jeux** (jeux linguistiques et culturels, voir le site de CIEP et celui de Clicnet : http://www.swarthmore.edu/Humanities/clicnet);

**d- Les environnements spécifiques d'apprentissage** (sites qui ne sont conçus que pour le but d'apprentissage, par exemple, le site **Bonjour de France:** http://www.bonjourdefrance.com, crée par l'école Azurlingua spésialisée dans l'enseignement du français)

**e- Les échanges entre apprenants**. (C'est le cas du réseau *Tandem Intematinonal*, conçu en 1996 dans le cadre du projet *Lingua* de la Communauté européenne. C'est en fait une collaboration entre des u niversités européennes pour que les étudiants puissent faire l'apprentissage des langues par courrier électronique : http://tandem.unitrier.de/Tandem/email/idxfra00.html)

Alors que Tome (1999) propose le classement suivant des données sur le FLE en relation avec Internet comme outil didactique dans l'enseignement et l'apprentissage d'une langue étrangère :

#### **- L'information : Internet ou la bibliothèque universelle :**

- -La recherche de l'information
- -Les documents théoriques
- -Les manuels du français langue étrangère :
	- -Présence de la langue orale, accompagnant les documents écrits -Absence de la langue orale, accompagnant les documents écrits, consulter séparément ou bien celle-ci fait partie de documents TV ou vidéo qu'on doit
- -Les exercices et activités (sans échanges) :
	- -Exercices de français
	- -Activités sans échange
- **n en Français Langue Etrangère : - La communicatio**
	- -Les bavardages : les correspondances et les discussions -Les  $MOO^{35}$
	- -Les coopérations et les projets
	- -Les activités pédagogiques avec échange :
		- -Les jeux de piste (course au trésor, rallye, cyberbalade)
		- -Les simulations (et aussi jeux de rôle)
		- -Les projets pédagogiques

<sup>&</sup>lt;sup>35</sup> MOO (*Multi-users dimension Object Oriented*) : Micro-monde inspiré du célèbre jeu "Donjon et dragon". L'utilisateur doit se déplacer dans des salles, rencontrer des objets d'un monde artificiel donné, recréé à l'aide d'évocations textuelles. Pour ce faire, il doit taper au clavier des commandes pour accomplir les actions correspondantes ou pour dialoguer avec les autres personnages présents (représentant éventuellement d'autres utilisateurs connectés simultanément) (Mangenot 1998c).

- -Les projets de recherche
- -Les centres de recherche
- -Les revues électroniques
- -Les chercheurs

La dernière typologie bien détaillée des usages pédagogiques des ressources d'Internet est de Mangenot (1998c:133-146). Il classe les apports d'Internet à l'apprentissage des langues en partant d'une approche centrée sur la tâche. Le classement proposé s'articule à un premier niveau sur le type d'utilisateur : l'enseignant ou l'apprenant. A un second niveau, l'auteur distingue l'information de la communication :

## **1. Pour l'enseignant**

#### 1.1.Inf ormation

- -Contact avec les associations professionnelles, les organismes officiels (un bon exemple est le site de l'AATF **http://aatf.utsa.edu** aux Etats-Unis) ;
- -Auto-formation à l'usage d'Internet (*cf. Prof-Inet : http://www.cslaval.qc.ca/Prof-Inet*) ;
- -Reche rche de données intéressantes pour la classe, classées par thèmes (cf. Clicnet : http://www.swarthmore.edu/Humanities/clicnet), "Le quartier français du village planétaire" : http://www.richmond.edu/~jpaulsen/gvfrench.html), "L'enseignement du français langue seconde assisté par ordinateur" : http://www.2learn.ca/Toile2 ) ;
- -Partage d'idées d'activités exploitant des sites (l'AATF ou Prof-Inet proposent ainsi de nombreux scénarios) ;
- -Recherche de projets auxquels il est possible de se joindre avec sa classe (les listes de diffusion, comme "Edufrançais", jouent là un rôle important).

1.2 Communication (pour pratiquer la langue, pour échanger sur les pratiques, etc.)

- -En temps réel : bavardage en ligne, MOO
- -En temps différé : par liste de diffusion, par forum de discussions.

#### **2. Pour l'apprenant**

#### 2.1. Activités sans échange

-Simple consultation de données (civilisationnelles, artistiques, lexicales, littéraires).

-Activités tutorielles : cours (ou simplement exercices) en site "propre" (sans liens) : -Ludique ou non, comportant ou non une dimension de simulation. -Avec images + audio + texte : (Par exemple : "Cocteau multimédia" : http://qsilver.queensu.ca/french/Cours/jeancoc/intrococ.html et "Cours de civilisation française": http://www.cortland.edu/www/flteach/civ, audio + texte, images + texte, texte seul)

-Thématiques ou non.

-Activités tutorielles demandant la consultation d'autres sites ("La politique en France" :

http://www.middlebury.edu/classes/ftv/index.html ).

-Activités ouvertes (sans correction) demandant la consultation d'autres sites ("A day in the life of a Parisian family" : http://apollo.gse.uci.edu/uhs\_lang/parislesson.html)

-Activités non conçues dans un but d'apprentis sage des langues (*cf.* espace pédagogique de la BNF : http://www.bnf.fr).

#### 2.2. Echanges et projets

-En temps réel :

-Bavardage en ligne

-MOO éducatifs, voire dédiés à la pratique d'une langue.

-En temps différé :

-Par liste de diffusion ou par forum de discussion.

- -Par l'intermédiaire d'une classe virtuelle (Par exemple : "Internet Classroom Assistant" : http://www.nicenet.org ).
- -Activités prévoyant des échanges entre apprenants (Projet "L'apprentissage des langues en tandem par courrier électronique" : http://www.enst.fr/tandem).

-Dans le cadre de projets :

-Communication en vue d'une publication des réalisations sur la Toile (Projet "Dessinez-moi un monstre" : http://www.stemnet.nf.ca/~jscaplen/monstres.html) -Publication sur la Toile (pour des exemples, voir "Premiers pas sur Internet" : http://www.momes.net)

De prime abord, ce qui attire notre attention, c'est la diversité des typologies proposées aussi bien du point de vue de la forme que du fond. A travers la diversité de ces typologies, nous analyserons particulièrement, dans le quatrième chapitre, la partie "cours" ou "activités", conçue directement pour l'apprentissage et l'enseignement du Français Langue Etrangère. Et tout en tenant compte des limites et de l'objectif de notre travail, nous distinguerons les quatre catégories suivantes dont chacun porte soit sur un objectif précis soit sur un aptitude de langue :

- **Grammaire/ Conjugaison/ Phonétique**
- **Compréhension orale**
- **Français général**
- **Culture et civilisation**

Pour les analyser nous nous baserons sur des exemples de sites qui illustrent chacune de ces catégories.

# **2.4. CONCLUSION**

L'étude de l'histoire d'Internet et de ses différentes applications dans divers domaines nous a permis d'abord de dégager certains traits particuliers de l'univers Internet :

-Jadis outil privilégié au service des militaires et des chercheurs universitaires, Internet, grâce à différents services (d'abord grâce au Web) qu'il offre, s'ouvre aujourd'hui à plusieurs applications, à savoir informatives, communicatives, éducatives et commerciales.

-La toile est donc la représentation parfaite de ce qu'est Internet, puisqu'elle permet l'accès à des ressources en ligne et qu'elle intègre la plupart des services offerts par Internet à l'intérieur d'un environnement unique accessible depuis un navigateur (browser).

-Internet et ses divers services que nous avons essayés d'expliquer dans les lignes précédentes se situent en particulier, comme le remarque Baron (1996:217), dans le champ de la formation à distance et en autonomie.

-Enfin, en ce qui concerne ses applications en termes d'apprentissage des langues, nous observons une certaine variété parmi les typologies proposées : elles ont des aspects dissemblables tant du point de vue de la structure que de l'objectif et du contenu. Même si les typologies nous amènera à faire certaines remarques à leur propos. sont différentes les unes des autres, un certain nombre d'atouts pédagogiques d'Internet en didactique des langues sont reconnus par la plupart des spécialistes du domaine. Cependant nous pensons qu'une l'analyse détaillée de ces supports qui aura lieu dans les chapitres suivants

edutice-00000770, version 1 - 27 Jan 2005 edutice-00000770, version 1 - 27 Jan 2005

### **DEUXIEME PARTIE**

# **ANALYSE DES CEDEROMS ET SITES INTERNET**

L'objectif de cette partie est de décrire, d'analyser et de critiquer, d'un point de vue didactique, les logiciels (cédéroms de langue) et les sites Internet conçus pour l'apprentissage/enseignement du Français Langue Etrangère. Cette partie se subdivise en deux chapitres, le premier sera consacré à l'analyse des cédéroms et le second, à l'analyse des sites Internet.

Le choix des logiciels et des sites s'effectuera sous l'angle des objectifs et des limites que nous avons évoqués dans l'introduction. Nous nous en tiendrons donc aux produits élaborés en langue générale et qui visent un public débutant, faux-débutant ou intermédiaire.

Par ailleurs, dans la mesure du possible, nous chercherons à ne retenir que ceux qui sont sensiblement différents les uns des autres tant par l'objectif que par l'ensemble des contenus.

A la fin de chacun des deux chapitres, nous reprendrons les princip aux axes de notre analyse sous forme d'un bilan synthétique.

# **CHAPITRE III**

# **1. ANALYSE DES CEDEROMS**

Suivant le classement de Lancien (1998a) que nous avons déjà évoqué et nos objectifs, nous avons ret enu, comme matière d'analyse, cinq logiciels, disponibles au Centre de Ressources en Langues à l'Université de Lille 3. Ils sont listés ci-dessous. Les deux derniers logiciels ont été réalisés à partir d'un système-auteur (Speaker) :

**o 1-Temp**

**2- Funambule**

**e more 3-Tell m**

**ur tout dire 4- Po**

**pris 5- Je vous ai com**

Après un examen rapide des paramètres et des grilles utilisées dans l'analyse des cédéroms, nous avons remarqué que les auteurs procèdent de différentes manières en posa nt des critères différents.

Sachant que tous les paramètres et grilles d'analyse sont nécessairement arbitraires, nous utiliserons pour l'analyse des cédéroms cités ci-dessus la grille suivante (*cf.* tableau 1) que nous avons élaborée à partir des paramètres proposés par Lancien (1998:36-39), ceux du CAVUL (Centre Audiovisuel de l'Université de Lille III, 1999) et ceux du CIFFAD (Consortium International Franc ophone et de Formation à Distance), (Jaudeau 1999).

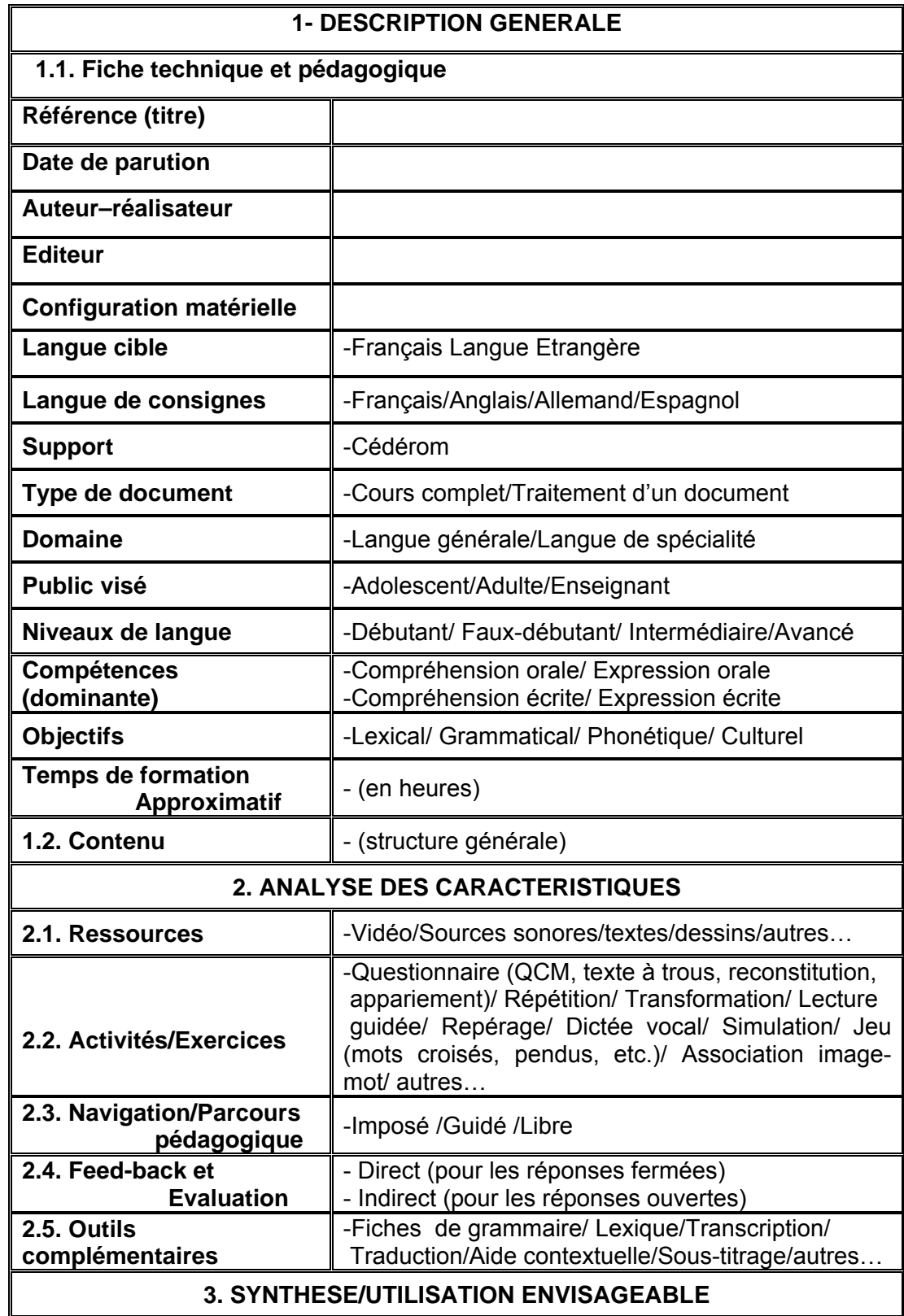

**Tableau 1** : Grille d'analyse pour les cédéroms de langue

### **1.1. TE MPO**

# **1.1.1. DESCRIPTION GENERALE**

# **1.1.1.1. Fiche technique et pédagogique**

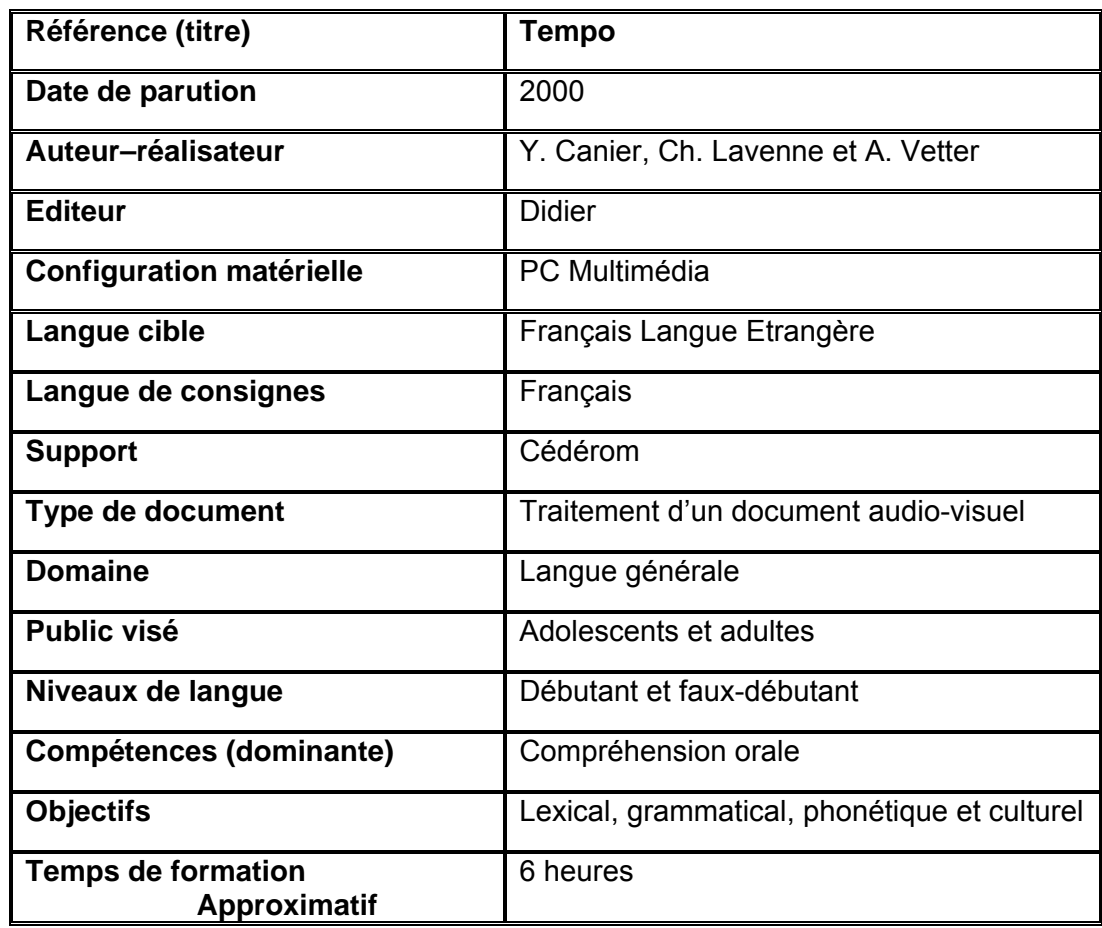

# **1.1.1.2. Contenu**

Le contenu est conçu comme un complément de la méthode "papier" **Tempo** (Bérard et *al.* 1996). Il propose des activités très courtes correspondant aux six premières unités du manuel **Tempo 1** (*cf.* figure 1). Les activités portent sur un objectif qui peut être lexical, grammatical, phonétique ou culturel.

|                                      | <b>UNITE 3</b>                        | UNITE 5                             |
|--------------------------------------|---------------------------------------|-------------------------------------|
| <b>UNITE 1</b><br>p. 11 La rencontre | p. 41 Tu/vous (1)                     | QUITTER<br>p. 79 Où hobitent-ils?   |
| p. 12 Sur le palier                  | p. 42 Et après ?                      | p. 80 Rendez-vous                   |
| p. 13a Bonjour !                     | p. 43a Tu/vous (2)                    | p. 81 Laissez-vous conduire         |
| p. 13b Phonétique [y] [u]            | p. 43b Phonétique [on], [en], [in]    | p. 82 Moi, j'habite en banlieue     |
| p. 14a Il-Elle                       | p. 44 A la bonne heure!               | p. 83 La grille mystérieuse         |
| p. 14b J' et JE                      | p. 45 A quel moment?                  | p. 84 Prépositions A-DE-DANS-EN-SUR |
| p. 15a Phonétique [p][b]             | p. 46 Quelle question?                | p. 85 Carte d'identité              |
| p. 15b Micro-chansons                | p. 47 Phonétique générale             | p. 86a Phonétique [k] [q]           |
| p. 15c Phonétique [y] [i]            | p. 48 Le sondage                      | p. 86b Phonétique [é] [è]           |
| p. 16a Cartes de visite              | p. 49 Ce qu'ils aiment                | p. 87 A la bonne enseigne           |
| p. 16b Salutations                   | p. 50 Moi aussi, moi non plus         | p. 88a Les possessifs               |
| p. 17 Combien je vous dois ?         | p. 51 Ce qu'ils partagent             | p. 88b Phonétique [un] [une]        |
| p. 18 Qui est-ce ?                   | p. 52-53 Test francophonie            | p. 89. Objets perdus                |
| p. 19 Homme ou femme?                |                                       | p. 90a Cherchez l'objet             |
| p. 20 Masculin-féminin               |                                       | p. 90b Ne pas/ne plus               |
| p. 21a A la pizzéria                 | UNITE <sub>4</sub>                    | p. 91 La feuille de route           |
| p. 21b L'agenda                      | p. 61 Les régions (2)                 | p. 92-93 Test sur les villes        |
| p. 22a Vrai ou faux ?                | p. 62 Où tu vis ? où tu vas ?         |                                     |
| p. 22b Phonétique $[s] [z]$          | p. 63a A-EN-AU-DE                     | UNITE 6                             |
| p. 23 Quelle est sa profession ?     | p. 63b Phonétique [r]                 | p. 95 Les régions (3)               |
| p. 24 Les noms et les prénoms        | p. 64a Quand ? combien ?              | p. 96 Les régions (4)               |
|                                      | p. 64b Phonétique [s], [z], [ch], [j] | p. 97 Des goûts et des couleurs     |
| UNITE <sub>2</sub>                   | p. 65 Voyages en Europe               | p. 98 Carte postale                 |
| p. 27 Curriculum vitae               | p. 66 On va où ?                      | p. 99 La Commanderie                |
| p. 28 Retrouvez la carte             | p. 67 Le pays mystérieux              | p. 100 Activités régionales         |
| p. 29 Ma famille                     | p. 68 On-nous-quelqu'un               | p. 101 L'album photo                |
| p. 30 Renseignements                 | p. 69 Vrai-faux Civilisation          | p. 102-103 Vacances                 |
| p. 31 Question ou affirmation ?      | p. 70 Chansons et villes              | p. 104 Le passé en chansons         |
| p. 32 La vie d'étudiant              | p. 71 Tu as payé le téléphone ?       | p. 105 J'ai fait bon voyage         |
| p. 33a Présentations                 | p. 72 Fréquences radio                | p. 106-107 Super-Quizz              |
| p, 33b Phonétique [f] [v]            | p. 73 Faites l'affiche                |                                     |
| p. 34 De qui parle-t-on ?            | p. 74 L'agenda de Julien              |                                     |
| p. 35a Les chiffres en chantant      | p. 75 Le passé composé                |                                     |
| p. 35b Quel est son signe ?          | p. 76-77 Faites les courses           |                                     |
| p. 35c C'est arrivé quand ?          |                                       |                                     |
| p. 36 Le téléphone                   |                                       | <b>MENU</b>                         |
| p. 37a J'aime/j'aime pas             |                                       |                                     |
| p. 37b Un peu, beaucoup              |                                       |                                     |
| p. 38-39 Les régions (1)             |                                       |                                     |

**Figure 1** : Menu principal et les unités

# **1.1.2. ANALYSE DES CARACTERISTIQUES**

#### **1.1.2.1. Ressources**

Mis à part quelques photos et documents (mappemonde, carte de la France), toutes les activités sont construites à partir de documents fabriqués tels que des sources sonores, des images fixes, des bandes dessinées, des caricatures, etc., dont certains sont issus du manuel **Tempo 1**.

Bien qu'il soit désigné comme un support multimédia, aucun document vidéo ni fabriqué, ni authentique, n'y a été intégré.

# **1.1.2.2. Activités et exercices**

**Tempo** est composé d'une chaîne d'exercices autocorrectifs très variés : "questions à choix multiples" (*cf.* figure 2), "vrai ou faux" (*cf.* figure 3), "phrases à trous" et "association enregistrement/image, chiffre, lettre, texte ou encore image/image" (*cf.* figure 4). Après l'écoute d'un document sonore, un exercice de compréhension orale est proposé à l'apprenant.

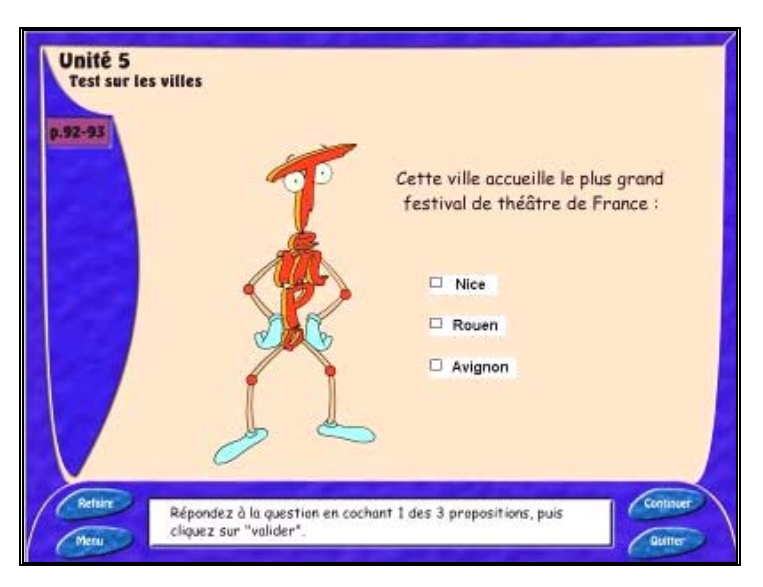

**Figure 2 :** QCM

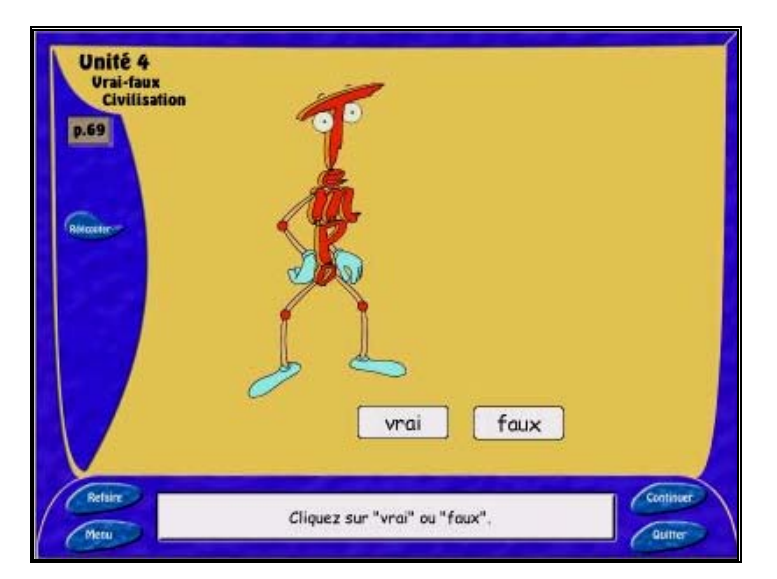

**Figure 3 :** Questionnaire "vrai ou faux"

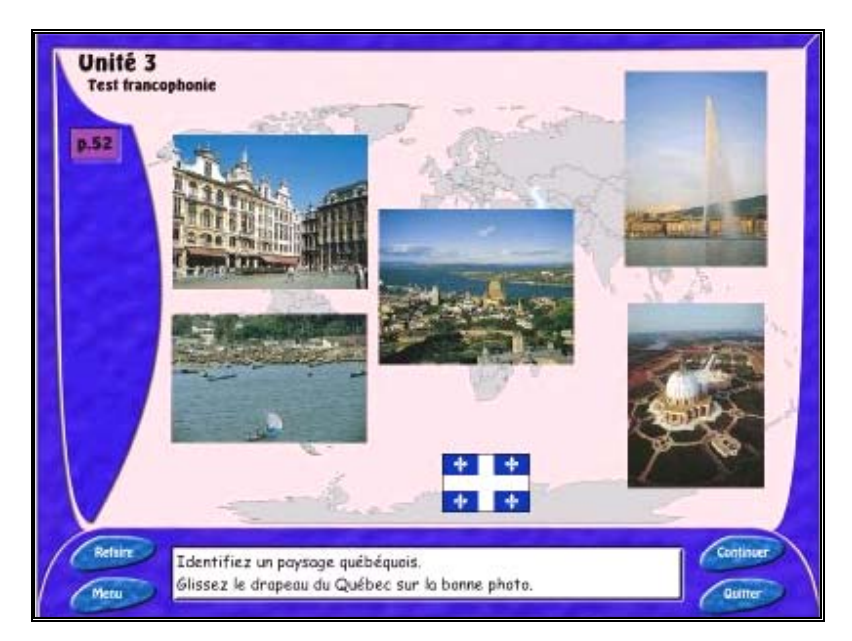

**Figure 4: Association image/image** 

#### **agogique 1.1.2.3. Navigation/Parcours Péd**

"Refaire", "Continuer" et "Quitter" (*cf.* figure 4) ainsi qu'un sommaire (*cf.* figure 1) qui donne la liste et le numéro de page de toutes les activités. L'utilisateur peut ainsi faire l'exercice de la "page 21" avant celui de la "page 12", puis retourner au sommaire, tout comme il peut partir de n'importe quel exerci ce. La navigation dans le cédérom est simple. L'apprenant se déplace d'une activité à l'autre (page par page). Les concepteurs du cédérom proposent à l'apprenant un parcours guidé à l'aide d'icônes de consignes :

dans un ordre chronologique et présentés d'une manière très claire, comme on le voit dans la figure 5. Les descriptifs et les consignes des exercices sont toujours proposés

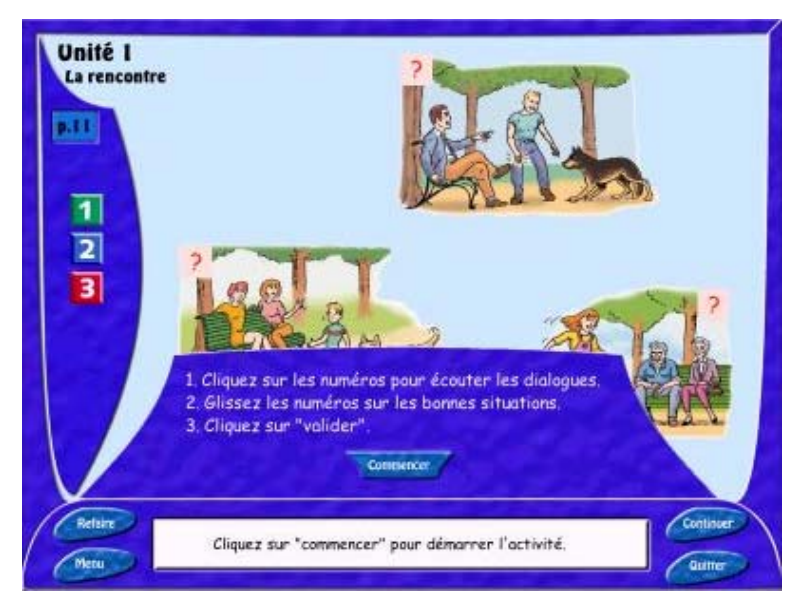

**Figure 5 :** Les descriptifs et les consignes des exercices

#### **1.1.2.4. Feed-back et Evaluation**

*qu'une seule réponse correcte ou imposent un choix entre des réponses préétablies et figurant dans le questionnaire*" (Galisson et Coste 1976:220), **Tempo** ne propose qu'un feed-back direct. Après avoir fait un exercice, l'apprenant envoie sa réponse en cliquant sur la consigne "valider" pour avoir un feedback. S'il a échoué, on l'en averti au moyen d'un bruit désagréable et d'un signal sonore tels que "C'est perdu!", "Désolé!" "Et non!" ou "Pas de chance !", et on l'invite à recommencer le même exercice. Par contre, dans le cas où l'apprenant propose une réponse valide, on l'encourage avec des exclamations : "Bravo !", "Excellent !", "Bien joué !", etc., afin qu'il continue. En raison des exercices de "type fermé", c'est-à-dire qui "*n'autorisent*

**Tempo** comprend trois tests : "Test francophonie, p.52-53", un "Test sur les villes, p.92-93", et un "Super-Quizz, p.106-107" pour une évaluation terminale. Le bilan, qui se trouve à la fin de chaque exercice, annonce le score (*cf.* figure 6).

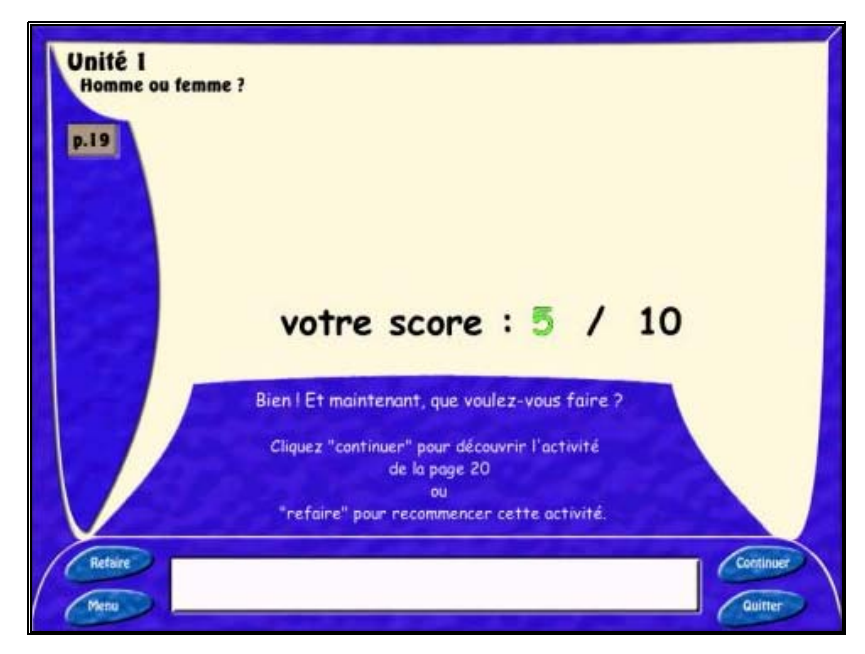

**Figure 6** : Bilan

# **1.1.2.5. Outils complémentaires**

Cependant la navigation dans le Cd-rom est très simple, les descriptifs et les consignes des exercices sont toujours dans un ordre chronologique et très clairs, ce qui rend inutile tout outil d'aide supplémentaire. Le logiciel n'inclut aucun outil complémentaire ou d'aide pédagogique.

# **1.1.3. SYNTHESE/UTILISATION ENVISAGEABLE**

Etant le complément d'une méthode "papier" et en raison de ses activités et de son niveau qui restent très limités, l'utilisation de ce logiciel ne serait donc envisageable qu'en parallèle avec le manuel **Tempo 1** dans un dispositif d'apprentissage.

Par contre, étant donné qu'il est composé d'exercices auto-correctifs et qu'il propose un feed-back direct, ce CD-Rom pourrait permettre à l'apprenant une utilisation autonome et être un bon outil pour le niveau débutant et faux débutant.

# **1.2. FUNAMBULE : Le français en action**

# **1.2.1. DESCRIPTION GENERALE**

# **1.2.1.1. Fiche technique et pédagogique**

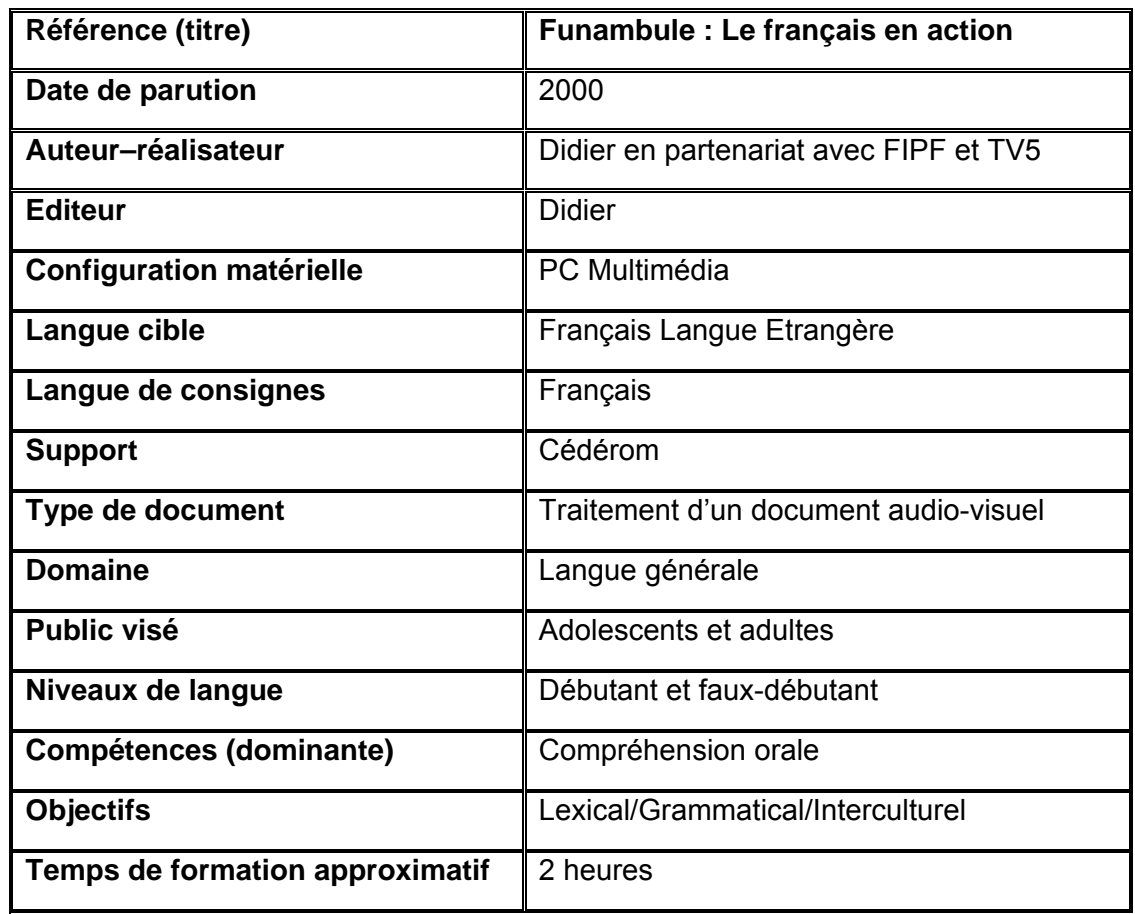

# **1.2.1.2. Contenu**

Le logiciel a été construit à partir d'extraits vidéo de reportages, suivis de diverses activités, qui sont tirés de l'émission **Funambule** proposée par **TV5.** Il se compose de 12 leçons dont chacune favorise une notion de communication essentielle en français, notions que l'on rencontre souvent dans les méthodes "papier" qui s'adressent aux débutants et faux-débutants (voir **Tempo 1, Espaces 1**). Ce sont :

- **1. Saluer-se présenter**
- **2. Donner sa nationalité**
- **3. Apprécier**
- **4. Exprimer ses goûts**
- **5. Au téléphone**
- **6. Rendez-vous**
- **7. Commander-demander un objet**
- **8. Compter**
- **9. Se déplacer**
- **10. Demander une information**
- **11. Se repérer dans le temps**
- **12. Parler de ses activités**

Chacune des douze leçons se déroule en quatre phases : "Regardez", "Ecoutez", "Retenez" et "Entraînez-vous", suit la même démarche et est quasiment accompagnée par le même type d'exercices. A titre d'exemple nous allons donner une description de la première leçon : "Saluer-se présenter" :

**a- Regardez** : La leçon commence par le visionnement successif d'extraits vidéo. Ces cinq extraits renvoient au même thème (*cf.* figure1).

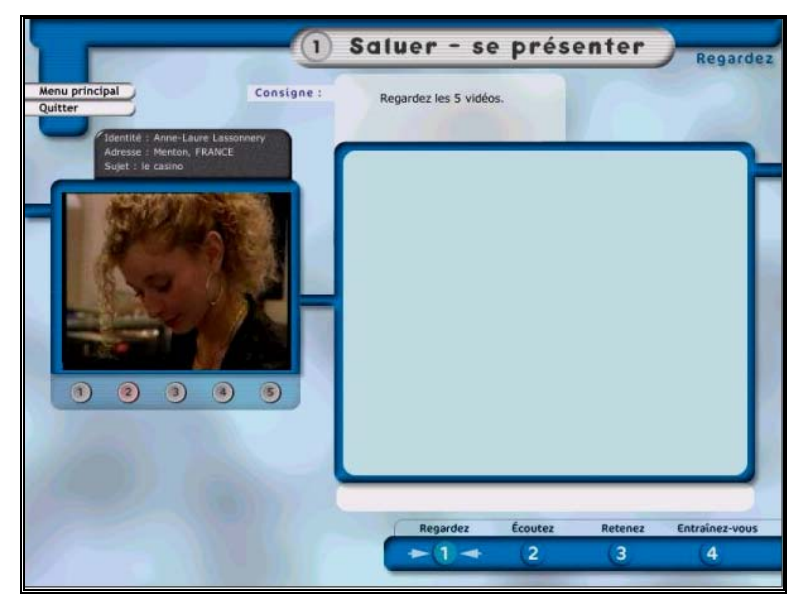

**Figure 1** : La phase **REGARDER** : Visionnement des extraits vidéo

A la suite des extraits, trois activités sont proposées pour tester la compréhension générale des extraits vidéo. S'il a des difficultés pour comprendre, l'apprenant peut à nouveau visionner les extraits de son choix en cliquant sur les boutons correspondants, comme il peut les sous-titrer en français, en anglais ou en espagnol (*cf.* figure 2).

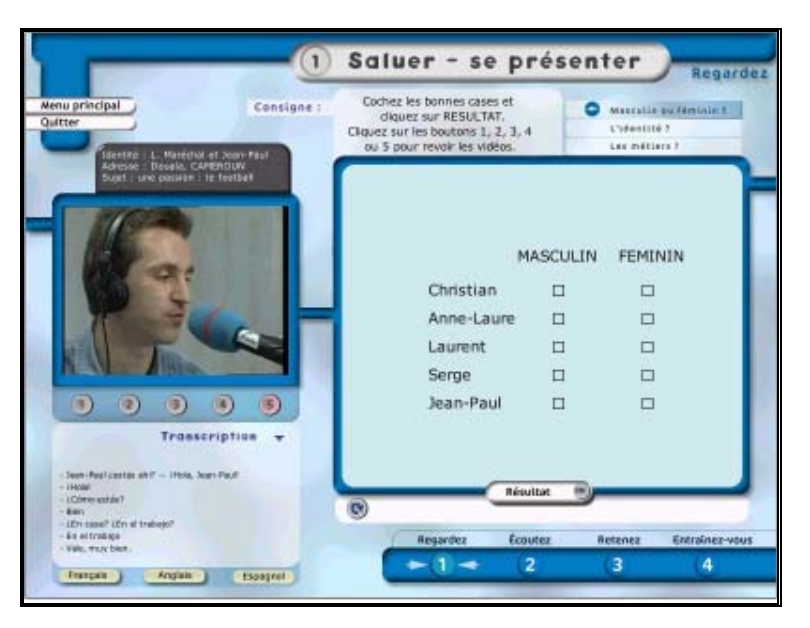

**Figure 2** : Les activités sur les extraits et le sous-titrage de la vidéo

**b- Ecoutez** : Dans cette phase, l'apprenant écoute d'abord un court dialogue, créé autour du thème de la leçon et accompagné d'images situationnelles. Puis, à partir d'un document audio (un dialogue), des questions lui sont posées (il doit alors cocher les bonnes cases afin de vérifier qu'il a bien compris le document présenté (*cf.* figure 3).

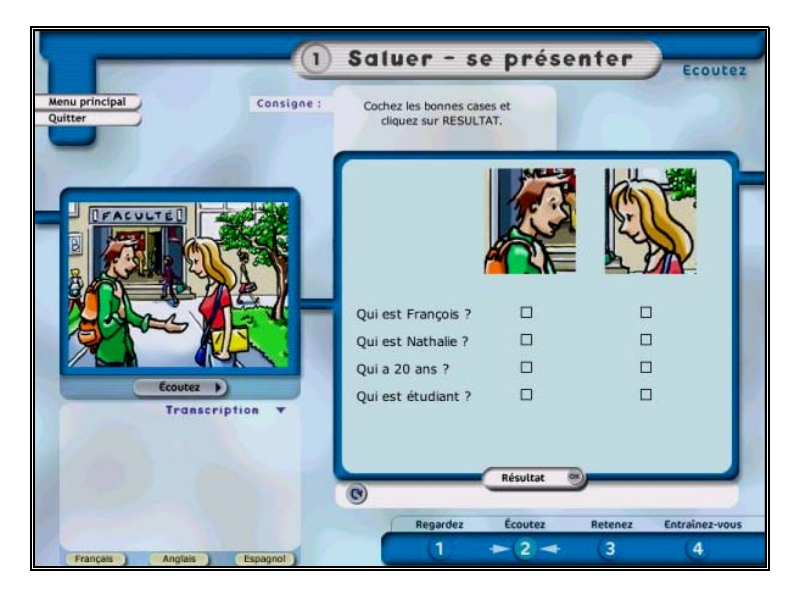

**Figure 3** : Phase **ECOUTER** et les exercices de compréhension sur le dialogue

**c- Retenez** : Cette phase est réservée à la mémorisation des acquis. Elle se divise en trois sous-rubriques : "Communication", "Grammaire" et "Lexique" dans lesquelles une synthèse et des informations sur les points de communication, de grammaire et sur le vocabulaire de la leçon sont proposées à l'apprenant (*cf.* figure 4, 5 et 6). De plus, toutes les phrases de la rubrique "communication" et tous les mots du "lexique" sont sonorisés.

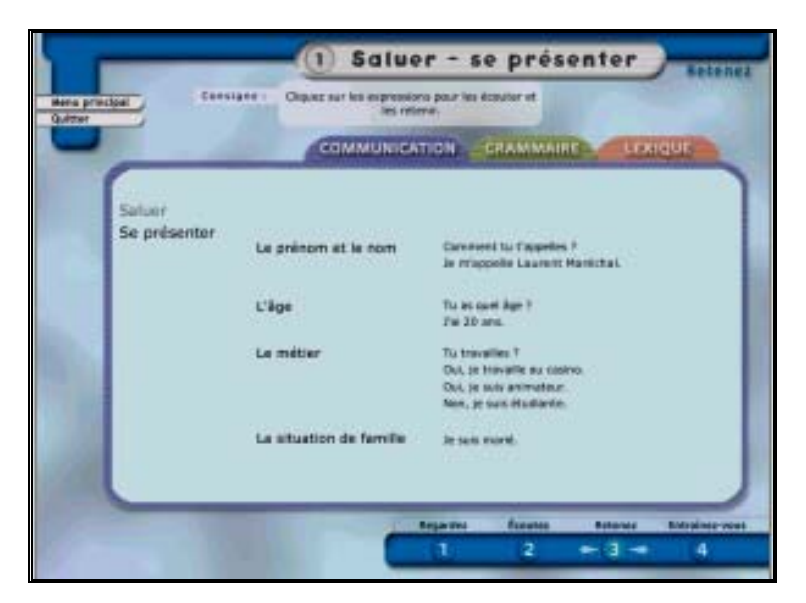

**Figure 4**: Phase **RETENEZ** : Rubrique "communication"

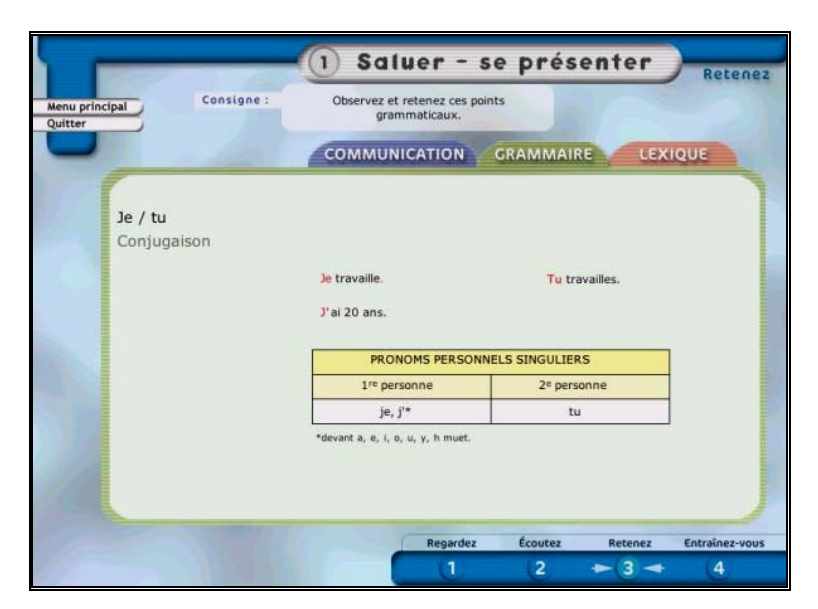

**Figure 5** : Phase **RETENEZ** : Rubrique "grammaire"

| <b>COMMUNICATION</b><br>CRAMMAIRE<br>LEXIQUE<br>l'animateur<br>travailler<br>vingt-cinq<br>25<br>le standardiste<br>marié<br>$\overline{3}$<br>trois<br>l'étudiant(e)<br>dix-sept<br>17<br>le football<br>quarante<br>40<br>le travail<br>la maison<br>le casino<br>la radio | Menu principal<br>Quitter | Consigne: | Cliquez sur les mots pour les écouter et les<br>retenir. |   |                |         |   |
|----------------------------------------------------------------------------------------------------|---------------------------|-----------|----------------------------------------------------------|---|----------------|---------|---|
|                                                                                                    |                           |           |                                                          |   |                |         |   |
|                                                                                                    |                           |           |                                                          |   |                |         |   |
|                                                                                                    |                           |           |                                                          |   |                |         |   |
|                                                                                                    |                           |           |                                                          |   |                |         |   |
|                                                                                                    |                           |           |                                                          |   |                |         |   |
|                                                                                                    |                           |           |                                                          |   |                |         |   |
|                                                                                                    |                           |           |                                                          |   |                |         |   |
|                                                                                                    |                           |           |                                                          |   |                |         |   |
|                                                                                                    |                           |           |                                                          |   |                |         |   |
|                                                                                                    |                           |           |                                                          |   |                |         |   |
|                                                                                                    |                           |           |                                                          | ٦ | $\overline{a}$ | $= 3 -$ | 4 |

**Figure 6** : Phase **RETENEZ** : Rubrique "lexique"

activités d'entraînement variées à propos des notions traitées dans la leçon : ce sont des exercices auto-correctifs de type "question-réponse", "cochez la bonne case (question à choix multiples)", "phrases à trous ou à compléter", "remettre les répliques d'un dialogue dans l'ordre (reconstitution)" et "association image-texte (mot, réplique ou extrait d'un texte) sonorisé", comme dans la figure suivante (*cf.* figure 7) : **d- Entraînez-vous** : Cette dernière phase est composée de cinq
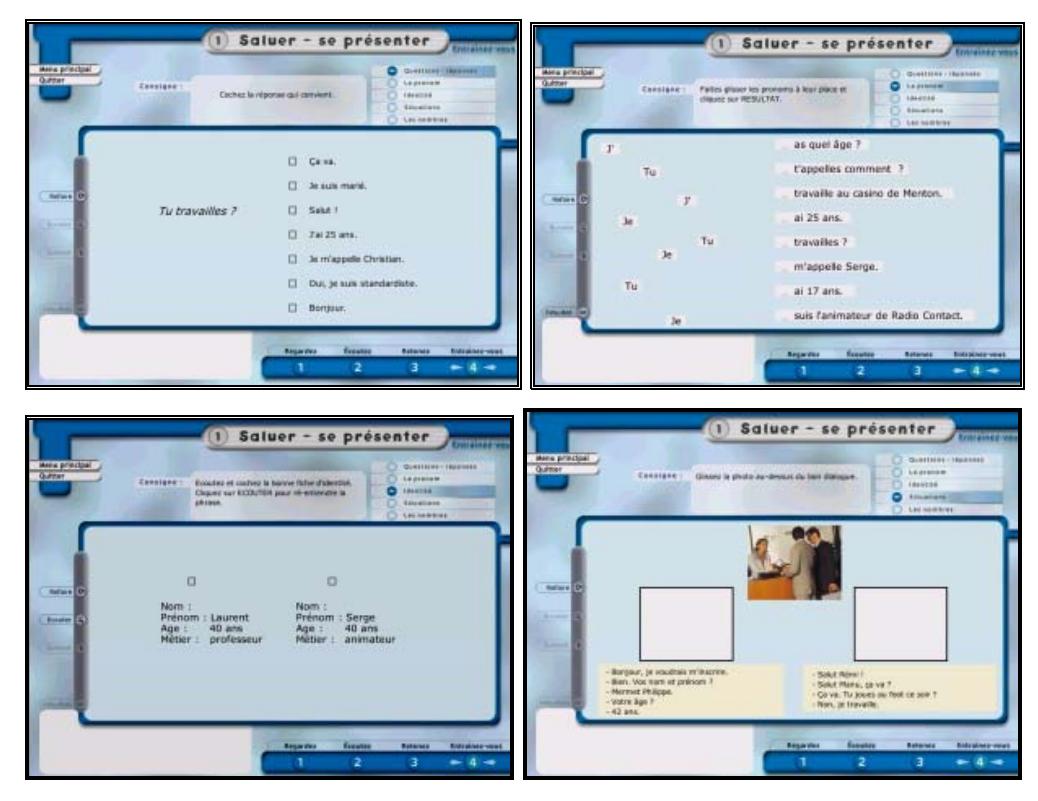

**Figure 7** : Phase **ENTRAINEZ -VOUS** et les exercices auto-correctifs

## **1.2.2. ANALYSE DES CARACTERISTIQUES**

### **1.2.2.1. Ressources**

**Funambule** est produit à partir de séquences vidéo (des reportages) extraites de l'émission du même nom "Funambule" proposée sur **TV5**. Les reportages ont été réalisés dans différents milieux francophones du monde entier. Les dialogues dont le débit est très lent sont bien fabriqués et contextualisés par des dessins fixes. Les activités sont aussi mises en situation par des photos, dessins et extraits de presse.

Tout en tenant compte de l'objectif que s'est fixé **TV5** : diffuser la francophonie et le français dans le monde entier, nous pouvons considérer les séquences présentées comme des documents semi-authentiques.

## **1.2.2.2. Activités et exercices**

Au cours de l'analyse d'une leçon, la première proposée, nous avons essayé de classer les activités et les exercices proposés en fonction du thème de la leçon. En effet, ceux-ci ne diffèrent pas, du point de vue de l'objectif général, de ceux d'autres logiciels que nous allons étudier dans les pages suivantes : d'abord, les questions à choix multiples pour tester la compréhension générale des extraits, puis des activités et des exercices variés pour fixer l'objectif de la leçon.

Il faut noter que les activités et exercices ne portent que sur les objectifs grammaticaux et lexicaux. Le logiciel ne propose ni exercice, ni activité visant à renforcer la compétence en expression orale et écrite.

## **1.2.2.3. Navigation/Parcours pédagogique**

Le parcours pédagogique est strictement guidé. Les phases de la leçon ne peuvent être abordées que dans un ordre défini : "Regardez", "Ecoutez", "Retenez" et "Entraînez-vous". Néanmoins, une fois la leçon parcourue dans son ensemble, l'apprenant peut revenir sur la phase qu'il souhaite retravailler.

Etant donné qu'il est basé sur une démarche séquentielle comme la plupart des autres logiciels de langue, la navigation en est simple. On se déplace à l'aide d'une barre de navigation, phase par phase, activité par activité ou rubrique par rubrique à l'intérieur de chaque phase (*cf.* figure 8).

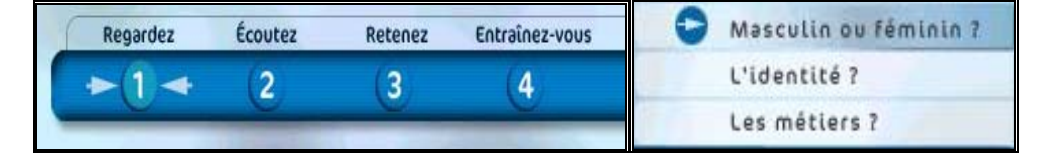

**Figure 8 :** Barres de navigation pour les phases et pour les exercices

Par ailleurs, les consignes et les descriptifs des exercices sont succincts et clairs comme on le voit dans la figure 9.

Cochez les bonnes cases et Consigne: cliquez sur RESULTAT. Cliquez sur les boutons 1, 2, 3, 4 ou 5 pour revoir les vidéos.  $Data$ 

**Figure 9 :** Consignes et descriptifs des exercices

## **1.2.2.4. Feed-back et Evaluation**

Funambule, comme le logiciel Tempo, n'est composé que d'exercices de "type fermé", c'est-à-dire qu'il propose une correction "sur place" (feed-back direct) : pendant l'exercice, dès que l'apprenant échoue, il est averti par un signal sonore qui, sans lui donner la bonne réponse, lui indiqu e que "C'est faux!", alors que dans le cas d'une bonne réponse, une sonnerie agréable équivalant à "ça y est !" est émise. Le bouton **LREGAULACE** permet d'afficher un score total pour l'exercice en question ainsi qu'un écran de remédiation où l'apprenant peut ensuite soit cliquer sur le bouton **Exertaire CO** pour corriger ses erreurs, soit cliquer sur le bouton **Suivant D** pour passer à l'exercice suivant (*cf.* figure 10).

En outre, il est à noter que **Funambule** ne propose ni de bilan, ni d'outil de suivi pour une évaluation finale.

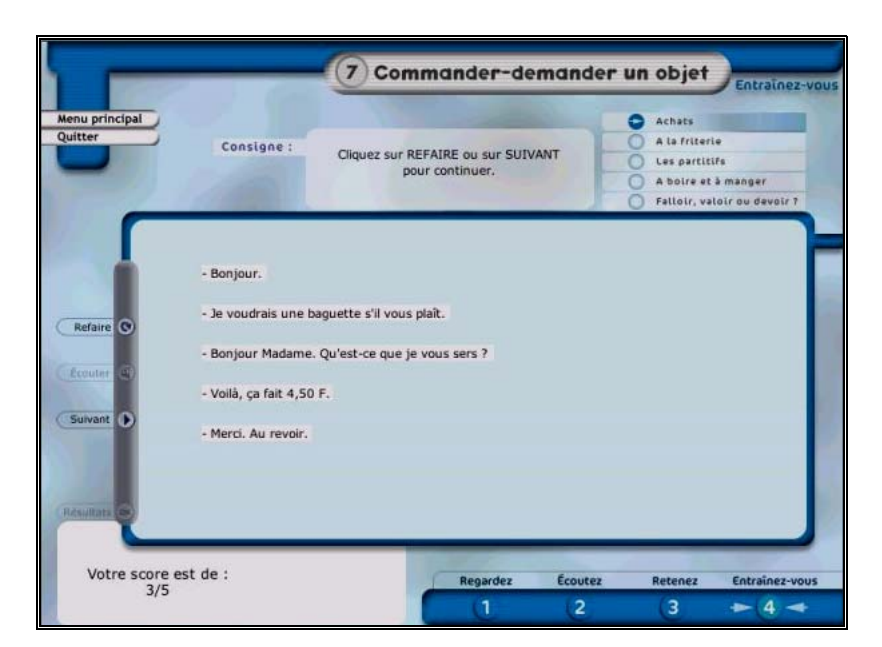

**Figure 10** : Feed-back

### **1.2.2.5. Outils complémentaires**

Le logiciel inclut une aide hors–contexte qui décrit en détail, à l'aide des écrans fléchés, les phases des leçons, la barre de navigation et les consignes appartiennent à cette phase-là (*cf.* figure 11).

En plus, comme nous l'avons montré dans l'analyse des phases (*cf.*  1.2.1.2.a et figure 2), ce logiciel dispose d'une transcription des extraits vidéo et des dialogues en français, en anglais et en espagnol. Et dans la phase "Retenez", sous les rubriques "Grammaire" et "Lexique" il propose des fiches de grammaire et un lexique autour du thème de la leçon (*cf.* 1.2.1.2.c et figure 5-6).

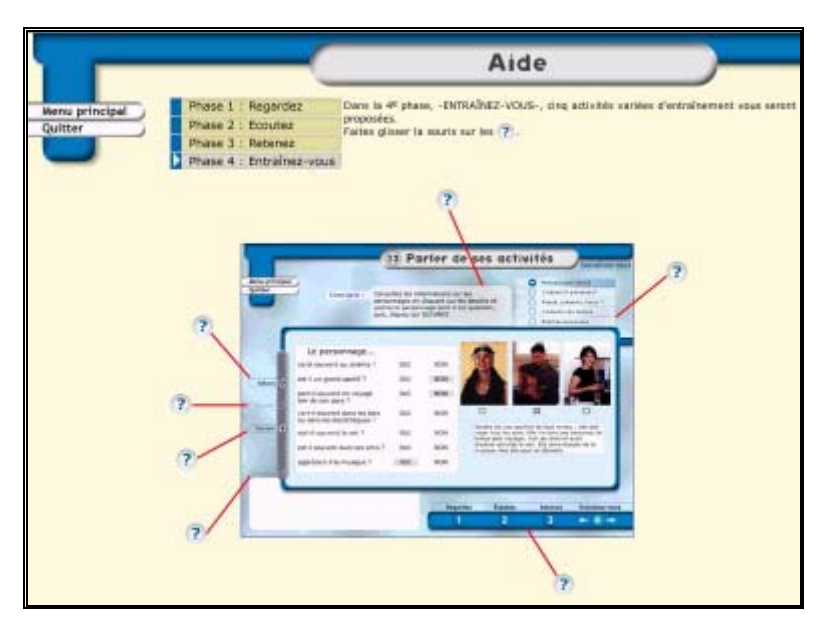

**Figure 11** : Aide

## **1.2.3. SYNTHESE/UTILISATION ENVISAGEABLE**

**Funambule** ne permet pas à l'apprenant une pratique de l'échange langagier que ce soit à l'oral ou à l'écrit. La compréhension orale est pratiquement l'unique tâche à laquelle se consacre le produit. En outre, il est fort possible de rencontrer de temps en temps des fautes ou des extrémités langagières (comme des emplois de verlan) dans certains extraits de reportages puisque la quasi-totalité des vidéogrammes ont été réalisés dans un mil ieu où les locuteurs sont bilingues.

Malgré les défauts que nous avons relevés, les thèmes des leçons sont bien choisis et organisés selon le niveau débutant. En outre, **Funam bule** présente un grand nombre d'éléments lui permettant d'être pédagogique strictement guidé, consignes succinctes et navigation aussi aisée que rapide. Cependant nous pensons que le meilleur profit que l'on pourra it tirer de ce logiciel serait de l'utiliser dans un centre de ressources en utilisé en autoformation à savoir : exercices autocorrectifs, parcours langues où l'apprenant serait guidé dans son apprentissage.

# **1.3. TELL ME MORE 2**

## **1.3.1. DESCRIPTION GENERALE**

### **édagogique 1.3.1.1. Fiche technique et p**

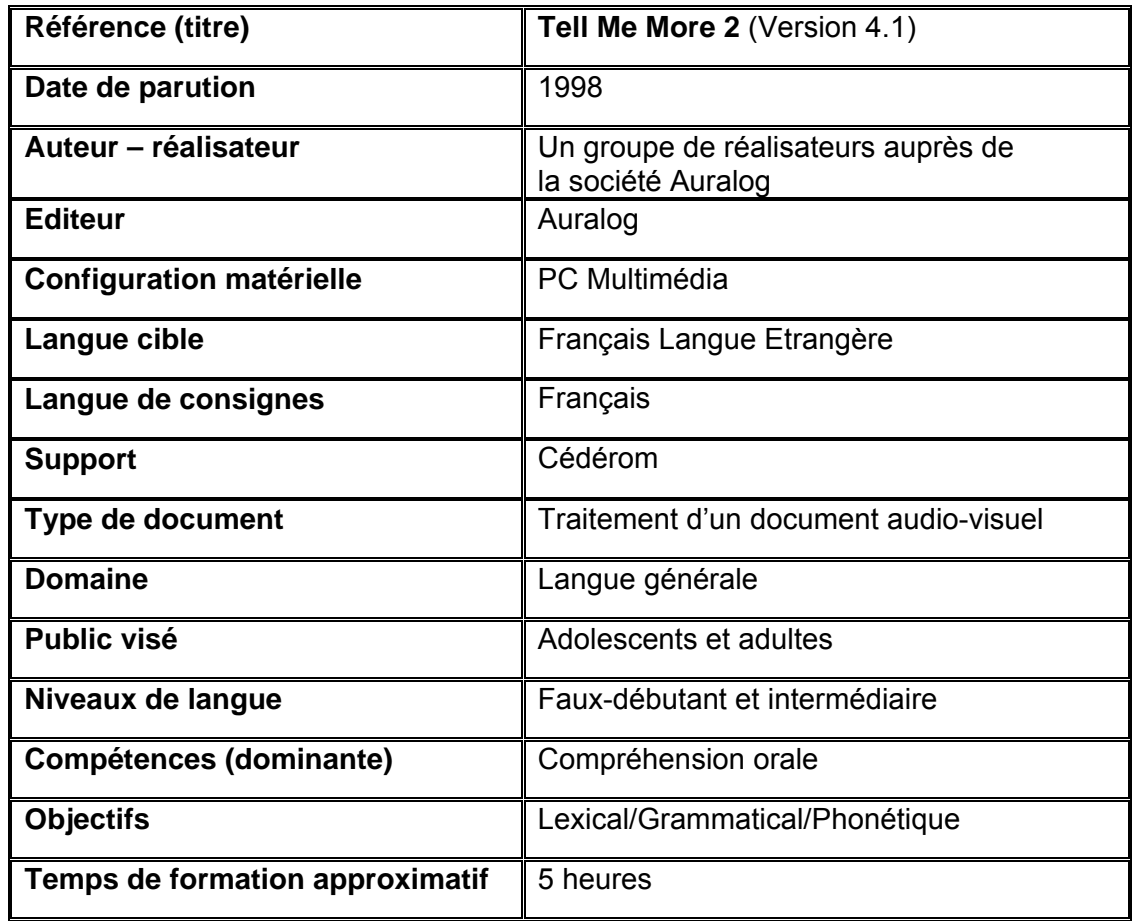

# **1.3.1.2. Contenu**

**Tell Me More 2** est l'un des cédéroms de langue "prêts à porter" (Lancien 1998:49) dont le principe de base s'appuie sur l'imitation d'un "orateur autochtone" (Todd 1997). Il se compose de deux parties : deux vidéos puis six dialogues interactifs sans lien thématique ni pédagogique entre eux.

# **1.3.1.2.1. Les vidéos**

Le logiciel inclut deux vidéos, mais il n'y a aucun indice qui nous aide à comprendre dans quel but les vidéos ont été intégrées au logiciel puisqu'elles n'ont ni titre, ni lien thématique avec les dialogues et ne renvoient à aucun objectif précis. Ce que nous en avons analysé, ce sont les thèmes : "la météo" et "les vacances" (*cf.* figure 1), et quelques questionnaires "QCM" pour la compréhension orale sur les vidéos ; celles-ci s'affichent avec sous-titrage mais les images ne correspondent pas bien au texte.

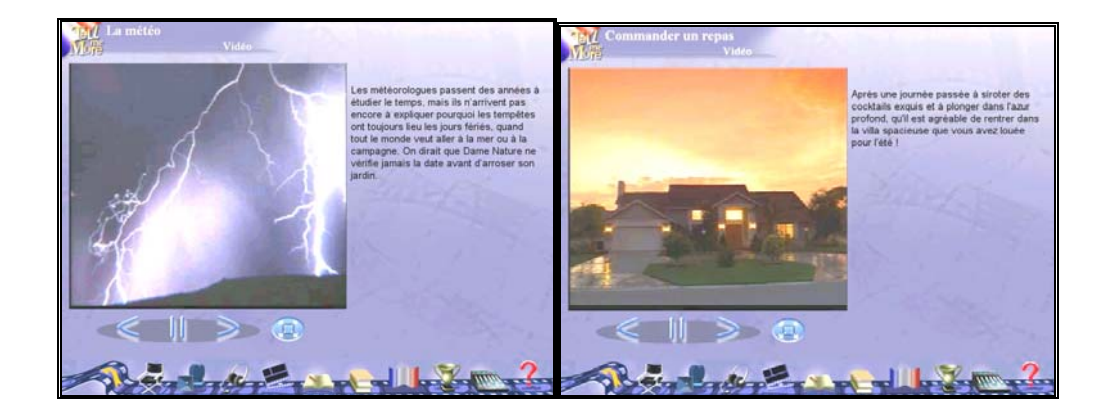

**Figure 1 :** Les vidéos

# **1.3.1.2.2. Les dialogues**

Tell me more 2 propose 6 dialogues interactifs (cf. figure 2), c'est-àdire que chaque situation est construite sur une suite d'échanges langagiers avec l a machine.

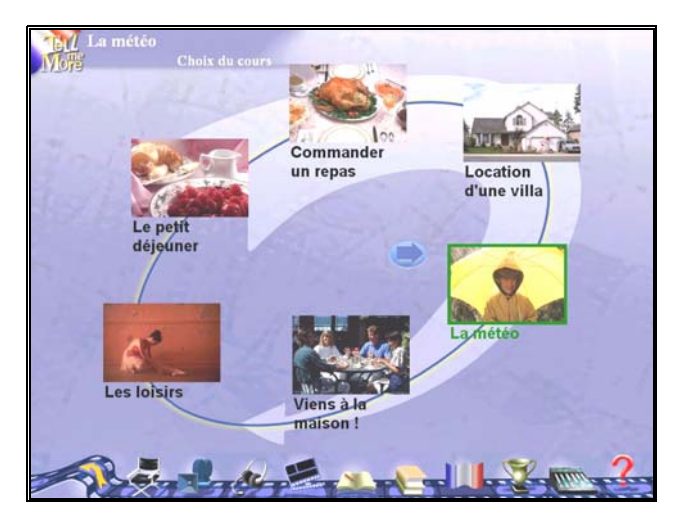

**Figure 2** : Les dialogues interactifs

A la suite d'une courte présentation de la situation à l'aide d'une séquence vidéo, la machine pose une question, contextualisée partiellement par une image (*cf.* figure 3) et permet à l'apprenant de faire son choix entre trois réponses, toutes correctes, écrites sur l'écran. Pour faire connaître son choix, l'apprenant enregistre sa réponse avec un micro. Si la réponse est phonétiquement correcte -ou bien presque correcte- le système la "reconnaît" en lui donnant éventuellement un complément de réponse et peut par ailleurs prendre différentes directions selon les choix de l'apprenant et un dialogue peut comporter plusieurs versions différentes à partir de la même situation. passe automatiquement à la question suivante. Quand l'ordinateur ne reconnaît pas la réponse, l'apprenant est incité à la répéter. La conversation

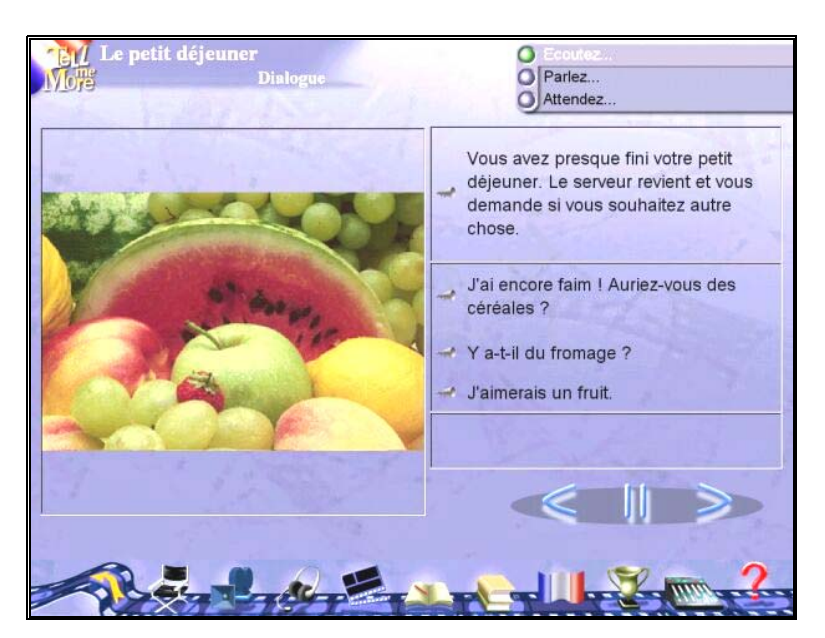

**Figure 3** : Question contextualisée par image

sein d'un scénario : il a des interlocuteurs, dans un cadre guidé (un choix entre trois phrases), il donne son avis et fait son choix, par exemple, dans le dialogue "Le petit déjeuner" on lui propose trois types de petit déjeuner parmi lesquels il fait son choix puis, à la fin du petit déjeuner, ayant encore faim, il interro ge le garçon (son interlocuteur) à propos des autres choix (*cf.* figure 3). Les situations sont construites à partir de scènes de la vie quotidienne dans lesquelles l'apprenant se met "dans la peau" d'un personnage et agit au

## **1.3.2. ANALYSE DES CARACTERISTIQUES**

## **1.3.2.1. Ressources**

Les ressources essentielles du logiciel sont des vidéos, des sources sonores (répliques des dialogues proposées et reconnues par la machine) et des images contextuelles.

Les deux vidéos et les séquences des vidéos qui illustrent les dialogues sont tellement mal fabriquées et tellement hors-contexte qu'elles ne fournissent rien à l'apprenant qui l'aiderait ni dans sa compréhension ni

dans son expression orale. Nous avons l'impression qu'elles y sont intégrées non pas par soucis pédagogiques mais parce que ce logiciel doit en avoir comm e les autres CD-Rom de langue.

Il est à noter par ailleurs que

"*les photos qui illustrent les interactions se contentent quelquefois de* rappeler le thème de la conversation sans donner un éclairage précis de la situation et du contenu de l'échange langagier. En effet chaque *interaction comprend une question et trois réponses qui sont quelquefois très différentes. Les illustrations sont donc souvent "générales" puisqu'elles doivent pouvoir "tout" illustrer* " 36

Par exemple, on associe à la photo d'un "court de tennis" des questions relatives à une villa (*cf.* figure 4).

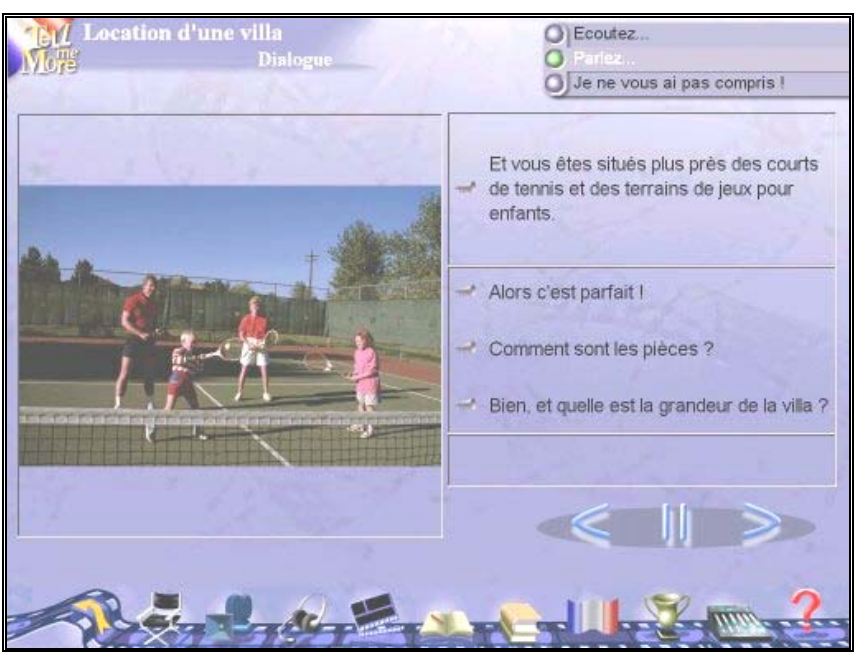

**Figure 4 :** Illustration hors-contextuelle

### **1.3.2.2 Activités et exercices**

Le programme propose trois types d'activités complémentaires :

<sup>36</sup>**Talk to me** : <http://www.univ-lille3.fr/www/Commun/cavul/FLE/talktome.htm>, 19/12/2001.

**a- Exercices de prononciation** : Grâce à un système de "reconnaissance vocale", l'apprenant pourrait travailler la prononciation des réponses ainsi que celle de tous les mots et phrases du dialogue (hors contexte).

Le système de reconnaissance vocale fonctionne selon le principe "audio comparatif" : il compare la représentation graphique de l'enregistrement de l'apprenant à un enregistrement "modèle" qui est stocké sur le CD-Rom (la phrase modèle existe en général en trois exemplaires, enregistrée par un homme, une femme et un enfant). La courbe graphique représente l'intensité de la voix en fonction du temps (*cf.* figure 5).

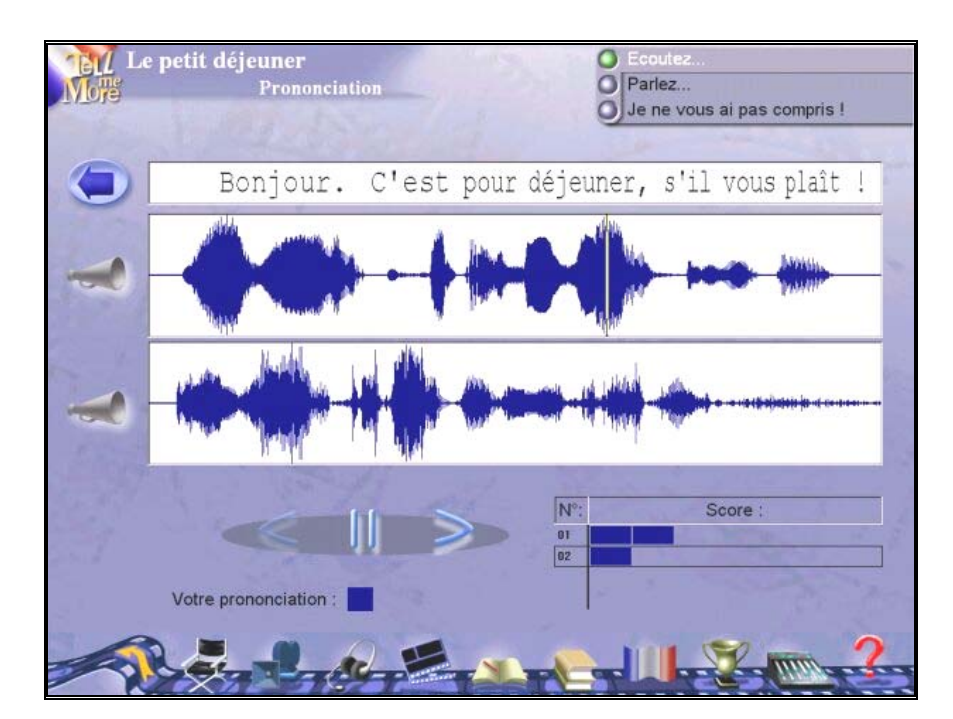

**Figure 5** : La reconnaissance vocale

L'apprenant peut enregistrer les répliques et les mots autant de fois qu'il le souhaite. Les séquences produites sont sauvegardées tant que l'apprenant n'a pas changé d'écran et un petit graphique, placé à droite, en

bas de l'écran (voir figure 5), lui indique à quel niveau il se situe par rapport au "seuil de tolérance"<sup>37</sup> choisi.

**b- Exercices de compréhension** : Les vidéos sont suivies de questionnaires de type QCM pour tester la compréhension orale (*cf.* figure 6).

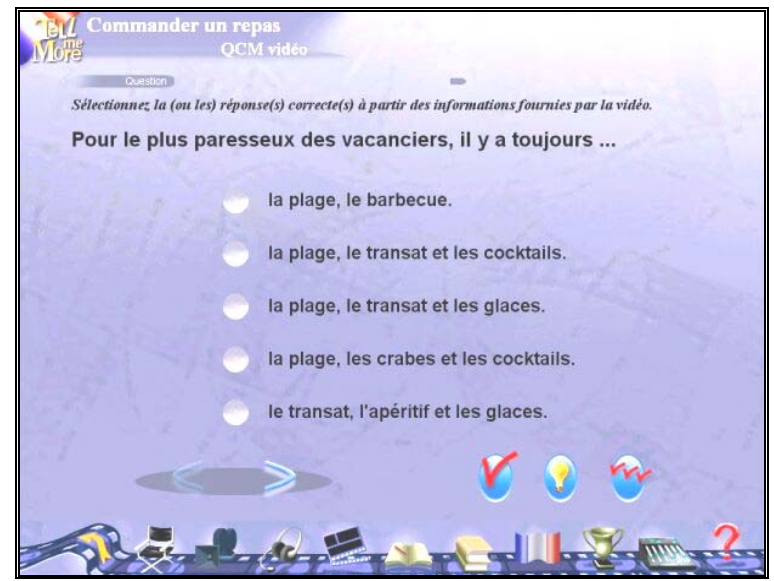

**Figure 6** : Les QCM

**c- Les exercices structuraux traditionnels et les jeux** : **Tell Me More 2** propose également une série d'exercices structuraux traditionnels et de jeu x qui ont un lien thématique avec les situations. Bien qu'aucun objectif ne soit précisé, la plupart d'entre eux sont lexicaux et grammaticaux, sauf la dictée qui, en plus, vise un objectif plutôt phonétique (discrimination des sons).

**- Association (objectif lexical)** : Le but de l'exercice est de relier les mots de la colonne de gauche à leur synonyme ou contraire se trouvant dans la colonne de droite ( *cf.* figure 7).

 $\overline{a}$ 

 $37$  Le "seuil de tolérance" est un paramètre essentiel dans la reconnaissance vocale, le programme propose sept niveaux de tolérance. L'apprenant choisit son seuil en fonction de ses objectifs et de ses même durée. Au niveau 7 et souvent au niveau 6, il refuse tous les enregistrements. Au niveau 5, le système est assez sensible pour refuser des prononciations déviantes mais il laisse passer un grand compétences. Au premier niveau, le système accepte à peu prés n'importe quel enregistrement de la nombre de fautes de prononciation.

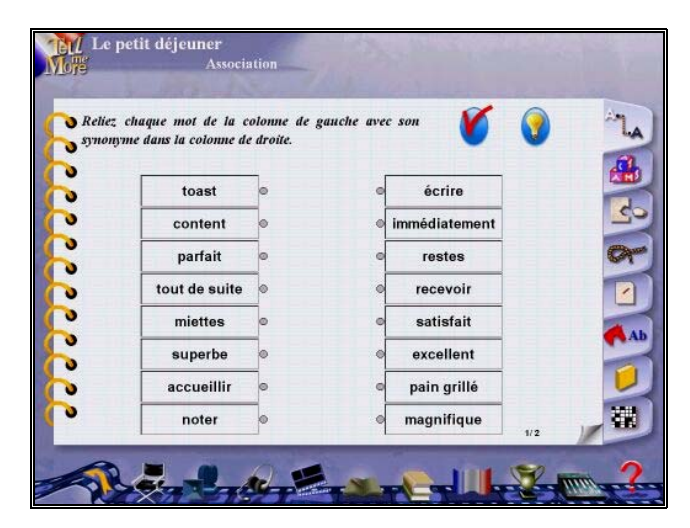

**Figure 7** : Association

**- Remise dans l'ordre (objectif lexical, grammatical et phonétique)** : Dans cet exercice, l'apprenant doit reconstituer une phrase à partir des mots qui lui sont proposés, dans le désordre, dans le cadre du bas (*cf.* figure 8).

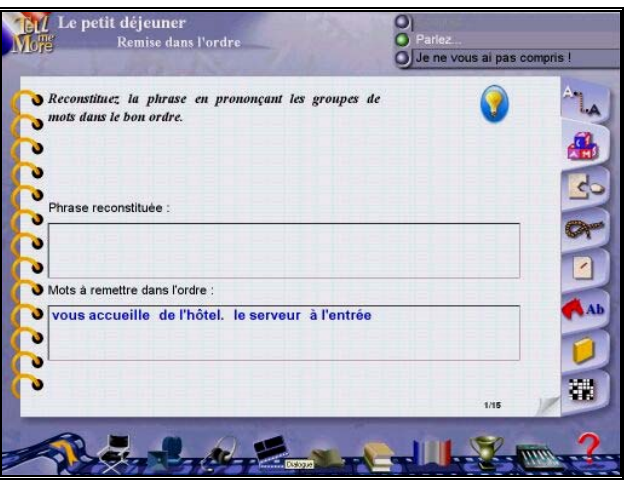

Figures 8 : Remise dans l'ordre

**Texte à trous (objectif lexical et grammatical)** : L'utilisateur  complète un texte, le plus souvent un extrait de dialogue, avec les mots qui lui sont proposés dans le cadre du bas (*cf.* figure 9).

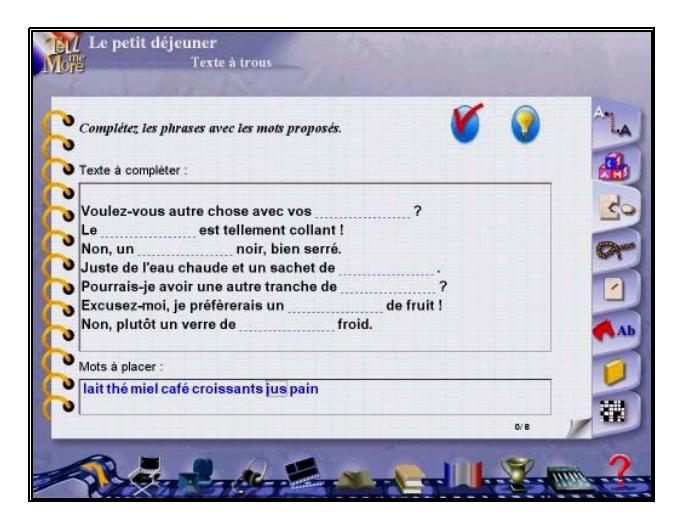

**Figure 9** : Texte à trous

**- Pendu (objectif lexical)** : Avec ce jeu, l'apprenant peut améliorer sa maîtrise du vocabulaire et de l'orthographe. Il doit retrouver un mot ou une expression correspondant à la définition fournie. Il n'a droit qu'à 7 mauvaises lettres. Par exemple, définition : "Sélectionner", solution "Choisir" (*cf.* figure 10).

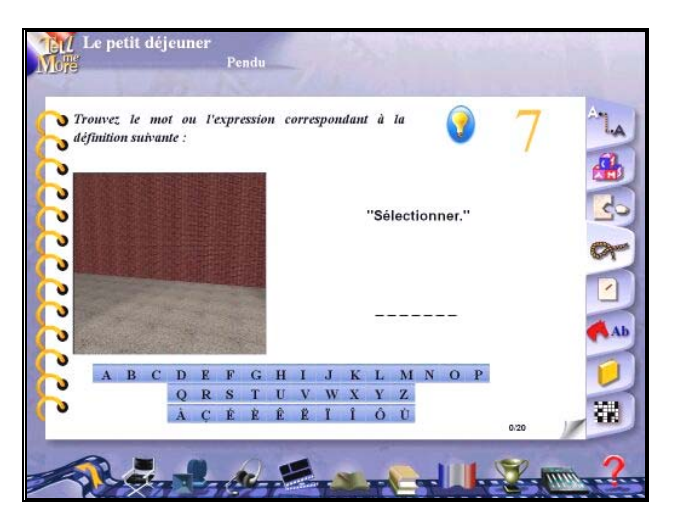

**Figures 10** : Pendu

**- Dictée vocale** : Elle permet à l'apprenant de travailler sur la discrimination des sons (association sons et graphie). Dans cet exercice, il doit écouter attentivement et taper le texte qui est dicté. Le programme lui indique où se situe la faute dans la chaîne de caractères (*cf.* figure 11).

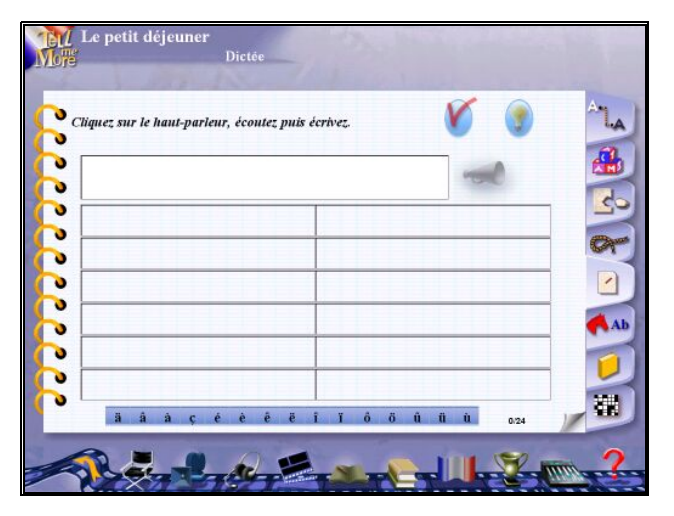

**Figure 11** : Dictée vocale

**Association image/mot (objectif lexical et phonétique)**: Dans cet  exercice, il faut trouver le mot correspondant à la photo affichée à l'écran (cf. figure 12).

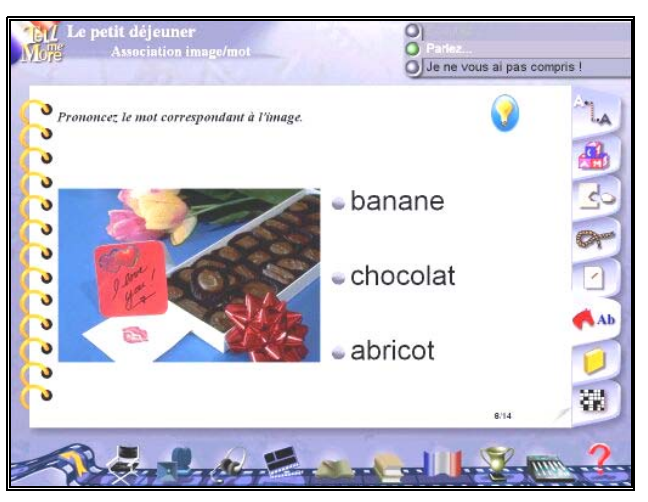

**Figures 12**: Association image/mot

**- Mot juste (objectif lexical et grammatical)** : L'exercice "Mot juste" propose à l'apprenant de travailler sur les points lexicaux et grammaticaux présen ts dans le dialogue. Dans cet exercice, l'apprenant doit compléter la phrase en sélectionnant l'une des réponses proposées (*cf.* figure 13).

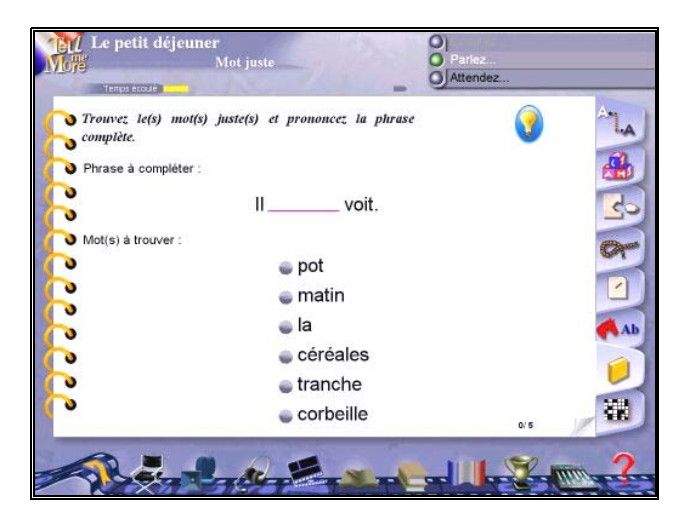

**Figure 13** : Mot juste

**-Mots croisés (objectif lexical)** : Avec cet exercice, l'apprenant peut tester sa maîtrise du vocabulaire ainsi que sa compréhension orale. Il doit compléter la grille des mots croisés à l'aide de la traduction ou de l'enregistrement du mot (*cf.* figure 14).

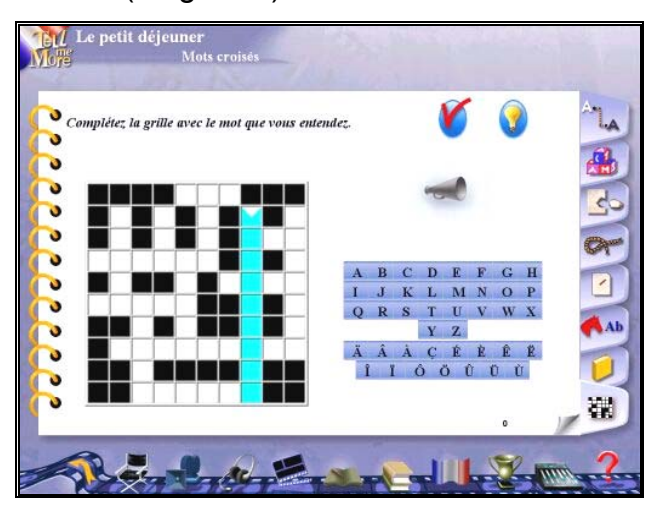

**Figures 14** : Mots croisés

# **1.3.2.3. Navigation/Parcours pédagogique**

La navigation dans le CD-Rom se fait au moyen d'un écran d'accueil (*cf.* figure 15) et de deux barres de navigation : l'une périphérique pour accéder aux activités, outils complémentaires, options, vidéos, dialogues,

etc. (cf. figure 16), l'autre à l'intérieur de la fenêtre pour se déplacer dans les dialogues et les activités (*cf.* figure 17).

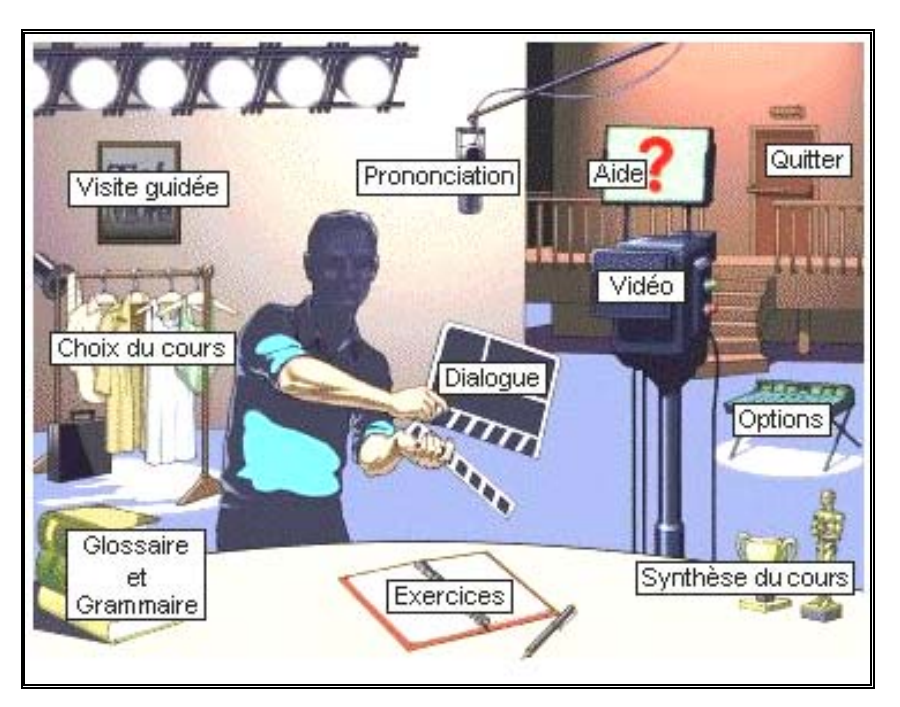

**Figure 15** : Ecran d'accueil

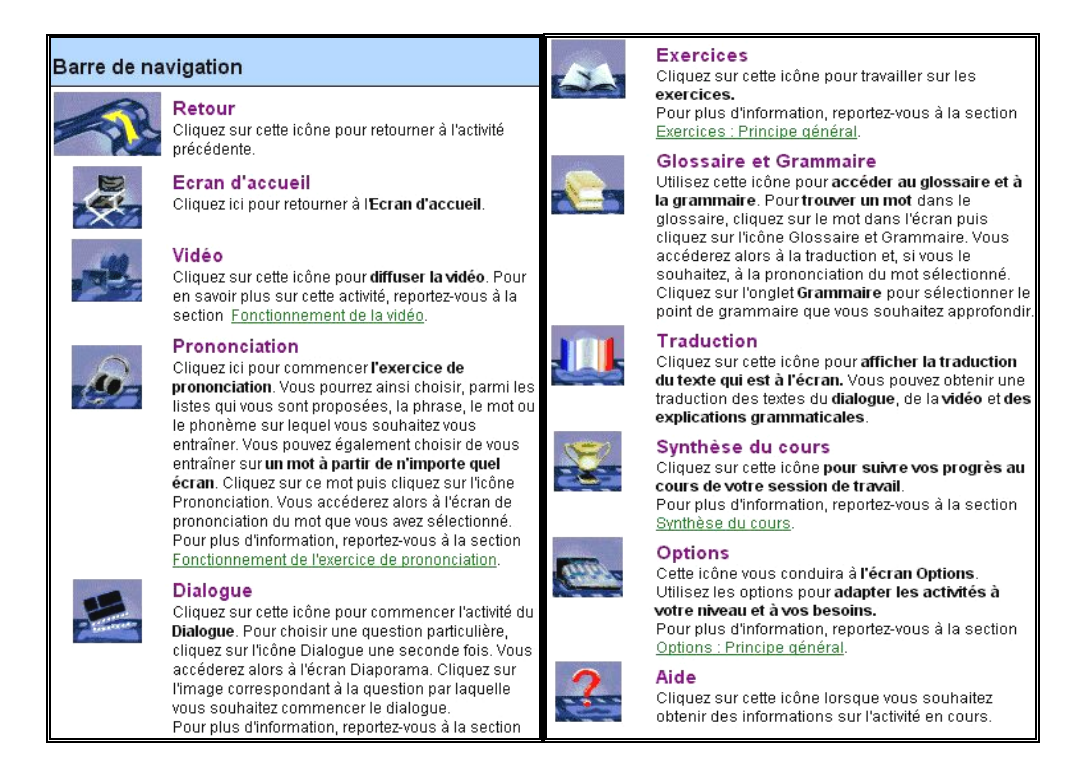

**Figure 16 :** Barre de navigation périphérique

Il faut noter que la navigation dans le cédérom est un peu complexe, en particulier pour les apprenants qui ne sont pas habitués à utiliser des CD-Rom, puisqu'elle se fait au moyen des symboles.

En revanche, les consignes des exercices sont écrites, courtes et claires, l 'apprenant suit un parcours pédagogique guidé et précis.

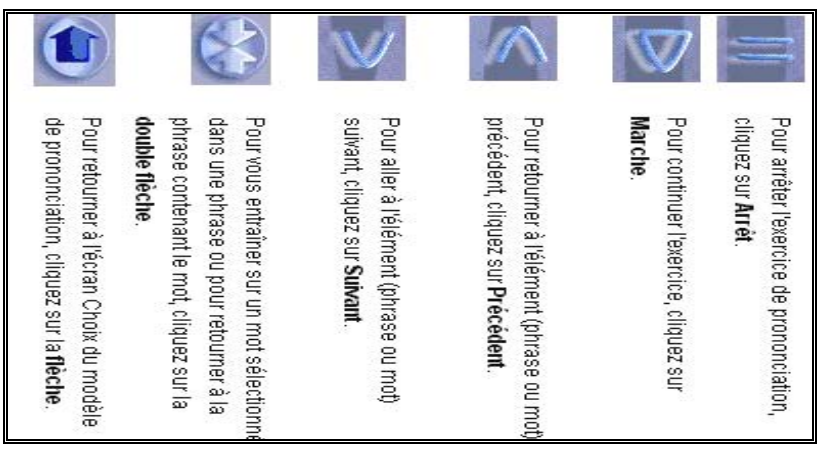

**Figure 17** : Barre de navigation intérieure

#### **2.4 -back et Evaluat 1.3. . Feed ion**

Ayant des exercices de type "réponse fermée" comme les logiciels **Tempo** et Funambule, Tell Me More 2 propose aussi un feed-back direct. Pour vérifier ses réponses avant de passer à l'exercice suivant, l'apprenant clique sur l'icône de validation **le :** les réponses correctes apparaissent en vert et les réponses incorrectes en rouges (cf. figure 18). Pour obtenir la solution, il utilise l'icône de solution  $\mathbf{V}$  : une fois qu'il a demandé la solution, il ne peut plus modifier les réponses produites.

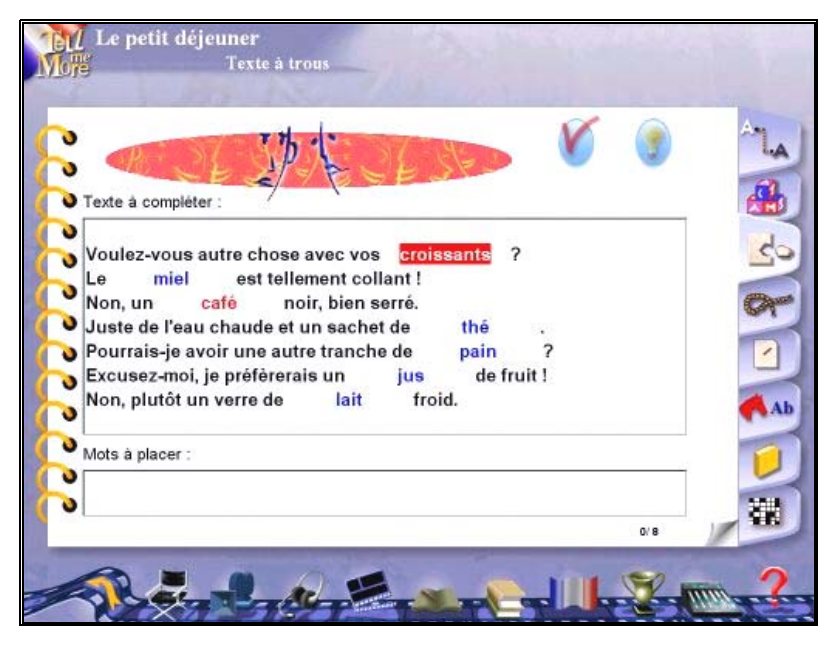

**Figure 18 :** F eed-back

Le programme propose un outil de suivi (bilan) des activités pour une évaluation terminale (cf. figure 19). Cet outil indique le pourcentage d'exercices effectués pour chaque activité et dans certains cas indique quel est le taux de réussite. Ainsi, cette évaluation "formative" permet à l'apprenant de retravailler ce qu'il n'a pas bien compris.

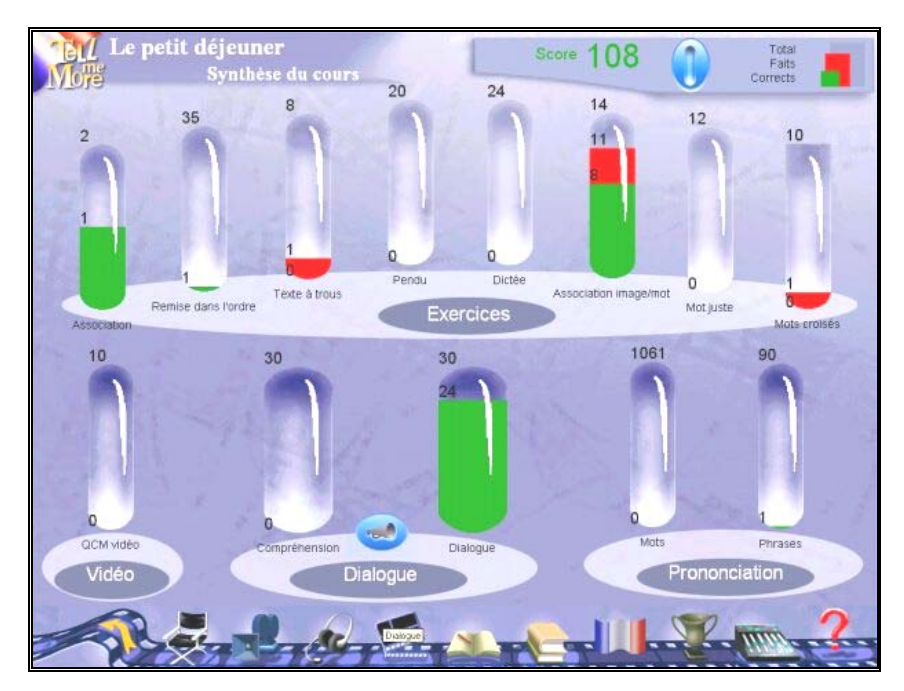

**Figure 19 :** Bilan (synthèse du cours)

### **1.3.2.5. Outils complémentaires**

Le programme inclut cinq types d'outils complémentaires. Ce sont :

**-Le sous titrage** : Les vidéos se présentent sous-titrées optionnellement.

navigation, l'apprenant peut obtenir la traduction en anglais des textes des dialog ues et des vidéos, ainsi que des explications relatives aux points de **-La traduction** : En cliquant sur l'icône "traduction" dans la barre de grammaire affichés à l'écran.

sa prononciation ou des explications grammaticales sur un point précis, l'apprenant clique sur l'icône "glossaire et grammaire" de la barre de navigation. Il accède alors à la traduction et, s'il le souhaite, à la prononciation du mot sélectionné ou bien à la liste des points grammaticaux abordés dans la leçon. **-Le glossaire et la grammaire** : Pour obtenir la traduction d'un mot,

Nous avons l'impression que le "glossaire" n'est conçu que pour la prononciation, il n'est pas thématique et reste très vaste. Quant à la "grammaire", elle est bien illustrée par des bandes dessinées mais elle est détachée du cadre général de la leçon. D'une façon explicite, elle aborde certain s points grammaticaux fondamentaux de la langue française (*cf.* figure 20).

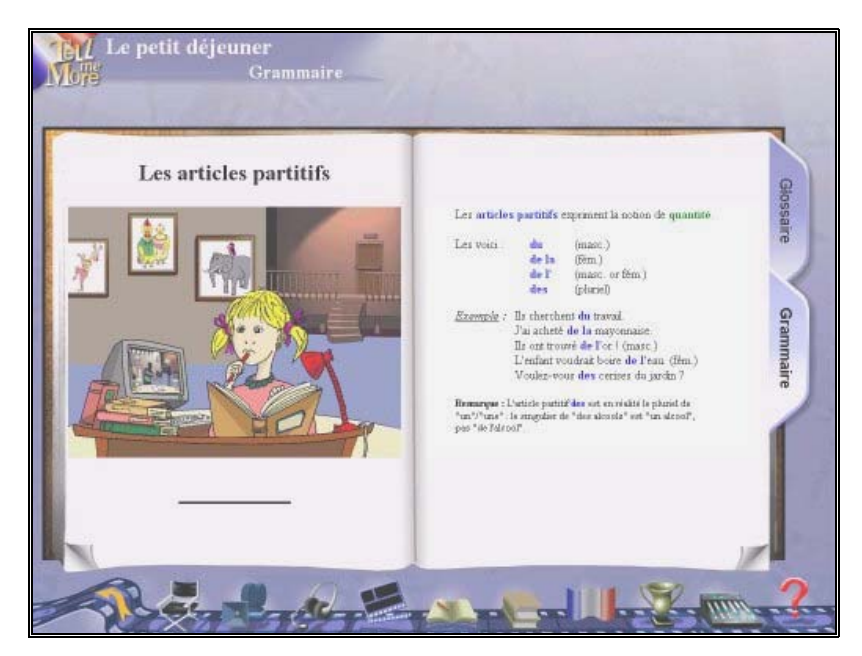

**Figure 20 : Fiche de grammaire** 

le programme propose un "réglage de niveau" (cf. figure 21) composé de rubriques telles que : "Chronomètre - temps de réalisation des exercices", "Vidéo - divers formats : AVI, MPEG ou Affichage du script", "Dialogue : compréhension - nombre de mauvaises réponses", "Audio - niveau sonore : normal, lent ou très lent" et "Reconnaissance vocale – analyse du bruit ambiant", que nous avons expliquée précédemment (*cf.* 1.3.2.2.a). **-Le réglage de niveau** : En tenant compte du niveau des utilisateurs,

**-Aide** : **Tell me more 2** a aussi une aide contextuelle en français. Elle comporte plus d'explications sur la navigation que sur le contenu. L'apprenant y a recours à l'aide de l'icône "aide" de la barre de navigation.

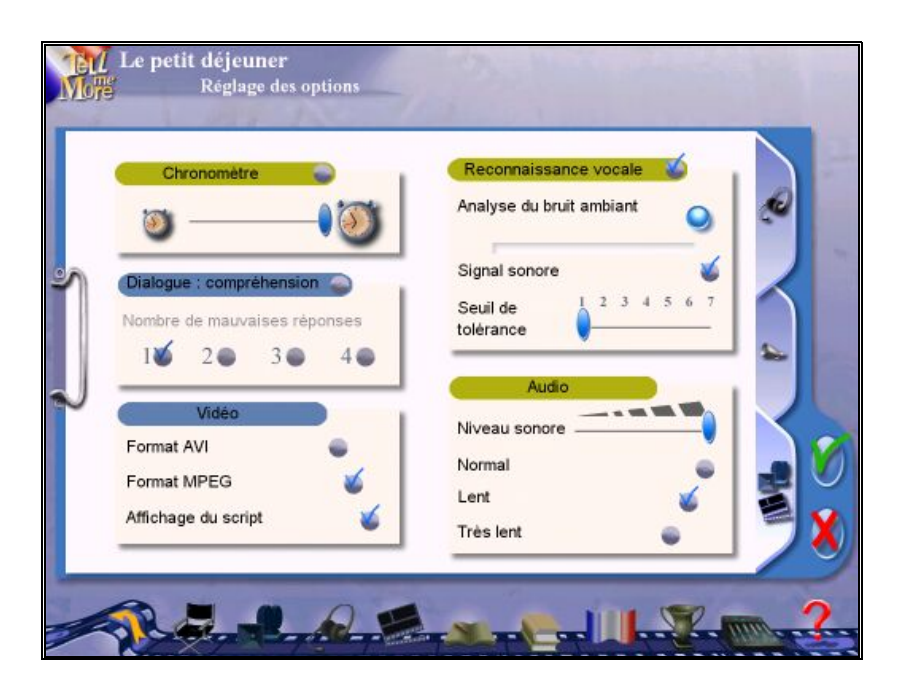

**Figure 21** : Réglage de niveau

### **.3.3. SYNTHESE/UTILISATION ENVISAGEABLE 1**

l'enregistrement de l'apprenant à un enregistrement "modèle", stocké sur le CD-Rom. Certes, il pourrait permettre à l'apprenant de travailler la pronon ciation mais le système de reconnaissance vocale compare Le principe de base sur lequel repose **Tell Me More 2** est l'imitation. Il fonctionne à l'aide d'un système de "reconnaissance vocale" qui compare

> "*l'intensité et la durée des enregistrement sonores, il n'est en aucun cas un expert phonéticien : il ne fait pas la différence entre une intonation montante et une intonation descendante, il ne différencie pas les voyelles "ou" et "u", "é" et "è", il ne différencie pas la consonne sourde de la consonne nasale,etc*."38

Etant donné qu'il fonctionne selon le principe de reconnaissance vocale "individuelle", il ne permet donc pas un travail de groupe ou de binôme. Ainsi, son utilisation ne sera-t-elle possible qu'en autonomie.

 $\overline{a}$ 

<sup>38</sup> **Talk to me** : <http://www.univ-lille3.fr/www/Commun/cavul/FLE/talktome.htm>, 19/12/2001.

Cependant, même s'il est utilisé en autonomie complète, sa navigation complexe pourrait nécessiter l'intervention d'un tuteur ou d'un formateur.

En guise de conclusion, nous pouvons dire que **Tell me more 2**, malgré son côté ludique, qui aide les apprenants à acquérir un bon bagage lexical en leur proposant des jeux comme les mots croisés, le mot juste et le pendu, reste incomplet dans la mesure où il ne peut pas être adapté aux compétences orales (expression orale).

# **1.4. POUR TOUT DIRE**

## **1.4.1. DESCRIPTION GENERALE**

# **1.4.1.1. Fiche technique et pédagogique**

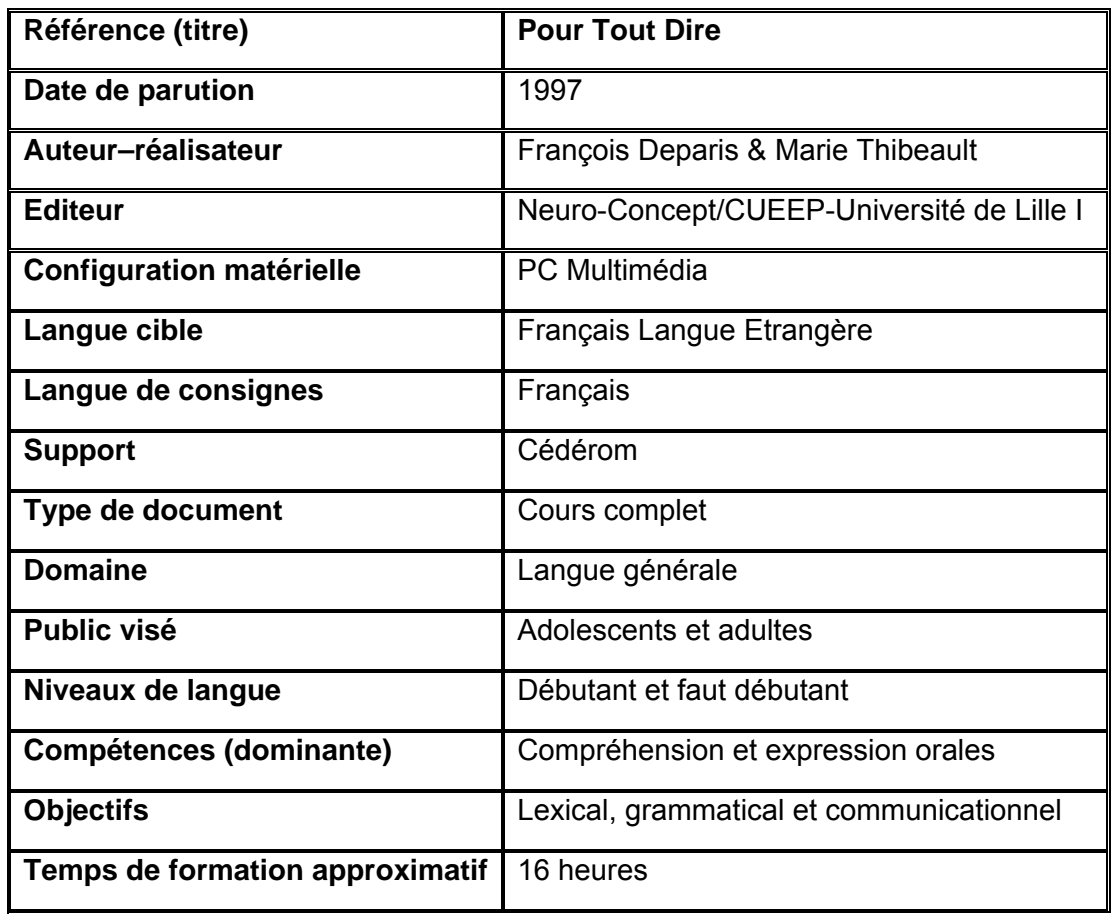

### **1.4.1.2 Contenu**

**Pour Tout Dire** est un cours complet en deux cédéroms : Pour Tout Dire 1 et Pour Tout Dire 2, destiné aux débutants et faux débutants en Français Langue Etrangère. Il comprend 16 modules. Les premiers modules, 1 à 8, (*cf*. tableau 1) introduisent le langage de base dans des situations de la vie quotidienne alors que ceux de la seconde série (modules 9 à 16) (*cf*. tableau 2) ont pour objectif de mettre en œuvre, tant en compréhension

qu'en expression orale, le capital lexical et les acquis grammaticaux de l'apprenant.

La pédagogie est fondée sur

"*l'interaction, l'écoute et la mise en situation avec prise de parole. (…) Le dialogue et la vidéo introduisent la situation, " Ecoutez et Observez" offrent des écrans de présentation avec son et im ages,* "Répondez" permet d'entendre la question, enregistrer sa réponse et *la comparer au modèle avec représentation graphique, les dialogues multiples invitent aux jeux de rôles et l'écran interactif mêle hension et expression ora* " *compré les et écrites* 39

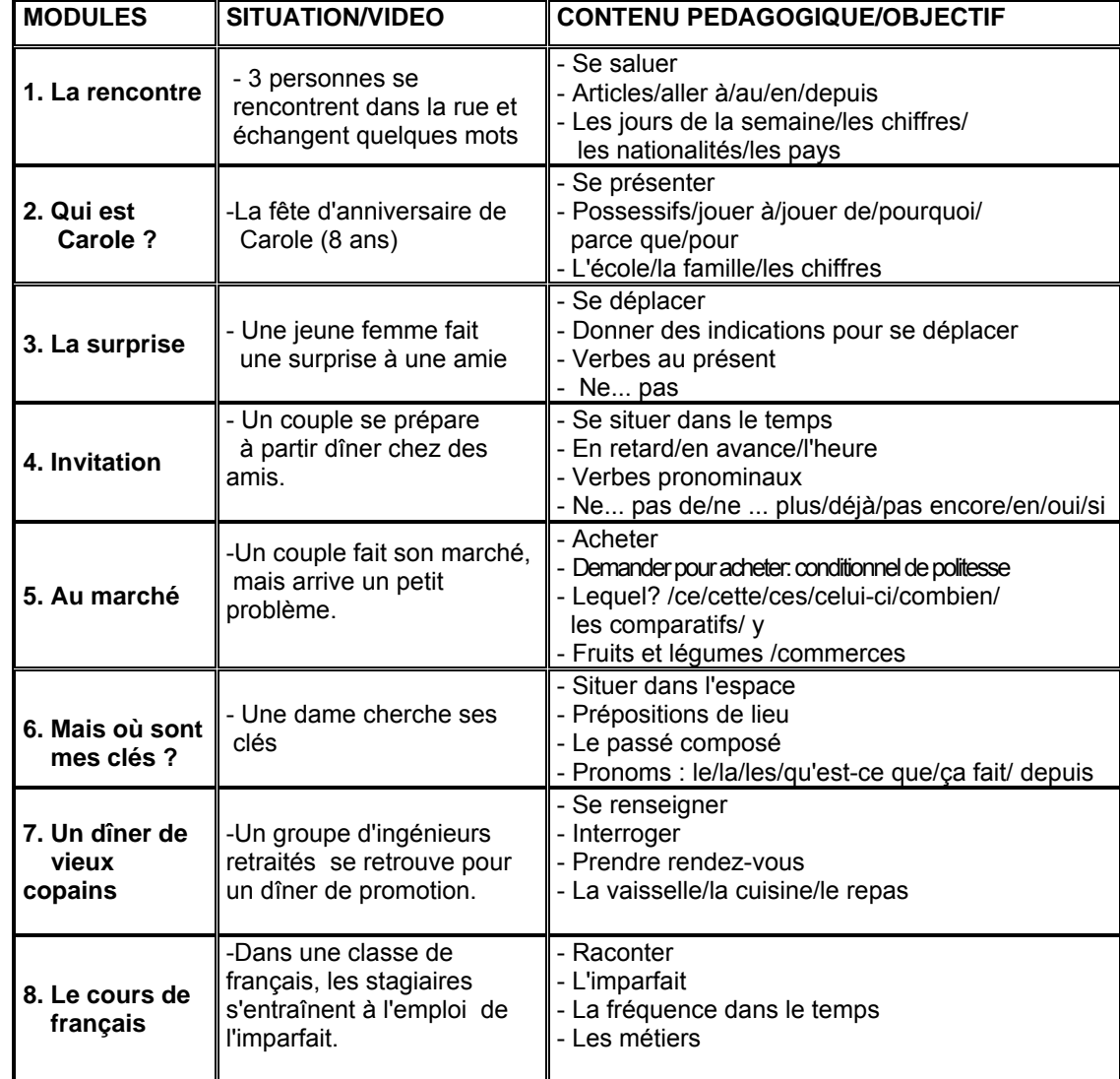

**Tableau 1 :** Les premiers modules (**Pour tout dire 1**)

 $\overline{a}$ 

<sup>39</sup>**CIFFAD** : <http://ciffad.francophonie.org/Nous-offrons/multi/content.cfm?id\_prod=96>, 09/12/2001.

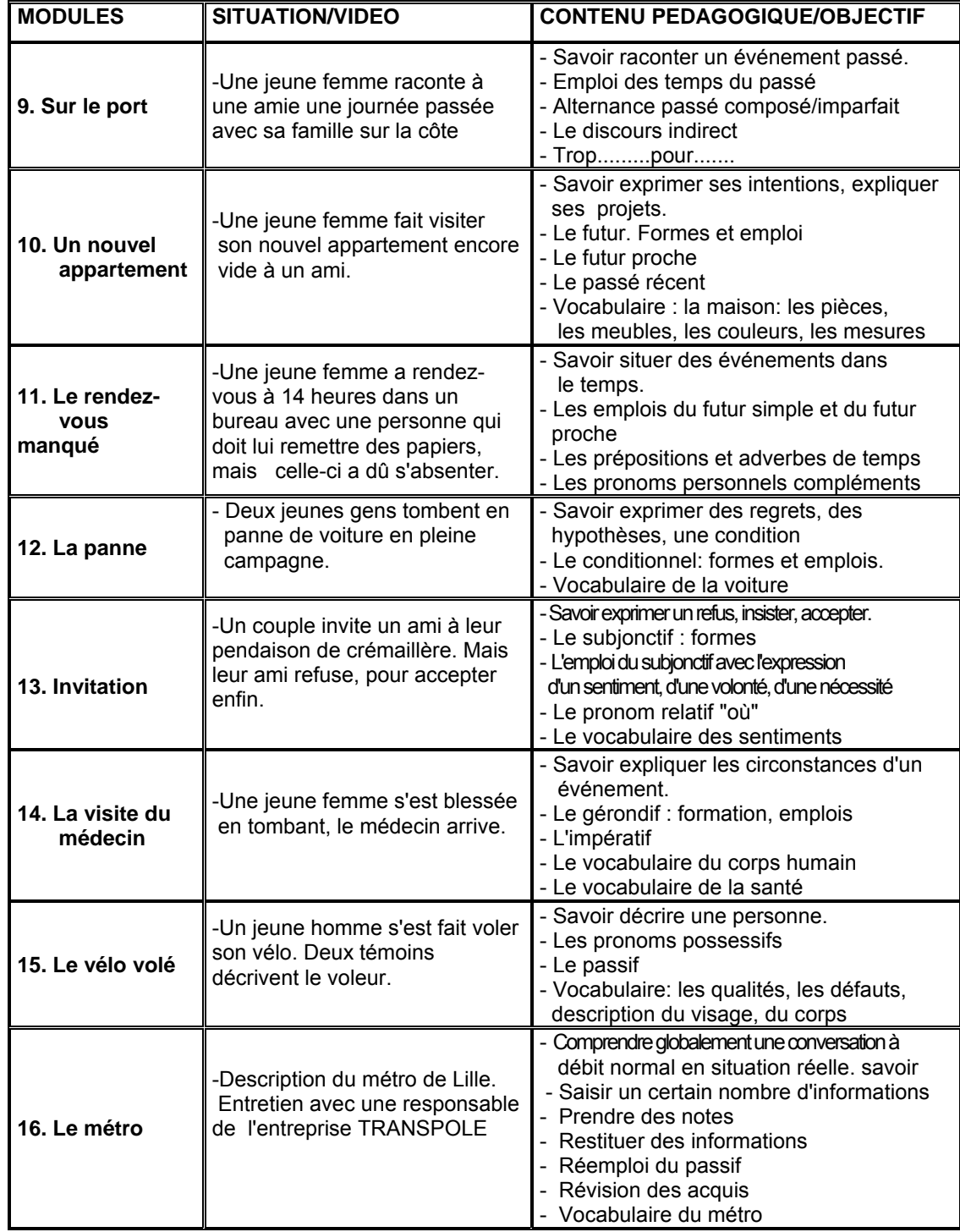

**Tableau 2** : La seconde série des modules (**Pour tout dire 2**)

## **1.4.2. ANALYSE DES CARACTERISTIQUES**

### **1.4.2.1. Ressources**

quelques photos situationnelles et documents (billet d'avion, extrait de diction naire, etc.) la quasi-totalité des documents présentés sont fabriqués. Le logiciel est composé d'une gamme de vidéos, de photos et d'images situationnelles ainsi que de transcriptions des vidéos. Hormis

Cependant elles sont courtes et réalistes. Les situations et les personnages sont variés (*cf.* figure 1). Les contenus des dialogues sont simples et les locute urs et locutrices parlent avec un débit et une intonation naturels. Il est à noter que quelques-unes des vidéos sont moins rythmées.

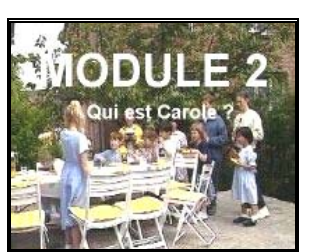

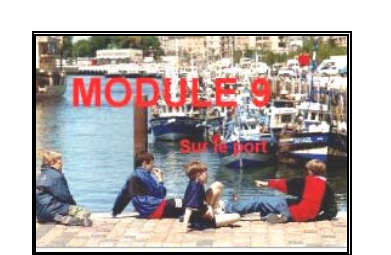

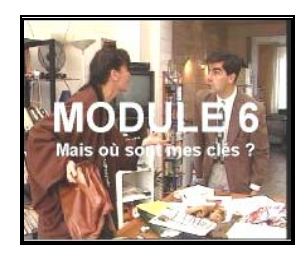

**Figure 1 :** Quelques-unes des vidéos

# **1.4.2.2. Activités et exercices**

Chaque module comprend une vidéo suivie d'une série d'exercices de type "QCM", "texte à trous", "questions-réponses", "répétition", "transformation", "réemploi", "découverte" et "appariement", et d'une simulation. Mis à part les QCM, la quasi-totalité des exercices portent essentiellement sur la production orale (exercices de questions-réponses, de répétition, de réemploi et de jeu de rôle) et écrite (exercice de texte à trous et de transformation). Tous les exercices sont illustrés par de nombreuses photographies, des dessins, des tableaux et des documents authentiques.

Les modules comportent également des points de phonétique, de grammaire et de v ocabulaire.

Les exercices sont très variés et différents d'un module à l'autre. A titre d'exemple, nous donnerons une description des exercices les plus marquants :

- QCM : Chaque module démarre par une vidéo, à la suite de la visualisation de la vidéo, le logiciel propose à l'apprenant une série de questions à choix multiples relatives à la compréhension orale de la vidéo (*cf.* figure 2).

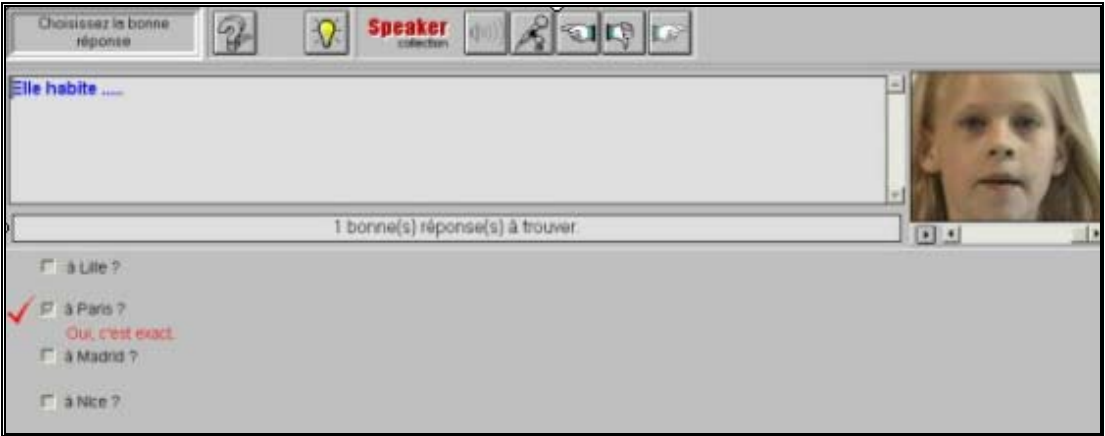

**Figure 2** : QCM

**Texte à trous** : Ces exercices ont pour but de renforcer et d'évaluer  les acq uis grammaticaux (*cf.* figure 3).

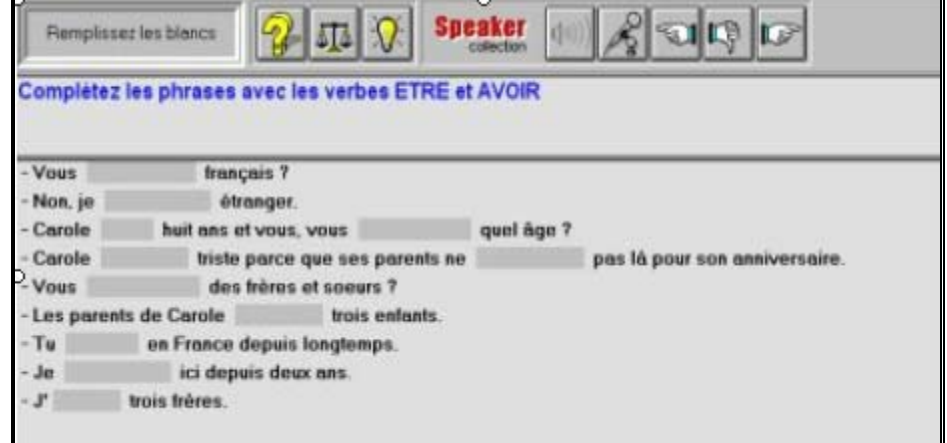

**Figure 3 :** Texte à trous

**- Question- Réponse** : A partir d'une image situationnelle, on demande à l'apprenant de répondre à la question écrite (*cf.* figure 4).

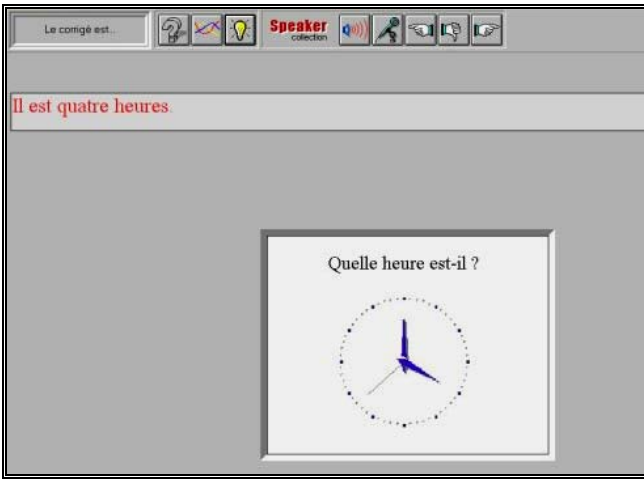

**Figure 4** : Question- Réponse

**- Répétition** : Après avoir visualisé une séquence de la vidéo, l'apprenant est invité à répéter certaines répliques des personnages, puis à les rejouer avec l'appui de la vidéo en répondant à l'interlocuteur de la vidéo (*cf.* figure 5).

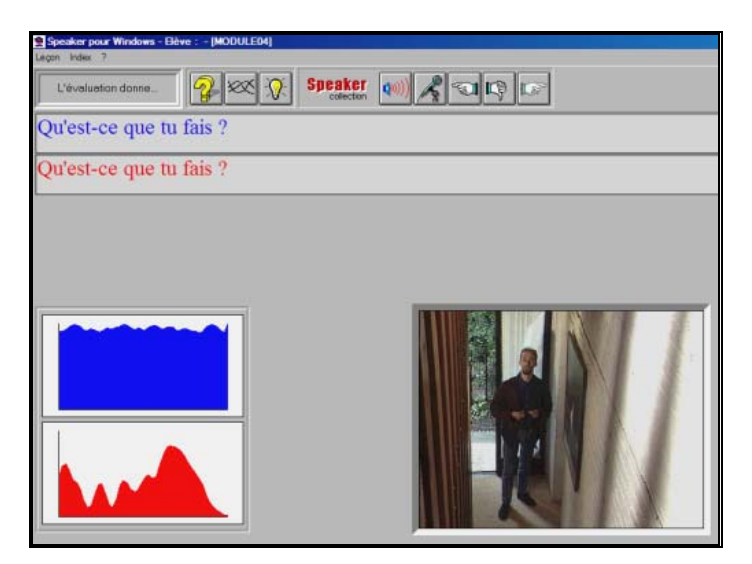

**Figure 5** : Exercice de répétition

Pendant cet exercice, en cliquant sur l'icône , l'apprenant peut comparer son enregistrement avec la réplique modèle (voir figure 5, en bas, à gauche de l'écran). Dans certains cas, la transcription de la réplique lui est également proposée (voir figure 5, réplique en rouge en haut de l'écran).

**Transformation** : C'est un exercice écrit ; selon le modèle donné au  début de l'exercice, l'apprenant modifie les phrases proposées (cf. figure 6). Ce type d'exercice, d'après Galisson et Coste (1976:570), fait davantage appel aux facultés de création de l'apprenant que l'exercice de substitution puisque l'apprenant reconstruit complètement une phrase à partir d'un stimulus.

| econ Index 7                                                                                                    |  |                              |                                 |
|----------------------------------------------------------------------------------------------------|--|------------------------------|---------------------------------|
| Tepez votre texte                                                                                                    |  | <b>Speaker</b><br>collection | $\mathbb{Z}$ to<br>$\mathbb{E}$ |
| Transformez les phrases en utilisant le sujet après le verbe.                                                                                                    |  |                              |                                 |
| - Est-ce que tu peux venir dimanche ?<br>- Est-ce que Carole va à l'école le samedi ?<br>- Est-ce que vous savez où est la rue Nationale ?<br>- Est-ce que tu aimes les escargots ? |  |                              |                                 |
|                                                                                                    |  |                              |                                 |
|                                                                                                    |  |                              |                                 |
|                                                                                                    |  |                              |                                 |
|                                                                                                    |  |                              |                                 |

**Figure 6** : Exercice de transformation

**- Découverte (écoute et observation)** : En déplaçant une flèche sur des images illustrant une situation, l'apprenant déclenche la lecture d'un comm entaire sur cette situation (*cf.* figure 7).

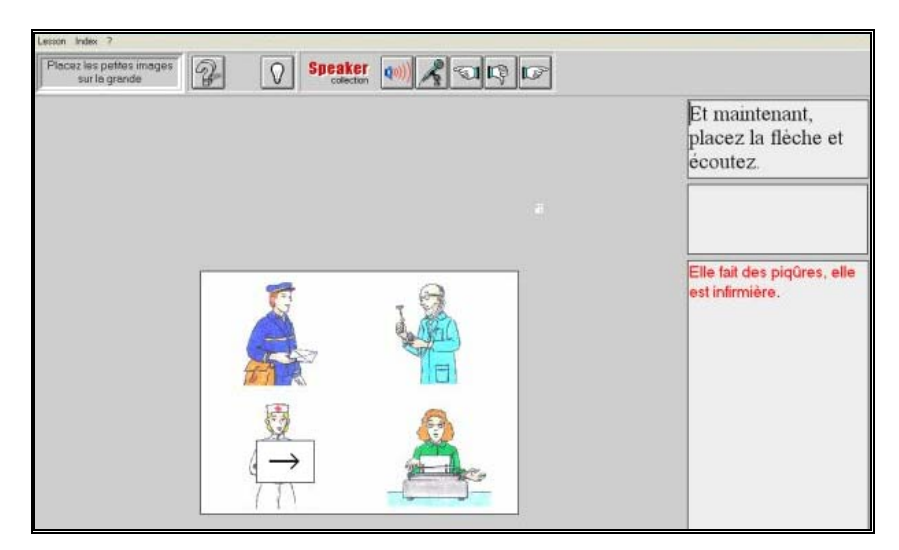

**Figure 7 :** Exercice de découverte

**- Appariement** : Dans cet exercice ludique, l'apprenant essaie d'associer les petites fiches placées en haut de l'écran avec les images (situées en bas de l'écran) qui leur correspondent. (*cf.* figure 8). La réponse à l'exercice lui est ensuite fournie à la fois oralement et par écrit (en rouge).

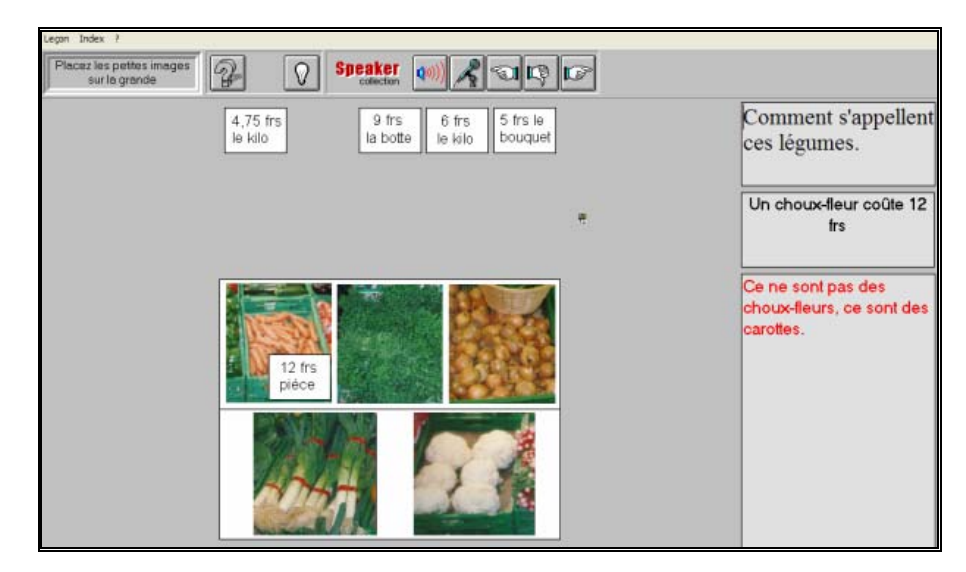

**Figure 8 :** Exercice d'appariement

**- Simulation** : A la fin de chaque module, on propose à l'apprenant une "simulation" (jeu de rôle). Dans le cadre d'une situation fictive, l'apprenant est invité à jouer le rôle d'un personnage de cette situation, en répondant aux questions d'un autre personnage fictif. Selon Gülmez

(1993:118) les activités du type "faire semblant" permettent non seulement à l'élève d'avoir le plaisir de changer de personnalité pour s'investir dans une diversité de situations mais elles pe rmettent aussi le développement de la compétence communicative car on conserve, dans ces situations fictives, l'ensemble des règles de la communication. Au cours de cet échange, les réponses sont suggérées à l'apprenant grâce à des dessins ou à des photos qui s'affichent en bas de l'écran (*cf.* figure 9).

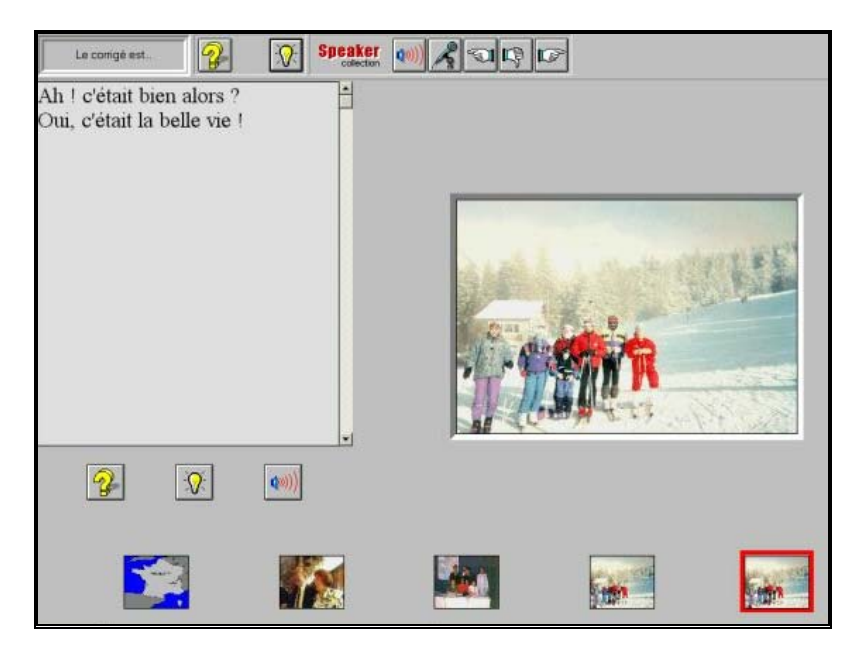

**Figure 9** : Simulation

## **1.4.2.3. Navigation/Parcours pédagogique**

Le parcours pédagogique est tout à fait guidé. Cependant, la navigation dans le cédérom est simple, l'apprenant se déplace écran par écran à l'aide des icônes (*cf.* tablea u 3). Un sommaire (index par thèmes) qui donne la liste de toutes les activités du module est également accessible. L'apprenant peut commencer par n'importe quel exercice ou revenir à n'importe quelle activité.

| <b>Icônes</b>    |                   |                                         |                          |                                  |                                                    | æ.                                     | Ħ                               |                       |
|------------------|-------------------|-----------------------------------------|--------------------------|----------------------------------|----------------------------------------------------|----------------------------------------|---------------------------------|-----------------------|
| <b>Consignes</b> | Questio<br>Ecoute | étique<br>ਠ<br>ᄅ<br>ω<br>Evalu<br>Phone | 8<br>coute<br>épor<br>ᅂᇿ | nregistrement<br>coute<br>ш<br>ш | Φ<br>JUS<br>ብን<br>ပ<br><b>Retor</b><br>derr<br>exe | Φ<br>ದ<br>exercice<br>dernier<br>Retou | ē<br>ō<br>ဥ<br>l'exerc<br>Recon | -10<br>ccès<br>ത<br>w |

**Tableau 3 :** La barre d'outils

### **1.4.2.4. Feed-back et Evaluation**

Contrairement aux cédéroms que nous avons précédemment étudiés, **Pour tout dire** propose deux types de feed-back : un feed-back "direct", pour les exercices de type "QCM" et d'"appariement" - comme c'est le cas pour tous les exercices à réponses fermées pr oposés par d'autres logiciels - et un feed-b ack "indirect", pour les exercices de production orale (questionslogiciel propose donc à l'apprenant un modèle "audio" et "visuel" (pour les exercices de production orale), "écrit en rouge" (pour les exercices de produc tion écrite), qu'il pourra comparer avec sa production, afin de s'autol'acceptabilité de sa réponse (Eisenbeis 2001b). réponses, répétitions, réemplois) ou écrite (textes à trous et exercices de transformation), même s'ils n'autorisent qu'une seule réponse correcte. Le corriger. Sur les deux écrans ci-dessous (*cf*. figure 10 et 11), c'est l'apprenant lui-même qui, en comparant avec la réponse proposée, juge de

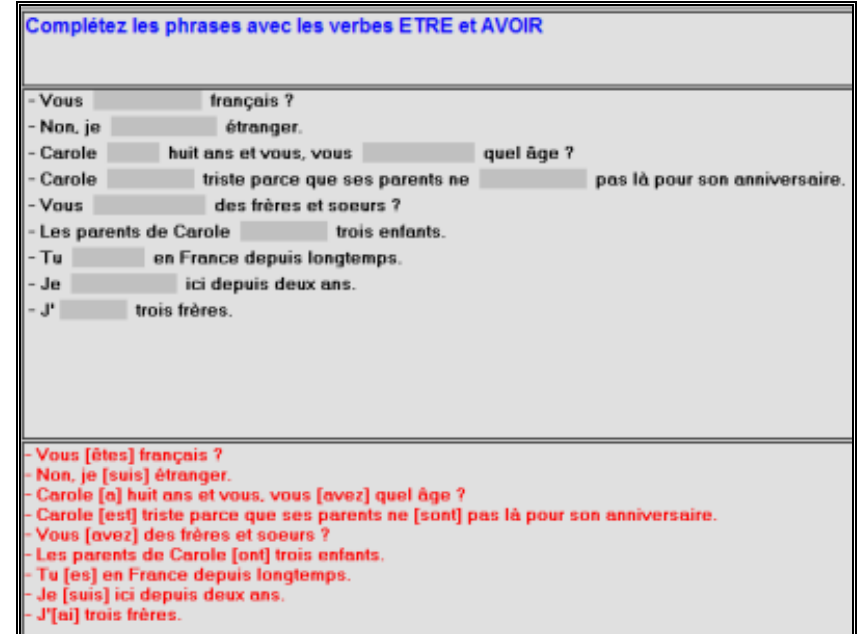

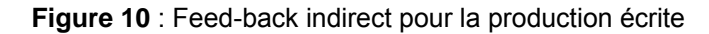

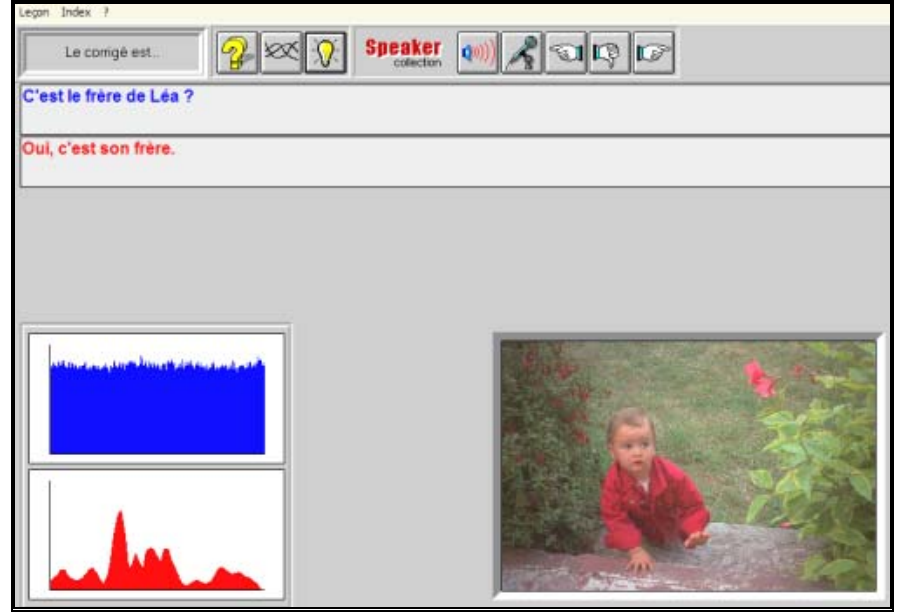

**Figure 11** : Feed-back indirect pour les exercices de production orale

En outre, pour les activités de production orale, l'apprenant ne peut évaluer sa prononciation qu'en enregistrant sa réponse et en la comparant au modèle avec la représentation graphique (*cf*. figure 11).

Toutefois, en ce qui concerne l'évaluation terminale, **Pour Tout Dire**  ne propose pas d'outil de suivi du travail de l'apprenant. Comme l'apprenant ne peut pas sauvegarder ses enregistrements, le formateur n'a pas la possibilité d'écouter et d'évaluer (sauf s'il est présent) les productions orales de ce dernier. La société qui produit **Pour tout dire** vend un outil de suivi de l'apprenant qui permet de connaître les activités effectuées, les réponses aux QCM, le nombre de fois où l'apprenant a eu recours à l'"aide" et également le temps passé sur un module, mais cet outil n'est malheureusement pas intégré au cédérom.

### **1.4.2.5 Outils complémentaires**

visent à aider l'utilisateur pour qu'il puisse travailler en autonomie. Ce sont : **Pour Tout Dire** dispose de cinq types d'outils complémentaires qui

Index : Au cours de la révision de chaque module, l'apprenant peut se rap porter à un exercice de son choix sans passer par le déroulement complet du module.

**- Lexique** : Pour chaque module, un lexique est proposé. D'une part, il donne les traductions anglaises et espagnoles des mots difficiles entendus dans les dialogues et dans les activités, d'autre part, l'utilisateur peut y trouver la traduction des consignes en français.

Pour utiliser ce lexique, l'apprenant choisit d'abord un mot, puis en utilisan t la touche "F1" il arrive directement à l'aide d'un lien hypertexte au alphabétique de tous les items dans une même liste rend la lecture du lexique un peu difficile (*cf.* figure12). terme correspondant dans le lexique du module. Ce mode d'utilisation n'est pas ergonomique : la mise en page est médiocre et le classement par ordre

|      | Ecoutez                                                                                                    |     | <b>Speaker</b><br>collection |  |  |
|------|----------------------------------------------------------------------------------------------------|-----|------------------------------|--|--|
| Help |                                                                                                    |     |                              |  |  |
|      | A la question "pourquoi ?", on répond "parce que". / To the question "why" you answer<br>"because" / Cuando se pregusta "porqué ?" contesta "porque"<br>Si vous ne connaissez pas bien une personne. Vous ne dites pas "tu" mais "vous". / If<br>you don't know a person well, don't say "tu" but "vous". / Si no conoces a una persona,<br>no dices "tu" sino "vous".<br>Nous étudions maintenant le possessif. / Let's study the possessive now. / Estudiamos<br>ahora el posesivo.<br>Si vous parlez à une personne que vous ne connaissez pas, vous ne devez pas dire "ton,<br>ta, tes" yous devez employer "votre" ou "vos".<br>Complétez le texte suivant avec des possessifs. / Fill in the text with possessive form /<br>Completa el texto con posesivos<br>Etudions maintenant le vocabulaire de la famille, / Let's study vocabulary of the family, /<br>Estudiemos ahora el vocabulario de la familia.<br>Voilà la famille Martin. Monsieur et madame Martin ont quatre(4) enfants trois(3) filles et<br>un(1) garçon.<br>François est le mari de Sara. Sara est la femme de François. Marion est la grande soeur<br>de Léa. Bruno est le petit frère.<br>Et maintenant un peu de vocabulaire. Où vont-ils à l'école ? |     |                              |  |  |
|      |                                                                                                    | Ok: |                              |  |  |
|      |                                                                                                    |     |                              |  |  |

**Figure 12 :** Lexique

grammaire française. La quasi-totalité des "fiches de grammaire" comporte une aide contextuelle "F2" qui permet d'obtenir des informations compl émentaires (*cf.* figure 13). **- Fiches de grammaire** : Pendant les séances de travail, les tableaux grammaticaux (fiches de conjugaison de verbes et explications grammaticales) aident l'apprenant à se rappeler les règles essentielles de la

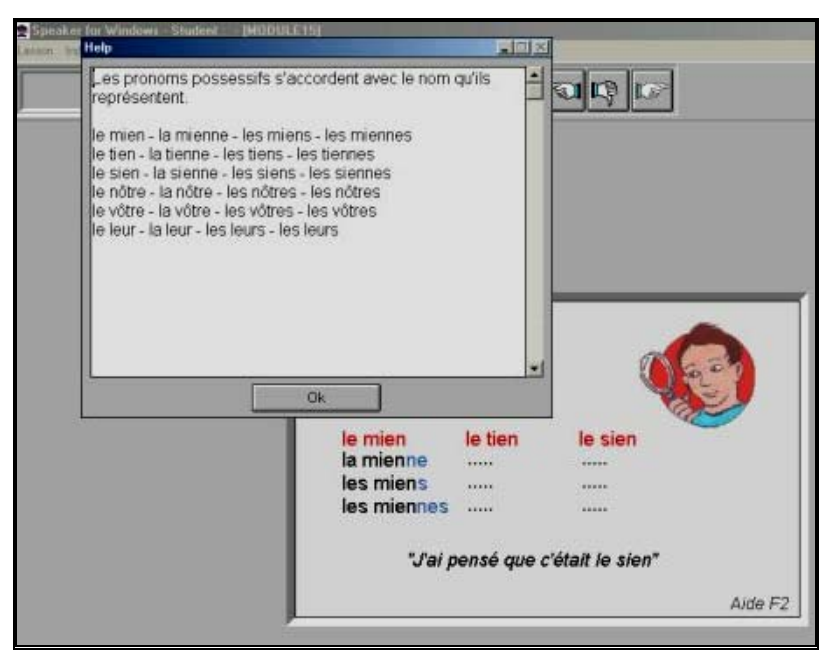

**Figure 13 :** Fiche de grammaire
**- Transcription** : A la fin de chaque module, le texte de la vidéo est affiché afin d'en permettre la lecture, mais il est regrettable qu'il n'y ait pas moyen de l'utiliser comme sous-titrage pendant le visionnement de la vidéo au début du module.

**Le document pédagogique** : Ce livret est conçu comme un  compl ément du logiciel. Il donne une description détaillée de chaque module l'utilisateur des renseignements et conseils sur la démarche pédagogique suivie et sur la progression adoptée. à l'aide des fiches de grammaire et d'index par thème, il fournit ainsi à

#### **ILISATION ENVISAGEABLE 1.4.3. SYNTHESE/UT**

ou du vocabulaire de manière ludique, transformations, etc.), ce logiciel pourrait répondre aux besoins d'un apprenant en autonomie, mais le parcou rs proposé étant strictement guidé, il ne permet pas une véritable Les concepteurs de **Pour Tout Dire** nous font remarquer que ce Cd-rom est conçu comme une méthode d'apprentissage autonome du français, destinée à des étrangers débutants ou faux débutants.<sup>40</sup> Certes, suivant une progression méthodique, organisant bien le travail de l'apprenant à l'aide des consignes courtes et claires, d'outils complémentaires (fiches d'explications grammaticales, lexique, transcriptions, etc.) et d'exercices d'entraînement (compréhension orale, jeu de rôle, réemplois des structures production orale libre et en situation.

A l'exception des QCM, il ne propose, par ailleurs, rien qui donne lieu ni à une véritable évaluation ni à un outil de suivi. Dans ces conditions, l'apprenant ne peut pas s'évaluer dans un contexte d'apprentissage en autonomie. Il nous semble donc qu'il pourrait être un des meilleurs outils

<sup>40</sup> **Pour Tout Dire** : <http://www.neuroconcept.com/doc/ptd2.htm>, 19/12/2001

parmi ceux analysés ici pour les débutants ou faux débutants, à condition qu'il soit utilisé dans un contexte d'auto-apprentissage guidé (en semiautonomie).

## **1 .5. JE VOUS AI COMPRIS 1**

## **1.5.1. DESCRIPTION GENERALE**

## **1.5.1.1. Fiche technique et pédagogique**

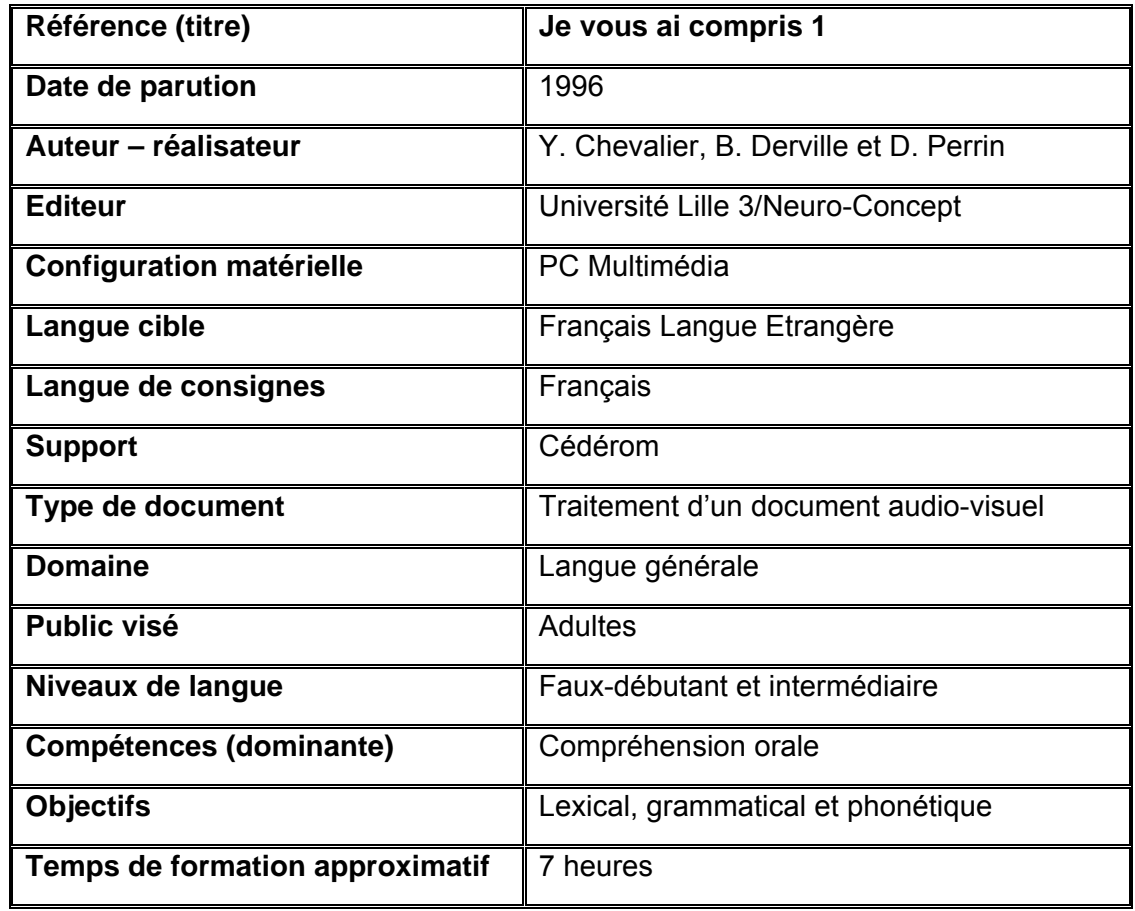

## **1.5.1.2. Contenu**

**Je vous ai compris 1** fait partie d'une méthode interactive multimédia complète du Français Langue Etrangère, développée avec l'aide du logiciel "Speaker" pour un usage en autonomie ou en laboratoire. Elle est basée sur 3 cédéroms :

**a- Je vous ai compris 1 b- Je vous ai compris 2 c- Je vous ai compris 3** 

En complément de ces trois cédéroms, cette méthode propose une cassette vidéo qui contient des vidéos en version originale sous-titrée.

Dans le cadre des objectifs que nous nous sommes précédemment fixés, nous nous limiterons à l'analyse de **Je vous ai compris 1** puisque **Je vous ai compris 2** et **3** ne sont composés que de vidéos et d'histoires interactives q ui s'adressent plutôt à un niveau avancé.

répétition, de réemplois et jeux de rôles. Ce cédérom est composé de sept modules (*cf*. tableau 1). Chaque module comprend un document vidéo. Les documents vidéo décrivent aussi bien des situations dans la vie quotidienne que dans le domaine des affaires. Ils durent de 3 à 4 minutes. Ils sont suivis d'activités de compréhension : QCM, exercices de repérage, et d'activités de production orale, exercices de

| <b>MODULES</b>                 | <b>SITUATION/VIDEO</b>                                                                      | <b>CONTENU PEDAGOGIQUE/OBJECTIF</b>                                                                                                    |
|--------------------------------|---------------------------------------------------------------------------------------------|----------------------------------------------------------------------------------------------------|
| La dispute                     | - Un jeune couple se<br>dispute sur le chemin à<br>prendre.                                 | - Retrouver l'église sur le plan.<br>- Savez-vous utiliser "quand même ?<br>- Où placer "me", "le", etc., dans une phrase ?<br>- Où placer "moi", "le", "nous" à l'impératif.<br>- Est-ce un ordre ou un conseil?<br>- Aménagez votre ville.<br>- Trouvez le bon chemin pour allez chez                                    |
| Le livreur                     | - Un livreur accepte<br>d'aider une femme à<br>ranger ses colis.                            | - Retrouver la place des paquets.<br>- Combien il y en a ?<br>- Où voulez-vous le mettre ?<br>- Où faut-il ranger les courses ?<br>- Il faut dire au livreur où mettre les cartons.<br>- Il faut dire au livreur de ne pas<br>- Placez vos amis autour d'une table.                                                        |
| En taxi                        | -Une personne demande<br>de faire un détour pour<br>voir la maison de son<br>enfance.       | - Imparfait ou passé composé ?<br>- Le passé composé : être ou avoir ?<br>à un chauffeur de taxil- Transformer "ça fait que" en "depuis".<br>- Ça fait combien de temps ?<br>- Avant et maintenant.<br>- S'orienter dans une ville.<br>- Donner l'adresse de quelqu'un.                                                    |
| Chez le<br>Médecin             | - Une consultation chez<br>le médecin à cause de<br>troubles du sommeil.                    | - Utiliser "deplus en plus", "de moins en moins".<br>- Y a-t-il assez de place ?<br>- Choisir entre "du", "de la", "de l'" et "de".<br>- Employer "éviter de" et "en profiter pour".<br>- Donner un conseil avec "si".<br>- Je ne prends "jamais" de<br>- Ecrivez à un ami qui va mal.<br>- Organiser un voyage d'affaire. |
| <b>Entretien</b><br>d'embauche | - Un jeune homme à la<br>recherche d'un emploi<br>décrit son expérience<br>professionnelle. | - Imparfait ou passé composé ?<br>- Pourquoi a-t-il fait ça ?<br>- Employer "je (ne) savais (pas) que".<br>- Employer "j'ai appris que".<br>- Rapporter une information.<br>- Prenez rendez-vous pour un entretien.<br>- Rédiger une lettre de motivation.                                                                 |
| Ma télé ne<br>marche pas       | - Un homme téléphone<br>au service après vente.                                             | "J'ai allumé ma télé, ma télé est allumée".<br>- Le rôle principal, dans cette pièce de théâtre,<br>est tenu par<br>- "Les réglages ont été changés, on a changé<br>les réglages".<br>- Savez-vous où et quand vous?<br>- Savez- vous ce qui se passe ?<br>- Vos travaux d'aménagement sont-ils finis ?                    |
| Au marché                      | - Une femme perd son<br>jeune enfant au marché.                                             | - Remettre en ordre les faits.<br>- Employer "je sais que".<br>- Qu'allez-vous faire ?<br>- Employer "être en train de au présent et au passe.<br>- Il est inquiet, rassurez-le !<br>- Racontez une série d'événements.<br>- Retrouvez son enfant dans un marché.                                                          |

Chaque module est constitué de trois parties, qui peuvent être traitées séparément, selon des rythmes de formation différents. Les activités proposées pour chacune sont presque les mêmes. A titre d'exemple, nous allons donner une description des activités du module 3 : "En Taxi".

**a- Pour mieux comprendre le document** : Cette partie est la phase de compréhension globale et détaillée du dialogue avec des exercices sur la vidéo. Après la visualisation de la vidéo, des exercices de compréhension et de répétition sont proposés. Ce sont :

**- QCM (simple ou multiple)** : "Choisir la bonne réponse", 5 possibilités maximum mais une ou deux réponse(s) possible(s) (*cf.* figure 1).

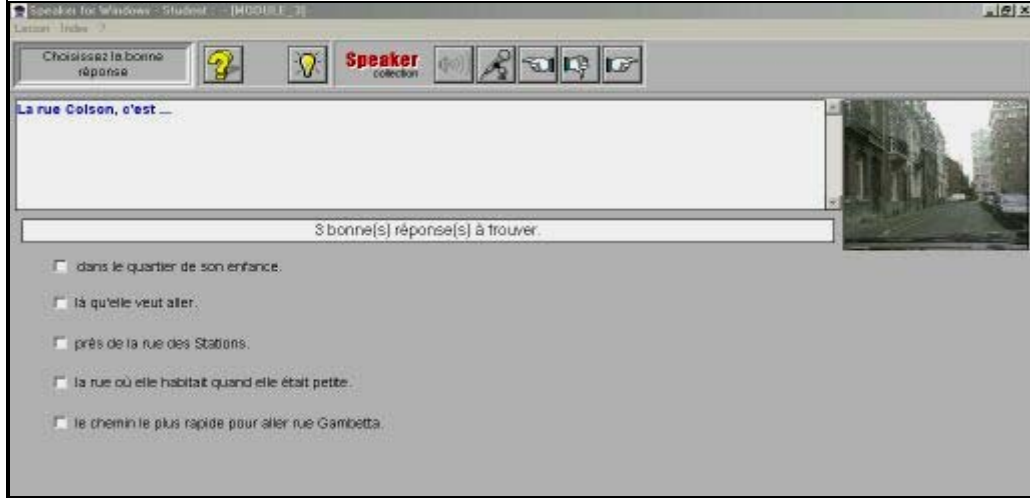

**Figure 1** : QCM

**- Exercices de répétition** : on donne l'une des répliques du dialogue de la vidéo à l'écrit et à l'oral, puis on supprime une unité syntaxique à chaque répétition, et on demande à l'apprenant de compléter oralement la réplique. Il s'agit ici d'un exercice de répétition (*cf*. figure 2).

Dans cette activité, comme dans toutes les autres activités orales, un système d'enregistrement et de représentation graphique permet à l'utilisateur de comparer sa voix à celle pré-enregistrée dans le module (*cf*. figure 2).

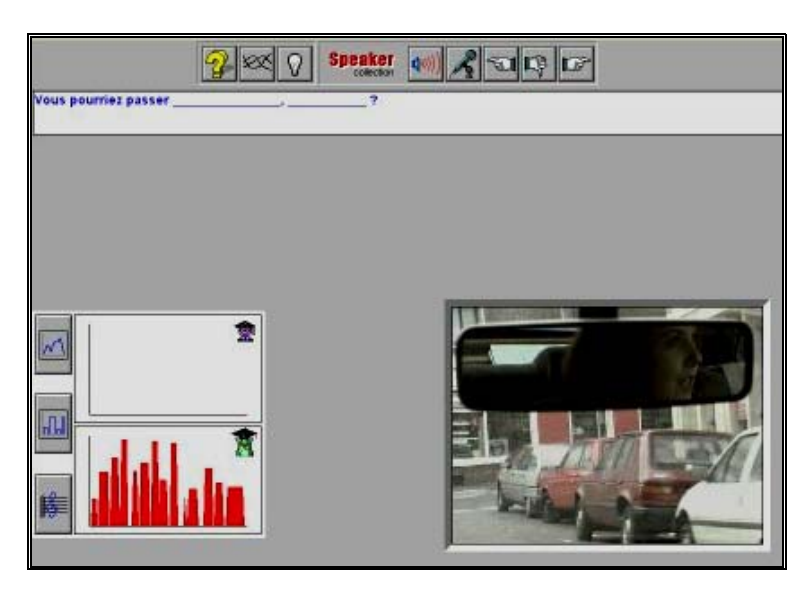

**Figure 2 :** Exercice de répétition et représentation graphique

l'étude de la morphosyntaxe. Elle comporte de nombreux exercices de repérage, de "logique/ de réflexion"<sup>41</sup> et de transformation sur les structures rencon trées dans la vidéo. **b- Pour mieux utiliser les structures** : Cette partie est consacrée à

repérer certaines conjugaisons ou structures grammaticales dans un passa ge ou une phrase issus de la vidéo (*cf*. figure 3). - **Exercices de repérage** : Selon le thème du module, l'apprenant doit

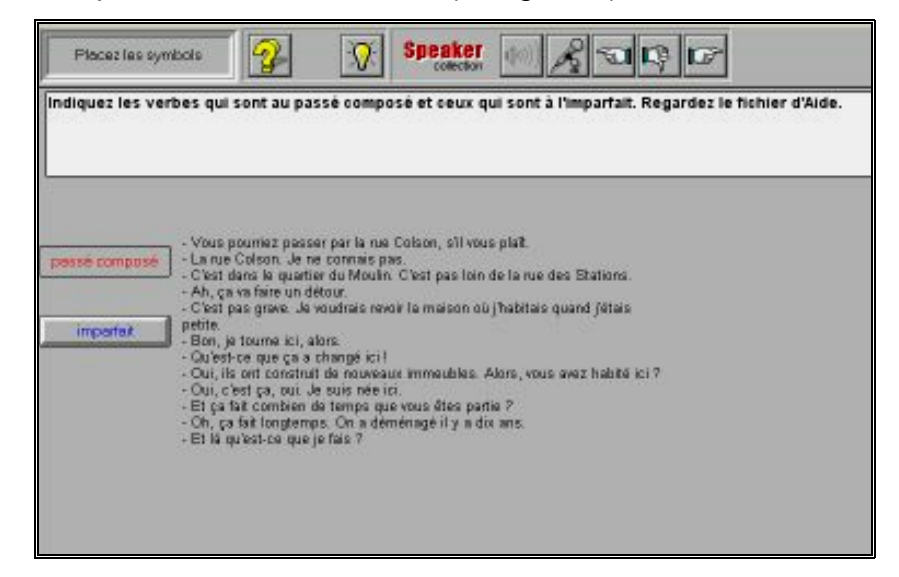

**Figure 3** : Exercice de repérage

 $\overline{a}$ 

<sup>41</sup> **Je vous ai compris 1** : <http://www.cavi-univ-paris3.fr/fle/CDROM/suzi.htm>, 19/12/2001

**- Exercices de logique ou réflexion** : Ce sont des exercices très ludiques, l'apprenant doit dans un premier temps déplacer (avec la souris) la vignet te, qui comporte le symbole d'une oreille, à l'intérieur d'une image pour deux autres vignettes "auxiliaires". La résolution de l'exercice s'effectue ensuite oralem ent et en même temps par écrit (en rouge). Si la tentative de l'apprenant écouter la phrase, puis, il doit dans un deuxième temps déplacer une des est erronée, on lui propose de réécouter l'enregistrement sonore(*cf*. figure 4).

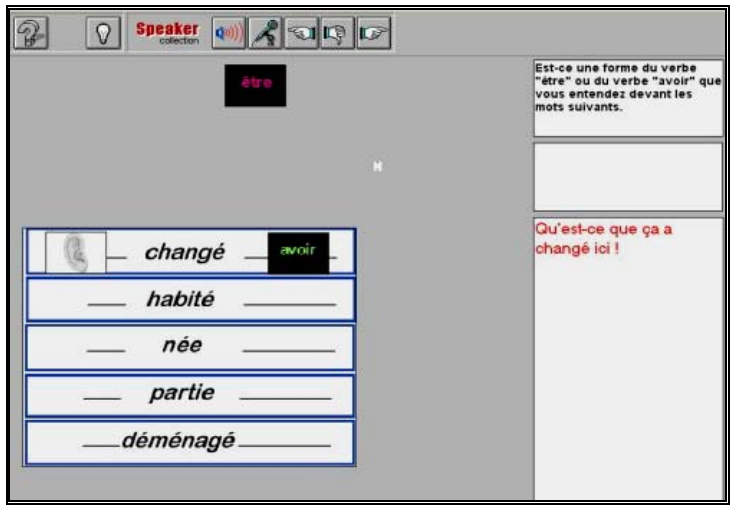

**Figure 4 :** Exercice de logique /de réflexion

**- Exercices de transformation** : L'apprenant doit transformer les phrases proposées - illustrées par des images situationnelles - selon le modèle donné au début de l'exercice (*cf*. figure 5).

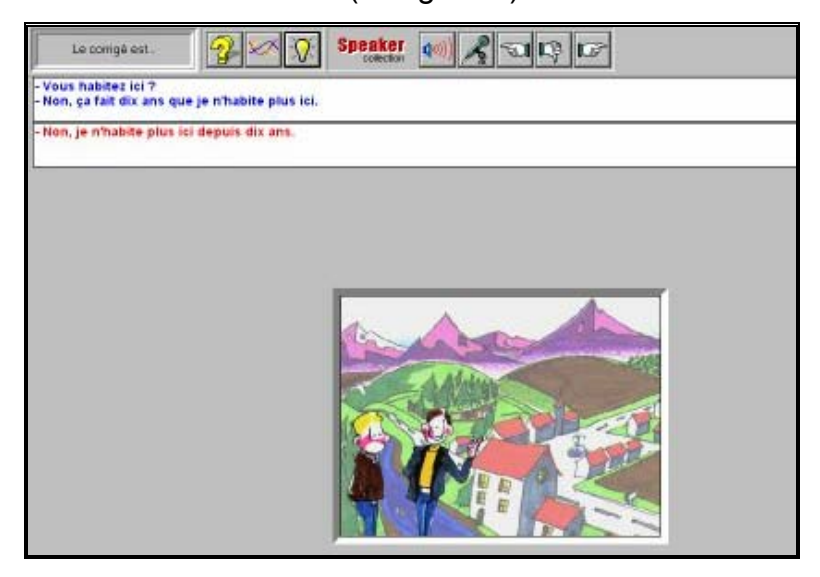

**Figure 5 :** Exercice de transformation

**c- Et maintenant à vous** : Le but essentiel de cette partie est de "favoriser l'expression et la compréhension tant orale qu'écrite" (*cf*. Guide pédagogique). Elle propose des exercices d'expression écrite et des exercices interactifs (simulation) qui visent à mettre l'apprenant en situation, par exemple, prendre rendez-vous pour un entretien, s'orienter dans une ville, organiser un voyage d'affaires ou encore interroger diverses personnes pour retrouver un enfant perdu.

**Exercices d'expression écrite** : La fin de chaque module, sans  excep tion, donne lieu à un exercice d'expression écrite : tout en revoyant la vidéo l'apprenant est invité à raconter par écrit ce qui se passe dans le document vidéo (*cf*. figure 6).

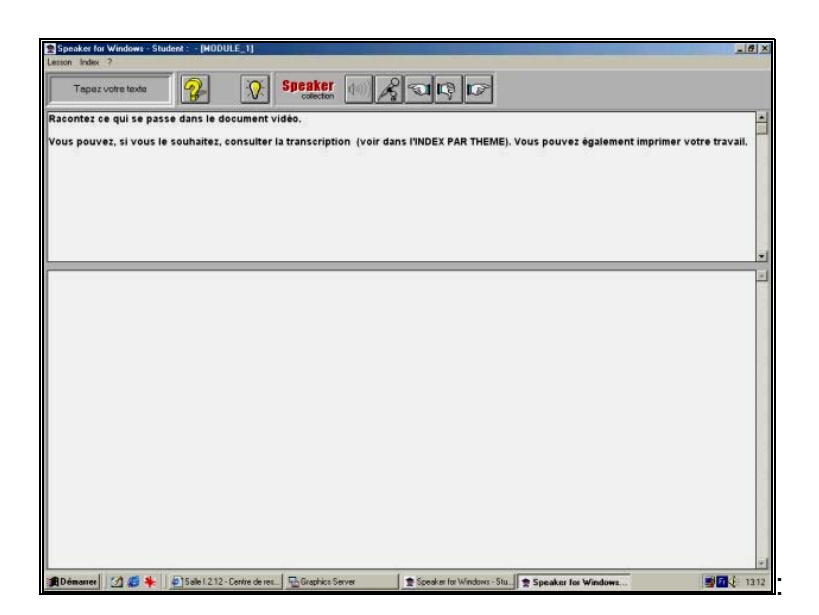

**Figure 6 :** Exercice d'expression écrite

au moins deux ou trois. Selon Mangenot (1998a), l'intérêt de ce type d'activité est de "permettre la contextualisation (non linguistique) d'une notion grammaticale". Elles sont subdivisées en trois catégories : **- Simulations (jeux de rôle)** : Les simulations occupent une grande partie du logiciel **Je vous ai compris 1** ; la quasi-totalité des modules en ont

Le premier type de simulation consiste à laisser à un moment donné un choix à l'utilisateur, et à l'aiguiller en fonction de sa réponse vers telle ou telle ré action. Par exemple : "vous décidez maintenant d'aller au restaurant, de visiter le Louvre, de travailler", le système ne réagit qu'en fonction du choix effectué par l'apprenant.

Un autre type de simulation est, lui, plus ouvert : on lit d'abord la fiche d'un personnage, par exemple, puis on doit répondre aux questions d'un interviewer, et on est ensuite interrogé sur soi-même, mais le logiciel ne propose pas de corrigé à l'utilisateur.

Un dernier type de simulation consiste à associer des objets graphiques pour obtenir une réaction du logiciel. Par exemple, il propose en graphiques cinq objets à transporter et cinq moyens de transport ; si l'utilisateur place l'armoire sur la brouette, le système réagit en disant "non, il n'y a pas assez de place".

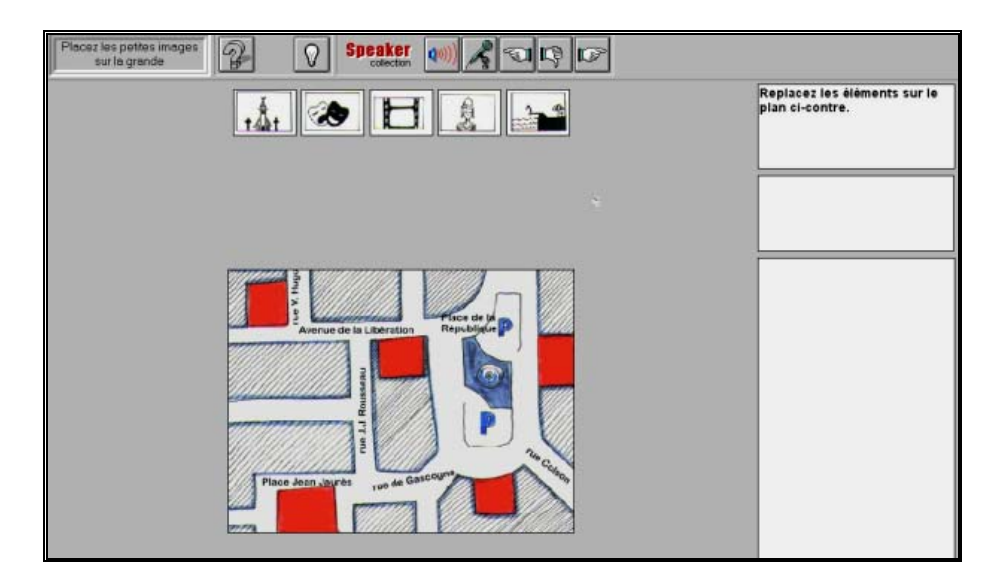

**Figure 7** : Simulation "S'orienter dans une ville"

Dans l'exemple correspondant à la figure 7, l'apprenant joue le rôle d'un personnage qui visite une ville. Les emplacements corrects lui sont suggérés au moyen des réactions orales et écrites d'un personnage fictif.

## **1.5.2. ANALYSE DES CARACTERISTIQUES**

#### **1.5.2.1 Ressources**

Dans **Je vous ai compris 1**, le document de base est constitué par plusieurs vidéos fabriquées (pour les modules), images fixes (pour les simulations et pour les activités) et transcription des vidéos. Selon Mangenot (1998a), "*les auteurs ont tous procédé à des repérages lors de situations réelles, et on a donc affaire à des situations, des échanges verbaux, une gestuelle et une proxémique plausibles*". Il faut quand même remarquer que les vidéos manquent un peu de "naturel", que les décors sont très pauvres et que les acteurs/actrices sont un peu statiques.

Ce qui n'est pas le cas des images fixes qui "*décrivent adéquatement la situation de communication, les dialogues (qui) donnent à entendre le français tel qu arlé et les voix (qui) sont variées*" <sup>42</sup> *'il est p*

## **1.5.2.2. Activités et exercices**

Comme nous l'avons déjà souligné (cf. 1.5.1.2), chaque vidéo est quasiment suivie des mêmes activités. Elles ont pour objectif de favoriser chez l'apprenant la compréhension orale (QCM, exercices de repérage et de logique), l'expression orale (répétition, reconstitution, transformation et les jeux de rôle) et l'expression écrite qui ne vient qu'à la fin du module (exercice de pro duction écrite, selon le thème : la description du dialogue ou une correspondance).

Etant donné que les expressions présentées dans les exercices d'expression orale sont tirées du document initial et ainsi replacées dans un

 $\overline{a}$ 

<sup>42</sup> **CD-Rom FLE** : **<**http://www.univ-lille3.fr/ Commun/cavul/fle/jvac2.htm>, 19/12/2001

contexte plus fonctionnel, Mangenot (1998a) trouve ces exercices "assez proches" des exercices structuraux traditionnels.

Il convient par ailleurs de noter que les activités ne sont pas des activités "gadgets", elles sont variées et bien illustrées, en particulier les simula tions qui sont pertinentes dans la mesure où elles sont utilisées dans un contexte d'auto-apprentissage bien guidé.

### **.5.2.3. Navigation/Parcours pédagogique 1**

La navigation dans **Je vous ai compris 1** est simple puisqu'il y a un parcours guidé et séquentiel, l'apprenant se déplace écran par écran à l'aide de flèches (*cf*. tableau 2). On y dispose également d'un sommaire qui donne la liste de toutes les activités du module. L'apprenant peut ainsi aller directement à l'activité recherchée.

#### En revanche, les consignes sur les activités sont

*omme il hésite, vous lui dites que vous ne l'avion de 18 heures. C voulez pas laisser votre voiture une semaine sur le parking d'autant plus que votre femme en a besoin* »".<sup>43</sup> "*quelquefois longues et complexes. Par exemple, dans un exercice de production orale : « Demain, vous partez à Madrid. Vous demandez à un collègue s'il peut vous conduire à l'aéroport pour* 

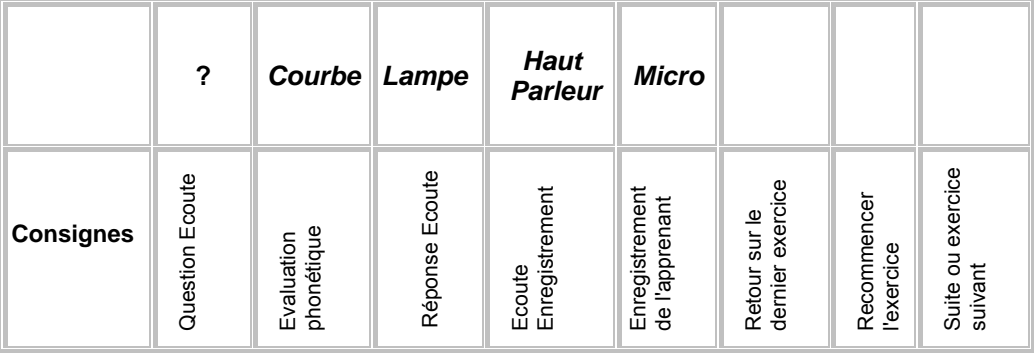

**Tableau 2 :** Icônes de consignes

 $\overline{\phantom{a}}$ 

<sup>&</sup>lt;sup>43</sup> e vous ai compris : <http://www.neuroconcept.com/pages/cdromlangues/franc.../ je vous compris cont2.htm>, 19/12/2001

#### **1.5.2.4. Feed-back et Evaluation**

Les deux formes de feed-back (direct et indirect) coexistent dans Je **vous ai compris 1**, comme c'est le cas dans Pour tout dire. Il présente un feed-back direct pour les QCM et les exercices de "logique". Par contre, un feed-back indirect est proposé pour les exercices de répétition, de transformation et de reconstitution qui portent sur la production orale. Sur l'écran ci-dessous illustrant un exercice de transformation, le feed-back indirect proposé oblige l'apprenant à réajuster sa réponse en fonction du modèle présenté (audio et visuel).

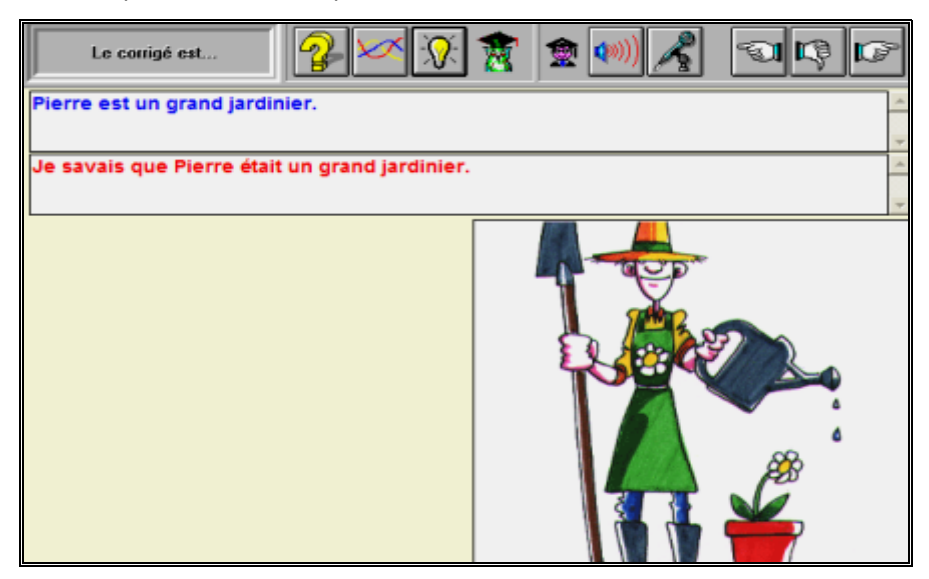

**Figure 8** : Feed-back indirect pour les exercices de production orale

Par conséquent, Mangenot (1998a) souligne que, dans ce logiciel, les QCM ne donnent lieu qu'à de véritables évaluations, car, le plus souvent, pour le reste des activités, une réponse-type (orale ou écrite) est simplement juxtaposée à la réponse de l'apprenant. Il remet également en cause la pertinence et l'efficacité des "courbes d'analyse" servant à évaluer la prononciation.

Quant aux concepteurs de cet outil multimédia, ils considèrent que la possibilité de comparer ses réponses avec les modèles donnés, peut permettre à l'apprenant de s'auto-corriger, tout en lui donnant un sentiment d'échec ou de réussite :

"*S'il n'a pas su donner une bonne réplique il se servira sans doute du era à construire les ajustements nécessaires. Là encore il s'attach évelopper "sa" stratégie d'apprentissage*"(Derville et Perrin1998). *devra d* Comme nous l'avons remarqué dans l'analyse de Pour tout dire, Je *modèle comme quelque chose qu'il faut imiter, s'il a le sentiment d'avoir donné une réplique pertinente, il est fort probable qu'il* 

**vous ai compris** ne contient pas non plus d'outil de suivi de l'apprenant. La société qui le commercialise vend un outil de suivi qui n'est pas intégré au logiciel.

### **1.5.2.5. Outils complémentaires**

**e vous ai compris 1** propose six types d'outils complémentaires, **J** dont quatre d'entre eux sont contextuels : index, lexique, fiches de grammaire et transcription. Alors que le reste, un guide pédagogique et un livret d e l'étudiant, ont été conçus comme des compléments du logiciel. Au début de chaque module, un écran s'affiche afin de les rappeler àl'utilisateur(*cf*. figure 9).

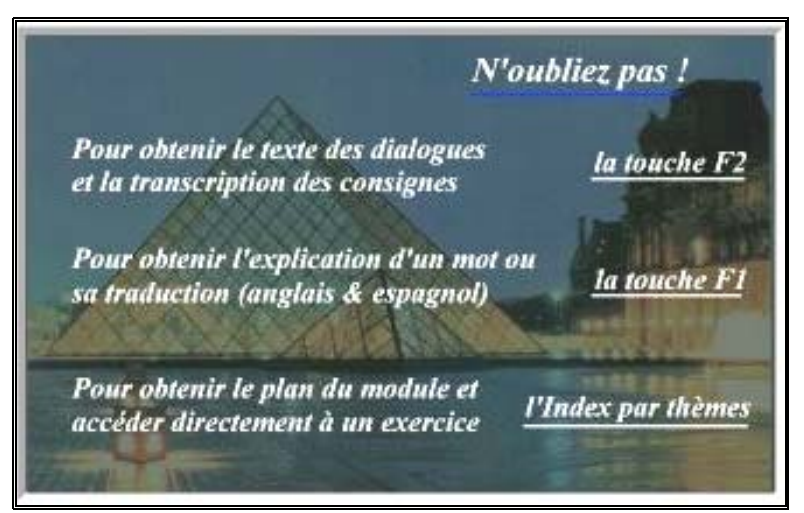

**Figure 9 :** Ecran de rappel des outils d'aide

**- Index thématique** : Il a été conçu comme un sommaire hypertextuel qui permet à l'utilisateur de naviguer librement dans les modules.

**- Lexique** : Pour chaque module, un lexique spécifique est proposé, il donne l'explication en français, en l'illustrant le plus souvent par un exemple, et la traduction en anglais et en espagnol des mots nouveaux sélectionnés dans les dialogues et les diverses activités du cédérom. Il est à noter qu'il n'est pas tout à fait complet, certains termes difficiles ayant été omis.

**- Transcription** : Les transcriptions des dialogues des vidéos sont également fournies à la fin de chaque module. Pour l'affichage des transcriptions, l'apprenant se sert de la touche "F2" (*cf*. figure 10).

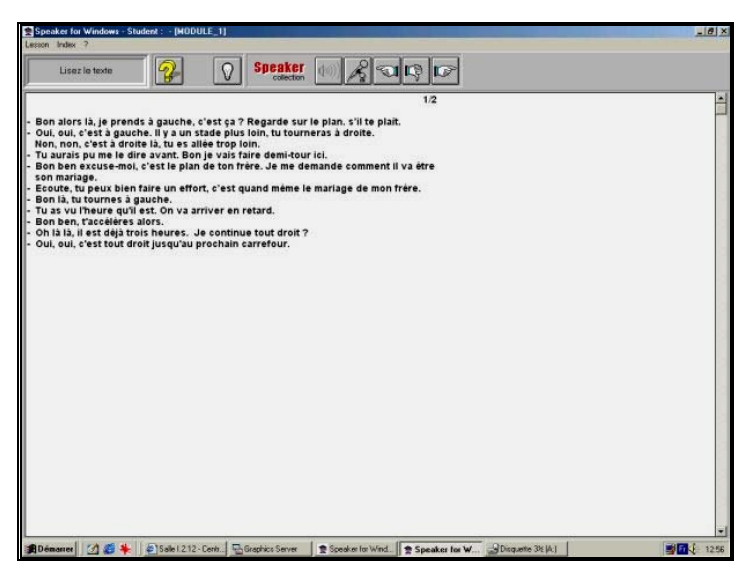

**Figure 10** : La transcription de vidéo

**- Fiches de grammaire** : Certains exercices de grammaire impliquent concernant le sujet en question. Ils sont fournis dans l'aide contextuelle "F2" (*cf*. figure 11). de petits rappels grammaticaux et des informations complémentaires

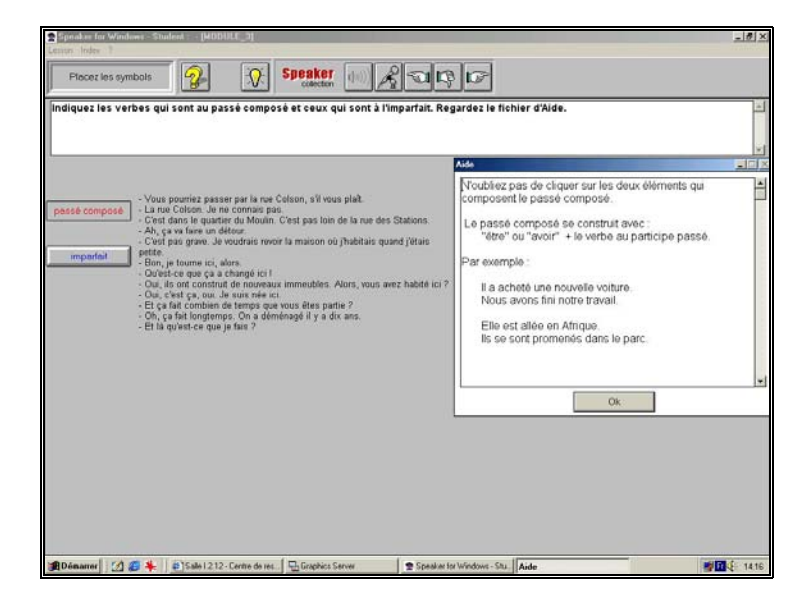

**Figure 11 :** Fiche de grammaire

**- Livret de l'étudiant de "Je vous ai compris 1"** : Il est conçu de manière à aider l'utilisateur qui travaille en autonomie. Il comporte des conseils en français, en anglais et en espagnol, des fiches de travail pour chaque module et aussi les transcriptions des vidéos.

**- Guide pédagogique de "Je vous ai compris 1"**<sup>44</sup> : Il a été rédigé afin de fournir aux tuteurs (formateur) des renseignements et des conseils sur la méthodologie et sur le contexte d'apprentissage (en autonomie ou semi-autonomie). Il comporte aussi le sommaire thématique des modules et les transcriptions des dialogues.

## **1.5.3. SYNTHESE/UTILISATION ENVISAGABLE**

L'analyse de cet outil multimédia nous a d'abord permis de dire que **Je vous ai compris** ne constitue pas une "méthode" ou un "cours " complet du Français Langue Etrangère. Nous ne pouvons donc le considérer que comme un support qui recèle des activités variées et qui pourrait être utilisé

 $\overline{a}$ 

<sup>44</sup> Guide Pédagogique et Livret de l'étudiant de **Je vous ai compris 1** sont disponibles sur Internet : <http://www.neuroconcept.com/doc/jvac1/JVAC1-a.htm>, 19/12/2001.

pour des objectifs (communicationnel et lexical) et des compétences (compréhension et expression orales) différents. Il pourrait s'adresser à plusieurs niveaux : faux-débutant, intermédiaire et avancé.

Dans un contexte d'apprentissage du Français Langue Etrangère, si nous faisions un bilan des inconvénients et des avantages de **Je vous ai comp ris**, il est fort probable que nous serions confrontés à des résultats suivants :

- Il n' y a aucun rapport thématique entre les modules, et les conce pteurs n'annoncent ni objectif ni compétence à traiter en particulier. Le seul objectif, très global et vague, est la pratique de la langue courante ;

- Il ne contient pas de document authentique renvoyant à la vie quotidienne des français ou plus largement à la culture francophone ;

- Les dessins sont pauvres et peu redondants ;
- Les consignes orales sont longues et complexes ;
- Les activités sont très répétitives ;
- Selon Dejean (1999), dans les simulations d'échanges des histoires

interactives on ne retrouve aucune caractéristique d'une interaction réelle :

dans l'enchaînement des répliques, même lorsqu'elle reprend un "*Si l'apprenante observée semble adopter le cadre d'action d'une véritable interaction en respectant les contraintes conversationnelles qui déterminent l'enchaînement des répliques, c'est uniquement lors de la simulation des trois premiers dialogues, dont les scénarios se trouvent être fortement stéréotypés et dont elle a déjà pris connaissance pendant la phase d'expérimentation. En revanche, dès qu'elle aborde des dialogues reposant sur des scripts plus ouverts, et dont les interventions sont moins prévisibles, elle produit des ruptures dialogue deux fois de suite.*"

Il prétend par ailleurs que ces histoires interactives favorisent la mémorisation et se rapprochent en cela d'activités de type linguistiques puisqu'elles conduisent l'apprenant à une reprise des "répliques modèles" ;

- Dans les exercices de logique, "on peut laisser une erreur : image *fausse/ avec une image vraie car le logiciel ne prend que la dernière réponse. Ceci limite la compréhension car elle peut dérouter l'apprenant*" ;<sup>45</sup>

- Si on met à part les exercices de type "QCM", **Je vous ai compris** ne don ne pas lieu à une véritable évaluation : il n'y a pas d'évaluation finale des productions de l'apprenant, ce qui ne permettra pas à l'apprenant de travailler en autonomie.

Par contre **Je vous ai compris 1** a des points forts :

un "communicateur", c'est-à-dire comme un partenaire dans la négociation du sens ou du message communiqué" (Germain 1993:206) ; - Il donne la priorité à la langue parlée et suit les démarches de l'approche communicative dans laquelle "l'apprenant est considéré comme

- Au niveau de la compréhension orale, il présente tous les apports du multimédia: "*la multicanalité (entre images mobiles et textes écrits) devrait en effet faciliter la compréhension, tout comme devraient le faire les modes d'interaction proposés*" (Lancien 1998a:43-44) ;

- Les activités de répétition permettent à l'apprenant d'améliorer sa compréhension orale et son expression orale ;

- Dans les simulations, l'apprenant est mis dans une situation de communication ;

- Les présentations, les dialogues et les consignes sont donnés à l'oral avec la possibilité de disposer d'une transcription écrite.

envisageable dans un "dispositif d'apprentissage" (Eisenbeis 2001a), prenant une option en faveur de l'utilisation de supports multimédias en semi-autonomie, les auteurs soulignent qu'il est conçu pour des contextes d'apprentissage en semiautonomie (Chevalier et Perrin 1997). Et ils ne lui prévoient que deux types Quant à son utilisation

 $\overline{a}$ 

<sup>45</sup> **Je vous ai compris 1** : <http://www.cavi-univ-paris3.fr/fle/CDROM/suzi.htm>, 19/12/2001

d'utilisation : dans un "centre de langues" (le laboratoire multimédia) et dans une classe équipée de périphériques (téléviseur, centre de documentation, etc.).

Dans un centre de ressources guidé par un tuteur ou un enseignant, cet outil pourrait permettre à l'apprenant de travailler en autonomie à condition qu'il reste à l'intérieur de contraintes qui

*t de l'institution, d* "*relèven u contrat passé entre celle-ci et l'apprenant,* entre l'apprenant et le formateur. L'apprenant aura ainsi explicité avec *le formateur ses besoins, défini des objectifs, choisi des modes d'actions et des moyen s, etc. Il aura toujours la maîtrise de ses oin de pese décisions et l r sur lui, ces contraintes formeront le cadre* dans lequel et grâce auquel il pourra structurer son apprentissage" (Derville et Perrin 1998) *.* 

Pour une utilisation dans une salle de classe, après avoir défini des objectifs, choisi des approches (travail individuel ou en binôme) et prévu des modes d'évaluation ou de restitution, en y installant un micro-ordinateur et un dispositif de projection sur écran (data show), selon le thème, on pourrait ainsi proposer aux étudiants des activités afin d'approfondir et de renforcer leurs acquisitions.

Ainsi pouvons-nous conclure qu'il pourrait être un support supplémentaire, soit partiel, soit intégral, pour un travail collectif guidé par l'enseignant (tuteur) dans la classe ou en autonomie dans un centre de ressources.

#### **1.6. BILAN SYNTHETIQUE POUR LES CEDEROMS**

Après avoir analysé et évalué les cédéroms du point de vue de la didactique des langues, nous pouvons maintenant faire un bilan synthétique pour tous les logiciels étudiés. Ce bilan s'articulera selon trois dimensions examinées successivement : la structure globale des logiciels, les données proposées aux apprenants et les tâches que ceux-ci doivent accomplir.

#### **. STRUCTURE LOGICIELS 1.6.1 GENERALE DES**

Dans tous les cinq produits, nous retrouvons plus ou moins la même structure que dans de nombreuses méthodes de langues : un document de base est proposé (vidéo, le plus souvent, image fixe ou animée, enregistrement sonore et texte), suivi par des activités relatives à ce faible dans **Tell me more**, le seul sur les cinq logiciels à être structuré en fonction de l'imitation d'un orateur natif et non pas en fonction de l'exploitation faite d'un document. document. Cette prédominance du document de base est cependant très

Dans tous ces logiciels, la navigation est simple, les consignes sont claires et bien précises. L'apprenant ne risque pas donc de se perdre dans les sinuosités du cédérom.

## **1.6.2. DONNEES PROPO SEES A L'APPRENANT**

Celles-ci sont de trois types :

- 1. Les documents d e base ;
- 2. Les données nouvelles fournies à l'occasion de certaines activités ;
- 3. Les données fonctionnelles, grammaticales et lexicales.

## **1.6.2.1. Documents de base**

En dehors de Tempo, un ou plusieurs vidéogramme(s) constituent le document de base dans tous les logiciels. Excepté ceux de **Funambule** qui sont tirés de l'émission Funambule sur TV5, les logiciels ont recours à des documents de base fabriqués. Si l'on met de côté les vidéos de Tell me more qui sont mal fabriquées et hors-contexte, les autres ont été produites pour être semblables à des situations réelles. Elles s'avèrent pertinentes selon les objectifs fixés. Des documents fabriqués tels que des enregistrements sonores, des images fixes ou animées, des caricatures, etc., servent de documents de base pour les exercices de Tempo. Voici un tableau récapitulatif des documents de base pour chaque cédérom (cf. tableau 1) :

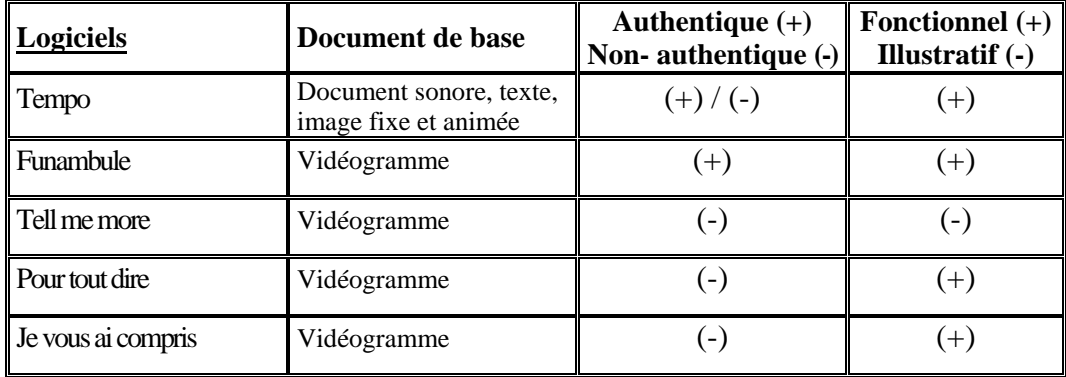

Tableau 1 : Documents de base proposés par les logiciels

## 1.6.2.2. Données nouvelles fournies à l'occasion de certaines **activités**

Ce qui nous frappe, en premier lieu, c'est le manque d'authenticité des données fournies à l'occasion de certaines activités dans l'ensemble des produits. Nous pouvons aisément dire que les auteurs se sont largement servis du document de base ainsi que des dessins fixes. Hormis quelques photos dans **Tempo**, il n'y a quasiment aucun document qui renvoie à la civilisation et à la culture françaises.

#### **.6.2.3. Données fonctionnelles, grammaticales et lexicales 1**

Ce type de données est, en règle générale, spécifique aux cédéroms, car l'a ccès y est beaucoup plus aisé et rapide qu'aux sites.

**-Tempo** n'inclut aucune donnée d'arrière plan.

extraits vidéo et des dialogues en français, et des traductions en anglais et en espagnol. En plus, dans la phase "Retenez" de chaque leçon, sous les rubriques "Grammaire" et "Lexique", des fiches de grammaire et un lexique relatif au thème de la leçon sont aussi proposés. -**Funambule** comprend une aide hors-contexte qui décrit en détail les différentes "phases" des leçons. Il fournit par ailleurs des transcriptions des

**-Je vous ai compris** et **Pour tout dire** proposent un lexique spécifique à chaque leçon (lexique traduit en anglais) et de petits rappels grammaticaux concernant le sujet traité par la leçon. La transcription des vidéos est également fournie.

-**Tell me more** est le CD-Rom qui offre le plus de données d'arrièreplan : le sous-titrage des vidéos, la traduction en anglais des textes (des dialogues et des vidéos), le "glossaire et grammaire", le réglage de niveau (*cf*. 1.3.2.5.d) et l'aide contextuelle. Elles sont toujours accessibles par des bouton s situés en bas de l'écran. Le tableau suivant présente un inventaire complet des données fonctionnelles, grammaticales et lexicales des cinq produits (*cf*. tableau 2) :

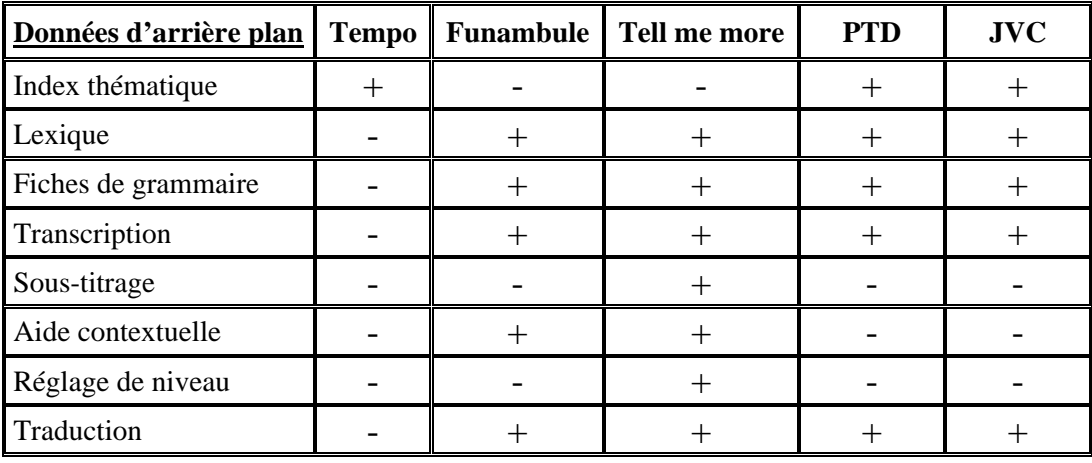

**Tableau 2 :** Données fonctionnelles, grammaticales et lexicales des cinq produits

## **1.6.3. TACHES**

Par "tâches", nous entendons tous les exercices et activités que l'apprenant doit accomplir. Nous pouvons les regrouper en fonction des compétences visées :

## **1.6.3.1. Activités et exercices de compréhension orale et écrite**

Comme le souligne Mangenot (1998a) la compréhension orale, surtout, mais aussi écrite, est sans doute le domaine dans lequel les cédéroms de langue apportent le plus et prêtent le moins le flanc aux critiques.

En effet, la compréhension orale est pratiquement la compétence dominante dans les cinq logiciels. **Je vous ai compris**, **Pour tout dire** et **Funambule**  sont quasiment basés sur la compréhension de vidéogrammes. On notera que les questionnaires de compréhension globale (QCM) alternent avec ceux de repérage (exercice d'appariement des répliques avec les personnages qui les ont prononcées). Dans Tempo, tantôt le texte, tantôt l'enregistrement sonore constituent la base des tâches de compréhension orale ou écrite, alors que dans Tell me more les répliques des dialogues interactifs sont simultanément sonorisées et transcrites sur l'écran. Tous les produits proposent une transcr iption des vidéogrammes.

## **1.6.3.2. Exercices ayant pour but l'acquisition de connaissances discursives**

Nous traitons dans cette catégorie tous les exercices basés sur le jeu (pendu, mot juste, mot croisé, etc.), les repérages, (l'apprenant doit cliquer sur les passages correspondant à la consigne) ou les appariements (entre images et énoncés). Ces exercices sont largement répandus dans les cinq produits. Ils ont pour but l'a mélioration de la maîtrise du fonctionnement de la langue.

## **1.6.3.3. Activités et exercices d'expression orale**

permet une véritable expression orale. Cette compétence n'est traitée qu'à travers des exercices de répétition, de questions-réponses ou de transformation mais aussi à travers des simulations dans **Je vous ai compris** et Pour tout dire, ou encore à travers des dialogues interactifs dans Tell me more. En ce qui concerne l'expression orale et écrite, Tempo et **Funambule** ne proposent ni activité, ni exercice. Il faut préciser qu'aucun des logiciels que nous avons retenus ne

#### **1.6.3.4. Activités et exercices d'expression écrite**

Etant donné que le système des cédéroms ne permet pas encore de procéder à de véritables évaluations des productions tant écrites qu'orales des apprenants, nous observons une grande pauvreté au niveau de la diversité des tâches écrites proposées dans les produits analysés.

Les exercices de transformation écrite et de "texte à trous" dans Pour tout dire ne fournissent qu'une production écrite assez limitée et dénuée de

créativité car le feed-back proposé ne tient pas compte de ce que l'apprenant saisit sur le clavier, mais ce qui lui permet uniquement de comparer ses répon ses avec celles imaginées par les concepteurs. Dans **Je vous ai**  se passe dans le document vidéo, mais sans lui proposer de feed-back sur la rédaction. **compris 1**, une tâche, qui reste cependant peu communicative, n'est proposée qu'en fin de module : on demande à l'apprenant de raconter ce qui

Dans le tableau suivant, sont relevées toutes les tâches en fonction des compétences visées (*cf*. tableau 3) :

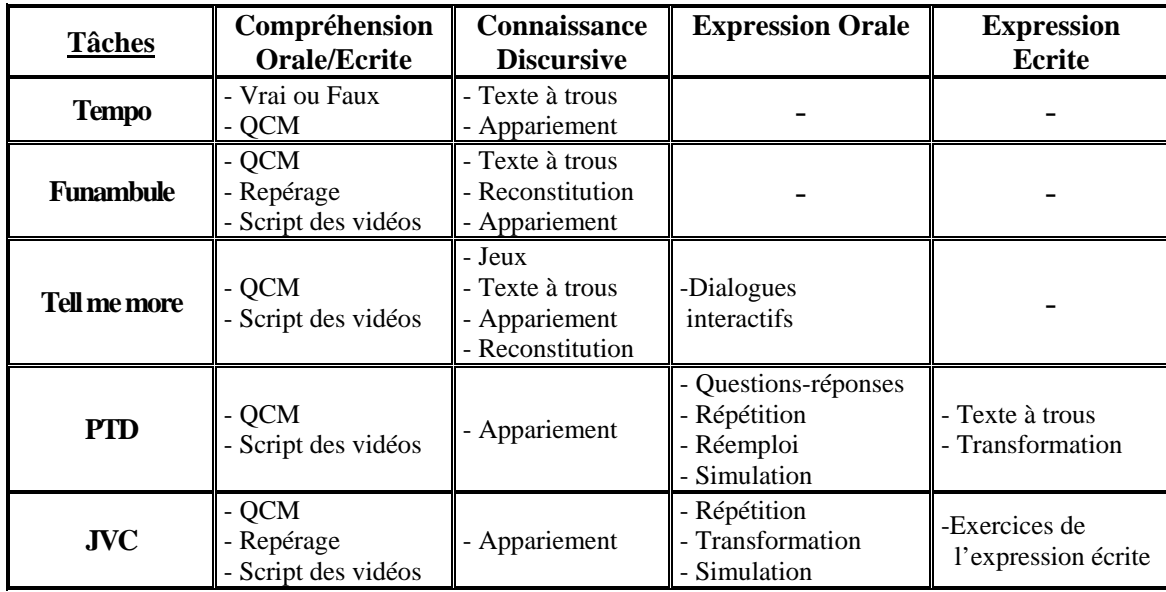

 **Tableau 3** : Tâches proposées par les cédéroms en fonction des compétences visées

#### **1.6.4. CONCLUSION**

L'analyse détaillée et le bilan synthétique des produits qui a suivi nous ont montré que les cédéroms de Français Langue Etrangère ont beaucoup de points communs avec de nombreuses méthodes de langue du point de vue de leur structure générale : un document de base, le plus souvent un vidéogramme fabriqué, suivi par des activités relatives à ce document.

Les autres documents ajoutés, ceux qui servent de base à des tâches (exercices et activités) manquent d'authenticité : ils ne renvoient, ni à la vie quotidienne des français, ni à la culture francophone.

En ce qui concerne les tâches à accomplir, notamment les types d'exercices, on observe une certaine variété parmi les produits. Mais la quasi-totalité des exercices et des activités proposés visent à améliorer la compréhension (orale, surtout, mais aussi écrite) et à faire acquérir des conna issances discursives sur le fonctionnement de la langue. Les tâches qui visent la production orale et écrite, sont peu communicatives et limitées.

approche formelle de la langue (concernant uniquement le lexique et la grammaire) plutôt qu'une approche communicationnelle. Les exercices qu'ils proposent par ailleurs ne débouchent pas sur de véritables compétences de communication. Et l'interactivité se limite à certaines manipulations exercées sur des images ou des textes comme "*Cochez la bonne réponse !*", "*Cliquez sur vrai ou faux !*", "*Glissez … !*" ou "*Reliez les phrases ou les mots suivants* !". Le décalage existant entre les cédéroms produits à partir du système auteur, notamment "Speaker", et les cédéroms "prêts à porter", est considérable. En termes de démarche méthodologique, de conception linguistique et d'interactivité, ces derniers restent assez faibles : le plus souvent, ils se basent sur une piste pédagogique incohérente. Ils suivent une

A contrario, les cédéroms produits à partir de système auteur présentent une certaine richesse notamment sur les points évoqués (démarche méthodologique, conception linguistique, et interactivité) : en ce qui concerne la démarche méthodologique, en dépit du manque de lien thématique entre les modules ou unités, on observe une progression linguistique et pédagogique. Comme ces logiciels relèvent d'une approche communicative, les tâches proposées sont plus ou moins censées favoriser les aptitudes en compréhension et en expression tant orale qu'écrite, même si celles propres à la dernière ne donnent pas de résultats satisfaisants.

Du point de vue des caractéristiques multimédias et de l'interactivité, les cédéroms produits à partir du système auteur offrent également une certaine abondance. Les liens hypertextuels apportent la possibilité de consulter des index, des lexiques ou des aides. L'interactivité se fait par différents types de dialogues, de simulations et de manipulations.

Tous les logiciels sont bien conçus, ils fournissent des données d'arrière plan aisément accessibles, au moyen desquelles l'apprenant peut travail ler en autonomie.

certaines notions langagières qui seraient ensuite retravaillées en classe de maniè re plus ouverte que ce que les logiciels lui permettent de faire. Pour conclure, nous pouvons dire que, les cinq produits étudiés (**Tempo, Funambule, Tell me more, Pour tout dire** et **Je vous ai compris**) pourraient être utiles pour faire découvrir de façon autonome à l'apprenant

l'enregistrement des productions orales sur le disque dur. Cependant, il serait possible d'insérer dans ces cédéroms beaucoup plus de documents authentiques (sous forme d'images fixes en particulier) renvoyant à la civilisation et à la culture françaises. En outre, bien que les concepteurs évitent les tâches qui donnent lieu à des productions non évaluées, il pourrait certainement y avoir plus de tâches écrites, non évaluées par le système, car les avantages généraux reconnus à l'écrit sont évidents. Ces tâches pourraient, par exemple, être évaluées par l'enseignant après leur impression, ce qui semble plus facile que l'écoute critique de

#### **CHAPITRE IV**

#### **2. ANALYSE DES SITES**

Pour analyser les catégories que nous avons précédemment fixées dans la première partie (*cf*. chapitre II, 2.3), nous nous baserons sur des exemples de sites qui illustrent chacune de ces catégories. Nous travaillerons donc sur le site **Accord** [http://www.didieraccord.com] pour la catégorie "Grammaire/ Conjugaison/ Phonétique", sur **Funambule en ligne** [http://www.funambule.com] pour la "Compréhension orale", sur **Bonjour de France** [http://www.bonjourdefrance.com] pour le "Français général" et enfin sur **Civilisation Française** [http://www.cortland.edu/fleteach/civ/Index.html] pour la catégorie "Culture et civilisation".

Le fait d'analyser un site "dédié" à l'apprentissage des langues, selon Cord-Maunnoury (1999:49), nécessite une démarche particulière qui tient compte des spécificités citées dans des travaux antérieurs. De ce fait, notre analyse s'effectuera à partir d'une nouvelle grille (*cf*. tableau 2) que nous avons élaborée en nous basant essentiellement sur la grille proposée par Tomé (2000) (*cf*. tableau 1) et ce sans négliger, bien sûr, les critères cités dans les analyses des sites dédiés à l'apprentissage du Français Langue Etrangère de la revue électronique **ALSIC** (Apprentissage des Langues et Systèmes d'Information et de Communication) [http://alsic.u-strasbg.fr] à savoir : "Auteur-réalisateur", "Type de document", "Date de création", "Mise à jour" "Configuration matérielle", "Prix", "Caractéristiques générales du site", "Gui dage fonctionnel et pédagogique", etc.

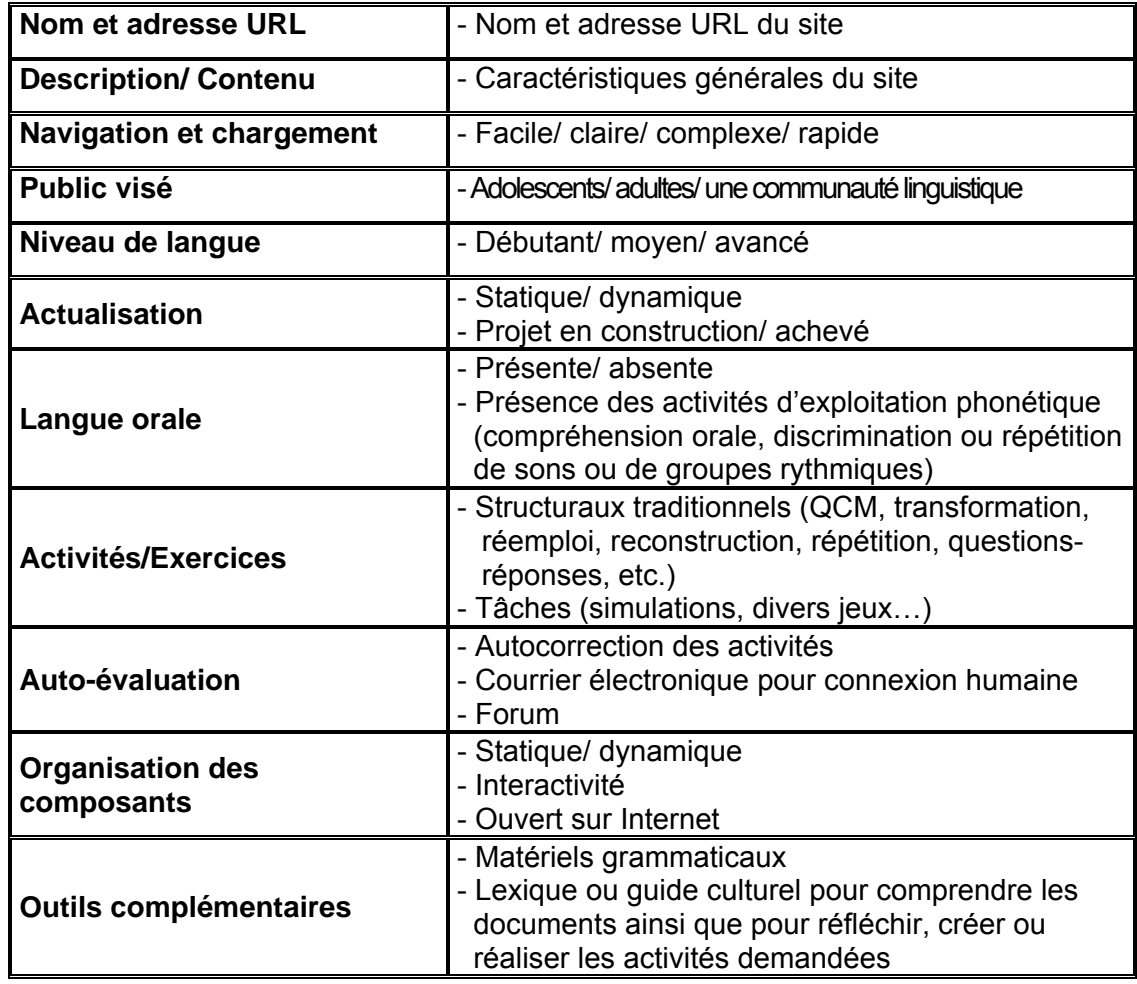

**Tableau 1 :** Grille d'analyse pour les sites d'apprentissage proposée par TOME (2000)

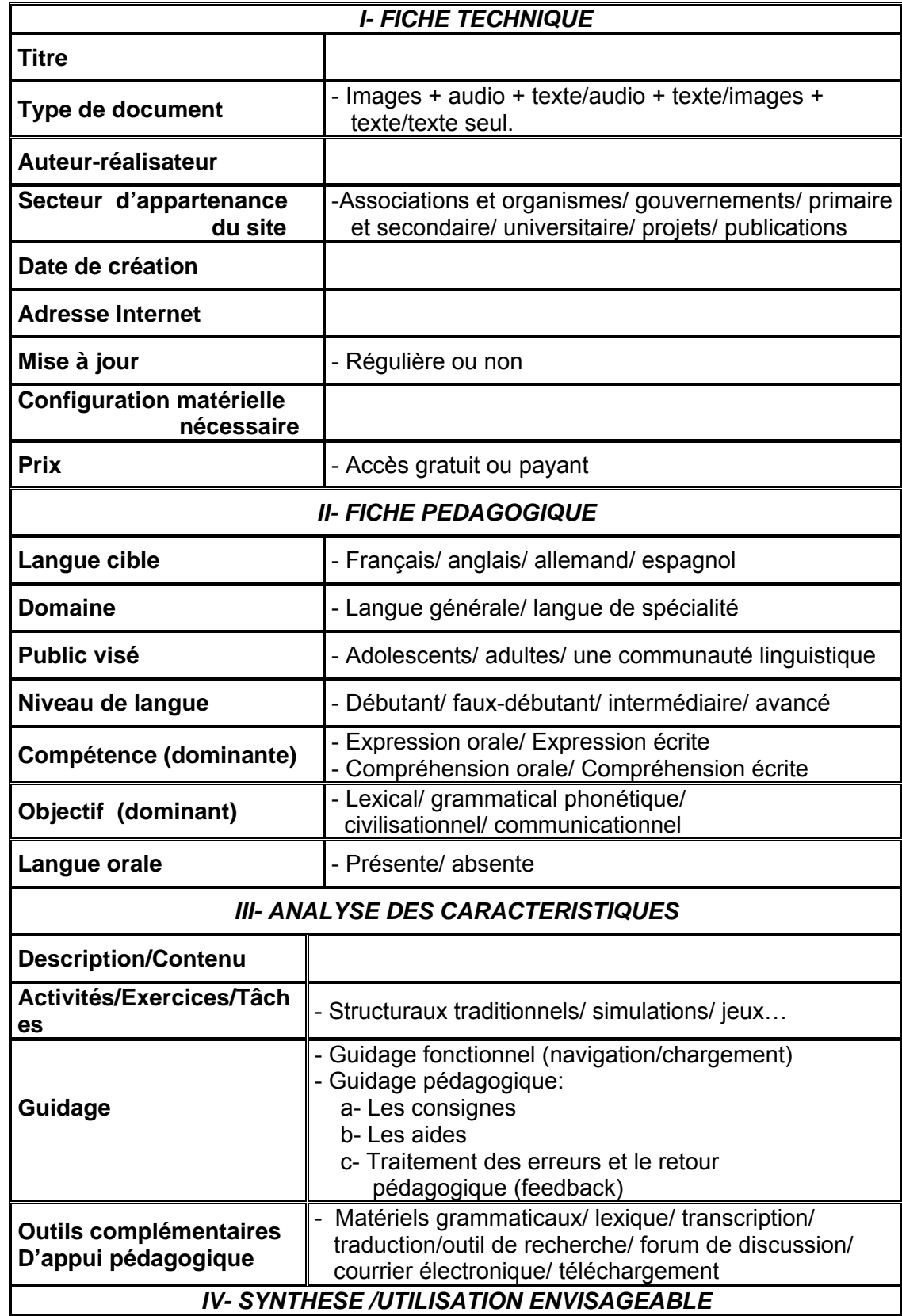

**Tableau 2** : Grille d'analyse pour les sites d'apprentissage du FLE

## **2.1 ACCORD**

## **2.1.1. FICHE TECHNIQUE**

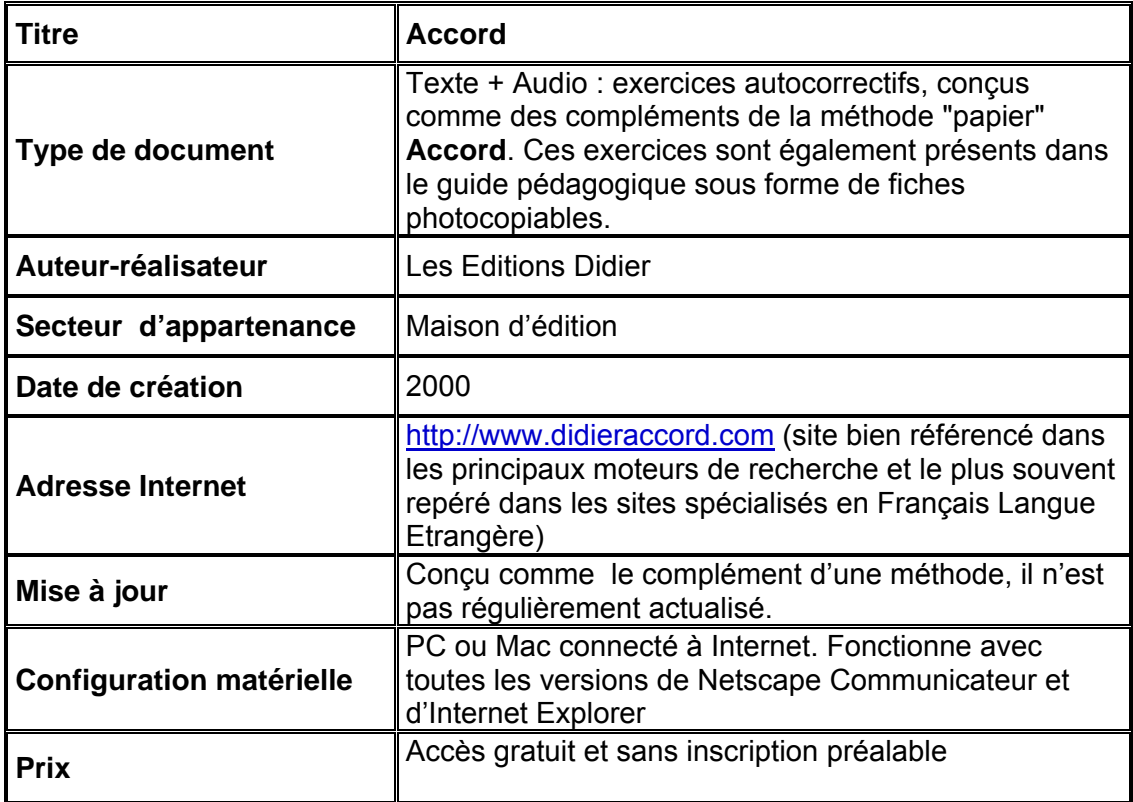

# **2.1.2. FICHE PEDAGOGIQUE**

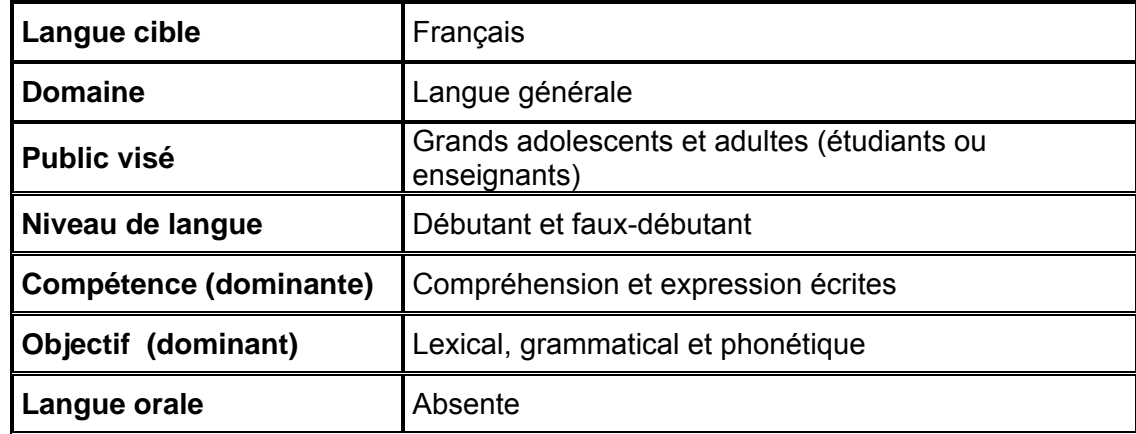

## **.1.3. ANALYSE DES CARACTERISTIQUES 2**

#### **.1.3.1. Description/Contenu 2**

d'accompagnement de la méthode "papier" **Accord** (Berger et Spicacci 2000). En accès libre, il propose une série d'exercices autocorrectifs de gramm aire (conjugaison et morphosyntaxe), de lexique, de savoir-faire Le site Internet **Accord** est conçu comme un "cahier d'exercices" linguistique et de phonétique, classés par dossiers, unités et objectifs d'apprentissage, selon leur ordre d'apparition dans le manuel.

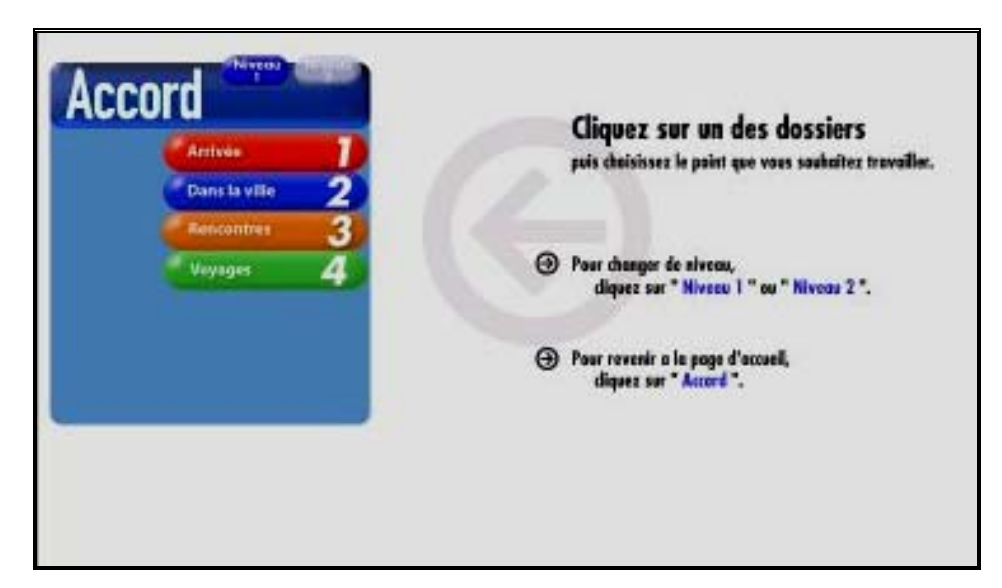

**Figure 1** : Page d'accueil du site **Accord**

comprend quatre rubriques correspondant aux dossiers thématiques sous les mêmes noms que dans les manuels **Accord 1** et **Accord 2**, et chaque rubrique se divise en trois unités toujours comme dans la méthode "papier" (*cf*. tableau 1 et 2) : Il se compose de deux niveaux : niveau 1 et niveau 2 dont chacun

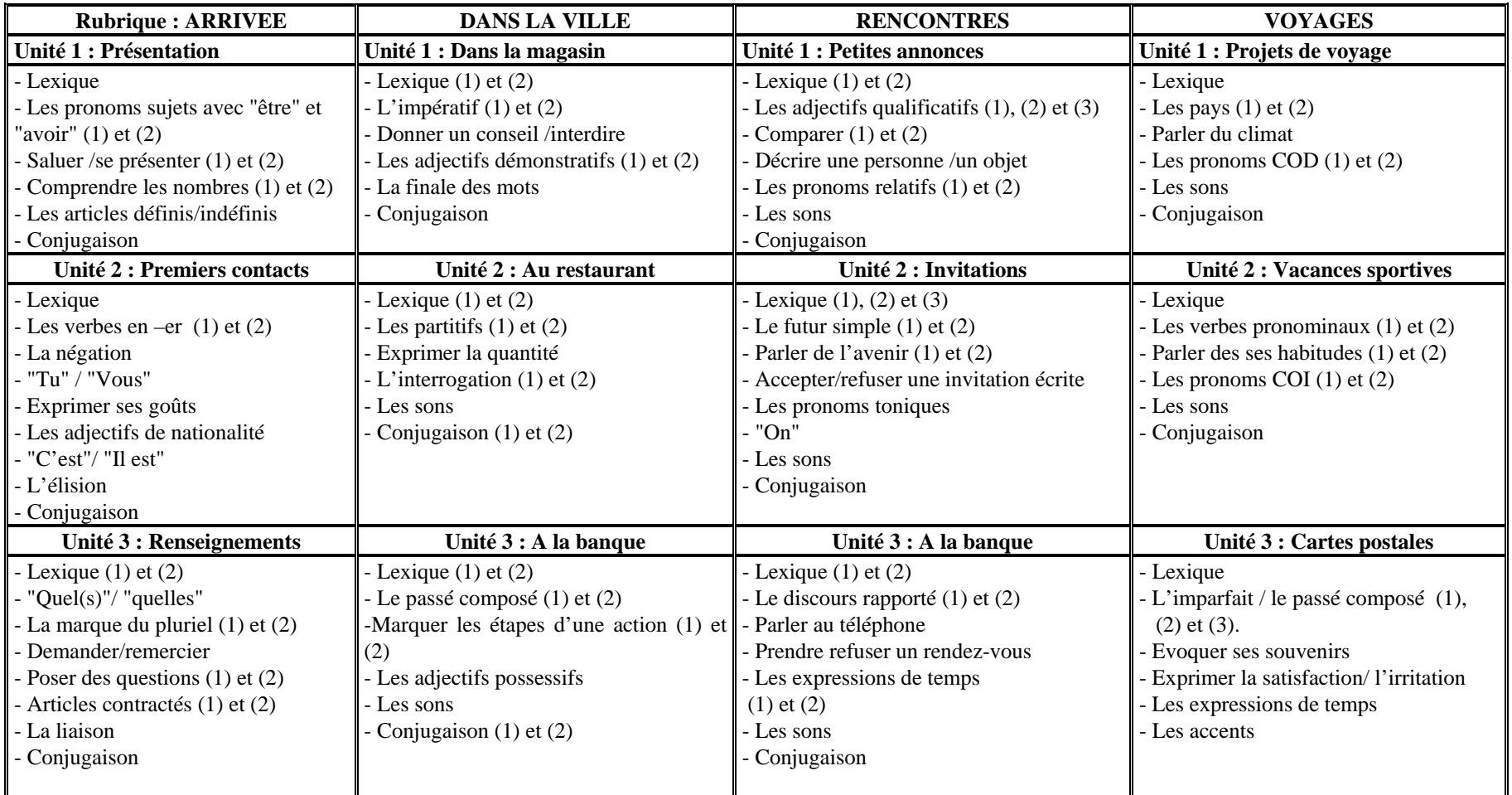

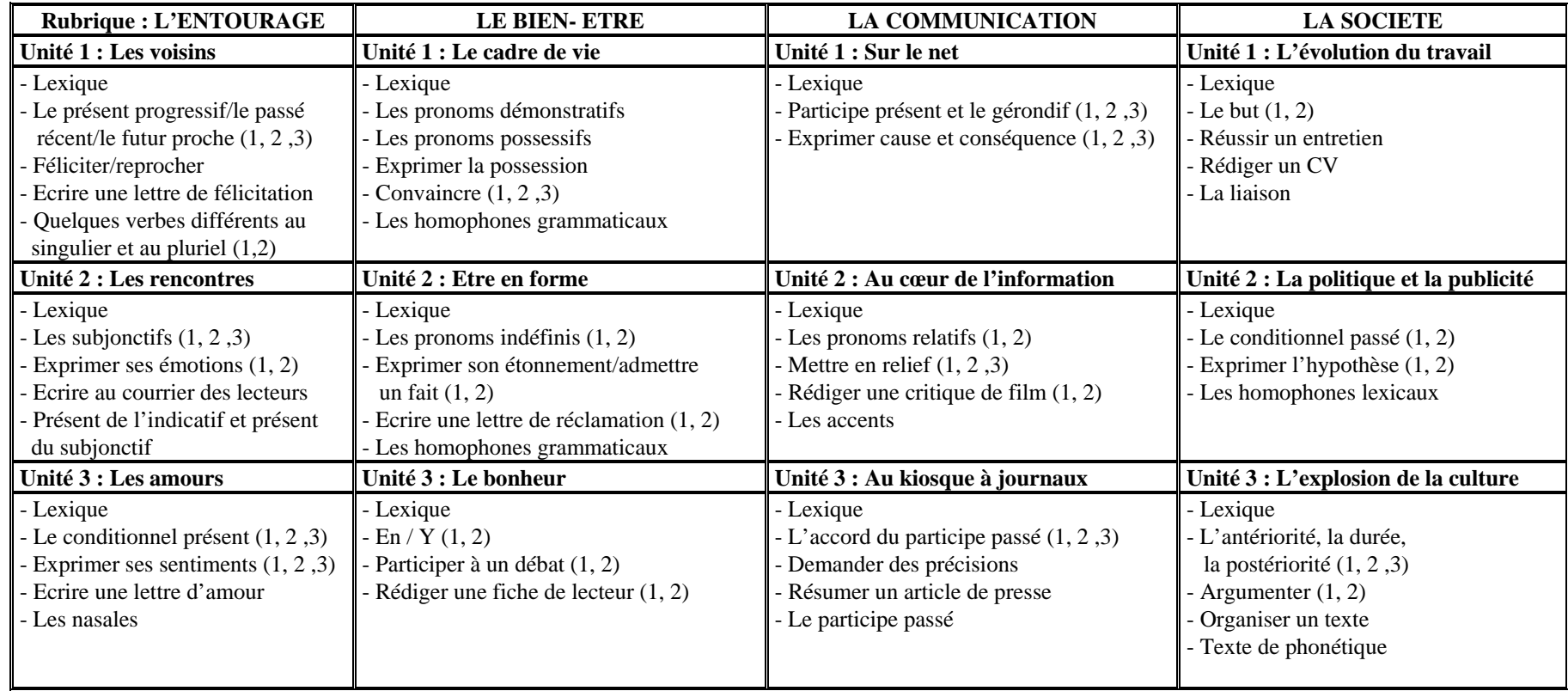

**Tableau 2** : **Accord** niveau 2

## **2.1.3.2. Activités/Exercices/Tâches**

Comme nous l'avons signalé ci-dessus, **Accord** propose une série d'exercices autocorrectifs de type "dialogue, phrase ou texte à compléter à l'aide des mots proposés", "questions à choix multiples" et "tableaux de conjug aison ou texte/phrase à trous à remplir (exercices écrits)". Ce sont :

. conjugaison des verbes, qui font l'objet de l'unité (*cf.* figure 2) **a- Exercices de grammaire (conjugaison ou morphosyntaxe)** : Ces exercices proposent un travail sur des structures grammaticales et sur la

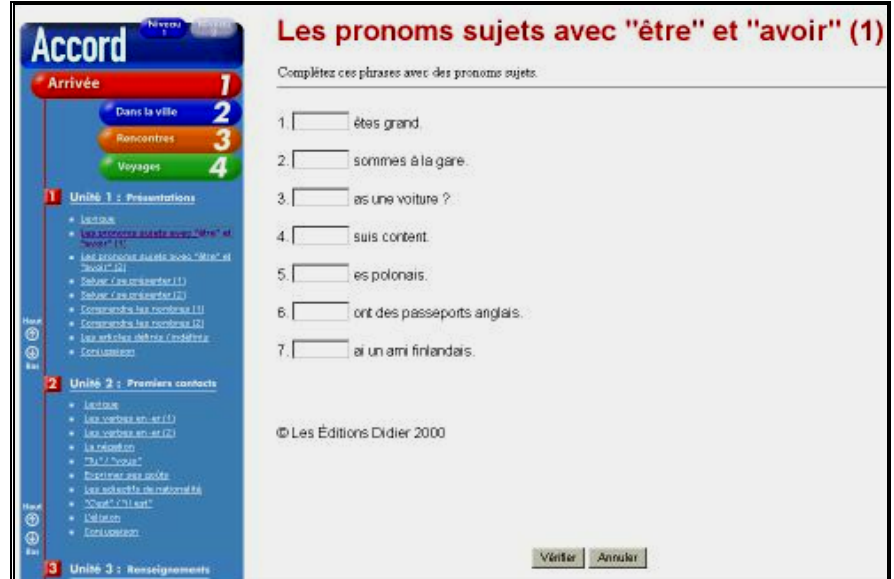

**Figure 2** : Exercices de grammaire

**b- Exercices de lexique** : Ces exercices, où l'apprenant doit compléter un dialogue ou un texte avec les mots proposés, vérifient la compréhension du vocabulaire utilisé dans le cadre du thème de l'unité (*cf.* figure 3).

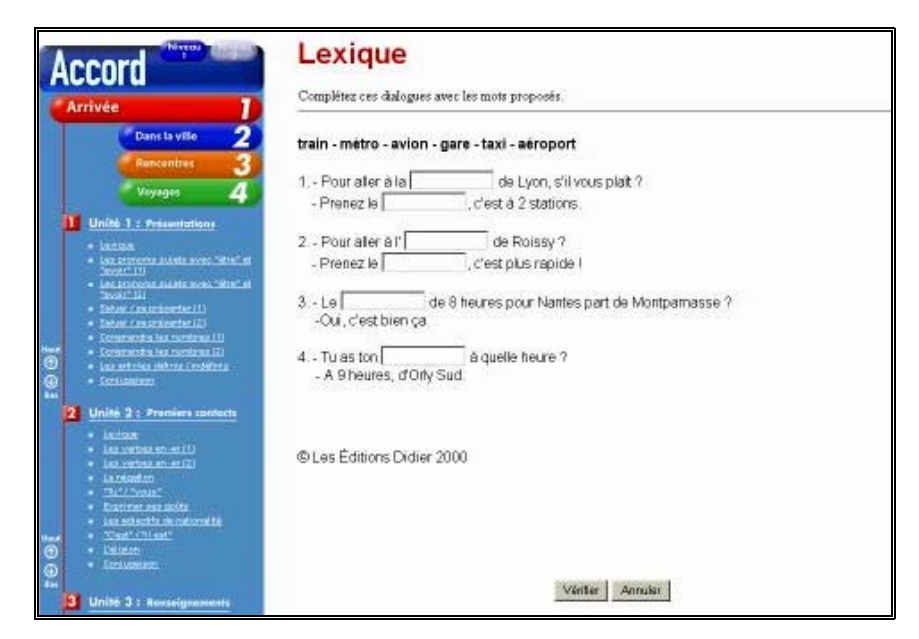

**Figure 3** : Exercices de lexique

de communication chez l'apprenant. Ces exercices ont pour objectif de renforcer des savoir-faire linguistiques acquis pendant le cours (*cf.* figure 4). **c- Exercices de savoir-faire linguistique** : Chaque unité a un ou deux exercice(s) de savoir-faire linguistique visant une réelle compétence

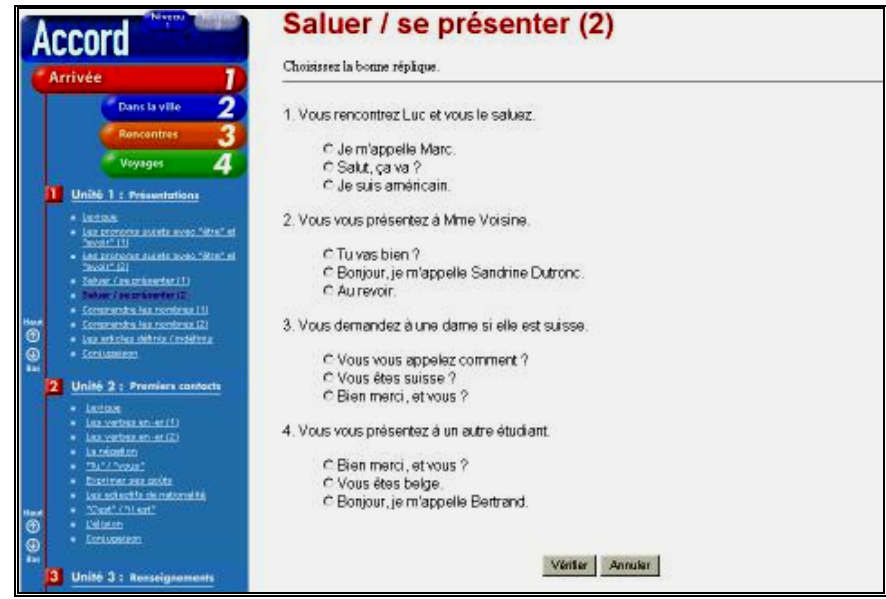

**Figure 4** : Exercices de savoir-faire linguistique
**d- Exercices de phonétique** : Ces exercices dits de phonétique (en avant-dernière position dans chaque unité) ne correspondent pas aux grammatical abordé. Il est, par ailleurs, toujours possible d'effectuer la tâche demandée même si l'on ne dispose pas du son (*cf*. figure 5). exercices de phonétique traditionnels (répétitions des phrases modèles). Ils se composent d'enregistrements sonores et de textes et proposent une version sonorisée des exercices présentés dans le guide pédagogique de la méthode "papier" **Accord**. L'apprenant a, d'abord, la possibilité d'entendre la phrase de départ, puis il doit taper la phrase transformée en fonction du point

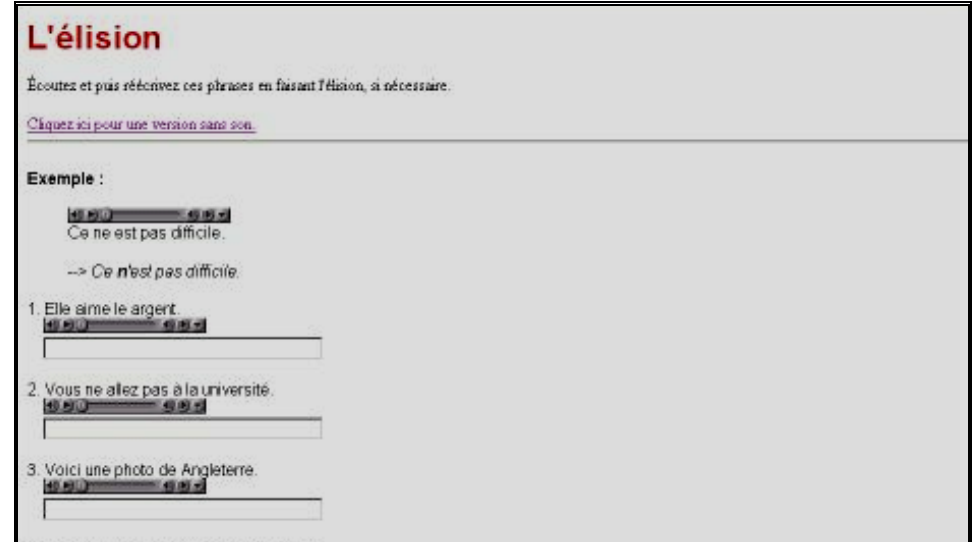

**Figure 5** : Exercices de phonétique

#### **2.1.3.3 Guidage**

Bastien, Leulier et Scapin (1998:121) désignent sous le terme de "guidage" : "*l'ensemble de moyens mis en œuvre pour conseiller, orienter, informer et conduire l'utilisateur lors de ses interactions avec l'ordinateur, y compris dans ses aspects lexicaux*", alors que Cord-Maunoury (2000:249-250) le traite en deux catégories :

#### **2.1.3.3.1. Le guidage fonctionnel**

C'est l'ensemble des éléments relevant des fonctionnalités logicielles (boutons, mises en valeur, couleurs, etc.) proposées dans l'interface servant à orienter l'apprenant dans son parcours et à se repérer dans le produit.

organisés, la navigation et le chargement sont faciles, clairs et rapides. De plus, il propose un parcours tout à fait libre : par exemple, si l'apprenant est en train d'étudier l'unité 3 "A la banque" du dossier 2 "Dans la ville", il lui suffit de sélectionner l'unité correspondante dans le menu "Sommaire". Il visualise alors la liste des exercices proposés, classés par objectifs d'apprentissage. L'apprenant peut alors choisir de faire un exercice sur "Les adjectifs possessifs", ou sur "Le lexique", etc. En ce qui concerne le guidage fonctionnel dans **Accord**, comme on le voit dans la "page d'accueil" (*cf.* figure 1) et dans les figures par lesquelles nous venons d'illustrer les différents exercices, tous les éléments (boutons, couleurs et liens d'exercices) concernant la fonctionnalité du site sont bien

#### **2.1.3.3.2. Le guidage pédagogique**

C'est l'ensemble des éléments prévus par le concepteur-enseignant qui guident l'apprenant dans son travail et sa réflexion sur les contenus. Ils sont de trois types :

**- Les consignes : Accord** a deux types de consignes, certaines sont générales et d'autres sont propres à chaque exercice. Les consignes généra les, dans la page d'accueil (*cf.* figure 1), présentent à l'apprenant la démarche à suivre dans le site. Comme nous l'avons indiqué ci-dessus (cf. 2.1.3.3.a), elles sont courtes et très claires. Les consignes propres à chaque exerci ce indiquent brièvement ce que l'apprenant doit faire (conjuguer, retrouver la place des mots proposés en complétant les "trous" dans les phrases, etc.). Il est à noter que ces consignes sont tellement précises et courte s que l'apprenant n'a besoin ni d'une aide méthodologique ni de l'intervention d'un tuteur.

comme nous l'avons déjà décrit, il ne réclame aucune aide, ni relative à la démarche méthodologique ni pour la navigation. La seule chose présentée, sous la rubrique "Configuration" sur la page d'accueil, est une information de "raccourcis clavier" (option pour Mac et pour PC fonctionnant sous Windows) pour les caractères accentués et la cédille, destinés aux appren ants qui n'utilisent pas le clavier français. **- Les aides** : **Accord** n'inclut ni aide à part, ni aide contextuelle : relative à la configuration minimum requise, nécessaire à l'utilisation du site, et à celle recommandée pour une meilleure utilisation, associée aux tableaux

**-Traitement des erreurs et feed-back** : Ayant des exercices de type fermé (exercices à trous, à choix multiples, etc.), **Accord** propose un feedback direct. Le bouton verte permet d'accéder à un écran de "remédiation" qui incite l'apprenant à réfléchir sur ses erreurs. L'apprenant peut ensuite soit cliquer sur le bouton **Retaire** et corriger ses erreurs, soit afficher Les réponses correctes (cf. figure 6).

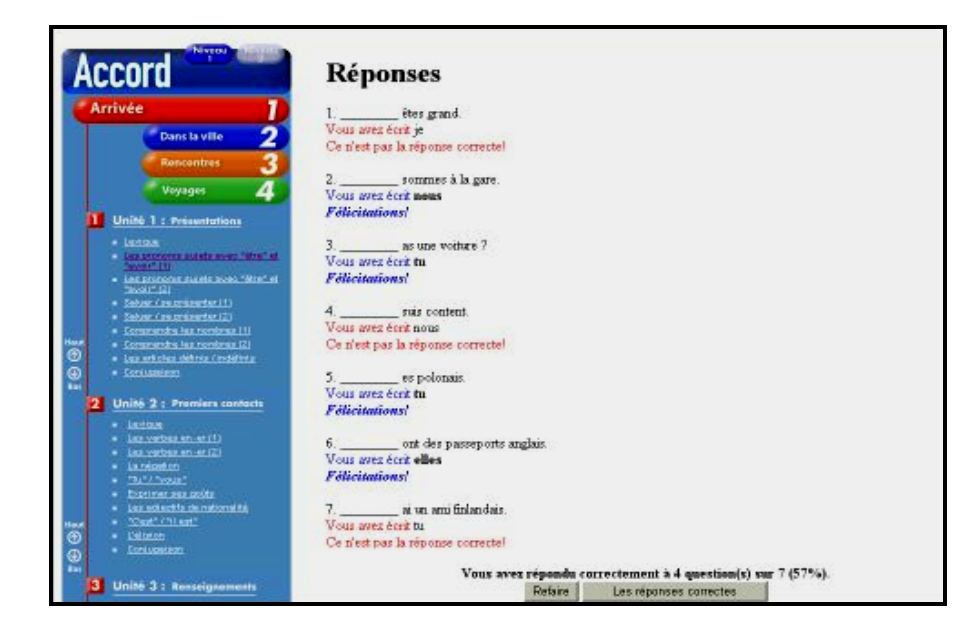

**Figure 6** : Le feed-back

**Accord** ne propose, par ailleurs, ni bilan ni outil de suivi pour une évaluation terminale : à la fin de chaque exercice, comme dans la figure cidessus, le résultat s'affiche en bas de l'écran soit en pourcentage soit en quantité.

#### **2.1.3.4. Outils complémentaires d'appui pédagogique**

Accord ne propose aucun outil complémentaire d'appui pédagogique contrairement aux sites qui feront l'objet d'une analyse ultérieure. De part sa nature et parce que le site est composé uniquement d'exercices autocorrectifs qui ne nécessitent pas d'aide supplémentaire,

#### **N ENVISAGEABLE 2.1.4. SYNTHESE/UTILISATIO**

En accès libre, Accord est l'un des rares sites qui propose gratuitement des exercices autocorrectifs complémentaires à une méthode "papier". Il a été conçu en qualité de "cahier d'exercices". Seul, son côté autocorrectif (permettant à l'apprenant qui souhaite prolonger, de façon autonome, l'apprentissage fait en classe) le diffère d'un "cahier d'exercices". Le professeur peut, par exemple, proposer ces exercices comme travail personnel à effectuer, entre deux cours, à domicile ou au centre de ressources de l'institution.

En outre, les exercices sont intégralement reproduits dans le guide pédagogique d'**Accord.** L'enseignant peut ainsi les photocopier et les donner aux apprenants qui souhaiteraient fair e des exercices supplémentaires.

En somme, nous avons l'impression que les exercices phonétiques sonorisés ont été intégrés au site dans le souci de pouvoir dire que les concepteurs ont utilisé plus ou moins toutes les possibilités qu'Internet propose. C'est en quelque sorte un "gadget", car il est toujours possible d'effectuer la tâche demandée même si l'on ne dispose pas du son.

## **2.2. FUNAMBULE EN LIGNE**

#### **1.2.1. FICHE TECHNIQUE**

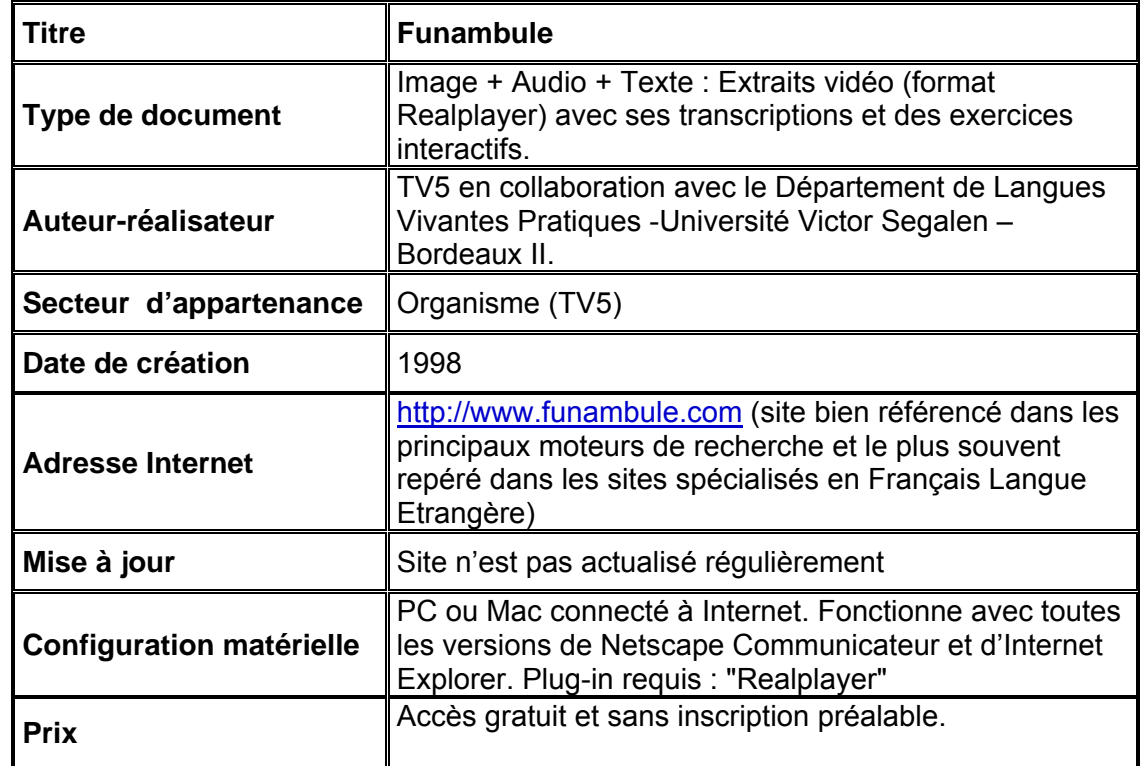

# **2.2.2. FICHE PEDAGOGIQUE**

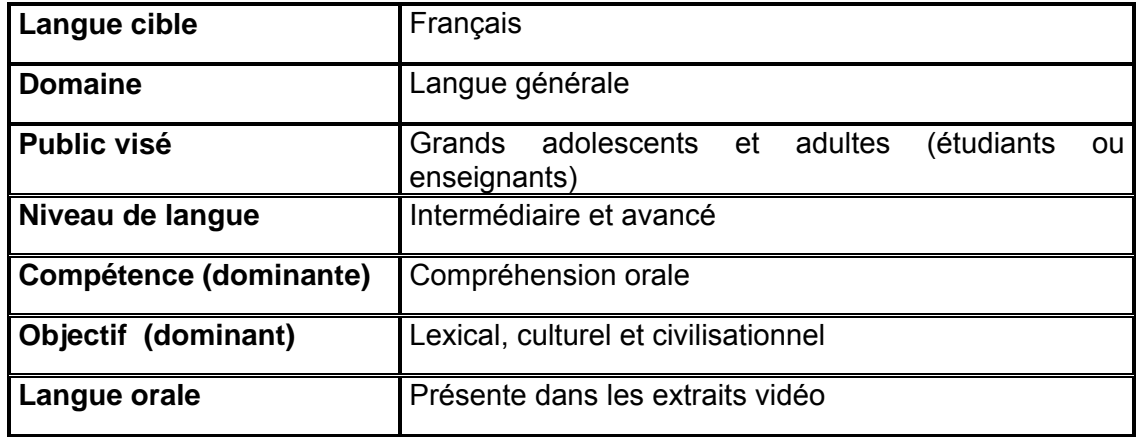

## **2.2.3. ANALYSE DES CARACTERISTIQUES**

#### **2.2.3.1. Description/Contenu**

**Funambule** est un espace en ligne d'apprentissage du français qui s'organise autour de courts reportages télévisuels, de trois minutes en moyenne, accompagnés d'exercices autocorrectifs (QCM) qui ont pour but de tester la compréhension orale des vidéos. Ce site a été construit par des professeurs du Département de Langues Vivantes Pratiques de l'Université Victor Segalen, Bordeaux 2.

Il comprend environ 300 reportages dont l'ensemble a été tourné en l'espace d'un an dans 23 pays francophones différents. Les documents sont classés par sujet (mot-clé) : "*Tout part d'un mot, un mot de la langue française, un mot de tous les jours: Café, Chemin, Classe, Clé, Cheveu, Diable, Défense… ils sont 52 !*" 46, et par zone géographique, en fonction du lieu de tournage du document.

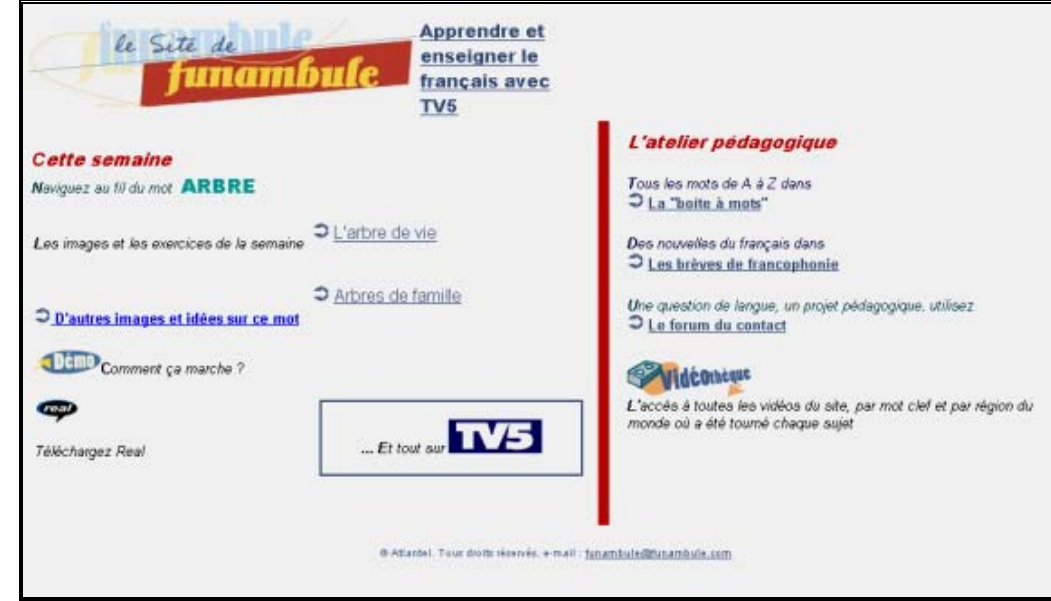

**Figure 1** : Page d'accueil du site **Funambule**

<sup>46</sup> Page d'accueil de **Funambule**: <http://www.funambule.com/cgi-bin/présentation.htm>, 22/02/2002

#### **2.2.3.1.1. Les rubriques**

Elles sont au nombre de sept sur la page d'accueil (*cf.* figure 1) :

**a- Apprendre et Enseigner le Français avec TV5** présente un texte écrit par Michel BOIRON sur les principes de la démarche "Apprendre et enseigner ave c TV5".

**b-** Les images et les exercices de la semaine sont la partie capitale du site **Funambule**, partie sous laquelle s'affichent deux reportages télévisuels autour d'un mot thématique. Ils sont suivis d'exercices interactifs (QCM) et progressifs de compréhension orale.

Cette rubrique se décompose en six étapes. A titre d'exemple, nous allons donner une description des extraits qui se passent autour du mot "Arbre":

**- Exercices** : A cette étape initiale, trois exercices successifs sur la compréhension prévisionnelle, globale et détaillée de la vidéo sont proposés.

**- Activité** : Pour approfondir un aspect linguistique ou de civilisation, une tâche pédagogique en découvrant d'autres sites Internet est proposée.

- Description : Cette étape est illustrée par une fiche sur les caractéristiques de la séquence vidéo présentant le contexte, les références docum entaire, etc. (c*f.* figure 2).

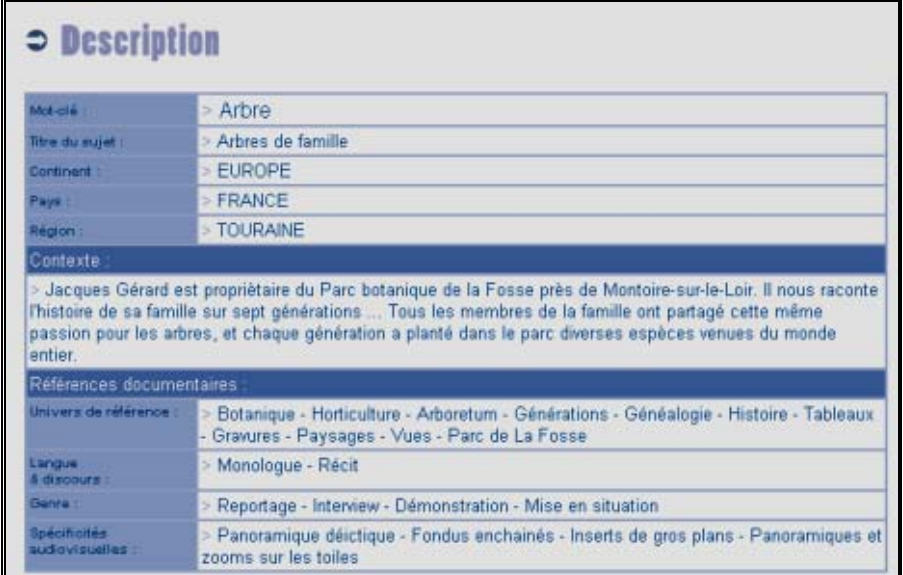

**Figure 2** : Fiche descriptive de la séquence vidéo

- Vidéo : Téléchargement et visionnement de la séquence vidéo par le logiciel "RealPlayer" (*cf.* figure 3).

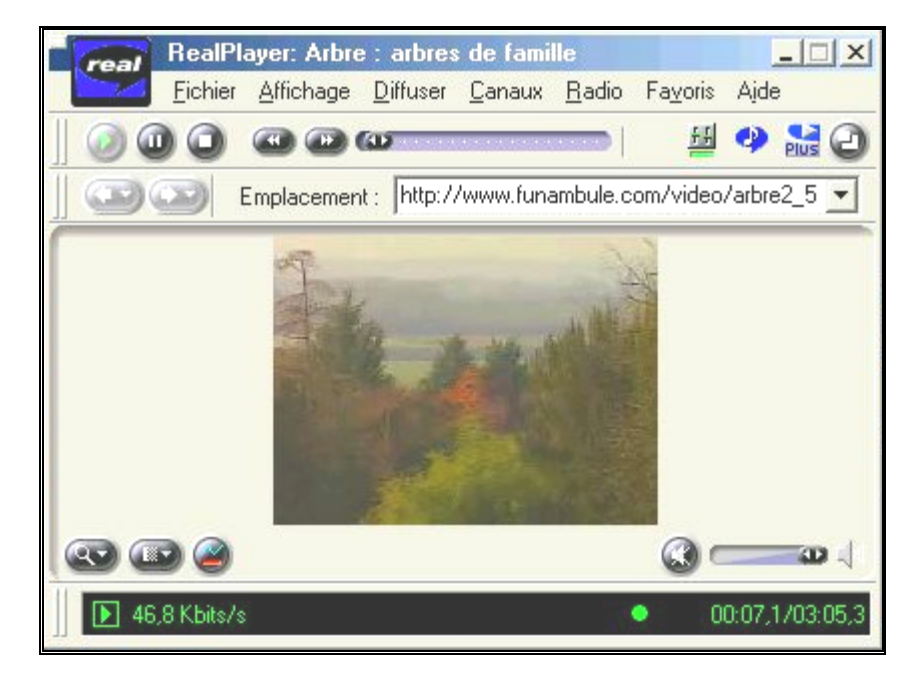

**Figure 3** : Le visionnement de la vidéo

**- Transcription** : C'est le texte de la séquence. Selon l'aveu même des concepteurs ; "*notre parti pris est de retranscrire mot à mot ce que nous*  *avons entendu. Vous lirez des tournures spécifiques au français oral : des hésitations, des répétitions, des phrases qui ne respectent pas les règles du français académique, que nous n'aurons, volontairement, pas corrigées*" 47.

Il nous faut remarquer qu'elle ne peut pas être sous-titrée simultanément avec les extraits vidéo, car les concepteurs imposent à l'apprenant de ne la lire qu'à la fin des exercices.

- Mode d'emploi : Cette dernière étape fournit des renseignements techniques et pédagogiques sur le fonctionnement de chacune des étapes qui la précède (*cf.* figure 4).

**Transcription** Mode d'emploi Il s'agit du texte de la séquence. Elle vous servira après avoir visionné la séquence pour réécouter le commentaire avec la transcription sous **AS VALIT** Notre parti pris est de retranscrire mot à mot ce que nous avons entendu. Vous lirez des tournures spécifiques au français oral : des hésitations, des répétitions, des phrases qui ne respectent pas les règles du français académique, que nous n'aurons, volontairement, pas corrigées.

**Figure 4** : Mode d'emploi de l'étape de **Transcription**

**c- D'autres images et idées sur le mot thématique choisi (arbre)** amènent l'apprenant à une autre sous-rubrique (*cf*. figure 5) : la "boîte à mot" qui s'ouvre vers d'autres activités portant sur "l'actualité du mot dans l'actualité du monde", et qui a également des liens d'accès au site associé **Lire Français** [http://www.lire-francais.com] consacré pour sa part à la compréhension écrite et à l'univers de l'information au quotidien.

<sup>&</sup>lt;sup>47</sup> Mode d'emploi de l'exercice 3 : <http://www.funambule.com/cgi-bin/aideexercice3.asp>, 22/02/2002

| MOT A MOT                                                                                                    |                                                                                                    |
|----------------------------------------------------------------------------------------------------|----------------------------------------------------------------------------------------------------|
| Tout sur                                                                                                    | <i>Arbre</i>                                                                                                    |
| Cliquez sur chaque flèche pour<br>connaître l'actualité du mot, regarder les<br>vidéos et faire les activités proposées. $\bigcirc$ | Mon beau sapin<br>Dans ses aiguilles, le sapin de Noël<br>cacherait un cadeau appréciable : un<br>puissant bactéricide ! De la |
| Ces mots et leur actualité vous<br>inspirent, écrivez-nous !                                                                        | décoration préventive !<br>Magazine Québec-science,<br>décembre 2001                                                           |

**Figure 5** : Liens hypertexte vers d'autres activités sur le même "mot"

**d- Comment ça marche?** renseigne l'apprenant sur la démarche et présente une séquence de démonstration sur les exercices de compréhension de la vidéo.

e- Téléchargez Real sert à télécharger le logiciel requis pour le visionnement des vidéos sur l'ordinateur de l'apprenant.

**f- Et tout sur TV5** est le lien vers la page d'accueil de la chaîne TV5.

complémentaires d'appui pédagogique. **g- L'atelier pédagogique** est conçu comme un espace d'outils

#### **2.2.3.2. Activités/Exercices/Tâches**

Chaque séquence de vidéo a trois exercices autocorrectifs de type QCM qui se succèdent. Ils ont été conçus en "zoom avant", c'est-à-dire avant le visionnement de la vidéo, pour aller d'une compréhension globale à une compréhension plus détaillée. Les concepteurs conseillent à l'apprenant de ne pas sauter les étapes et de respecter la progression :

a- L'exercice 1 est un exercice de pré-visionnement et de compréhension globale de la vidéo (*cf.* figure 6). Cet exercice a pour objectif

d'intro duire un certain type de vocabulaire, de faire réfléchir l'apprenant sur le *vous devez faire appel à vos connaissances sur une question de vocabulaire ou sur une question de culture générale*" 48. Il porte en même temps sur le thème principal de la séquence : "*Lisez et assurez-vous que vous comprenez les questions posées*" 49. thème qui lui est proposé, et de lui permettre d'utiliser ce qu'il sait déjà afin de faciliter ensuite sa compréhension de la vidéo : "*avant de regarder la vidéo,*

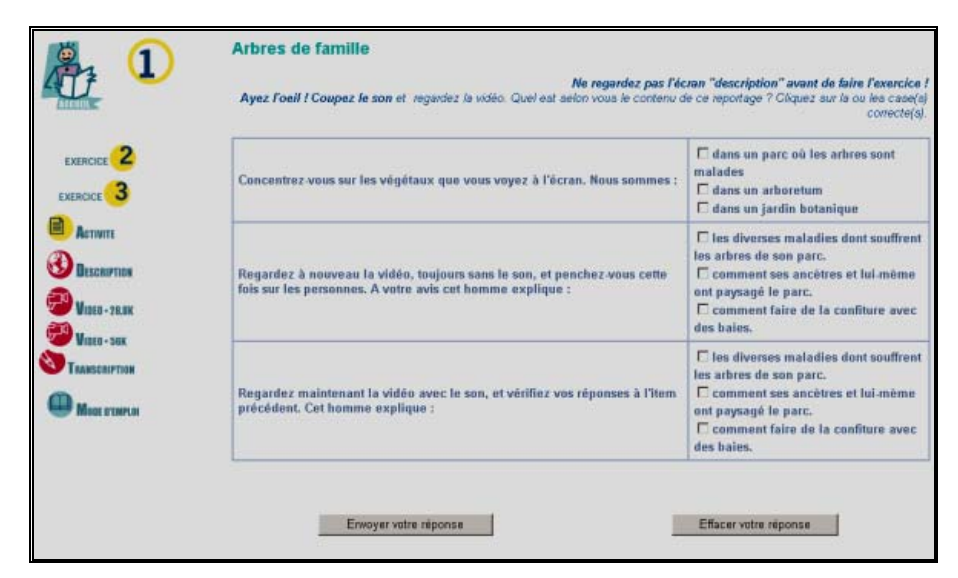

**Figure 6** : L'exercice de pré-visionnement et de compréhension globale

**b- L'exercice 2** est un exercice de compréhension détaillée de la vidéo permettant à l'apprenant d'affiner sa compréhension : "*lisez et assurezvous que vous comprenez bien les questions posées, (…)* Considérez-les comme *des problèm es à résoudre*" 50.

**c**- L'exercice 3 est la dernière étape de ce parcours au bout duquel l'apprenant doit avoir compris l'essentiel de la vidéo.

<sup>48</sup> Mode d'emploi de l'exercice 1 : <http://www.funambule.com/cgi-bin/aideexercice1.asp>, 22/02/2002

<sup>&</sup>lt;sup>49</sup> Page de présentation de **Funambule** : <http://www.funambule.com/cgi-bin/presentation.htm>, 22/02/2002

<sup>50</sup> Mode d'emploi de l'exercice 2 : <http://www.funambule.com/cgi-bin/ aideexercice2.asp>, 22/02/2002

**d- L'activité** est proposée une fois l'exercice 3 terminé. Il s'agit d'une tâche pédagogique ouverte sur les autres sites Internet pour aller plus loin sur le thème de la séquence afin d'approfondir un aspect linguistique ou de civilisation (*cf.* figure7).

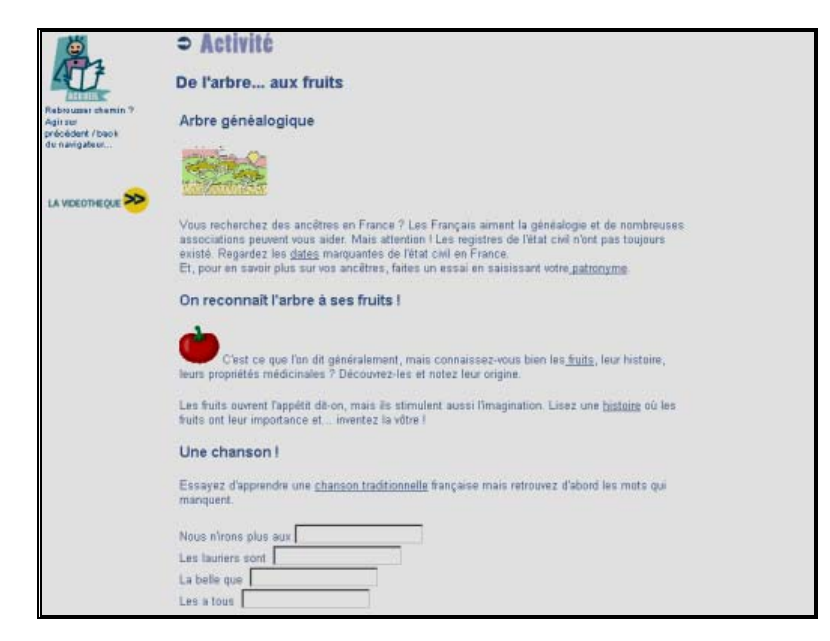

**Figure 7** : L'activité

#### **2.2.3.3. Guidage**

#### **2.2.3.3.1 Le guidage fonctionnel**

La navigation et le chargement du site sont faciles, clairs et rapides. L'apprenant est orienté dans son parcours libre à l'aide de liens, d'icônes et de boutons. Etant donné que Funambule est ouvert vers d'autres sites, on a introduit une petite image, qui ramène tout de suite l'apprenant à la page d'accueil, en haut à gauche de chaque page liée (voir figure 7) pour éviter une rupture totale avec le site et une désorientation chez l'apprenant pendant la nav igation.

Comme nous l'avons signalé (*cf.* 2.2.3.1.1), le guidage pédagogique, consignes, aides techniques et pédagogiques, et feed-back sont joints à l'étape "Mode d'emploi". Une séquence de démonstration relative aux exerci ces est également présentée à part sous la rubrique "Comment ça marche ?" (*cf.* 2.2.3.1.1.d) :

des consignes détaillées dans les modes d'emploi de chaque exercice, étape ou rubrique, zones dans lesquelles des aides méthodologiques sont souvent utiles et apportées. Ce mélange de genre amène parfois à des consignes un peu longues et pas toujours très faciles à déchiffrer pour un apprenant non franco phone. **-Les consignes** : Deux types de consignes cohabitent dans **Funambule en ligne** : de courtes consignes spécifiques pour chaque exercice ou pour l'activité (au début des exercices et dans les corrigés) et

**-Les aides** : Comme nous l'avons déjà vu, les aides concernant la démarche méthodologique et la navigation sont souvent contenues dans les consignes. Par ailleurs, les modes d'emploi offrent à l'apprenant une aide méthodologique précieuse et remarquablement bien faite.

explicatives sur les fautes de l'apprenant. Selon Cembalo (2001:147), ce type de correction incite l'apprenant à réécouter en précisant parfois dans quelle partie du document se trouve la réponse. Ainsi, il peut comparer à s'affiche en haut de l'écran (*cf.* figure 8). **-Traitement des erreurs et feed-back** : **Funambule en ligne** propose aussi un feed-back direct comme c'est le cas dans **Bonjour de France**: après avoir fait un exercice, l'apprenant envoie ses réponses pour avoir un feed-back. La ou les réponse(s) correcte(s) sont fournie(s) (en gras) en même temps que les réponses fausses, suivies d'une ou deux phrases chaque fois ses réponses à celles qui lui sont données. Le score en chiffre

| Vous avez 2 sur 3<br>Ce n'est pas si mal l                                                                                             |                                                                                                    |
|----------------------------------------------------------------------------------------------------|----------------------------------------------------------------------------------------------------|
| Ayez l'oeil ! Coupez le son et regardez la vidéo. Quel est selon vous le contenu de ce reportage ? Cliquez sur la ou les case(s)       | Ne regardez pas l'écran "description" avant de faire l'exercice !<br>correcte/sl.                                                                                                |
| Concentrez vous sur les végétaux que vous voyez à l'écran. Nous<br>sommes:                                                             | dans un parc où les arbres sont<br>malades<br>@dans un arboretum<br><b>Codans un jardin botanique</b>                                                                            |
| Mais non, ces arbres ne sont pas malades même s'ils prennent parfois des allures étranges l                                            |                                                                                                    |
| Regardez à nouveau la vidéo, toujours sans le son, et penchez-vous cette<br>fois sur les personnes. A votre avis cet homme explique :  | les diverses maladies dont souffrent<br>les arbres de son parc.<br>Comment ses ancêtres et lui-même<br>ont paysagé le parc.<br>Comment faire de la confiture avec<br>des baies.  |
| ORegardez à nouveau la vidéo, toujours sans le son, et penchez-vous cette fois sur<br>les personnes. A votre avis cet homme explique : | les diverses maladies dont souffrent les<br>arbres de son parc.<br>Ocomment ses ancêtres et lui-même<br>ont paysagé le parc.<br>Comment faire de la confiture avec des<br>bajes. |
| Vous avez vu de la confiture vous ?                                                                                                    |                                                                                                    |

**Figure 8** : Le traitement des erreurs et le feed-back

#### **2.2.3.4. Outils complémentaires d'appui pédagogique**

Sous la rubrique "L'atelier pédagogique" (cf. 2.2.3.1.1.g) les possib ilités suivantes sont offertes :

- Une très riche base de données composée de nombreux exercices et activités dans **La boîte à mots.**

**-** Des nouvelles du français dans le monde entier via **Les brèves de la francophonie.** 

**-** Un contact direct dans le cas d'une question de langue ou d'un projet pédagogique dans **Le forum de discussion.** 

**-** L'accès à toutes les vidéos du site, par mot clef (café, cinéma, diable, jeu, nez, océan, voyage, etc.) et par région du monde (Bénin, Burkina Faso, Togo, Québec, France Guyana, Vietnam, Belgique, etc.) où ont été tournés les sujets dans **La vidéothèque**.

#### **2.2.4. SYNTHESE/UTILISTION ENVISAGEABLE**

En premier lieu, il conviendra de dire que **Funambule** est l'un des rares sites qui propose en ligne exclusivement des "cours" de compr éhension orale.

préparent l'apprenant à l'écoute ou au visionnement du document. Ainsi ils "*donnent matière à élaboration d'hypothèses sur les contenus thématiques et linguist iques des documents*." (Cembalo 2001:147). En second lieu, les activités proposées sur les sites Internet viennent, le plus souvent, après l'écoute ou le visionnement du document audio ou vidéo, alors que **Funambule** proposent une série d'exercices antéposés, sous forme de QCM, qui ne portent pas sur le contenu des vidéos mais qui

l'image dans la compréhension. En revanche, le recours au visionnement en ligne réduit la qualité des images qui peuvent être utilisées et, par là même, les possibilités d'apport de

sur la compréhension globale du document vidéo, Funambule en ligne ne propose aucune véritable tâche linguistique ou méthodologique, ce qui limite les po ssibilités de travail de l'apprenant. En outre, si l'on met de côté les activités de questionnement par QCM

Si nous tenons compte des thèmes traités dans les vidéos et du niveau de langue utilisée, nous pouvons dire que ce site ne pourrait être utilisé que dans un but de perfectionnement en français, car les thèmes relèvent d'un domaine spécifique et la langue utilisée dépasse le niveau de celle d ite du français standard. Par contre, les aspects culturels des vidéos, tournées dans 23 pays francophones différents, pourraient fournir au professeur une source infinie pour les cours de culture et de civilisation dans la classe.

# **2.3. BONJOUR DE FRANCE**

# **2.3.1. FICHE TECHNIQUE**

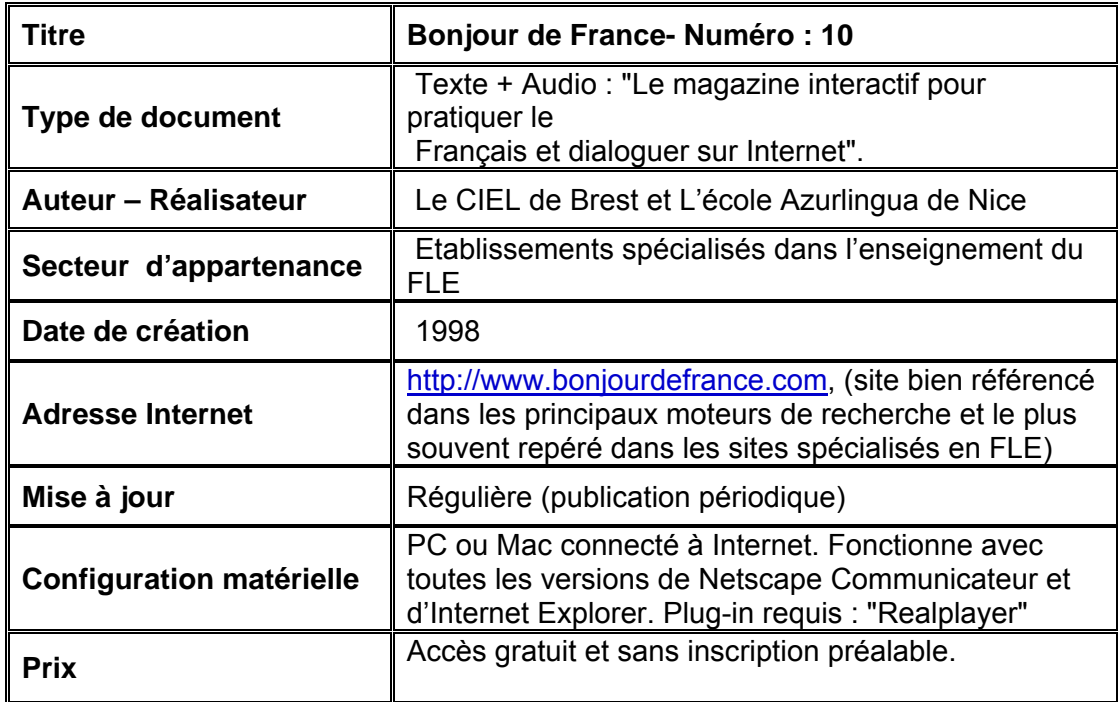

# **2.3.2. FICHE PEDAGOGIQUE**

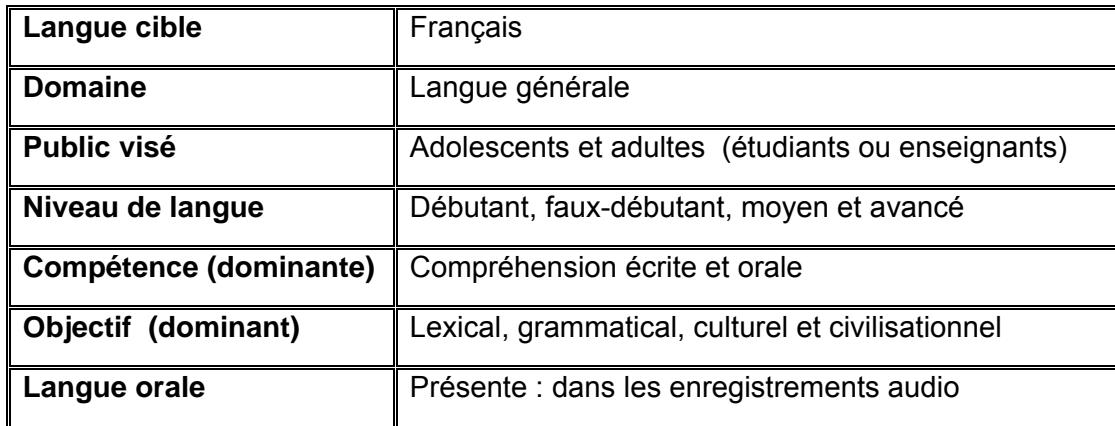

#### **2.3.3. ANALYSE DES CARACTERISTIQUES**

#### **u 2.3.3.1. Description/Conten**

Conçu sous la forme d'un magazine, **Bonjour de France** est un site d'apprentissage du Français Langue Etrangère. Ce site Internet présente des cours de français général qui ont à la fois des objectifs lexicaux, grammaticaux et culturels (tourisme, sport, musique, histoire, gastronomie, etc.). C'est une initiative de deux centres spécialisés dans l'enseignement du Français Langue Etrangère : le CIEL de Brest et l'école Azurlingua de Nice. Depuis son premier numéro paru en 1998, **Bonjour de France** compte aujourd'hui dix éditions<sup>51</sup>.

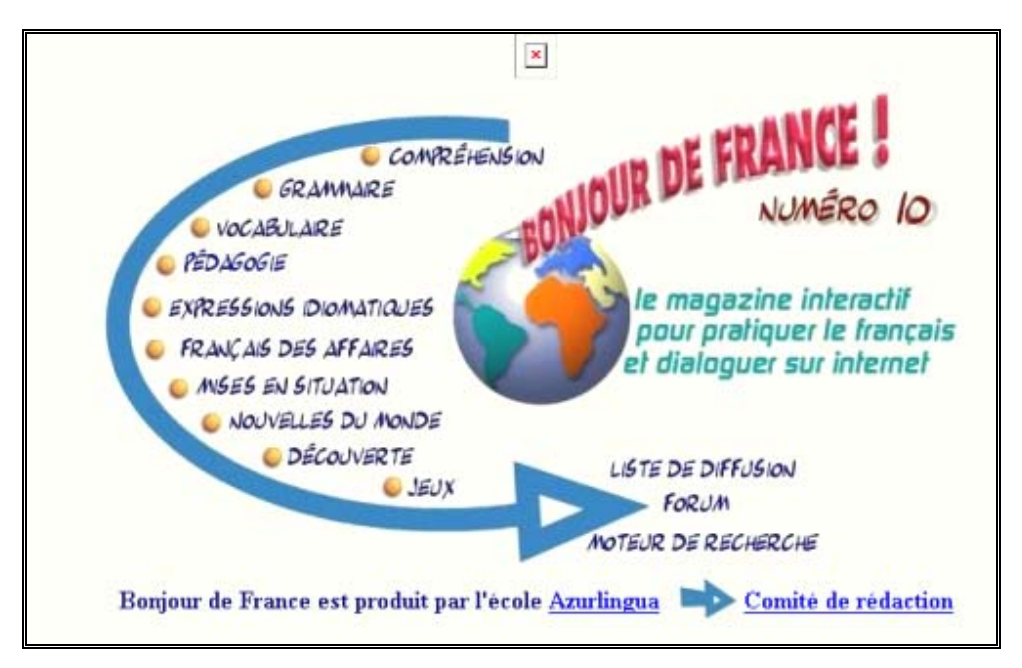

Figure 1 : La page d'accueil de Bonjour de France

#### **2.3.3.1.1. Les rubriques**

 $\overline{a}$ 

Chaque édition est divisée en plusieurs rubriques. A titre d'exemple, nous allons présenter celles du dernier numéro (*cf.* figure 1) :

<sup>51</sup> Voir archives du site **Bonjour de France** : <http://www.bonjourdefrance.com/liens>, 07/03/2002

**a- Compréhension** : Cette première rubrique propose des textes de différents niveaux (débutant, élémentaire, intermédiaire et avancé) comportant des liens "hypertexte" qui renvoient à des explications lexicales et grammaticales (*cf*. figure 2) : "*Cliquez sur les mots écrits en bleu (pour la définiti on du mot) ou en rouge pour voir apparaître l'indication grammaticale*" 52.

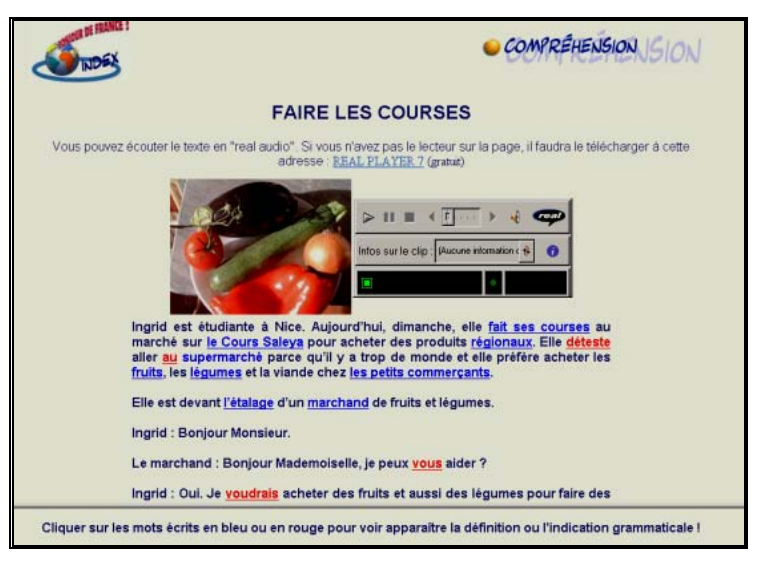

**Figure 2** : Texte de niveau débutant, intitulé "Faire les courses" dans la rubrique "Compréhension"

Quelques-uns des textes sont accompagnés d'un enregistrement audio (*cf.* figure 2) et d'un questionnaire à choix multiples afin de tester la compréhension écrite et orale de l'apprenant (*cf.* figure 3).

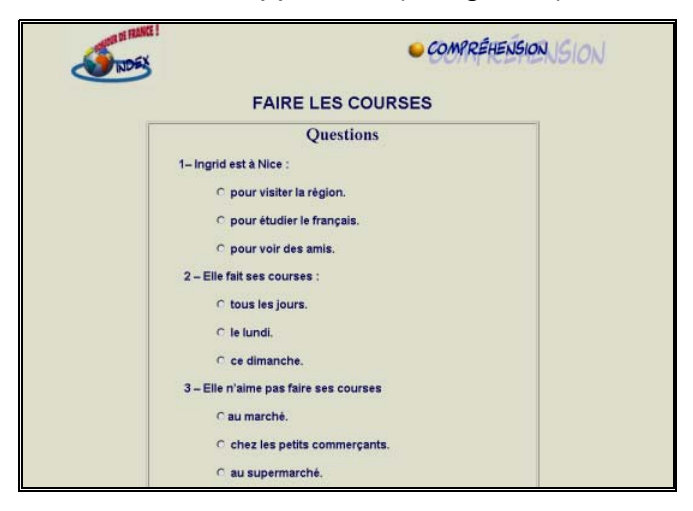

**Figure 3** : QCM sur la compréhension écrite du texte

<sup>52</sup>**Bonjour de France** : <http://www.bonjourdefrance.com/n8/qcm/a11s.htm>, 08/03/2002

**b- Grammaire** : Cette rubrique est conçue comme un livret qui présente certains points grammaticaux précis (*cf.* tableau 1), d'une manière explicite et déductive (*cf.* figure 4) c'est-à-dire qu'il explique "*des règles pratiques, des exercices d'applications, en recourant à un métalangage pour rendre compte des énoncés analysés ou du système de la langue*". (Galisson et Coste 1976:254).

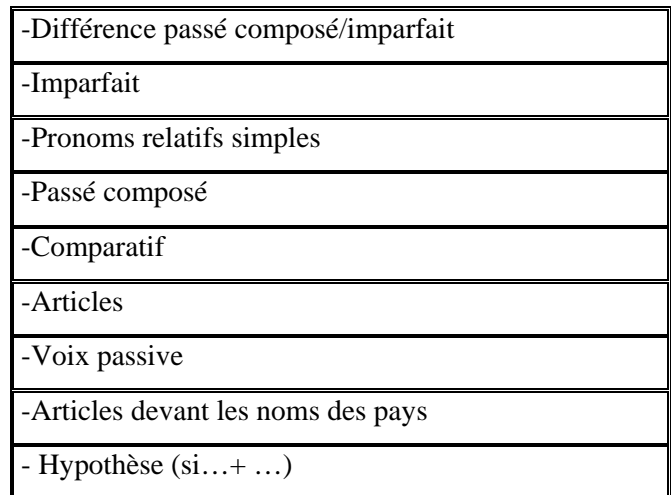

**Tableau 1** : Les sujets grammaticaux présentés dans la rubrique"Grammaire"

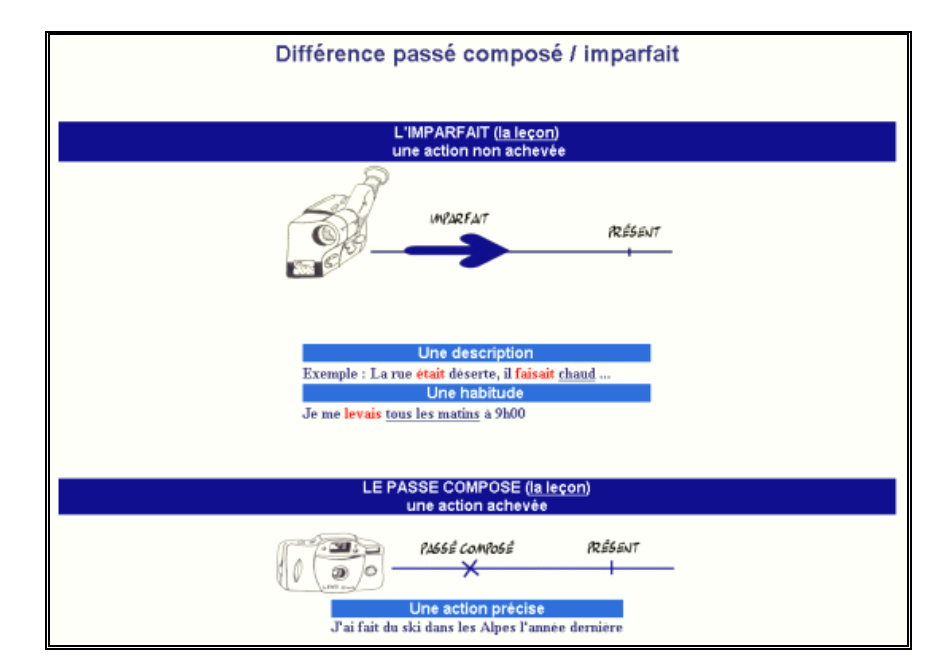

**Figure 5** : Grammaire explicite présentée à l'aide d'illustrations et de métalangage

En outre, chacune des notions grammaticales indiquées ci-dessus est suivie d'un questionnaire à choix multiples ou d'un exercice "texte à trous" (*cf.* figure 6) afin d'évaluer les connaissances grammaticales acquises par l'apprenant.

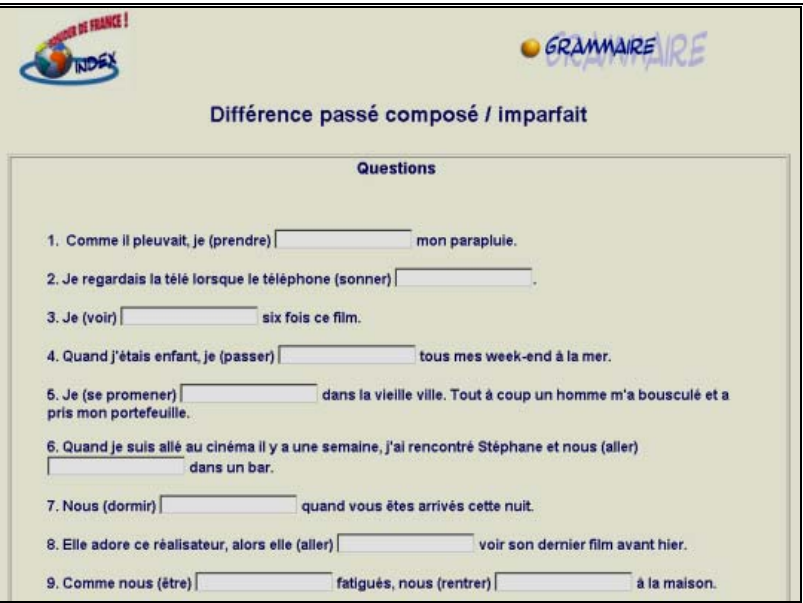

**Figure 6** : Exercice "texte à trous" sur un sujet grammatical

c- Vocabulaire : La rubrique "Vocabulaire" propose une série d'images centrées sur un thème (*cf.* tableau 2), composé d'éléments avec liens "hypertexte" qui renvoient à des explications. Ces images sont suivies d'un exercice de "glisser déposer"53 ou d'un jeu (pendu) pour tester la mémo risation de l'apprenant (*cf.* figure 7).

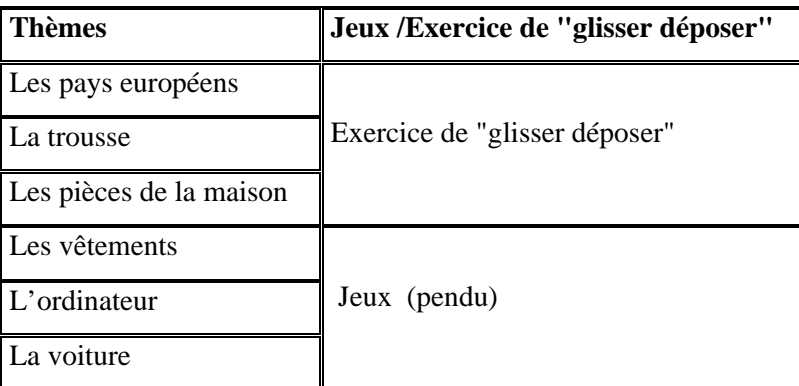

**Tableau 2** : Thèmes de la rubrique "Vocabulaire"

 $53$  L'apprenant passe avec la souris sur un objet de l'image pour connaître son nom et l'action qu'il désigne, mais ce mode de fonctionnement ne correspond pas à ce qui est indiqué par le nom de l'action : "glisser déposer".

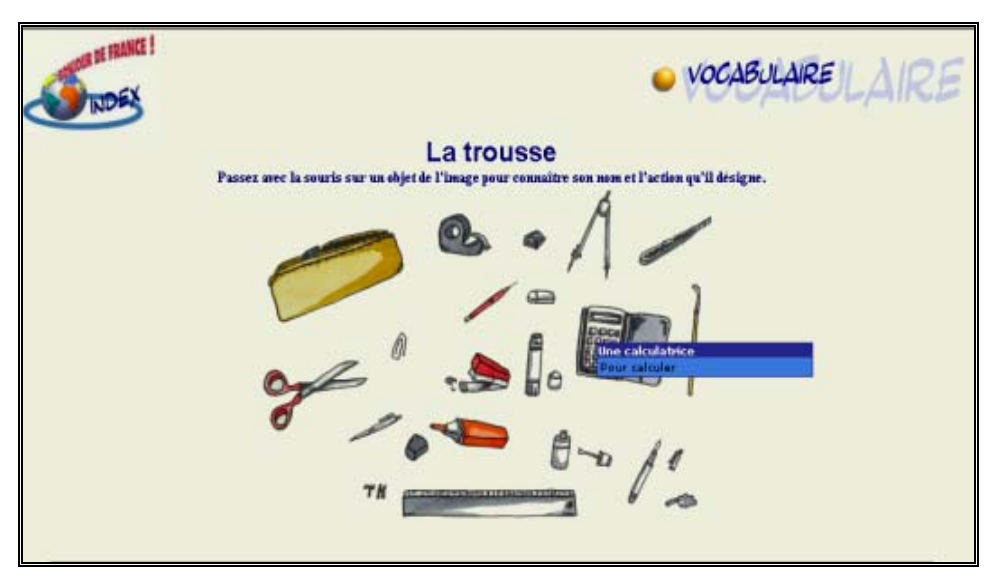

**Figure 7** : Exercice de "glisser déposer"

**d- Pédagogie** : Cette rubrique est destinée aux enseignants de Français Langue Etrangère. Elle leur propose des outils simples pour renouveler leurs techniques d'enseignement (*cf.* tableau 3) : "*Les professeurs*  de français - qui peuvent utiliser les textes d'apprentissage en classe - trouveront, *sous cette rubrique, des fiches techniques leur proposant des pistes de travail pour leurs cours de différents niveaux*" <sup>54</sup>*.*

| <b>Titre</b> | <b>Thèmes</b>                          |
|--------------|----------------------------------------|
| Une photo    | Les verbes pronominaux                 |
| La boussole  | Les prépositions de lieu               |
| Dessinez     | L'impératif/Les prépositions locatives |
| Le répondeur | Simulation                             |
| Se présenter | Activité de présentation               |

 **Tableau 3** : Fiches techniques pour les professeurs

**- Expressions idiomatiques** : Cette rubrique est illustrée par **e** l'explic ation de certaines expressions idiomatiques à l'aide des images (*cf*. figure 8) suivie d'un quiz évaluatif sous forme de questionnaires à choix multiples.

<sup>&</sup>lt;sup>54</sup> Rubrique "Pédagogie" : <http://www.bonjourdefrance.com/n10/cdm.htm>, 07/03/2002

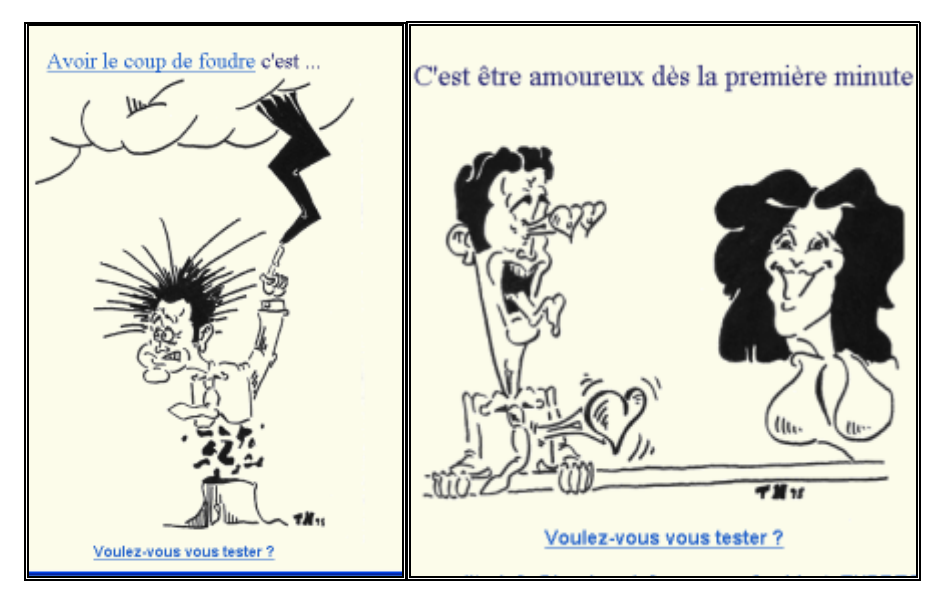

**Figure 8** : Expressions idiomatiques accompagnées d'images

**f- Français des affaires** : L'objectif de cette rubrique est de faire acquérir aux apprenants les bases essentielles en français des affaires à partir de documents authentiques. Elle propose des modules classés par thème, intégrant textes et dialogues, suivis d'exercices autocorrectifs sous forme de questionnaires à choix multiples (*cf.* figure 9).

| Petite annonce 3                                                                         | <b>EXERCICE PETITE ANNONCE 3</b>                        |
|------------------------------------------------------------------------------------------|---------------------------------------------------------|
| <b>Expert comptable</b> à Nice recherche<br>collaborateur/trice, confirmé/e pour gestion | 1. L'entreprise qui embauche est :<br>O un exportateur. |
| portefeuilles / dossiers<br>Possibilités stage expertise comptable.                      | ○ un cabinet comptable.                                 |
|                                                                                          | ○ un comptabilisateur.                                  |
| Ecrire à Comunisud<br>208 Rte de Grenoble                                                | 2. La personne recherchée doit être :                   |
| 06278 Nice Cedex 3                                                                       | ○ française.                                            |
| Réf. 00107744, qui transmettra                                                           | ○ débutante.                                            |
|                                                                                          | ○ qualifiée.                                            |
|                                                                                          | 3. La personne :                                        |
| <b>Exercice</b>                                                                          | achète des portefeuilles.                               |
|                                                                                          | ○ gère des dossiers clients.                            |
|                                                                                          | ○ contrôle l'expert comptable.                          |

**Figure 9** : Document authentique suivi d'exercices autocorrectifs

**g- Mise en situation** : Cette rubrique offre des mises en situation virtuelles à but linguistique et culturel telles que "chercher un travail", "louer un appartement", "le mariage", "week-end en France", etc., ouvertes sur d'autre espaces Internet ainsi que certaines suivies d'activités et d'exercices (*cf.* figure 10).

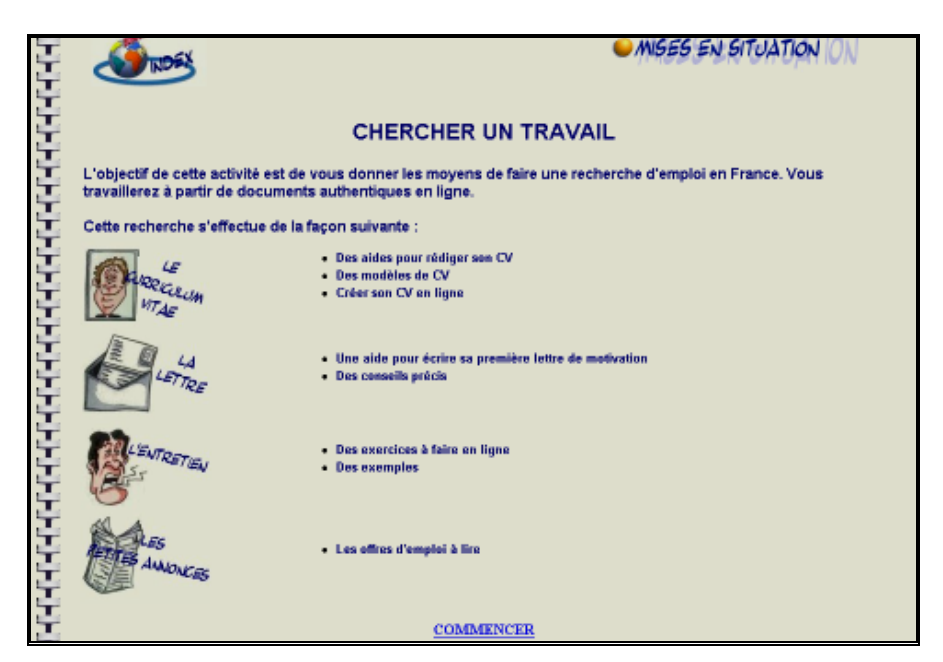

**Figure 10** : Mise en situation : "Chercher un travail"

**h- Nouvelles du monde** : Cette rubrique est destinée à la présentation des "pages" Internet construites par des organismes francophones dans le monde entier. Dans ce numéro, on présente les pages conçues autour du DALF (Diplôme Approfondi de Langue Française) et du DELF (Diplôme d'Etudes en Langue Française) par les Instituts français de Munich, de Prague et de Lisbonne.

**i- Découverte** : Cette rubrique a été conçue comme un espace culturel à partir de documents socio-culturels (gastronomie, loisirs, visites touristiques, sport, littérature, etc.) au travers desquels l'apprenant est invité à découvrir le sud de la France et la région de Brest.

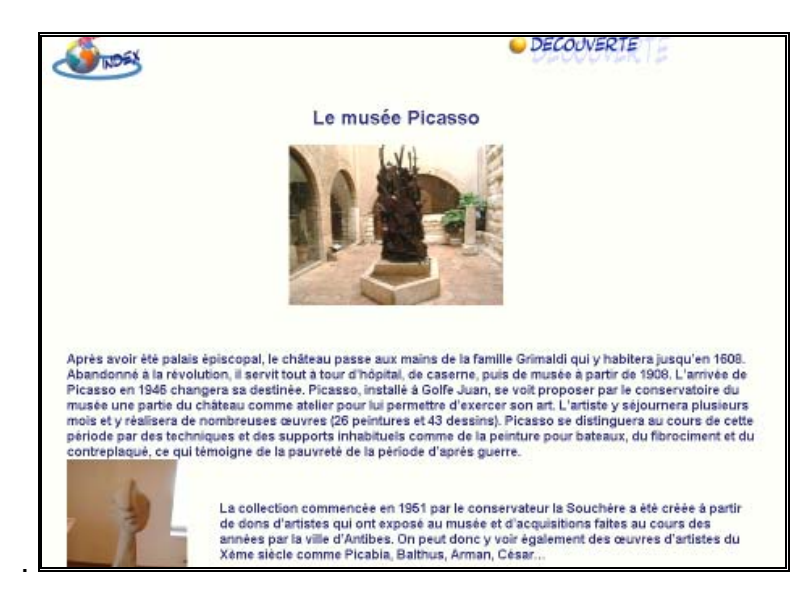

**Figure 11** : Document sur la visite touristique du Musée Picasso

**j- Jeux** : Cette dernière rubrique propose une série de jeux afin de faire acquérir à l'apprenant un bon "bagage" lexical, d'une manière ludique (*cf.*  tableau 4).

| <b>Thèmes</b>         | Type de jeu                              |
|-----------------------|------------------------------------------|
| Les capitales         | Retrouver les noms de pays               |
| Les présentations     | La dictée                                |
| La salle de bains     | Un pendu                                 |
| Au cinéma             | Remettre des mots dans l'ordre           |
| Voyage/Magasin/TV     | Des mots en vrac                         |
| Les fruits et légumes | Mots croisés                             |
| En avant la musique   | Faire des mots avec des notes de musique |
| Retrouvez les mots    | Rébus                                    |
| Les mots codés        | Jeu de lettres                           |

**Tableau 4** : Jeux pour "lexique"

#### **2.3.3.2. Activités/Exercices/Tâches**

Comme nous l'avons indiqué en 2.3.3.1.1, dans chaque rubrique, à l'exception de "Découverte" et de "Pédagogie", des exercices et des jeux de

différe nts niveaux sont proposés, en prenant en considération l'objectif de chaque rubrique. En fait, la quasi-totalité des exercices sont sous forme de questionnaires autocorrectifs : QCM et texte à trous, et les solutions des jeux sont im médiatement accessibles. L'apprenant doit choisir la bonne réponse parmi un ensemble fini de possibilités. D'un point de vue pédagogique, selon Cord-Maunoury (1999:54), ce modèle

> "présente un atout majeur pour un produit qui doit pouvoir être *utilisé de façon autonome : l'apprenant ne risque pas de "sécher " devant une question, il est sécurisé puisqu'on lui propose des solutions. Cependant, cette forme d'exercice oblige les concepteurs à porter à l'écran des réponses erronées avec le risque qu'elles soient retenues par l'apprenant. De même, comme la réponse ne vient pas vraiment de l'utilisateur, celui-ci peut éprouver une certaine lassitude intellectuelle et une frustration*".

propose pas d'activit és du genre précédent, elle est riche en liens et Quant à la rubrique "Découverte" (*cf.* 2.3.3.1.1.i), bien qu'elle ne documents (texte, images, dessin, carte, etc.) évoquant le sud de la France et la région de Brest sous leurs aspects divers : tourisme, histoire, traditions, sport, musique, gastronomie, etc.

#### **2.3.3.3. Guidage**

#### **2.3.3.3.1. Guidage fonctionnel**

La navigation et le chargement du site sont faciles, clairs et rapides. homogène : l'apprenant se déplace à l'aide de liens hypertexte. Le parcours proposé est complètement libre. Le bouton en guise du logo "Bonjour de Le feed-back des exercices excepté, d'une façon générale, le système de guidage proposé pour l'interface des documents et des exercices est France" qui se trouve en haut de l'écran et les liens hypertexte des autres rubriques, situés en bas de chaque page, permettent à l'apprenant de repartir vers le menu principal (index) ou les autres rubriques.

Toutefois, dans certaines rubriques qui orientent l'utilisateur vers d'autres sites par des liens, comme dans l'exemple de "Mise en situation" (*cf.* 2.3.3.1.1.g), pour un retour à la page précédente, l'apprenant doit à chaque fois fermer la ou les fenêtre(s) où il se trouve. Ainsi, Cord-Maunoury (1999:57-58) remarque qu'un tel guidage, bien qu'il assure à l'utilisateur un grand espace de manœuvre, pourrait provoquer une rupture totale avec la navigation et une désorientation chez l'apprenant.

#### **2.3.3.3.2. Guidage pédagogique**

générales et propres à chaque exercice ou jeu. Les consignes générales au début de chaque rubrique présentent clairement et brièvement l'objectif et le contenu de la rubrique. Les consignes propres à chaque exercice ou jeu indiquent ce que l'apprenant doit faire plus ponctuellement (conjuguer, cocher, choisir, remplir les "trous" avec tel ou tel type de structure, etc.). **- Consignes** : **Bonjour de France** propose deux types de consignes :

**- Aides** : Le site n'inclut pas de rubrique d'aide supplémentaire. Les aides concernant le type d'exercice et de jeu demandés à l'apprenant sont contenues dans les consignes. **Bonjour de France** propose également une aide contextuelle, disponible uniquement pour les textes de la rubrique "Compréhension" : "*Cliquez sur les mots écrits en bleu ou en rouge pour voir apparaître la définition ou l'indication grammaticale!*" 55.

**- Traitement des erreurs et feed-back** : Ayant des exercices de type "réponse fermée", le feed-back proposé dans **Bonjour de France** ne diffère pas de ceux des sites précédents. Il y a un feed-back direct : après avoir coché ou complété les trous, l'apprenant envoie ses réponses pour les vérifier. Les résultats du questionnaire lui indiquent sous forme d'un tableau : les bonnes réponses en bleu avec l'exclamation "Bravo !", les réponses

<sup>&</sup>lt;sup>55</sup> La rubrique "Compréhension" : <http://www.bonjourderance.com/n8/ qcm/a11s.htm>, 07/03/2002

fausses en rouge avec "Faux !" et les corrections en gras dans la colonne de droite. Le score est ensuite indiqué sous le tableau (cf. figure 12).

compétitive pourrait être pertinente du point de vue pédagogique pour le conditionnement de l'apprenant. Ce qui différencie **Bonjour de France** des autres sites d'apprentissage, c'est son dispositif qui permet d'afficher les résultats d'autres participants (*cf.* figure 12). Il nous semble que cette option

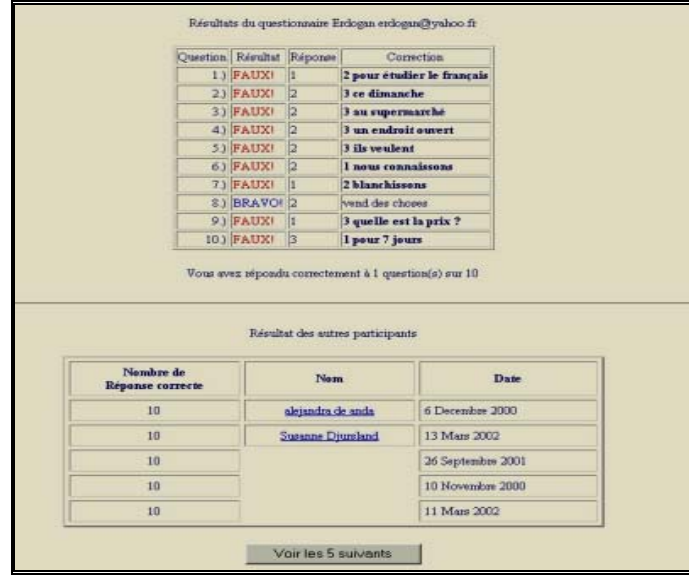

**Figure 12** : Exemple d'écran correction et résultat d'autres participants

En ce qui concerne les jeux, comme nous l'avons évoqué précédemment (*cf.* 2.3.3.2), l'apprenant peut accéder immédiatement à leur solution grâce à un lien hypertexte (*cf.* figure 13).

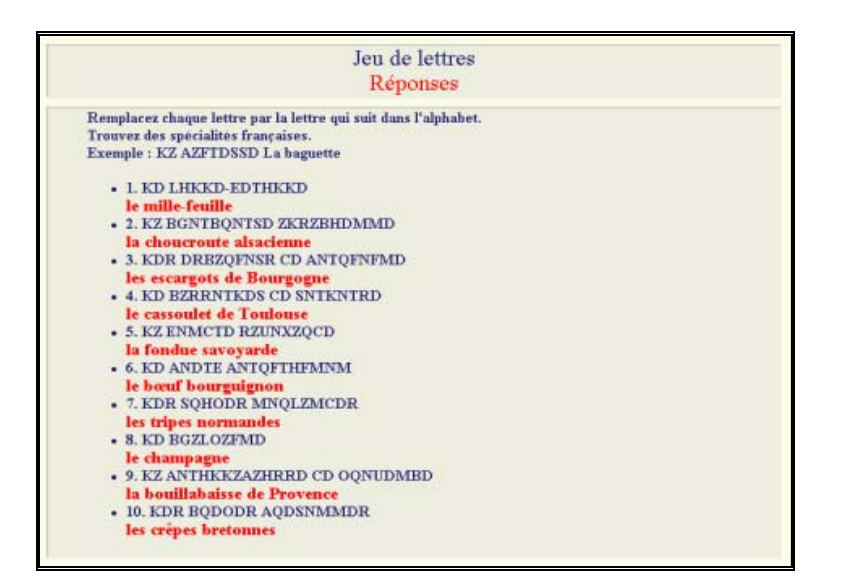

**Figure 13** : Solution de jeu

## **2.3.3.4. Outils complémentaires d'appui pédagogique**

Le site est équipé de trois sortes d'outils complémentaires :

Une **liste de diffusion** qui informe les utilisateurs inscrits de la vie  des au tres sites d'apprentissage du Français Langue Etrangère sur la Toile.

**- Forum** : Sous cette rubrique, deux forums différents sont proposés : "Espace francophone" où communiquent les francophones des quatre coins du monde via le courrier électronique et "Espace pédagogique" destiné aux professeurs de Français Langue Etrangère dans le monde entier pour des échanges pédagogiques.

**-** Un **Moteur de recherche** est présenté sous forme d'une page sur laquelle sont listés les sites du français et du monde francophone selon les thèmes, et où les anciens numéros de **Bonjour de France** sont aussi accessibles.

En outre, en cas de besoin, l'utilisateur peut communiquer avec les membres du comité de rédaction à l'aide d'un courrier électronique<sup>56</sup>.

#### **2.3.4. SYNTHESE/UTILISATION ENVISAGEABLE**

**Bonjour de France** est un espace d'apprentissage du Français Langue Etrangère, présenté sous forme de magazine.

Tout au long de son analyse, nous avons remarqué que, hormis les jeux lexicaux et certains exercices autocorrectifs, soit sur la compréhension écrite des textes soit sur certains points grammaticaux, il ne propose pas une véritable tâche linguistique. Faute de cohérence parmi les rubriques qui font partie de l'apprentissage, ce site ne se présente pas comme un ensemble pédagogique. De même, en ce qui concerne l'objectif socio-culturel, seul le sud de la France est présenté.

A notre avis, la sonorisation de certains textes de la rubrique "Compréhension" est inutile, car elle est mal faite et sa diffusion en ligne n'est pas toujours satisfaisante.

idiomatique" et "Jeux" pourraient être pertinentes afin de faire acquérir un bon "bagage" lexical à l'apprenant. La rubrique "Pédagogie" apporte aux professeurs de FLE de nouvelles stratégies et techniques pour la classe de Cependant, certaines rubriques comme "Vocabulaire", "Expression langue grâce aux outils et fiches pédagogiques qu'elle présente.

En outre, avec ses outils complémentaires ; "Liste de diffusion", "Forum" et "Moteur de Recherche", **Bonjour de France** introduit les utilisateurs dans un vaste espace francophone sur la Toile et leur donne une

info@bonjourdefrance.com

véritable occasion d'échanger sur le français et la francophonie quand ils communiquent entre eux.

En conclusion nous pouvons affirmer qu'il pourrait présenter certains avantages à l'apprenant au niveau du lexique et de certains points grammaticaux dans la mesure où il lui permet de travailler en autonomie grâce aux exercices autocorrectifs. Mais le fait de l'utiliser comme un support multimédia dans un "dispositif d'apprentissage" n'aboutit pas à des résultats satisfa isants.

# **2.4. CIVILISATION FRANÇAISE**

# **2.4.1. FICHE TECHNIQUE**

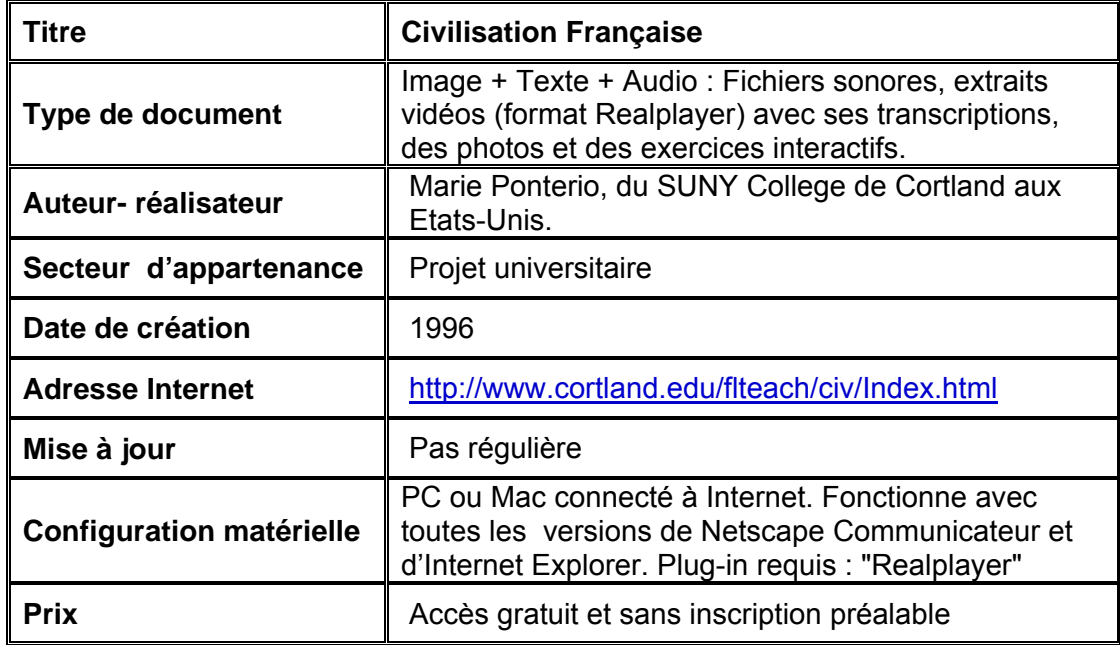

## **2.4.2. FICHE PEDAGOGIQUE**

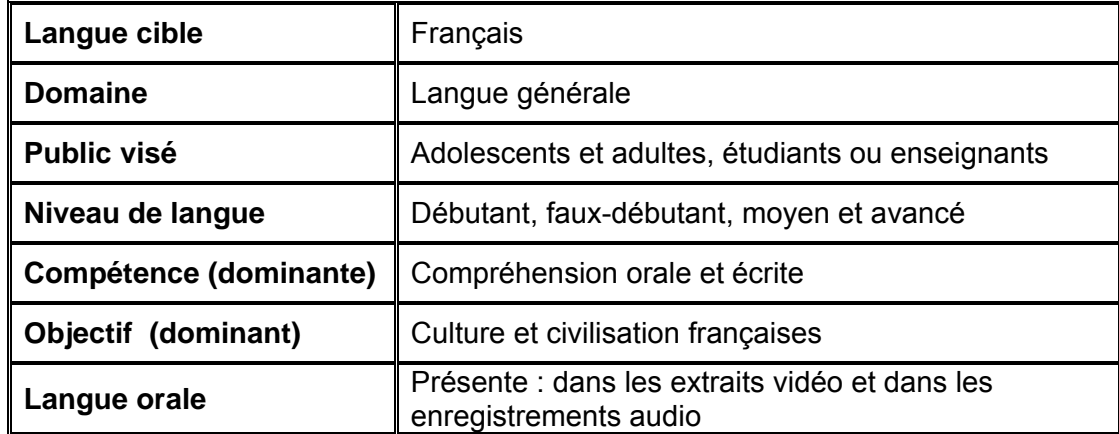

#### **2.4.3. ANALYSE DES C ARACTERISTIQUES**

#### **2.4.3.1 . Description/Contenu**

**Culture et Civilisation** est un site d'apprentissage de la culture et de la civilisation françaises qui a été conçu par Ponterio, enseignante en FLE, au SU NY College de Cortland aux Etats-Unis. Il a été réalisé sous forme de 20 dossiers (*cf.* figure 1) dont chacun traite un thème sur la civilisation française.

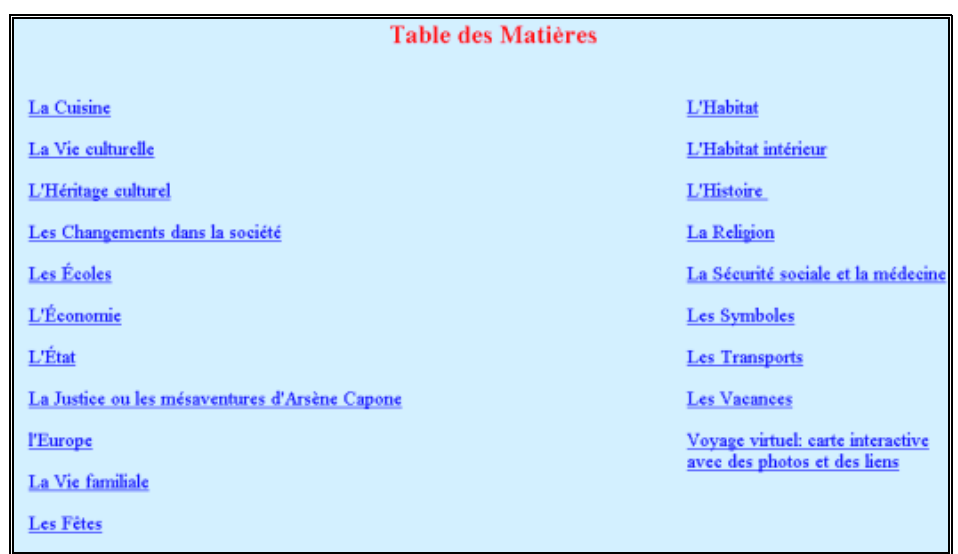

#### **Figure 1** : Table des matières

#### **1.4.3.1.1. Les rubriques** :

Les dossiers ne sont pas composés de rubriques, car chacun correspond à une page divisée en plusieurs sections. A titre d'exemple, nous allons illustrer notre analyse par les sections du dossier "La Vie familiale" :

**a- des informations utiles** (notes techniques) sur la configuration matérielle requise pour une meilleure utilisation.

**b- des questionnaires** de formats différents pour évaluer les connaissances des apprenants sur le thèm e traité dans la page considérée.

**c- de petits renseignements** accompagnés de photos et de documents authentiques sur le thème traité (*cf.* figure 2).

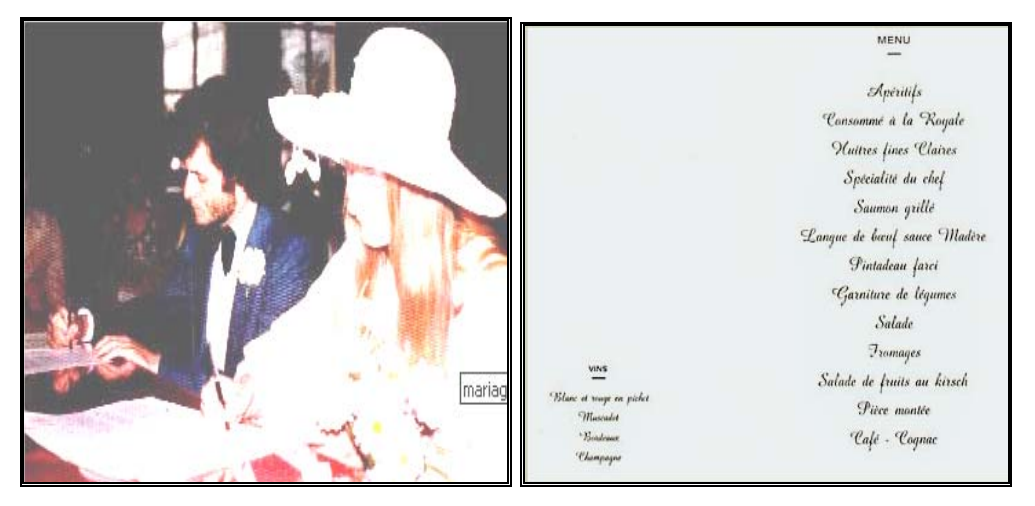

**Figure 2 :** Photo d'un mariage et menu d'un repas de mariage

**d- à vous** comprend de très courtes interviews vidéo suivies d'activités écrites.

dialogues qui comportent des expressions et des proverbes utilisés le plus souven t dans la langue courante ainsi que des expressions imagées (*cf.* figure 3). **e- une section pour rire** avec des dialogues relatifs au thème,

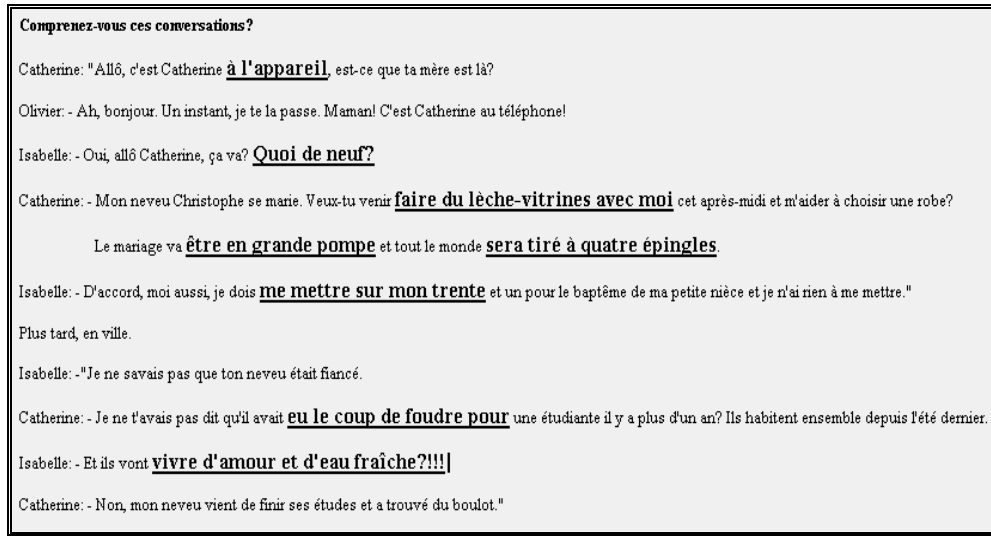

**Figure 3** : Dialogue sur le thème illustré par des expressions et des proverbes<sup>57</sup>

 $57$  Les expressions et les proverbes ont été mis en gras et soulignés afin de les mettre en relief à l'écran.

#### **f**- **des liens vers d'autres sites** pour en savoir plus (*cf.* figure 4).

#### Pour en savoir plus:

Le Tour de France en 80 étapes (Les pages de l'excellent site du Ministère des Affaires étrangères - cliquez sur les Français puis sur les transformations de la famille et puis sur la vie quotidienne) La Famille Francophone @ Globe-Gate (excellente liste de sites faite par Bob Peckham - infos sur le mariage, les femmes et les enfants, chansons pour enfants - la protection sociale etc.) Le Mariage de A à Z (guide pratique pour réussir sa cérémonie de mariage avec des infos sur la cérémonie civile et religieuse, sur le choix des alliances, des listes de cadeaux, avec des photos de robes de mariée à vendre etc.) Momes.net (excellent site pour les enfants avec des chansons, des jeux, des histoires etc.) Vie Pratique (site de France Pratique avec des infos utiles sur la famille, la sécurité sociale, le logement, le travail etc.) Quartier français du village planétaire (Dans cet excellent site réalisé par Janice B. Paulsen, vous trouverez, entre autres, dans la section L'école primaire, une liste de sites pour les enfants et pour les jeunes dont des chansons, des infos sur des bandes dessinées (Astérix, Tintin), des sites sur noël etc.)

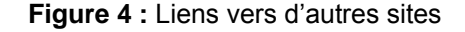

**g- des titres de films** à voir sur le même thème (*cf.* figure 5).

Films à voir:

Cousin Cousine (J-C, Tacchella, 1975) - La Vie est un long fleuve tranquille (E. Chatillez, 1988) - Le Grand chemin (J-L, Hubert, 1987) - Romuald et Juliette (C. Serreau, 1990) - La Boum (C. Pinoteau, 1981) - La Gloire de mon père (Y. Robert, 1990) - Le Château de ma mère (Y. Robert, 1991).

**Figure 5 :** Films à voir

**h**- et enfin **une petite bibliographie** pour mieux informer l'apprenant sur le même thème (*cf.* figure 6).

#### Bibliographie

Carroll, Raymonde. Evidences invisibles. Américains et Francais au quotidien, Paris: Seuil, 1987. Wylie, Laurence, et Jean-François Brière. Les Français. Englewod Cliffs, New Jersey: Prentice Hall, 1995. Chez Nous, MGP International, septembre 1991, pp. 8-9. L'Express, 4 janvier 1996, pp.47-49. L'Express, 16 février 1995, pp. 33-39 L'Express, 3 novembre 1994, pp. 22-26 et p. 32.

Excepté les sections que nous venons d'évoquer ci-dessus, chacun des dossiers porte entièrement sur des exercices et activités de formats différents. Ce sont des exercices autocorrectifs sous forme de questionnaires :

- **Phrases à compléte r de type "appariement"** (*cf.* figure 7) :

| Choisissez la lettre appropriée pour compléter les phrases suivantes sur le mariage en France. Cliquez ici si vous préférez aller<br>directement à la page des réponses. |                                                                                                |
|----------------------------------------------------------------------------------------------------|------------------------------------------------------------------------------------------------|
| <sup>?</sup> 1. En France, le mariage<br>$\bigcirc$                                                                                                    | a. le maire.                                                                                   |
|                                                                                                    | b. plus bas qu'aux U.S.A.                                                                      |
| [?] 2. Les couples sont mariés par<br>$\bigcirc$                                                                                                    | c. civil est le seul valable à cause de la séparation de l'Eglise et de<br>l'Etat.             |
| $[?]$ 3. Le taux de nuptialité est<br>$\bigcirc$                                                                                                    | d. religieux est aussi valable malgré la séparation de l'Eglise et de<br>l'Etat.               |
| [?] 4. Le taux de divorces est de<br>碅                                                                                                    | e. 40%                                                                                         |
|                                                                                                    | f ensemble avant de se maner.                                                                  |
| [?] 5. Beaucoup de couples vivent<br>$\bigoplus_{i=1}^n$                                                                                                    | g. un juge.                                                                                    |
|                                                                                                    | h. 2 heures.                                                                                   |
| [?] 6. Un repas de mariage peut durer<br>Œ.                                                                                                    | i. 30%.                                                                                        |
| 7 7. Juste après la cérémonie, on invite souvent les gens<br>O.                                                                                                    | j. plusieurs demoiselles et garçons d'honneur et un petit garçon qui<br>portera les alliances. |
|                                                                                                    | k 3 ou 4 heures.                                                                               |
| 8. En plus des deux témoins, le couple choisira<br>偑                                                                                                    | 1 à un vin d'honneur.                                                                          |

**Figure 7 :** Exercice d'appariement

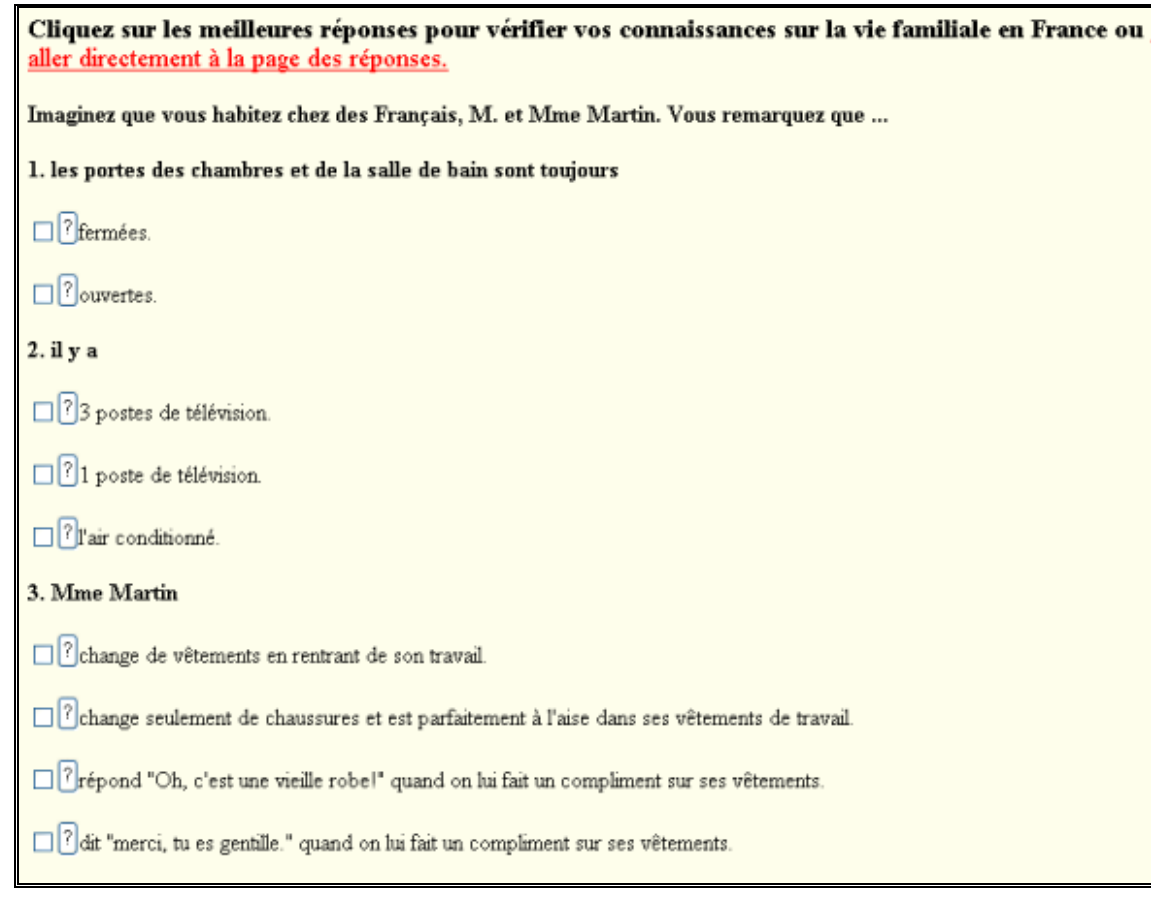

## **-Phrases à compléter de type "vrai ou faux"** (*cf.* figure 8) :

**Figure 8** : Exercice "vrai ou faux"

**d'expression écrite** : La section "A vous" (voir **- Et des exercices** 2.4.3.1.1.d) de chaque dossier est réservée aux exercices d'écriture (tout en visionn ant les vidéos, l'apprenant est invité à répondre par écrit, tout d'abord aux questions sur les vidéos, puis à celles qui le concerne : "Et vous?") (cf. figure 9).
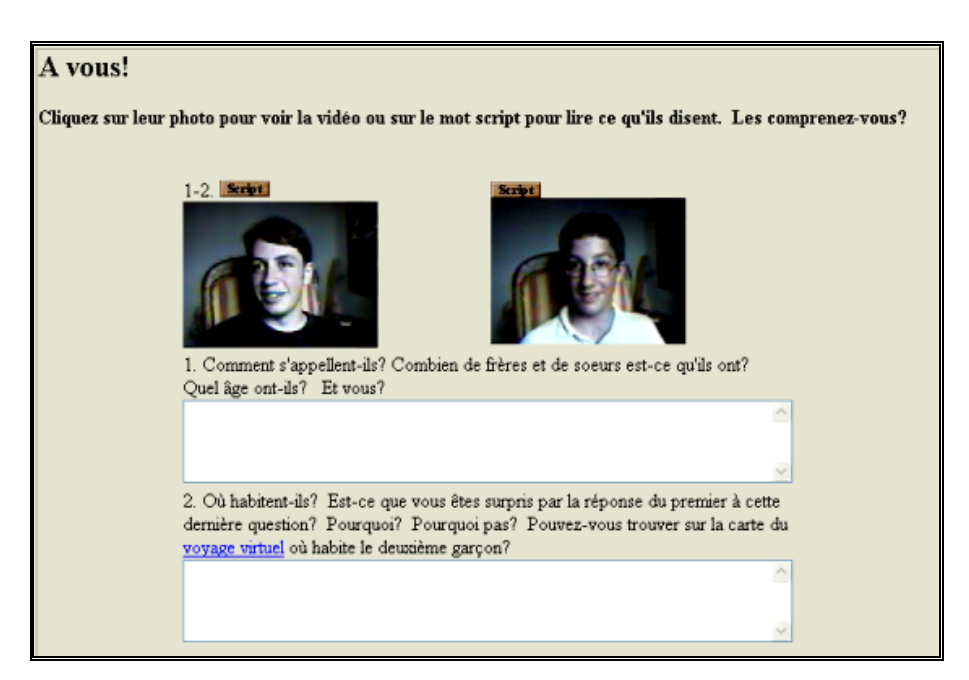

**Figure 9** : Exercices d'expression écrite

# **2.4.3.3. Guidage**

# **2.4.3.3.1. Le guidage fonctionnel**

Comme nous l'avons remarqué (*cf.* 2.4.3.1.1), tous les dossiers sont construits sur le même format, une page unique, et affichables au moyen de liens h ypertextes à partir de la page d'accueil (sous la "Table de matière" (*cf.*  celle d'un écran standard, l'apprenant se déplace à l'aide du "curseur" et des "ascenseurs". Le parcours proposé tout au long de la page est complètement libre. L es liens "Index" en haut et "Table des matières" en bas de chaque page (dossier) dirigent l'apprenant vers la page d'accueil ainsi que vers les autres dossiers. figure 1) qui permet à l'apprenant d'accéder facilement à n'importe quel dossier). Quant à la navigation dans la page, en raison de sa taille dépassant

Cependant, dans la section "Pour en savoir plus" qui envoie l'appre nant, grâce aux liens hypertextes, sur les autres sites traitant du

même thème, le retour au dossier essentiel exige de l'apprenant qu'il ferme la ou les fenêtre(s) qu'il a visitée(s).

# **2.4.3.2.2. Guidage pédagogique**

**- Consignes et aides** : Pendant la démarche, à part les petites consignes données au début de chaque partie d'exercices (voir les figures 7, 8 et 9), aucune consigne, ni aide n'a été intégrée pour orienter, informer et diriger l'apprenant dans le dossier.

feed-back "complet" pour tous les exercices du dossier (cf. figure 10), ce qui est indiqué dès le début des exercices avec la mention "*Cliquez ici si vous préférez aller directement à la page des réponses*" (voir figure 7), ainsi qu'à la fin des exercices par le message "*Cliquez ici pour voir les réponses*". **-Traitement des erreurs et feed-back** : Pour les exercices autocorrectifs, **Civilisation Française** propose deux types de feed-back, un

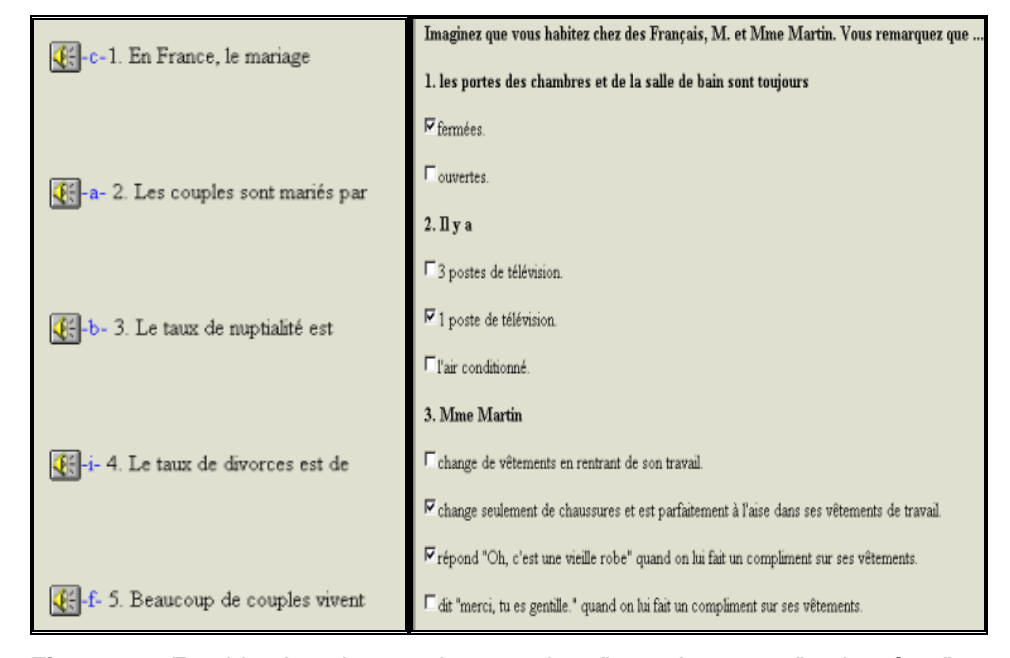

**Figure 10** : Feed-back entier pour les exercices "appariement et "vrai ou faux"

et un feed-back "partiel" pour chacun des exercices, actionné soit en cliquant sur le bouton  $\mathbb{R}$  l'apprenant entend alors la réponse, soit en cliquant sur le bouton  $\boxed{?}$ , il reçoit alors la bonne réponse dans une petite fenêtre qui s'affiche en haut de la page comme on le voit dans la figure 11.

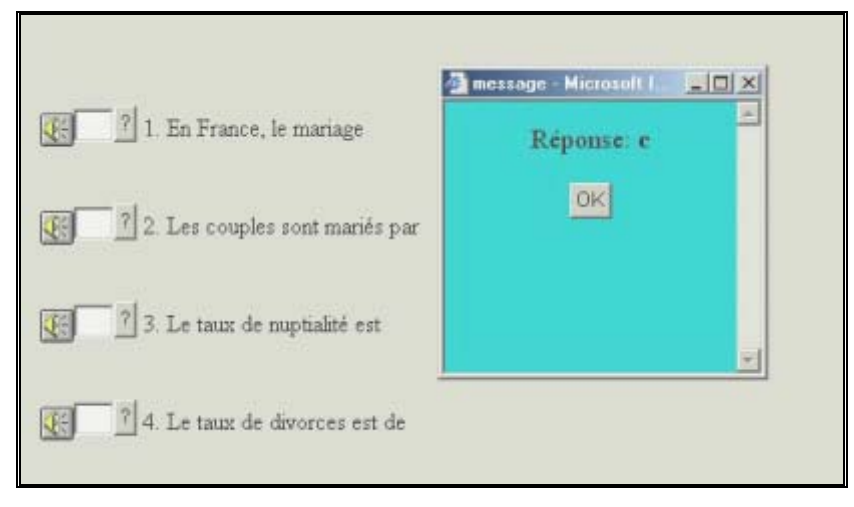

**Figure 11** : Feed-back partiel

Quant aux exercices d'expression écrite, du fait qu'ils ont des réponses ouvertes, cette fois-ci l'apprenant ne reçoit qu'un "retour" sous forme de fenêtre composée des réponses qu'il a déjà tapées au lieu des réponses correctes (cf. figure 12).

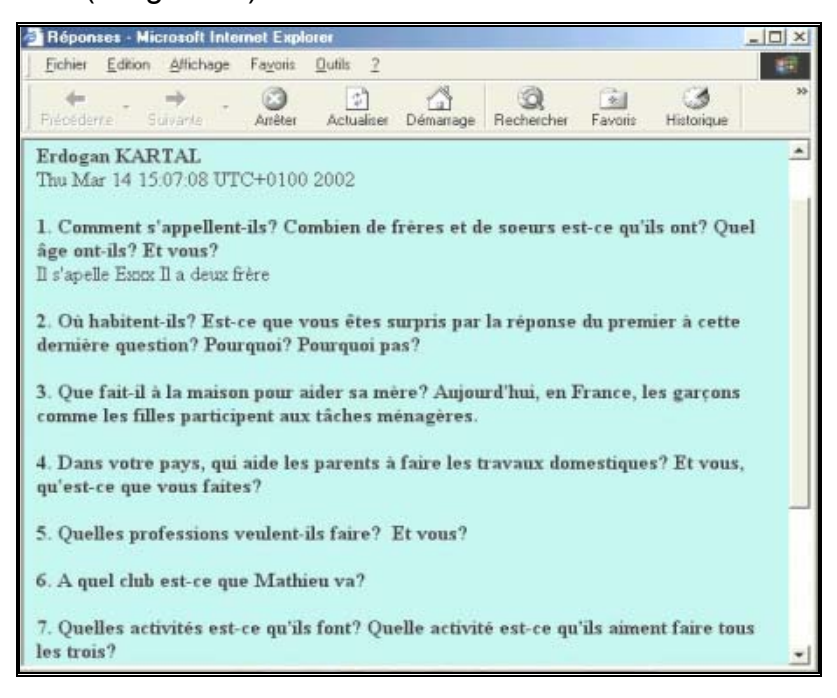

**Figure 12** : Retour des réponses de l'apprenant

## **2.4.3.4. Outils complémentaires d'appui pédagogique**

**Civilisation Française** propose deux outils complémentaires d'appui pédagogique. Ce sont :

- Les scripts des vidéos accessibles à l'aide des boutons **Seript** placés au-dessus de chaque extrait ;

**- L'adresse électronique** de la conceptrice du site pour la contacter en cas de besoin.

### **ILISATION ENVISAGEABLE 2.4.4. SYNTHESE/UT**

la culture et de la civilisation françaises. Il cherche à donner aux apprenants un ape rçu de la culture et de la civilisation françaises à travers certains faits Le site **Civilisation Française** a été construit pour l'apprentissage de quotidiens, socio-culturels et historiques.

de documents (textes, images et sons) qui traitent partiellement de la langue et de la culture françaises ou encore celles de la francophonie. Mais dans beaucoup de sites d'apprentissage, le fait de les aborder du point de vue didactique reste plus ou moins explicite : les concepteurs proposent aux apprenants, soit directement, soit par l'intermédiaire de liens hypertextes, des documents sur le thème traité, sans suivi ni activités ou tâches. La démarche que suit Civilisation Française s'oppose à celle de ces sites. Comme nous l'avons signalé (cf. 2.4.3.2), sa démarche n'est axée que sur les activités. La proposition faite dès le début du dossier à l'apprenant : "*Cliquer ici si vous préférez aller directement à la page des répons*es" (voir figures 7 et 8), nous montre que la construction du site a plus pour objectif d'apprendre/enseigner que d'évaluer/contrôler. Il est évident que la Toile présente aux utilisateurs une source infinie

Du point de vue des matériels et ressources utilisés et de la mise en page, on peut regretter le fait qu'il y ait un faible recours aux spécificités des modules multimédias (le triplet : image + son + texte) dont Internet dispose. Tout d 'abord, les photos illustrant les dossiers ne mettent pas en scène des photos privées et familiales. Puis, les enregistrements sonores utilisés pour les feed-back des exercices autocorrectifs et les extraits vidéo ne sont pas de bonne qualité, car leur diffusion en ligne diminue la qualité du son et de l'image. Et ensuite, la mise en page des dossiers n'est pas très ergonomique : la police en petite taille et les frontières des sections ne sont pas b ien précises. Notre avis est qu'une telle mise en page peut rendre autochtones (français), il semble que la conceptrice se soit plutôt servie de difficile le guidage et l'interface de l'apprenant.

être un bon "cahier d'exercice" pour acquérir en autonomie une base essentielle sur la culture et la civilisation françaises, mais son utilisation dans une cl asse de langue ou dans un dispositif d'apprentissage ne donne pas de Pour conclure, nous pouvons dire que **Civilisation française** pourrait bons résultats.

### **2.5. BILAN SYNTHETIQUE POUR LES SITES**

Pour dresser un bilan synthétique des sites, la démarche que nous avons suivie sera la même que lors du bilan pour les cédéroms, cependant il comprendra, en plus, une comparaison avec les données retenues pour les logiciels.

#### **GENERALE DES SITES 2.5.1 STRUCTURE**

cédéroms contiennent des documents de base (le plus souvent des vidéogrammes) et des activités proposées à partir de ces documents. Ici, la structu re varie d'un site à l'autre. Celle de **Funambule en ligne** se rapproche Les sites ne présentent pas une structure plus ou moins commune comme c'est le cas dans les cédéroms : comme nous l'avons vu, les beaucoup plus de celle des cédéroms, elle s'organise autour de courts reportages télévisuels, accompagnés d'exercices autocorrectifs (QCM). Les autres sites ne sont structurés qu'à partir d'exercices autocorrectifs.

Le parcours pédagogique proposé dans les sites est plus libre que dans les logiciels. La navigation et le chargement sont faciles et clairs dans tous le s sites. De plus, les consignes sur la navigation et les activités sont France et Civilisation française, qui renvoient à d'autres sites par des liens hypertextes, risquent de provoquer une rupture totale avec le site principal pendant la navigation, puisque l'apprenant doit, à chaque fois, changer de "fenêtre". courtes et bien précises. Toutefois les sites comme **Funambule**, **Bonjour de** 

# **2.5.2. DONNEES PROPOSEES A L'APPRENANT .5.2.1. Documents de base 2**

l'avons déjà évoqué, **Funambule en ligne** est basé exclusivement sur des vidéos . A part les très courtes séquences vidéo fabriquées, introduites dans Bien que le réseau Internet donne un accès démultiplié à toutes sortes de documents, les sites n'en contiennent que très peu. Comme nous la section "A vous !" de **Civilisation française,** qui ont pour but de travailler l'expression écrite, les deux sites **Accord** et **Civilisation française** n'incluent aucun document de base. Par contre, dans **Bonjour de France**, pour certaines rubriques telles que, "Compréhension", "France des affaires", "Mise en situation" et "Découverte", des documents soit authentiques, soit fabriqués, mais rarement sonorisés, servent de document de départ pour diverses activités.

#### **.5.2.2. Outils complémentaires 2**

Les sites ne proposent pas autant de données d'arrière plan, qui aidera ient l'apprenant dans son travail autonome, que les cédéroms. Cette vers d'autres sites". Les aides concernant la démarche méthodologique et le guidage sont, elles, souvent contenues dans les consignes. fois-ci, ces données se présentent de façon hors contexte et conformément aux spécificités d'Internet, sous forme de "courrier électronique" du concepteur du site, "forum de discussion", "moteur de recherche" et "liens

Par ailleurs, **Funambule en ligne** inclut un "mode d'emploi" qui fournit des re nseignements techniques et pédagogiques sur le fonctionnement du site et propose la transcription des vidéos. Dans le tableau suivant, nous présentons l'ensemble des outils complémentaires que proposent les sites (*cf.* tableau 1) :

| <b>Outils complémentaires</b> | <b>Bonjour de</b><br><b>France</b> | <b>Civilisation</b><br>française | Accord | <b>Funambule</b><br>en ligne |
|-------------------------------|------------------------------------|----------------------------------|--------|------------------------------|
| Configuration                 |                                    | +                                | $\div$ |                              |
| Aide contextuelle             | $+$ (Lexique)                      |                                  |        | + (Mode d'emploi)            |
| Forum de contact              | $^{+}$                             |                                  |        | $^+$                         |
| Courrier électronique         | $^{+}$                             | $\div$                           |        | $\, +$                       |
| Moteur de recherche           | $+$                                |                                  |        |                              |
| Liens vers d'autres sites     | $^{+}$                             | $^{+}$                           |        | $\,+\,$                      |
| Transcription                 |                                    | $\div$                           |        | $^+$                         |

**Tableau 1** : Outils complémentaires proposés par les Sites

# **2.5.3. TACHES**

Nous ne trouvons pas non plus la même richesse et la même diversification dans les activités proposées sur Internet que dans les cédéroms de langue. En effet, à l'exception de certains exercices d'écriture de type "r éponse ouverte" et de certains jeux portant sur l'objectif lexical, toutes les activités se résument à des questionnaires de réponse fermée sous forme structurale traditionnelle tels que : "Questions à choix multiples", "Dialogue/phrase/texte à compléter à l'aide des mots proposés", "Texte/phrase à trous" et "Vrai ou faux".

Les QCM qui succèdent aux vidéos dans Funambule en ligne et aux textes sonorisés dans **Bonjour de France** privilégient la compréhension tant orale qu'écrite. Hormis certains exercices de conjugaison et de morphosyntaxe dans **Accord**, exercices qui permettent une expression écrite assez limit ée, les autres, conformément à l'objectif vague du site, portent Notons enfin qu'aucun site ne permet une production orale. Voici un tableau des tâches classées selon les aptitudes de langue (*cf*. tableau 2) : plutôt sur l'objectif lexical, grammatical, phonétique et à la fois culturel.

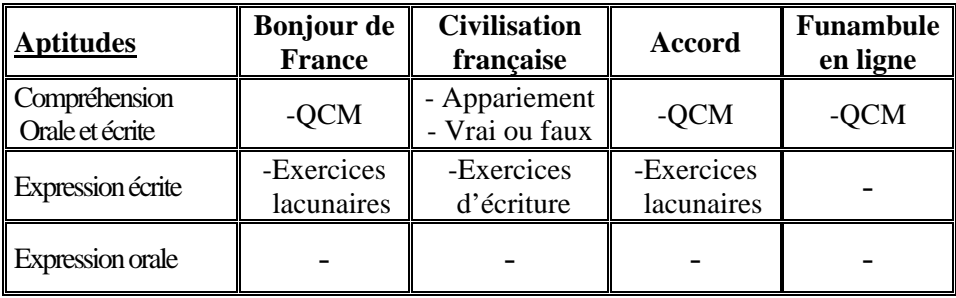

Tableau 2 : Tâches classées selon les aptitudes

#### **2.5.4. CONCLUSION**

Tout au long de notre analyse, nous avons remarqué que les sites "dédiés" à l'apprentissage/enseignement du Français Langue Etrangère ne présentent pas une structure complète et cohérente comme celle des cédéroms de langue. En ce qui concerne les contenus proposés, nous observons un manque de documents de base. Ceux-ci se réduisent plus ou moins aux exercices autocorrectifs et aux renvois, par l'intermédiaire de liens hypertextes vers d'autres sites qui sont le plus souvent peu utilisables.

dans son travail autonome, n'aurait pas besoin d'une intervention tutoriale. Bien que les outils complémentaires fournis à l'apprenant ne dépassent pas certaines spécificités principales d'Internet, les consignes sur la démarche pédagogique et la navigation sont si précises que l'apprenant,

Les tâches proposées sont plutôt organisées selon des domaines de la langue (vocabulaire, grammaire, phonétique et culture/civilisation). Ce qui les caractérise, ce sont les exercices autocorrectifs sous forme structurale traditio nnelle. Elles favorisent le plus souvent les aptitudes de sonorisés et des vidéogrammes). Par contre, elles ne permettent pas une véritable production tant orale qu'écrite. compréhension écrite et orale (cette dernière est limitée à des textes

L'approche pédagogique utilisée dans les sites se révèle à travers deux fonctions principales : la correction des réponses (un feed-back direct ou ind irect) et les types d'aides (guidage fonctionnel/pédagogique et outils complémentaires). L'interactivité s'effectue par la navigation et l'exécution de consignes sur des activités telles que : "Cochez ou trouvez la bonne réponse !", "Complétez le texte ou les phrases à l'aide des mots proposés !", etc.

Pour conclure, si nous prenons en considération la nature des activités proposées dans tous ces sites, nous pouvons aisément dire qu'ils pourraient permettre à l'apprenant de travailler en autonomie complète. Mais le manque de rubriques cohérentes et d'indications claires sur les présupposés pédagogiques (objectif, niveau, public visé à travers des docum ents et activités proposés), ainsi que le renvoi à d'autres sites désorienteraient l'apprenant dans son auto-apprentissage. De toute façon, une aide tutoriale s'avère inévitable.

#### **TROISIEME PARTIE**

### **PRODUITS MULTIMEDIAS ET ENSEIGNEMENT DES LANGUES : QUELLE METHODOLOGIE ?**

méthodologie élaborée autour de ceux-ci, tout en prenant en considération les traits caractéristiques des autres processus utilisés en didactique du França is Langue Etrangère. Nous chercherons, dans cette partie, à relever les pratiques pédagogiques mises en œuvre par les supports multimédias ainsi que la

tenant compte des données des analyses effectuées pour les logiciels et les sites choisis dans la deuxième partie. Ce chapitre portera sur une façon d'évaluer et de comparer les caractéristiques des produits multimédias avec celles des méthodes et approches dans l'intention de voir ce que ces produi ts apportent comme changements notables dans ce domaine, de quel point de vue ils diffèrent des autres et encore quelles sont les potentialités et les limites de ces nouveaux supports technologiques. Cette partie se subdivisera également en deux chapitres. Dans le premier, nous allons examiner les traits caractéristiques des méthodes et approches qui ont jalonné la didactique du Français Langue Etrangère d'après un "modèle d'étude". Dans le deuxième chapitre, nous allons essayer de tirer au clair les pratiques pédagogiques mises en œuvre par les produits multimédias et la méthodologie élaborée autour de ceux-ci, en

#### **CHAPITRE V**

### **1. ETUDE DES TRAITS CARACTERISTIQUES DES METHODES DU FRANÇAIS : OBJECTIFS ET CONTENUS**

est rare de voir un consensus sur la classification des méthodes et approches utilisées en didactique du Français Langue Etrangère. En effet, Quand nous étudions les travaux des chercheurs dans ce domaine, il chacun fait son classement.

 Tagliante (1994) souligne que tous les classements dans ce domaine **La Classe de Langue,** il détermine six méthodes principales : **Méthode**  traditionnelle ou méthode grammaire-traduction, directe, audio-orale, structuro- globale audiovisuelle, communicative et fonctionnelle-notionnelle. sont critiquables. Ainsi, sans avoir recours à aucun critère, dans son œuvre

Besse (1985) part des 4 critères suivants pour faire son classement :

- Recours à la langue maternelle ou non ;
- Traitement de la grammaire (explicite ou implicite);
- Documents utilisés (authentique ou fabriqué) ;
- Choix de progression (grammatical ou pragmatique).

D'après ces critères il retient 7 méthodes : Méthode naturelle, **grammaire- traduction, lecture-traduction, directe, audio-orale, structuroglobale audiovisuelle (SGAV) et communicative et cognitive.**

Dans un travail exhaustif, Puren (1988) étudie tous les procédés, enseignement, cours, méthodes et approc hes cités jusqu' à ce jour sous quatre grands titres : La méthodologie traditionnelle, directe, active et audiovisuelle, alors que Germain (1993), dans son ouvrage intitulé **Evolution de l'enseignement des langues : 5000 ans d'histoire**, en tenant compte de grands courants : "*intégré, psychologique et linguistique*", fait un regroupement comme suit :

**-Le courant intégré** : La méthode audio-orale, structuro-globale audiovisuelle et les approches intégrées ;

-Le courant linguistique : La méthode situationnelle et l'approche communicative ;

-Le courant psychologique : Les méthodes qui sont centrées sur les conditions d'apprentissage : la méthode communautaire (Curran) et la métho de par le silence (Gattegno), et les méthodes centrées sur les processus et sur les conditions d'apprentissage : l'approche naturelle (Krashen-Terrell), la méthode par le mouvement (Asher), la méthode suggestopédique (Lozanov) et l'approche axée sur la compréhension.

Nous constatons que tous les recensements et les dénominations s'avèrent relativement variés d'après les critères pris en considération.

dire, au risque de simplifier, que les méthodologies traditionnelle, directe, **structuro- globale audiovisuelle et communicative** dominent le panora ma. Suite à une telle remarque, nous nous en tiendrons donc à l'étude Bien qu'il n'existe pas de classement conventionnel, nous pouvons de ces méthodes à partir d'un certain modèle.

Dans les modèles ou grilles utilisés pour l'étude des méthodes, nous observ ons aussi une grande diversité. Certes, tous ces modèles ou grilles nous devons nous soumettre aux objectifs et aux limites de notre travail. Ainsi, tout en profitant de ce vaste échantillon, nous nous proposons d'élaborer un nouveau modèle (*cf.* tableau 1) à partir des caractéristiques des précédentes : d'étude, ceux de Galisson (1980), de Bertoletti et Dahlet (1984), de Germain (1993), de Tagliante (1994) et de Barbot (2000), méritent d'être décrits mais

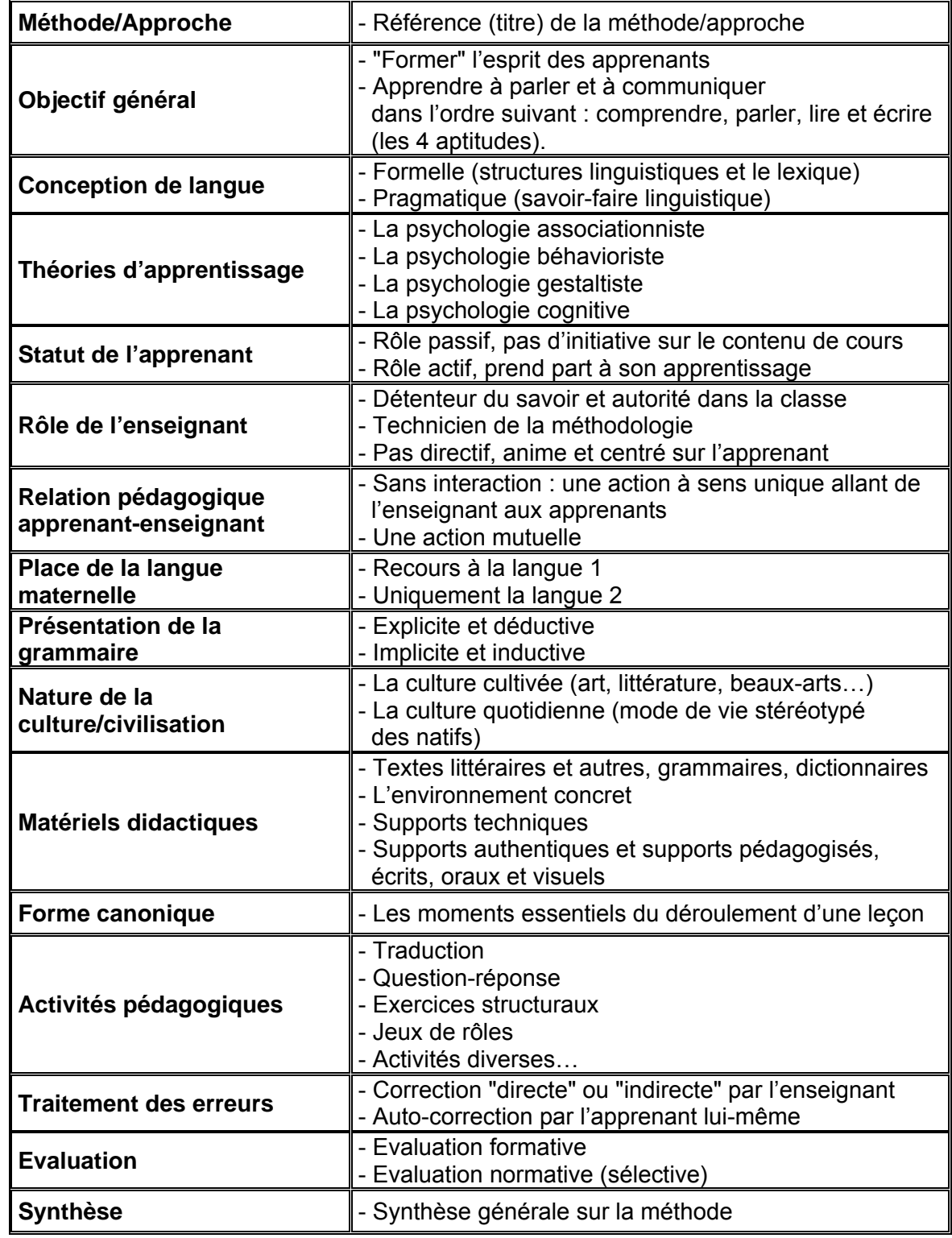

**Tableau 1** : Modèle d'étude pour les méthodes du Français

#### **1.1. METHODE GRAMMAIRE-TRADUCTION**

Cette méthode est souvent appelée méthode "traditionnelle", "classique" (Germain 1993:101) ou méthode "bilingue" (Besse 1985:25) car elle était utilisée pour l'apprentissage des langues classiques comme le grec et le latin en Occident et celui de "l'arabe et du persan" (Güven 1988:17) en Orient.

Elle semble avoir été dominante en Europe pour les langues vivantes dès la fin du 16<sup>e</sup> siècle. Contestée au 18<sup>e</sup> siècle, elle connut son plein épanouissement au 19<sup>e</sup> siècle, en particulier en Allemagne, et continua d'être utilisée pendant une bonne partie du 20<sup>e</sup> siècle (Besse 1985:27).

# **1.1.2. Objectif général**

Elle porte sur trois objectifs fondamentaux :

a- Rendre l'apprenant capable de lire les textes littéraires et écrire dans la langue cible (Besse 1985:26-27 ; Gülmez 1993:4 ; Tagliante 1994:31). Ainsi, on peut en conclure que la lecture et l'écriture sont les deux compétences privilégiées.

l'apprenant (Gülmez 1989:32 ; Tagliante 1994:31). b- Former l'esprit et développer les facultés intellectuelles de

c- Rendre l'apprenant capable de traduire autant de la langue cible à la langue de départ que l'inverse (Germain 1993:102). Ainsi, on donne la priorité à la traduction et à la grammaire. Les compétences en compréhension et expression orales sont mises au deuxième plan.

#### **1.1.2. Conception de la langue**

Selon Gülmez (1993:5), la méthode traditionnelle ne fait pas de distinc tion entre une langue morte et une langue vivante. Une langue est conçue comme un ensemble de règles et d'exceptions observables dans des phrases ou des textes, susceptibles d'être rapprochées des règles de la langue de départ (Sterne 1983:455, cité par Germain 1993:103).

#### **1.1.3. Théories d'apprentissage**

Elle ne porte sur aucune théorie d'apprentissage (Tagliante 1994:31). L'apprentissage est basé essentiellement sur les "formes écrites" de L2 (Besse 1985:26). Il apporte une formation intellectuelle, esthétique et morale Germain 1993:103). à l'apprenant et lui permet aussi de lire et de traduire des textes, choisis de préférence parmi les œuvres des auteurs classiques (Gülmez 1993:4 ;

#### **1.1.4. Statut de l'apprenant**

Il est sous-entendu que l'apprenant est considéré comme un candidat au métier de traducteur : il est tout d'abord amené à accumuler beaucoup d'informations sur L2 et puis à traduire aussi bien de L2 en L1 que de L1 en  $\overline{2}$ 

L'apprenant doit faire ce que le maître lui demande. Il n'a pratiquement aucune initiative.

### **1.1.5. Rôle de l'enseignant**

Le maître est la seule autorité dans la salle de classe. Il est considéré comme le détenteur du savoir ; la méthode traditionnelle exige non seulement qu'il ait un bon savoir appris parmi les livres de grammaire en L2,

mais aussi qu'il soit capable d'en expliquer le fonctionnement interne et d'en traduire les énoncés en L1 (Besse 1985:25-26 ; Gülmez 1989:32).

préparer des exercices de compréhension et des exercices permettant de faire des liens entre le contenu du texte choisi et les acquis de l'apprenant (Germ ain 1993:104). Le rôle de l'enseignant consiste à choisir les textes à faire étudier et à

#### **1.1.6. Relation pédagogique apprenant-enseignant**

On ne peut parler d'une véritable interaction "enseignant-apprenants". De fait, elle est "plutôt une action à sens unique, allant du professeur à *l'apprenant*" (Germain 1993:106), (*cf*. figure 1) :

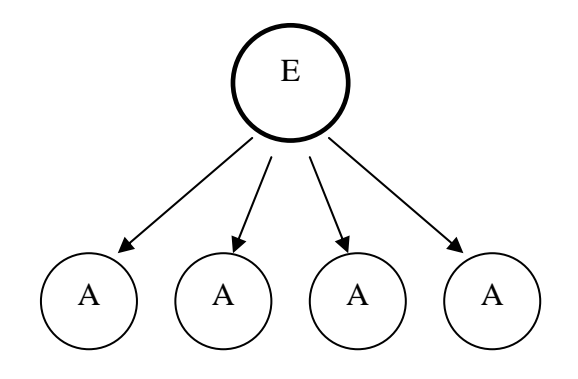

**Figure 1** : Interaction enseignant-apprenants

On peut dire que l'apprenant se trouve toujours dans un état passif, et que l'in teraction apprenant-apprenant est inexistante.

# **1.1.7. Place de la langue maternelle**

privilégié du travail en langue étrangère : l'enseignant tout comme l'apprenant y a systématiquement recours comme langue de travail en classe (Puren , Bertocchini et Costanzo 1998:81). La langue maternelle de l'apprenant est considérée comme un moyen

Le recours fréquent à la langue maternelle n'est pas vu comme un obstacle à l'apprentissage, étant donné que son objectif essentiel ne porte pas sur une expression orale et écrite en L2 (Gülmez 1993:5).

### **1.1.8. Présentation de la grammaire**

Comme nous l'avons souligné ci-dessus (cf. 1.2, c), la grammaire occupe une place primordiale dans la méthode grammaire-traduction. Elle est en seignée de façon "*explicite et déductive*" ; les règles sont présentées aux d'une description grammaticales" (Galisson et Coste 1976:206), (cf. figure 2), puis elles sont illustrées par des exemples, viennent ensuite les exercices de traduc tion (version et thème) pour vérifier si elles ont été assimilées par apprenants à l'aide d'un métalangage : "*celui par exemple, d'une terminologie et*  l'apprenant (Tagliante 1994:31 ; Gülmez 1993:6-7 ; Demircan 1990:150).

#### **Le VERBE Conjugaison interrogative**

Quand on dit :

1° JE REÇOIS une lettre, on emploie *la forme affirmative*.

- 2° JE NE REÇOIS PAS de lettre, on emploie *la forme négative*.
- 3° REÇOIS- JE une lettre ? on emploie *la forme interrogative*.

Pour conjuguer un verbe sous la forme interrogative, on place le pronom sujet après le verbe, auquel on le joint par un trait d'union : *Entends-tu ? Venez-vous ?* 

**mentaire, Larousse C. Augé, Grammaire, Cours élé**

 **Figure 2** : Grammaire explicite présentée à l'aide d'un métalangage

### **1.1.9. Nature de la culture/civilisation**

La méthodologie traditionnelle voit culture et civilisation étrangères comm e le synonyme de littérature et de beaux-arts. L'acquisition culturelle se fait au moyen de la traduction (version) des textes littéraires en L1. (Germain 1993:103).

#### **1.1.10. Matériels didactiques**

Etant donné que les textes littéraires sont le point de départ des leçons , la méthode traditionnelle n'a pas vraiment besoin de recours au manuel : on se sert des dictionnaires bilingues, des livres de grammaire (avec ou sans exercice) et des morceaux choisis d'auteurs classiques (Germain 1993:104 ; Gülmez 1993:9 ; Tagliante 1994:31).

#### **me canonique 1.1.11. For**

A l'étape initiale, la forme canonique est généralement la suivan te (Besse 1985:26) :

Explication en L1 d'une ou deux règles grammaticales concernant a-L2 par le maître, illustrées de quelques exemples en L1 et en L2 ;

b- Pour permettre aux élèves de saisir le sens des exemples donnés en L2, le maître les traduit mot-à-mot en L1 ;

c- Ensuite, on conforte et on vérifie l'apprentissage de ces règles et de ces équivalences inter-linguales (un garçon = a boy) à travers les exercices de version et de thème (*cf.* figure 3) :

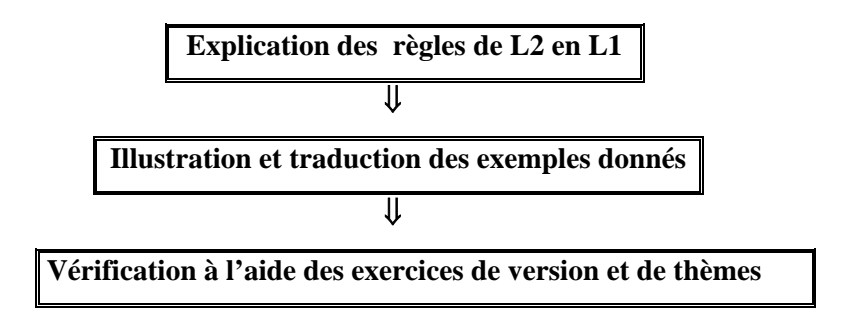

**Figure 3** : La forme canonique à l'étape initiale

(Martinez 1996:51; Güven 1995:14) : Lors des étapes avancées, une leçon comporte 4 moments essentiels

a- Lecture du texte choisi par le professeur et éventuellement par les apprenants ;

b- Explication des mots nouveaux à l'aide de la langue maternelle ;

c- Explication des règles grammaticales par l'intermédiaire des exercices déductifs et analytiques qui consistent en paradigmes isolés de tout contexte ;

d- Traduction mot-à-mot du texte.

# **1.1.12. Activités pédagogiques**

Hormis des exercices de traduction utilisés comme un procédé d'appr entissage linguistique, on se sert des "exercices à trous" et des exercices d'"emploi des mots nouveaux dans des phrases" afin de faire mémoriser le vocabulaire, les paradigmes grammaticaux et les conjugaisons verbal es.

D'autres activités comme les exercices de "question-réponse" et la "composition écrite" sont utilisées pour le contrôle des connaissances linguistiques (Gülmez 1993:8).

### **1.1.13. Traitement des erreurs**

En règle générale, la méthode grammaire-traduction exige des réponses justes et précises**.** 

Toutefois, dans le cas où la question est sans réponse ou bien la réponse est fausse, c'est le maître qui fournit la bonne réponse ou corrige l'erreu r (Germain 1993:107).

### **1.1.14. Evaluation**

Selon Buck (1970:33-34, cité par Güven 1988), la traduction est considérée comme l'unique moyen de contrôle des savoirs. La version est utilisée pour l'évaluation des aptitudes de l'élève à comprendre la langue et la culture étrangères, et le thème est réputé être un instrument d'évaluation direct des connaissances grammaticales (Gülmez 1989:37-38).

### **1.1.15. Synthèse**

D'hier à aujourd'hui, la méthodologie traditionnelle n'a cessé d'être l'objet de discussions et critiques pédagogiques, tant quant à son efficacité qu'aux procédés auxquels elle a eu recours.

Il est certain que, en mettant l'apprenant en contact direct avec les textes littéraires, elle contribue au développement intellectuel de l'apprenant et améliore sa capacité de compréhension écrite. Mais elle n'arrive pas à lui faire acquérir une véritable compétence de compréhension et d'expression orales. Ainsi, l'apprenant reste incapable de comprendre ce qu'on dit en L2 et de s'exprimer oralement.

Malgré toutes ces réticences et critiques, il nous semble qu'elle est encore une réalité dans les programmes et les manuels de nombreuses institutions, en particulier à l'étranger.

### **1.2. METHODE DIRECTE**

La méthode directe est née en réaction aux méthodes dites traditionnelles ou grammaire(s)-traduction(s) (Puren 1988:95 ; Demircan 1990:171 ; Gülmez 1989:38 ; Galisson et Coste 1976:154 ; Besse 1985:29).

En France, l'expression de "méthode directe" apparaît officiellement pour la première fois dans la circulaire du 15 novembre 1901 - circulaire relative à l'enseignement des langues vivantes et instructions annexes - (Puren 1988:94). Après avoir été "théorisée" par de grands noms de la didactique des langues, elle a pris son essor en Europe, en particulier en Allemagne et en France, vers la fin du 19<sup>e</sup> siècle et le début du 20<sup>e</sup> siècle (Germ ain 1993:127 ; Besse 1985:31). Les méthodes dites "actives", qui seront créées dans le prolongement de la méthodologie directe, sont restées en usage jusqu'au début des années 60 (Gülmez 1993:15).

#### **1.2.1. Objectif général**

'objectif principal de la méthode directe est d'"*amener l'élève à* L *s'exprimer directement, sans traduction mentale, c'est-à-dire […] à penser directement en langue étrangère*" (Puren 1988:122). C'est pourquoi elle cherch e à créer "*un contact sans écart et sans intermédiaire entre la langue*  étrangère et les réalités référentielles" (Coste 1972:13).

#### **1.2.2. Conception de la langue**

Dans la méthodologie directe, une langue à l'orale comme à l'écrit est essentiellement un phénomène de communication (Germain 1993:128). La communication orale est une réalité vivante de la langue dans la vie quotid ienne, alors que l'écrit est toujours au second plan (Gülmez 1993:19). Ainsi, l'accent est-il mis sur l'expression orale, bien que les quatre compétences soient développées parallèlement.

#### **1.2.3. Théories d'apprentissage**

La théorie psychologique sous-jacente de la méthodologie directe est l'associationnisme : association de la forme et du sens, c'est-à-dire association du nom et de la chose (ou d'une image de la chose ou du geste), et association d'idées, c'est-à-dire des unités abstraites inconnues avec le vocabulaire déjà connu (Richards et Rodgers 1986:9, cité par Germain 1993).

### **1.2.4. Statut de l'apprenant**

Dans cette méthode, l'apprenant prend part à son propre apprentissage en répondant aux questions de l'enseignant dans un dialogue et en l ui posant des questions (Germain 1993:128).

#### **.2.5. Rôle de l'enseignant 1**

Le rôle du professeur est primordial, puisqu'il a la charge d'introduire dans l a classe tous les éléments nécessaires à la compréhension des faits initiative à l'apprenant (Germain 1993:128-129). L'usage exclusif de L2 étant préconisé, le maître doit être un "natif" ou bien maîtriser L2 (Demircan 1990:1 72). de langues (Galisson et Coste 1976:154) : il démontre, soit à l'aide d'objets ou d'images et dirige les activités de la classe, mais laisse une certaine

#### **1.2.6. Relation pédagogique enseignant-apprenant**

La méthodologie directe exige un échange entre l'enseignant et les apprenants, ils sont comme des partenaires. Dans la classe l'enseignant, axe focal de la communication, contrôle toujours l'interaction.

Au commencement on ne permet pas aux apprenants de communiquer entre eux mais ils sont amenés par la suite à dialoguer entre eux à l'aide des exercices de "question-réponse" (Germain 1993:130), (*cf*. figure 1) :

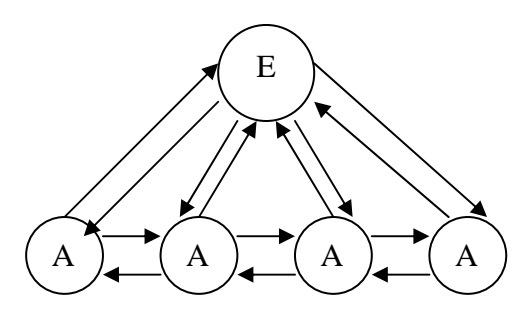

**Figure 1** : Interaction enseignant-apprenants et apprenant-apprenant

#### **1.2.7. Rôle de la langue maternelle**

Comme nous l'avons cité ci-dess us (*cf*.1.2.1), son trait caractéristique "direct" est dérivé de l'usage exclusif de L2 en classe. Selon Puren et al. (1998:81), dans cette méthode, la langue ét rangère est à la fois l'objectif et le moyen. La classe de langue étrangère se fait en langue étrangère. Ainsi, la définition que donne Schweitzer (1904:5, cité par Puren 1988), illustre-t-elle bien la prise de position de cette méthodologie contre le recours à la langue de départ :

"La méthodologie directe est celle qui enseigne les langues sans *termédiaire d'une autre langue antérieurement acquise. Elle n'a in* pas recours à la traduction ni pour transmettre la langue à l'élève, ni *son tour. Elle supprime la pour exercer l'élève à manière la langue à ersion aussi bien que le thème*." *v*

rares cas où l'explication de certains mots pose des problèmes (Gülmez 1993:19). Cependant, le recours à la langue maternelle est toléré dans de très

#### **1.2.8. Présentation de la grammaire**

Elle suit une démarche inductive et implicite (Tagliante 1994:31). L'enseignement de la grammaire se fait des exemples vers la règle (Puren et *al*. 1998:81), celle-ci ne pouvant être expliquée en L2, puisque les élèves n'ont appris que des mots permettant de désigner des objets concrets. Dans ce cas-là on se limite donc,

formes déjà pratiquées par les étudiants, à suggérer visuellement *qu'il existe des régularités désinentielles ou de constructions caractéristiques de la L2 : paradigmes de formes et séries d'exemples bien choisis doivent permettre à l'étudiant d'induire la règle, sans que le professeur ait à l'expliquer ou à la formuler*" (Besse 1985:32 ). "*en ordonnant au tableau ou dans le manuel les phrases ou les* 

Voici un tableau (cf. figure 2), issu du manuel de **Cours de Langue et de Civilisation 1** de G. Mauger (1956), inscrite dans le prolongement de la métho de directe et qui illustre bien la nature de la grammaire de la méthodologie directe.

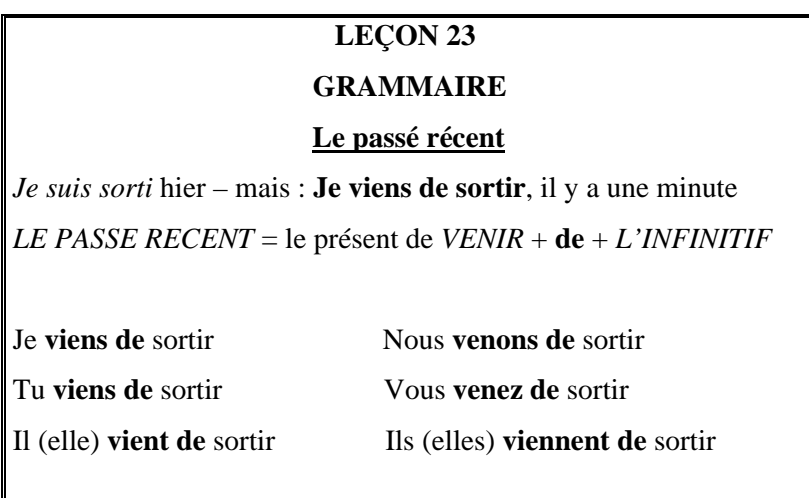

 **Figure 2** : Grammaire inductive à l'aide des tableaux récapitulatifs

### **1.2.9. Nature de la culture/civilisation**

le mot "culture" n'est pas synonyme de littérature. Les auteurs introduisent plus ou moins des faits culturels dans les manuels d'une façon stéréotypée, par exemple, le mode de vie du quotidien des natifs de L2. Nous pouvons dire que les épisodes sur la "Famille Vincent", dans le manuel de **Cours de Langu e et de Civilisation 1,** sont très représentatifs du mode de vie Contrairement aux méthodes traditionnelles, dans la méthode directe français.

### **1.2.10. Matériels didactiques**

toujours au deuxième plan et l'enseignant se sert d'objets, de l'environnement immédiat, de l'apprenant, d'images et d'actions visualisables comm e des gestes et des mimiques pour montrer le sens des éléments 1993:129; Tagliante 1994:31; Güven 1995:16). En raison de l'emploi exclusif de L2, la méthode directe repose beaucoup plus sur l'enseignant que sur les matériels utilisés. Le manuel vient linguistiques enseignés. Les textes ne viennent qu'en dernier lieu. (Germain

### **1.2.11. Forme canonique**

La forme canonique de la méthodologie directe se compose de deux étapes progressives :

**e orale** : Dans cette étape, l'enseignement est purement oral **a- Etap** et se fait sans aucun support écrit. Tout d'abord, on apprend à nommer ou à décrire en L2 les objets et les actions qui peuvent être observés en classe, à travers un échange enseignant-apprenants du type suivant (Besse 1985:29-30):

*aître montre de la main un objet ou exécute une action en*  "*le m : "-Regardez, c'est une chaise" ou "je marche, j'ouvre la disant en L2 orte" ; puis il demande en montrant de nouveau le même objet ou p n exécutant la même action : "-Qu'est-ce que c'est ?" ou : "-Qu'est-e*

*ce que je fais ?" et les étudiants sont supposés répéter : "- C'est une vous marchez" ou "je marche" […]. chaise,* 

*Ensuite on passe à des réalités qui ne sont plus présentées dans la classe ou qu'on peut mimer aisément, mais qu'on peut dessiner au tableau ou observer sur des images.*"

qu'après avoir établi la base de la prononciation et de l'orthographe. Il est traité selon l'ordre suivant (Gülmez 1993:16-18) : **b- Etape textuelle ou lecture expliquée** : Le texte n'est introduit

-Lecture du texte par l'enseignant ;

-Explication des mots et des tournures grammaticales inconnues, par l'enseignant au moyen de procédés intuitifs ;

-Explication du texte par l'intermédiaire d'exercices de "questionsrépons es" appelés "conversation" ;

-Lecture du texte par quelques élèves.

#### **.2.12. Activités pédagogiques 1**

Pendant le cours, on se sert, le plus souvent, des exercices de "questions-réponses" (conversation) qui se déroulent entre enseignant et apprenant ou apprenants et apprenants. Hormis ces exercices, on dispose aussi d'exercices à compléter, de dictées et de rédactions de paragraphes (Germain 1993:130).

### **1.2.13. Traitement des erreurs**

Les erreurs de l'apprenant ne sont pas corrigées directement par l'enseignant. L'apprenant doit pouvoir s'autocorriger. C'est pourquoi l'enseignant a recours aux différentes techniques (Demircan 1990:172 ; Germa in 1993:130) :

- Il répète ce que l'apprenant a dit avec une intonation indiquant à l'apprenant q u'il a commis une erreur ;

- Il répète la réponse de l'apprenant en l'arrêtant juste avant l'erreur.

#### **1.2.14. Evaluation**

Dans l'évaluation, l'accent est mis beaucoup plus sur l'usage de la langue orale et écrite que sur la connaissance des règles grammaticales. Pendant les examens on demande aux apprenants une entrevue orale ou la rédaction d'un paragraphe sur un sujet étudié (Germain 1993:128).

# **1.2.15. Synthèse**

La méthode directe est née d'un besoin de communication et en réaction à l'approche dite traditionnelle. Elle s'est révélée vite bénéfique et a connu un grand succès au milieu des didactiques des langues étrangères. l'apprentissage d'une langue étrangère qu'en a mis l'enfant pour acquérir sa langue maternelle. De plus, les conditions ne seraient pas tout à fait identiq ues. Mais son but exclusif qui était d'apprendre une langue étrangère en contexte scolaire, en reposant sur le postulat de la similarité d'apprentissage d'une langue maternelle en milieu naturel, n'était pas adapté aux réalités des programmes scolaires. Car il faudrait autant de temps en milieu scolaire pour

Par ailleurs, la langue apprise restait toujours, surtout au début, descriptive : "-Qu'est-ce que c'est ?, -C'est la porte ?", bien qu'elle visât des objectifs communicatifs.

narratifs ont bien contribué à la méthodologie actuelle des langues étrangères. Cependant il nous faut rappeler que certaines de ses techniques pédagogiques comme questions-réponses orales, objets-images et textes

### **1.3. METHODE STRUCTURO-GLOBALE AUDIOVISUELLE**

Avec la Seconde Guerre Mondiale, l'anglais commence à s'imposer beaucoup plus que le français, en particulier en Europe, et devient de plus en plus une langue de communication internationale. Devant ce recul, les autorités françaises veulent promouvoir la diffusion du français à l'étranger (Germain 1993:53).

C'est ainsi qu'à partir des années 50, les travaux menés conjointement par une équipe de l'Université de Zagreb (ex-Yougoslavie), autour de P. Guberina, et par une équipe de l'Ecole Normale Supérieure de Saint-Cloud (France), autour de G. Gaugenheim et P. Rivenc (équipe qui sera plus tard à l'origine du CREDIF) ont eu pour résultat l'élaboration d'une méthodologie dite structuro-globale audiovisuelle (Galisson et Coste 1976:57 ; Besse 1985:39 ; Martinez 1996:61), appelée "la méthode Saint-Cloud-Zagreb" (Demircan 1990:200 ; Renard 1993:14).

Le premier manuel de la méthodologie SGAV fut produit sous le nom de **Voix et Images de France** [VIF] en 1962 et sa publication se prolonge jusqu'a u début des années 80 (Gülmez 1993:53).

# **1.3.1. Objectif général**

compétences soient visées, et l'apprenant est entraîné à une langue de communication fondamentale, surtout verbale, à travers des dialogues élabor és à partir d'un contenu linguistique structural et lexical (Boyer et *al*. Selon Coste et Ferenczi (1971:136) l'objectif général de la méthodologie structuro-globale audiovisuelle est de faire acquérir aux élèves une maîtrise satisfaisante de la langue usuelle. Ainsi, la priorité est accordée à l'oral (compréhension et expression orale), bien que les quatre 1990:11-12).

#### **1.3.2. Conception de la langue**

La langue est un moyen d'expression et de communication comme le soulignent Guberina et Rivenc dans la préface de **VIF** (1962:9) : "*nous avons cherché à enseigner dès le début la langue comme un moyen d'expression et de communication faisant appel à toutes les ressources de notre être : attitudes, gestes , mimiques, intonations et rythmes du dialogue parlé*"*.*

### **1.3.3. Théories d'apprentissage**

Elle porte sur la théorie d'apprentissage de la psychologie gestaltiste (Germain 1993:155) : perception globale de la forme ou "intégration" par le cerveau des différents éléments perçus par les sens et filtrés par le cerveau. En effet, selon Guberina (1965:35-64) l'apprentissage d'une langue étrangère passe par les sens : l'oreille (aspect audio) et la vue (visuel). L'oreille et l'œil servent de filtres entre les stimuli extérieurs et le cerveau. La grammaire, les clichés, la situation et le contexte linguistique visent à faciliter cette intégration cérébrale des stimuli extérieurs par le cerveau.

### **1.3.4. Statut de l'apprenant**

Dans la méthode SGAV, l'apprenant, quels que soient les tâches et les choix qu'il effectue, doit se soumettre aux directives du maître (Demircan 1990:202, Germain 1993:155-156).

# **1.3.5. Rôle de l'enseignant**

L'enseignant qui va utiliser la méthode SGAV doit suivre un stage de formation (technicien de la méthodologie) puisque l'application de cette méthodologie exige certaines contraintes spécifiques (Renard 1993:22 ; Tagliante 1994:32) :

-il doit avant tout être un modèle linguistique ;

-il peut intervenir également pour aider à faire saisir le sens des phrase s ;

-il est censé composer de nouvelles situations à l'aide de la grammaire et du vocabulaire appris. En particulier, au cours de la phase d'exploitation, il doit agir comme un animateur, soucieux de favoriser l'expression spontanée des apprenants et de stimuler leur créativité ;

-enfin, il doit savoir faire fonctionner en synchronisation le magnétophone et le projecteur à films fixes.

### **1.3.6. Relation pédagogique enseignant-apprenant**

Si l'on met à part les interactions entre apprenants qui ne se produisent qu'au cours de la phase d'exploitation, la quasi-totalité des interactions se passent entre l'enseignant et les apprenants (Germain 1993:160).

#### **.3.7. Rôle de la langue maternelle 1**

On refuse catégoriquement la traduction et le recours à la langue maternelle de l'apprenant. L'enseignant utilise plutôt des gestes et mimiques ainsi que des paraphrases et des images comme moyens d'accès au sens (Boyer et *al*. 1990:12 ; Galisson et Coste 1976:57).

### **1.3.8. Présentation de la grammaire**

Dans la méthode SGAV, l'apprentissage de la grammaire se fait de manière inductive et implicite. Comme le fait remarquer Gülmez (1993:50) :

*et apprentissage contenu grammatical. L'aspect structurant de c* apparaît à travers les exercices de réemploi : les répliques du "*Conformément à l'esprit structuro-global, la parole inconnue est présentée en situations dialoguées et simulées visuellement. Ce mode de présentation doit permettre l'apprentissage global du*

*dialogue sont répétées et restructurées par des réemplois dans des situations différentes ou dans contextes nouveaux*".

Cette approche de l'apprentissage en grammaire est aussi décrite par Moirand dans "la grammaire en situation" (1975:103, cité par Gülmez 1993:52) :

*agit […] de faire de la grammaire implicite. Mais pas seulement.* "*Il s' agit de la grammaire en situation. Les constructions ne doivent Il s' mais fonctionner hors d'énoncés naturels de communications. ja ire : D*

> *-*"Ecoutez. Paul, il vient. Catherine, elle vient. Paul et Catherine, ils viennent."

*u bien : o*

-"Paul, c'est un garçon : il Catherine, c'est une fille : elle." *'est faire de la grammaire sans métalangue.*" *c*

#### **culture/civilisation 1.3.9. Nature de la**

La culture et la civilisation sont inséparables de la langue enseignée. Les éléments culturels se présentent de façon explicite et implicite par l'intermédiaire de dialogues. Comme dans la méthode directe, les traits culturels se référent en général au mode de vie des locuteurs des natifs de L2 (Germain 1993:155).

### **1.3.10. Matériels didactiques**

Guberina fait remarquer que la méthodologie SGAV se sert nécessairement de machines : le magnétophone et les films fixes y jouent un rôle prépondérant. Les matériels utilisés au cours des leçons sont de trois types, comme le précise la préface du livre du maître de la méthode **De Vive Voix**, considérée comme l'une des représentantes de cette méthodologie (1965:58) :

- Matériel du maître : livre du maître, guide pédagogique et livre du maître des exercices de réemploi ;

- Matériel collectif : bandes magnétiques pour dialogues, dictées et exercices de réemploi, et films fixes en couleurs pour dialogues ;

**- Matériel élève** : livre d'images en couleurs sans texte, cassettes sonores contenant un choix d'exercices de réemploi et cahier d'orthographe.

#### **1.3.11. Forme canonique**

Elle comprend cinq phases successives, appelées souvent "*les moments essentiels du déroulement d'une leçon*" (Moget et Neveu 1972:11 ; Puren 1988:356 ; Gülmez 1993:54-56 ; Martinez 1996:63-66). Ce sont :

-La présentation du dialogue ou du segment du dialogue à étudier, en synchronisant la projection des images avec les phrases enregistrées ;

-**L'explication** de chaque réplique, en vue de l'appréhension du sens et de la prise de conscience de la structuration de l'énoncé ;

-La répétition, activité qui contribue à la mémorisation de la leçon;

-L'exploitation dont le but essentiel est d'intégrer, par la pratique, des notion s nouvellement enseignées dans l'ensemble des connaissances acquises jusque-là.

-**La transposition**, qui vise l'expression personnelle et le libre réemploi p ar chaque élève de ce qu'il a appris.

### **1.3.12. Activités pédagogiques**

Germain (1993:160) regroupe les exercices employés dans la méthode SGAV en sept catégories :

-**Théâtre** : les apprenants jouent le sketch qu'ils ont mémorisé ;

-**Question sur images** : l'enseignant pose des questions ou anime un "jeu de questions" entre apprenants ;

-**Exercices structuraux** : ces exercices sont présentés avec le support d'une situation concrète et sont considérés comme des moyens de renforcement (et non d'apprentissage) ;

-**Conversation dirigée** : en partant du sketch de la leçon, les apprenants s'expriment à partir de différents thèmes;

-**Transposition d'une narration en dialogue** : l'enseignant lit ou fait entendre un court texte préparé en utilisant exclusivement les notions apprises. Les apprenants, en sous-groupes, doivent inventer les dialogues corres pondants ;

-**Dialogue ou récit interrompu** : les apprenants, en sous-groupes, doivent inventer la suite du dialogue ;

-Libre emploi : les apprenants s'expriment librement à partir d'un sujet proposé par un apprenant ou l'enseignant.

#### **.3.13. Traitement des erreurs 1**

Dans la méthode SGAV, la manière de corriger l'erreur de l'apprenant diffère d'une phase à l'autre. Ainsi, au cours de la phase de "répétition", "*le professeur ne corrige pas les erreurs ; il se contente de les apprécier par oui ou non ; mais il ne s'oppose pas aux corrections proposées par les élèves eux-mêmes*" (Préface de VIF). Et la correction phonétique commence par la phase de "mémorisation". Pendant la phase d'"exploitation", l'enseignant corrige de façon discrète. Et ensuite, au moment de la "transposition" l'enseignant ne procède pas directement à la correction : il note les erreurs en vue d'une correction ultérieure (Germain 1993:160-161).

### **1.3.14. Evaluation**

Selon Germain (1993:154) l'insistance sur la correction de la prononciation et de la grammaire sert en quelque sorte d'évaluation continue dans la méthode SGAV.

#### **1.3.15. Synthèse**

La méthode SGAV, dès son apparition, a gagné la faveur des milieux de la didactique des langues étrangères. En effet, cette approche constituait une ré volution dans ce domaine, d'une part, en intégrant les supports audiovisait à apprendre une langue utilisée dans son contexte social (français fondamental). visuels (films fixes et magnétophone) dans la classe, ce qui permettait à l'enseignant de récréer un environnement fictif (situation de parole) et d'autre part, en donnant la primauté à la langue parlée situationnelle, cette approche

Mais, les contestations et les discussions ne tardèrent pas à surgir pour p lusieurs raisons :

pendant les leçons, on ne fait jamais référence à des situations auxqu elles l'élève pourrait être confronté dans la vie extra-scolaire. Les la L2, mais elle ne permet pas de comprendre facilement les natifs quand ils parlent entre eux, ou quand ils s'expriment dans leurs média (radio, télé, journa ux) ; situations élaborées dans la classe ne sont qu'un petit reflet de celles de la vie quotidienne. Ainsi, comme le souligne Besse (1985:45), la méthode permet d'apprendre à communiquer rapidement dans des situations conventionnelles (salutations, diverses transactions, etc.) avec des natifs de

- le traitement de la leçon ne peut pas dépasser la répétition de ce qu'on entend ;

veut, il doit obéir strictement à la forme canonique du livre du maître ; - pendant le déroulement du cours, l'enseignant n'agit pas comme il

- cette méthode tient beaucoup moins aux activités et aux tâches concernant la langue écrite.

En guise de conclusion, nous remarquons que c'est la méthodologie SGAV qui a incorporé pour la première fois la "machine" (le magnétophone et les films fixes) dans le contexte d'apprentissage des langues, au moins dans celui du Français. Les matériels (surtout le couple "image-son") qu'elle utilisait constitueraient ultérieurement la base pour les supports multimédias de nos jours. Par conséquent, elle a apporté un nouveau souffle considérable à l'enseignement du Français Langue Etrangère.
## **1.4. METHODE COMMUNICATIVE ET COGNITIVE**

développée en France à partir des années soixante-dix, d'une part en réaction à la méthodologie SGAV (Besse 1985:45 ; Tagliante 1994:30) et d'autre part, à l'issue des travaux entrepris au sein du Conseil de l'Europe, en vue de mettre sur pied l'enseignement/apprentissage des langues. C'est de là qu'"*allait sortir en 1975 le fameux Threshold Level English pour l'enseig nement de l'anglais comme langue étrangère en contexte européen, d'où a* Cette méthode, d'origine anglo-saxonne (Boyer et *al*. 1990:12), s'est *été dérivé en 1976, pour le français langue étrangère,Un niveau- seuil*" (Germain 1993:202).

Elle se caractérise par l'abolissement de certains "tabous" des méthodes antérieures, dont le plus rigoureux était de recourir à la langue maternelle dès que le besoin s'en faisait sentir. Elle est plutôt connue sous les noms de méthode "cognitive" (surtout aux Etats-Unis), de méthode "fonctionnelle", ou "notionnelle/fonctionnelle", de méthode "interactionnelle" et de méthode "communicative" (Besse 1985:45-46).

# **1.4.1. Objectif général**

Elle a pour objectif l'enseignement de la compétence de communication qui prend en compte

une connaissance pratique (donc pas nécessairement explicitée) du *ode et des règles psychologiques, sociologiques, culturelles, qui c ermettent son emploi approprié en situation*" (Galisson 1980:14). *p* "*les dimensions linguistique et extra-linguistique de la communication et qui constitue un savoir-faire à la fois verbal et non verbal, c'est-à-dire* 

### **.4.2. Conception de la langue 1**

La langue est concue comme un instrument d'interaction sociale. En effet, connaître les règles de la L2 n'est pas suffisant pour pouvoir communiquer dans cette langue. Pour une véritable communication en L2, il faut connaître, en plus, les règles d'emploi de cette langue, c'est-à-dire qu'il faut "*savoir quelles formes linguistiques employer dans telle ou telle situation, avec telle ou telle personne, compte tenu de l'intention de communication (persuader, donner des ordres, faire une demande, etc.)*" (Germain 1993:203).

### **1.4.3. Théories d'apprentissage**

psycho logie cognitive, marquée par la linguistique chomskyenne -grammaire La théorie sous-jacente de l'approche communicative est la générative transformationnelle- (Demircan 1990:195 ; Tagliante 1994:32). Les tenants de cette conception considèrent

"*l'apprentissage comme un processus beaucoup plus créateur, davantage soumis à des mécanismes internes qu'à des influences externes. […] Apprendre une langue consisterait donc à apprendre à former des règles permettant de produire de nouveaux énoncés plutôt qu'à répéter des énoncés déjà entendus dans l'environnement extérieur*" (Germain 1993:204).

## **1.4.4. Statut de l'apprenant**

Contrairement aux méthodes antérieures, la méthode communicative est avant tout centrée sur l'apprenant. En participant à son propre apprentissage, il devient ainsi l'acteur principal de son apprentissage (Taglia nte 1994:34-35 ; Martinez 1996: 76).

### **1.4.5. Rôle de l'enseignant**

Le rôle de l'enseignant est moins directif et autoritaire. Ainsi,

"*l'enseignant tient un rôle très délicat, à la limite paradoxal : on ne lui demande plus d'enseigner, mais de faire apprendre, c'est-à-dire d'assister l'apprenant dans l'auto-structuration de ses connaissances, de l'aider toujours, sans lui imposer jamais ni son savoir, ni son pouvoir*" (Galisson 1980:49).

Il s'agit d'une relation de type égalitaire ; l'apprenant est perçu comme égal à l'enseignant. L'enseignant ne suggère que diverses activités de librement entre paires (l'enseignant se fond dans le groupe) et se décentralisent de gré à gré (Galisson 1980:49-52), (*cf*. figure 1). communication entre les apprenants. Les échanges se développent

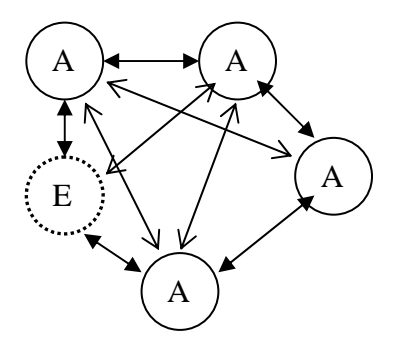

**Figure 1** : Schéma d'un réseau d'échange

### **.4.7. Place de la langue maternelle 1**

l'utilisation occasionnelle de la langue maternelle, si elle permet de débloquer une situation, n'est pas bannie (Tagliante 1994:40). Le recours systématique à la traduction est sans doute proscrit. L'enseignant utilise, de préférence, la langue enseignée en classe, mais

## **.4.8. Présentation de la grammaire 1**

Contrairement aux méthodologies directe et structuro-globale audiovisuelle, la grammaire explicite tient une grande place dans la méthode communicative.

Le processus cognitif, "observation, réflexion et analyse" amène l'apprenant à découvrir le fonctionnement de la langue par l'intermédiaire des

exerci ces dits de "conceptualisation grammaticale" (produire des énoncés en situation authentique de classe). Ils sont fréquemment suivis d'explications relativement traditionnelles. Tagliante (1994:32) schématise cette démarche comme suit (*cf*. figure 2) :

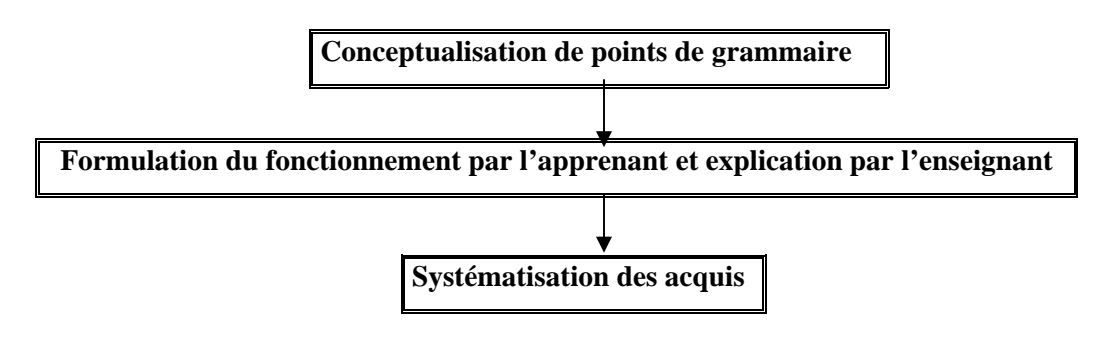

**Figure 2** : La conceptualisation grammaticale

# **1.4.9. Nature de la culture/civilisation**

réfère à la vie quotidienne (Germain 1993:204). Ainsi, les auteurs des manuels introduisent des rubriques de culture/civilisation classées par thème s tels que : la famille, l'école, les loisirs, le travail, les relations entre Dans la méthode communicative, le mot "culture et civilisation" se jeunes et adultes, le chômage, etc.

(conduites, croyances, pratiques intellectuelles...) des locuteurs du pays cible (Tagliante 1994:68). Ces dossiers permettent une réflexion sur les phénomènes sociaux (religieux, politiques, moraux, esthétiques…) et les comportements

### **.4.10. Matériels didactiques 1**

communicative est le recours, dans la mesure du possible, à des documents authentiques écrits, sonores ou visuels. En effet, ils constituent une grande partie des manuels (Kartal 1999). L'une des caractéristiques les plus marquantes de la méthode

En plus du manuel, l'enseignant se sert aussi des supports techniques variés tels que : tableau noir ou blanc, magnétophone, magnétoscope, caméscope, téléviseur et rétroprojecteur (Tagliante 1994:63-64).

# **1.4.11. Forme canonique**

Dans le **Guide Pédagogique** (Ministère de l'Education du Québec 1981:22-27, cité par Germain 1993) pour l'enseignement de l'anglais et du français L2 au primaire, la "démarche pédagogique" suggérée, en vue d'un enseignement de type communicatif, comprend les cinq phases suivantes :

**-La présentation** : la phase de présentation, très brève, sert à désigner ce que fait l'enseignant entre le moment où il entre en classe et celui o ù les élèves commencent à s'exercer ;

**-L'exercice** : cette deuxième phase de la démarche pédagogique est définie comme l'usage que les élèves font de la langue après y avoir été exposés ;

**nication** : c'est l'étape cruciale de la démarche **-La commu** pédagogique proposée. L'initiative, exercée jusqu'ici par l'enseignant, est transm ise aux apprenants ;

**-L'évaluation** : c'est la phase de traitement des erreurs commises par l'apprenant ;

-La consolidation : c'est une phase facultative qui consiste à réintégrer des éléments déjà vus avec les élèves.

### **1.4.12. Activité pédagogique**

Dans la méthode communicative, toutes les activités doivent impliquer une intention de communication et correspondre aux quatre compétences linguistiques de l'apprenant. Tagliante (1994:47-57) les regroupe en huit catégories :

# **a- Les activités de production orale ;**

- -Recherche d'énoncés d'après un support image
- -Production d'énoncés dans un jeu de rôle
- -Production d'énoncés dans une simulation
- -Production d'énoncés dans une résolution de problèmes logiques
- -Production d'énoncés à partir de bruitages

#### **b- Les activités de compréhension ;**

- -La compréhension globale d'un texte écrit
- -La compréhension détaillée d'un texte écrit
- -La compréhension de l'implicite dans un texte écrit
- -La compréhension de détails d'un document audio

### **c- Les activités lexicales ;**

- -Des QCM proposant différents équivalents ;
- -Des QCM pour chercher un intrus ;
- -Des exercices formels ;
- -Des exercices d'appariement et de classement ;
- -Des devinettes ;

#### **d- Les activités ludiques ;**

- Un exemple : le jeu des survivants, en groupes de sept.

## **e- Les activités de grammaire ;**

- -Les exercices structuraux
- -Les exercices de classement et d'appariement
- -Les exercices de transformation
- -Les QCM
	- -Les exercices lacunaires
	- -Les exercices de transformation
	- -Les exercices de reconnaissance
	- -Les exercices lacunaires en situation

### **Les activités de production écrite ; f-**

- -L'écriture d'un message sur un post-it
- -La reconstitution de messages
- -La rédaction d'une carte postale ou d'une lettre de vacances
- -La réponse à des sollicitations publicitaires
- -La rédaction d'une suite ou d'une amorce de récit
- -Les productions d'une suite ou d'une amorce de récit
- -Les productions de messages personnels
- -Le récit de rêves
- -La pré sentation d'une personnalité
- -La rédaction d'articles de journaux
- -La rédaction de questions à poser

# **g- Les activités centrées sur des objectifs multiples ;**

- Ce sont des activités qui mettent en jeu plusieurs aptitudes sur des objectifs multiples comme par exemple la réalisation d'un projet commun.

### **h- Les activités de négociation.**

- -Le remue-méninges (Brain storming)
- -La sélection qualitative (Q sort)

### **1.4.13. Traitement des erreurs**

erreurs, l'apprenant montre qu'il teste continuellement les hypothèses qu'il fait sur la langue" (Germain 1993:211-212). Ainsi, l'enseignant adopte une attitude de toléran ce vis-à-vis de l'erreur. Dans une perspective communicative, l'erreur est vue comme un processus naturel de l'apprentissage. En effet, "*l'erreur est inévitable et n'est que le signe de l'état de maîtrise provisoire de la langue par l'apprenant. Par ses* 

## **1.4.14. Evaluation**

L'objectif primordial de la méthode communicative étant "la compé tence de communication", on ne mesure plus la compétence communicative et les progrès de l'apprenant dans une perspective formative. Cette évaluation permet à l'apprenant de se situer par rapport aux objectifs visés et l'amène, de plus, à prendre en charge sa propre évaluation (autoévaluation) (Galisson 1980:69 ; Güven 1988:55). linguistique de l'apprenant et l'efficacité de la méthode, mais la compétence

#### **1.4.15. Synthèse**

Il faut préciser que la méthodologie communicative est le mouvement le plus récent dans la didactique des langues étrangères, c'est pourquoi, elle n'a pa s été beaucoup critiquée encore. Toutefois, les problèmes dérivés de son application en milieu scolaire ne manquent pas. Parmi toutes ces difficultés, nous pouvons relever :

- la question de l'application des exigences méthodologiques : en effet, bien qu'elle vise à confronter les apprenants à des communications en L2 aussi authentiques que possible, et à les inciter à faire usage de la L2 dans des interactions où ils s'engagent personnellement, elle n'a pas atteint les ob jectifs qu'elle s'est fixés à l'origine, tout comme les autres méthodes, en raison des conditions scolaires ou extra-scolaires dans lesquelles elle est utilisée (question de la formation ou du perfectionnement des enseignants, absence de support oral, durée du cours, possibilité réelle de réemploi, environnement social et culturel de l'apprenant, motivation, etc.) (Besse 1985:49-50 ; Martinez 1996:48).

- la question de l'authenticité : d'une part, le concept d'authenticité n'a peut-être pas la même résonance chez ceux qui enseignent leur langue matern elle que chez ceux qui enseignent une seconde langue qu'ils ne l'authenticité, qui impliquerait une authenticité de l'interaction verbale en classe . maîtrisent pas toujours parfaitement (Germain 1993:212). D'autre part, la fréquentation et le recours à des documents authentiques ne sont pas suffisants pour maîtriser les régularités, en particulier morpho-syntaxique, de la L2 (Besse 1985:50), et pour développer une véritable pédagogie de

- la question de l'évaluation : comme nous l'avons signalé ci-dessus (*cf*. 1.4.14), la méthodologie communicative préconise une évaluation "formative" en raison de sa conception d'apprentissage. Cependant, cette

exigence ne coïncide pas toujours avec celle des institutions scolaires, officielles ou non, où ne se pratique que l'évaluation dite "sommative" ou "certificative" dont la finalité est d'établir la somme des acquisitions et, éventuellement, d'établir un classement dans une population évaluée (Martinez 1996:102 ; Boyer et *al*. 1990:159).

Enfin, malgré toutes ces réticences et difficultés, il est à noter que cette méthode a brisé certains tabous et marqué des changements notables tels que le recours à la langue maternelle, la liberté de progression lexicale et grammaticale, l'utilisation de documents authentiques, la centration sur l'apprenant et l'évaluation formative.

# **1.5. CONCLUSION**

Au cours de l'étude des méthodes de Français, nous avons pu remarquer que la didactique du Français Langue Etrangère oscille entre rupture, continuité et retour en arrière. C'est parce que, comme le souligne Galisson (1980 :134), "*toutes les approches dérivent les unes des autres, parce qu'elles s'imitent et parce qu'elles s'opposent*". En effet, la rupture commence avec la méthodologie directe, qui s'oppose aux méthodes dites traditionnelles, en excluant le recours à la langue maternelle et l'apprentissage explicite et déductif en grammaire. La méthode structuroglobale audiovisuelle, quant à elle, se base à peu près sur l'héritage des métho des qui l'ont précédée (méthode directe, audio-orale et situationnelle) tout en prenant compte, bien sûr, des progrès et des innovations technologiques. En ce qui concerne la méthode communicative, elle procède à un "retour" sur certains points cruciaux de la méthodologie traditionnelle : le recour s à la langue maternelle et une démarche déductive et explicite en grammaire.

communicative et cognitive, elles y sont insérées par les exigences de l'option communicative et le choix de l'authentique. Car, comme le souligne Lorsqu'on prend en considération les rapports entre nouvelles technologies et apprentissage du Français, on peut observer que l'emploi de nouvelles technologies de l'information et de la communication dans les méthodes du Français évolue parallèlement à des progrès techniques. Au commencement elles ne sont vues que comme supports ou moyens auxiliaires et non pas comme éléments de base d'un apprentissage, c'est surtout dans la méthode SGAV. Mais par le renouvellement de l'espace didactique, plus précisément par l'émergence de la méthodologie Margerie et Porcher (1981:110, cité par Boyer et *al*. 1990), communiquer dans une langue étrangère conduit inévitablement l'apprenant sur le chemin des medias (cinéma, radio, télévision, journal…).

Enfin, il paraît clair que toute méthodologie nouvelle renaît des cendres de la (les) méthodologie(s) précédente(s) et qu'elle suscite à la fois la naissance d'autres.

## **CHAPITRE VI**

# **2. PRATIQUES PEDAGOGIQUES MISES EN OEUVRE PAR LES PRODUITS MULTIMEDIAS ET METHODOLOGIE ELABOREE AUTOUR DE CEUX-CI**

approche, utilisée dans l'apprentissage/enseignement des langues secondes ou étrangères. Car, par "méthode" ou "approche" Besse (1985:14) désigne : "*un ensem ble raisonné de propositions et de procédés […] destinés à organiser et à favoriser l'enseignement et l'apprentissage d'une langue seconde* ". Selon lui, cet Il faut préciser que nous sommes aujourd'hui très loin de considérer les produits multimédias comme une nouvelle méthode ou une nouvelle assemblage se forme à partir de trois niveaux interdépendants :

a- Le niveau des hypothèses mises en jeu (d'ordres linguistiques, psychologiques, sociologiques, technologiques ou autres) qui sous-tendent à l'assemblage ;

b- Le niveau des ensembles pédagogiques (manuels, cours, matériels audiovisuels, etc.) dans lesquels ces hypothèses sont exemplifiées ;

c- Le niveau des pratiques de ces hypothèses, que ce soit en classe ou dans un contexte particulier (laboratoire de langue ou centre de ressources en langue), par un enseignant pour des élèves.

manuel, à un cours et à un matériel didactique. Ainsi, sachant que les composants essentiels de ces produits (son, images fixes et images animées) ont été introduits dans le contexte d'apprentissage des langues par les méthodes dites structuro-globales audiovisuelles, et qu'ils sont largement répandus dans les méthodes communicatives comme "matériel didactique", nous les désignerons donc comme "un ensemble pédagogique", car ils correspondent à la fois à un

Après avoir défini cet assemblage, nous allons maintenant essayer de déterminer quelle(s) hypothèse(s) ou théories d'apprentissage sont exemplifiée(s) dans tous ces produits et quelles sortes de pratiques pédag ogiques sont mises en œuvre dans un contexte d'apprentissage le souligne Besse (1985:15), la même méthode ou approche peut susciter des ensembles pédagogiques relativement différents les uns des autres. (classe ou centre de ressource en langue) par cet assemblage, car, comme

Pour ce faire, nous aurons recours à la même démarche que celle que nous avons adoptée tout au long de l'examen des méthodes, mais cette foisci elle portera sur une comparaison entre les processus employés par des méthodes en question et ceux de l'ensemble pédagogique de multimédia.

### **.1. OBJECTIF GENERAL 2**

compétences de langue ; la méthodologie directe fait d'abord entendre la langue et amène ensuite l'élève à parler alors que la méthode structuroglobal e audiovisuelle fait d'abord parler l'apprenant et lui apprend ensuite à Hormis la méthode "grammaire-traduction" qui vise à rendre l'apprenant capable de lire des textes littéraires et d'écrire dans la langue cible, ainsi qu'à développer chez lui les facultés de raisonnement et d'analyse, l'objectif fondamental de toutes les méthodes est d'apprendre à parler et à communiquer dans les situations de la vie quotidienne. Il existe, cependant, une certaine diversité concernant l'importance accordée aux s'exprimer par écrit. La méthodologie communicative, quant à elle, cherche à révéler chez l'apprenant une compétence de communication en lui donnant la maîtrise d'un certain nombre d'actes de parole.

d'"individualiser l'action didactique", c'est-à-dire d'assurer un apprentissage en autonomie (Derville et Perrin 1998 ; Mangenot 1997:120 ; Challe et *al*. En ce qui concerne les produits multimédias, leur utilisation dans l'apprentissage/enseignement d'une langue seconde a pour objectif essentiel

1985:6 2) et d'accroître les performances manuelles ou intellectuelles de l'apprenant (Otman, 1988a :175), ainsi que l'efficacité de l'apprentissage (Houziaux 1972:59).

(compréhension orale, expression orale, compréhension écrite et expression écrite), ces produits privilégient les compétences de compréhension orale et écrite, et ce, quels que soient les objectifs prévus. Ils sont encore très loin de En ce qui concerne les quatre compétences de base visées permettre une véritable expression tant orale qu'écrite.

## **2.2. CONCEPTION DE LANGUE**

La méthodologie traditionnelle conçoit la langue comme un ensemble de règles et d'exceptions observables à partir de phrases ou de textes écrits.

Dans les méthodes directes et structuro-globales audiovisuelles, elle est un moyen d'expression et de communication. Bien que la primauté soit accord ée à l'apprentissage de la langue parlée, surtout à celle de la vie sont les structures syntaxiques et le lexique tirés de la langue parlée qui serven t de fondement aux leçons. quotidienne, le procédé didactique se réduit à une conception formelle ; ce

Dans la méthodologie communicative, elle est considérée comme un instrum ent d'interaction sociale mais, contrairement aux méthodologies situations de communication et les intentions de communication qui sont privilégiées (conception pragmatique), par exemple, demander un rensei gnement, donner des ordres, accorder une permission, faire une précédentes, ce sont les conditions d'emploi de la langue, dans diverses demande, etc.

Ces deux types de conception sont représentés dans les produits multimédias où nous remarquons :

- une conception formelle qui est largement répandue, surtout, dans les sites d'apprentissage. Comme nous l'avons évoqué dans la partie "bilan synthétique pour les sites", ceux-ci sont essentiellement centrés sur la langue (grammaire, lexique, phonétique et culture) ; les structures langue et reposent donc sur la même conception que celle de la méthodologie directe et structuro-globales audiovisuelle ; linguistiques et le lexique y sont privilégiés en tant qu'éléments de base de la

qui sont, ici, privilégiés au lieu des structures grammaticales et du lexique choisis. - une conception pragmatique, comme celle de la méthode communicative, paraît se dégager des cédéroms de langue (voir surtout les tableaux des contenus pédagogiques des unités ou des modules de **Funambule en action**, **Pour tout dire** et **Je vous ai compris 1**) mais ce sont les savoir-faire linguistiques (saluer et se présenter, commander ou demander un objet, demander une information, parler de ses activités, etc.,)

## **2.3. THEORIES D'APPRENTISSAGE**

Comme nous l'avons vu au cours de l'étude des méthodes, les théories d'apprentissage qui les sous-tendent sont profondément différentes les unes des autres :

- la méthodologie traditionnelle porte sur une idéologie plutôt que sur une t héorie d'apprentissage, l'important est de "former" l'esprit de l'apprenant ;

- c'est la théorie psychologique dite "associationniste" qui sert de fondement à la méthode directe ;

l'idée sous-jacente de la méthodologie structuro-globale audiovisuelle est la psychologie gestaltiste ; -

- la méthode communicative, quant à elle, est axée sur la psychologie cognitive, marquée par la linguistique chomskyenne (grammaire générative transformationnelle).

Du point de vue des théories d'apprentissage d'une langue étrangère, nous constatons une certaine répartition dans les produits multimédias :

petites manipulations exceptées, comme Tempo et Funambule en action, sont axés sur l'apprentissage des domaines de la langue (grammaire, lexique , phonétique et culture/civilisation) plutôt que sur une approche système-auteur (Cembalo 2001:149) et qui renvoient à la trilogie "stimulusréponse-renforcement" de la théorie béhavioriste (Lancien 1998a:107). - les sites d'apprentissage et les "logiciels fermés" (Paramaskas et Guberman 1988), qui ne permettent pas une véritable interactivité, quelques communicationnelle. La quasi-totalité des exercices proposés dans ces produits sont les exercices structuraux classiques de "l'Enseignement Assisté par Ordinateur" ; exercices lacunaires, exercices d'assemblage par paires, QCM (Chevalier et Perrin 1997), exercices de répétition, de substitution et de transformation dans les cédéroms élaborés à partir de

A l'inverse, les cédéroms comme Pour tout dire et Je vous ai **compris 1** qui proposent des simulations, relèvent d'une "approche comm unicative" puisque la langue y est utilisée pour remplir un certain nombre de tâches (Lancien 1998a:107).

# **2.4. STATUT DE L'APPRENANT**

Dans la méthodologie traditionnelle, l'apprenant n'a aucune initiative sur le contenu de cours, il doit faire ce que le maître lui demande. l'apprenant, bien qu'il n'exerce aucun contrôle sur le contenu et qu'il doive se Cependant, dans la méthodologie directe et structuro-globale audiovisuelle,

soume ttre aux directives de l'enseignant, joue un rôle actif en répondant aux questions et en posant, à son tour, des questions.

son apprentissage dans la méthode communicative, il est vu comme l'acteur principal de l'apprentissage (Bertocchini et Costanzo 1989:75) puisque la métho dologie communicative est centrée sur l'apprenant. Contrairement aux méthodes précédentes, l'apprenant prend part à

Comme nous l'avons précédemment évoqué (*cf.* 2.1), des produits multimédias d'apprentissage des langues sont prévus pour un apprentissage autonome, c'est-à-dire ils favorisent la prise en charge par l'apprenant de son apprentissage. Mais comme le souligne Bruner (1983, cité par Derville et Perrin 1998), l'apprentissage en autonomie ne signifie pas un apprentissage isolé et indépendant, au contraire, il suppose l'intervention du formateur ou du tuteur, et repose sur des contraintes qui relèvent de l'institution, du contrat passé entre l'institution et l'apprenant, entre l'apprenant et le formateur, contraintes qui composent le cadre dans lequel et grâce auquel l'apprenant peut structurer son apprentissage.

## **ROLE DE L'ENSEIGNANT 2.5.**

Dans toutes les méthodes, l'enseignant est en général le détenteur du savoir et représente l'autorité et le modèle à imiter, à l'exception de la méthode communicative dans laquelle le rôle de l'enseignant est diversifié : il apprend plutôt qu'il enseigne et il n'est plus vu comme l'autorité ; il aide l'apprenant sans lui imposer rien.

les produits multimédias, le rôle de l'enseignant diffère des précédents : il n'est désormais ni le détenteur du savoir, ni la seule autorité dans la classe, ni le modèle à imiter, mais il joue le rôle du tuteur ou du moniteur ; il suit, assiste et conseille l'apprenant, il reste pour ainsi dire le "chef d'orchestre" de Dans un contexte d'apprentissage semi-autonome ou complet avec

la clas se et manipule les didacticiels et les programmes suivant ses besoins et ceux de ses étudiants (Beroud 1997)

A cet effet, selon Eisenbeis (2001a), l'apprentissage par les produits multimédias nécessite une redéfinition des rôles de l'enseignant. Il doit, en effet, jouer :

- le rôle d'*évaluateur* du travail de l'apprenant, c'est-à-dire qu'il doit répondre aux questions de l'apprenant sur le fond (qu'est-ce que ça veut dire ?) ou sur la forme (est-ce que c'est correct ?) ;

- le rôle d'*informateur ;* il transmet un savoir concernant la langue, la culture, etc.

- le rôle d'*animateur ;* il donne les consignes, gère la durée des séances et incite l'apprenant à travailler.

Il convient ainsi de remarquer que, comme le souligne Beroud (1997), le fait d'utiliser les produits multimédias demande un apprentissage préalable, qui n'est pas encore assez répandu à l'heure actuelle dans la formation des professeurs de langue.

### **2.6. RELATION PEDAGOGIQUE ENSEIGNANT-APPRENANT**

Il s'agit dans toutes les méthodes (la méthode grammaire-traduction n'est pas ici prise en compte car on ne peut pas parler d'une véritable interaction "enseignant-apprenant") d'une action mutuelle entre l'enseignant et les apprenants : dans les méthodes directe et structuro-globale audiovisuelle, l'enseignant est l'axe focal de la communication, il contrôle toujours l'interaction, alors que, dans la méthodologie communicative, il n'est qu'en position de celui qui suggère la communication entre les apprenants, selon les exigences de l'activité.

Dans un contexte d'apprentissage avec le multimédia, bien que l'apprenant détienne toujours la maîtrise de ses décisions et que l'enseignant serve de guide ou de tuteur, ils sont "les parties contractantes" d'une égociation dans laquelle l'apprenant explicite avec le tuteur ou le formateur n ses besoins, définit des objectifs, choisit des modes d'actions ou des moyens, etc. (Derville et Perrin 1998).

# **58 2.7. PLACE DE LA LANGUE MATERNELLE (LANGUE 1)**

l'apprenant est un moyen privilégié de travailler en langue étrangère, lasse. Par contre, la méthode directe et par la suite, la méthode structuro-c globale audiovisuelle sont connues pour leur refus catégorique du recours à la langue maternelle de l'apprenant, alors que la méthodologie communicative-cognitive a une certaine tolérance vis-à-vis de l'usage de la langue maternelle. Selon la méthodologie traditionnelle, la langue maternelle de l'enseignant y a systématiquement recours comme langue de travail en

de langue, la L1 est utilisée comme une donnée d'"arrière plan" qui aidera l'apprenant dans son travail autonome, celle-ci se présente le plus souvent sous la forme de traduction des scripts de vidéos (voir **Funambule** et Tell me more) et des mots difficiles des dialogues et des activités (voir Tell me **ore**, **Pour tout dire** et **Je vous ai compris 1**) **m** Dans la plupart des produits multimédias, surtout dans les cédéroms

# **2.8. PRESENTATION DE LA GRAMMAIRE**

Quant à la présentation de la grammaire, elle semble reposer sur deux démarches : dans les méthodes directe et structuro-globale audiovisuelle, la

 $\overline{a}$ 

 $58$  Nous utilisons "langue 1" (langue de départ) au lieu de "langue maternelle", car les traductions en question ne sont proposées qu'en deux langues : anglais et espagnol, langues les plus parlées comme langue seconde ou étrangère dans le monde entier.

grammaire est toujours présentée de façon implicite et repose sur un principe d'apprentissage inductif. En revanche, elle est enseignée de façon explicite et déductive dans les méthodologies traditionnelle et communicative.

La grammaire ne fait plus partie du "cours" dans les produits multimédias, surtout dans les cédéroms de langue. Comme c'est le cas dans les traductions en L1, elle est également proposée comme un outil complémentaire sous forme de "fiches" (voir **Funambule**, Tell me more, Pour tout dire et Je vous ai compris 1) dans lesquelles les règles es essentielles de la grammaire française sont présentées, soit à l'aide d tableaux récapitulatifs, soit à l'aide d'un métalangage. Elles sont, de plus, illustrées par des exemples et des images fixes (présentation explicite et déduc tive).

# **2.9. NATURE DE LA CULTURE/CIVILISATION**

civilisation comme le synonyme de la littérature, toutes les autres méthodes natifs de L2. Ainsi les auteurs des manuels introduisent-ils des faits et des A l'exception de la méthode traditionnelle, qui voit la culture et la conçoivent la culture comme ce qui se passe dans la vie quotidienne des rubriques culturels.

En ce qui concerne les faits culturels dans les produits multimédias, nous observons une certaine stérilité, surtout dans les cédéroms de langue : la "culture" ne fait pas partie du "cours", peu de documents renvoyant à la culture française sont intégrés. Quant aux sites, l'accès aux faits culturels est limité et se fait de façon indirecte ; ils renvoient l'apprenant vers des sites destinés au grand public, sites peu adaptés à l'apprentissage.

## **2.10. MATERIELS DIDACTIQUES**

Il n'est pas possible de dégager une tendance générale, en ce qui concerne les matériels utilisés par les méthodes. Ils sont très variés : les textes littéraires servent largement de base dans la méthode traditionnelle, alors que la méthode directe repose beaucoup plus sur l'enseignant que sur audiovisuelle, la didactique des langues commence à se servir des machines : le magnétophone (pour les bandes magnétiques) et le projecteur (pour les films fixes). La méthode communicative, qui lui a succédé, se caractérise par le recours à des documents authentiques écrits, sonores ou visuels. Pour le traitement de ces documents, l'enseignant se sert également des machines comme le magnétophone, le magnétoscope (vidéo), le les matériels didactiques. Avec la méthodologie structuro-globale téléviseur, le rétroprojecteur, etc.

multimédias se composent le plus souvent de matériels tels que des vidéogrammes (surtout dans les cédéroms de langue), des enregistrements sonores, des images fixes et des textes. En effet, les composants essentiels (images fixes, images animées, textes et son) de ces produits ne diffèrent pas de ceux utilisés dans la méthode communicative. Ce qui les distingue des autres, c'est la présentation de tous ces matériels sur un même support (cédéroms ou sites) dont la structure et l'accès sont régis par un logiciel (un Comme nous l'avons évoqué dans la partie précédente, les produits programme informatique, par exemple, le système-auteur, Speaker) permettant l'interactivité.

## **2.11. FORME CANONIQUE DES LEÇONS**

Au cours de notre étude, nous avons mis en évidence différentes moments essentiels du déroulement d'une leçon). Par conséquent, nous démarches pédagogiques utilisées dans les méthodes de Français (les pouvons presque affirmer qu'il y a une "forme canonique" différente pour chaque méthode.

Les parcours proposés dans les produits multimédias, surtout dans les cédéroms de langue, sont le plus souvent ceux du manuel : modules ou leçons (cf. Je vous ai compris 1, Pour tout dire et Funambule) et pagination (*cf.* Tempo). En règle générale, chaque "module" ou "leçon" comprend quatre phases successives :

- la phase de la *présentation* : le visionnement de la vidéo, l'écoute d'un document sonore ou la lecture d'un texte ;

- la phase de la *compréhension* : répondre à des questions de compréhension (d'abord les QCM pour une compréhension globale du document de départ, puis exercices de repérage pour une compréhension détaillée) ;

- la phase de la *mémorisation* : répondre aux questions posées par la machine, questions qui portent également sur l'intégration des nouvelles connaissances lexicales, grammaticales et phonétiques (jeux, exercices d'association, QCM, textes lacunaires, exercices de répétition) ;

jeux de rôle pour la production orale et l'exercice d'écriture tel que, "raconter ce qui s'est passé dans le module", pour la production écrite. - la phase de *production* (pour vérifier l'acquisition) : les simulations ou

# **2.12. ACTIVITES PEDAGOGIQUES**

Quant aux types d'exercice et d'activité, ils sont également très variés bien que les exercices structuraux soient les plus fréquents. En effet, à part méthode traditionnelle, chaque méthodologie hérite des exercices de celle la qui l'a précédée et en apporte des nouveaux. Les exercices du type

"question-réponse" ont été introduits par la méthode directe, les exercices structuraux par la méthode structuro-globale audiovisuelle et les jeux de rôle par la méthode communicative.

Hormis les simulations ou jeux de rôle, héritées de la méthodologie quasi-totalité des exercices proposés dans les produits multimédias sont des exerci ces structuraux. Ainsi, en ce qui concerne les exercices ou les activités, les cédéroms et les sites ne présentent aucune nouveauté. communicative, comme nous l'avons précédemment souligné (*cf.* 2.3), la

### **2.13. TRAITEMENT DES ERREURS**

En cas d'absence de réponse ou de réponses fausses, c'est l'enseignant qui fournit la bonne réponse ou corrige l'erreur dans la méthode dite traditionnelle, alors que, dans les méthodes directe et structuro-globale audiovisuelle, l'enseignant ne corrige pas directement les erreurs ; il incite l'apprenant à s'auto-corriger ou prend note des erreurs commises afin d'y remédier ultérieurement. Dans la méthodologie communicative, l'enseignant adopte une attitude de tolérance vis-à-vis de l'erreur qui est perçue comme le processus naturel de l'apprentissage.

En revanche, dans un apprentissage/enseignement basé sur les produits multimédias, comme le souligne Eisenbeis (2001b), la correction "directe", comme c'est le cas dans la classe de langue, est remplacée par le "feed-b ack", une rétroaction (positive ou négative) immédiate aux réponses de l'apprenant ; rétroaction qui initie l'apprenant à la correction, car la "machine" ne permet pas une correction "directe".

Comme nous l'avons vu au cours de l'analyse des produits multimédias, la forme du feed-back est liée au type de question et d'activité. Pour les questions fermées qui servent de base aux activités de compréhension orale ou écrite, la mach ine propose un feed-back direct, alors qu'elle propose un feed-back indirect pour les activités de production orale ou écr ite même si elles ne conçoivent qu'une solution possible.

# **2.14. EVALUATION**

n'évaluent que l'état final des connaissances (évaluation sommative ou certificative), l'apprenant n'est évalué que sur son savoir linguistique. Mais avec la méthodologie communicative, comme nous l'avons évoqué dans les pages précédentes, l'évaluation change de nature, on n'évalue plus un apprentissage sur son seul résultat, on en évalue l'état initial et les états intermédiaires (Galisson 1980:70). La méthodologie communicative exceptée, toutes les méthodes

, Quant à l'apprentissage et enseignement par les produits multimédias il écha ppe, lui aussi, à une évaluation certificative (Barbot 2000:34), car l'objectif essentiel de leur utilisation est d'assurer un apprentissage en autonomie. Dans un tel processus, nous ne pouvons donc parler que d'"autoévaluation" (Raasch 1979:63-67) qui permet à l'apprenant de maîtriser d'un bout à l'autre son apprentissage. Cette évaluation aide l'apprenant à se situer par rapport aux objectifs visés et à prendre conscience de ses besoins, comme c'est le cas dans la méthode communicative.

# **2.15. CONCLUSION**

caractéristiques des méthodes de Français à leur comparaison avec ceux des produits multimédias employés dans ce même domaine, il est évident que les pratiques pédagogiques mises en œuvre par les supports appartenant à des méthodologies diverses. Effectivement, la psychologie béhavioriste, qui sert de fondement, de théorie d'apprentissage aux produits Au terme du parcours qui nous a conduits de l'étude des traits multimédias et la méthodologie élaborée autour de ceux-ci débouchent sur une "démarche éclectique", empruntée en quelque sorte à des concepts multimédias, est héritée des méthodes dites situationnelles et audio-orales (Germain 1993:303 ; Tagliante1994: 31). De même, ces produits portent quasiment sur la même conception de la langue (une conception formelle), que celle de la méthodologie structuro-globale audiovisuelle. A l'exception que de s exercices structuraux. des simulations héritées de la méthodologie communicative, ils ne proposent

méthode communicative : Par ailleurs, ils tirent partie de certaines caractéristiques de la

- une certaine tolérance vis-à-vis de l'usage de la langue 1 ou langue matern elle ;

- une grammaire explicite et déductive au moyen de tableaux récapitulatifs et de métalangage;

- une évaluation formative.

Dans la didactique des langues, ce qui distingue radicalement le précédentes, c'est le fait qu'il a, avant tout, pour objectif une autoformation dirigée ou un auto-apprentissage, ce qui réduit le rôle de l'enseignant. En eff et, si nous prenons en considération l'histoire de la didactique des langues, nous remarquons qu'une telle tentative, c'est-à-dire la tendance à "déscolariser" partiellement l'enseignement des langues n'est pas récente ; la méthodologie communicative, qui commence à s'imposer dans le domaine à partir des années 70, postule que l'apprentissage ne s'effectue pas seulement à l'intérieur du cadre de la classe, mais aussi à l'extérieur du lieu d'apprentissage (Tagliante 1994:35). Ainsi, l'apprenant devrait prendre en charge la responsabilité de son apprentissage en dehors de la classe. procédé mené par les produits multimédias des méthodes et des approches

Afin de résumer l'étude de rapports établis entre l'apprentissage du Français et les supports multimédias, nous proposons le tableau suivant où sont réunis sommairement les pratiques pédagogiques mises en œuvre par les produits multimédias et la méthodologie élaborée autour de ceux-ci (cf. tableau 1) :

| Objectif général                                          | - Une autoformation dirigée ou un apprentissage<br>en autonomie                                                     |
|-----------------------------------------------------------|----------------------------------------------------------------------------------------------------|
| <b>Conception de langue</b>                               | - Formelle (structures linguistiques et lexique)<br>- Pragmatique (savoir-faire linguistique)                       |
| Théories d'apprentissage                                  | - La psychologie béhavioriste                                                                                       |
| <b>Statut de l'apprenant</b>                              | - Maîtrise de ses décisions et responsable<br>principal de son apprentissage                                        |
| Rôle de l'enseignant                                      | - Tutorat (évaluateur, informateur et animateur)                                                                    |
| <b>Relation pédagogique</b><br>"apprenant-<br>enseignant" | - Une action mutuelle (les parties contractantes<br>d'une négociation)                                              |
| Place de la langue<br>maternelle                          | - Une donnée d'arrière plan qui aide l'apprenant<br>dans son travail autonome                                       |
| Présentation de la<br>grammaire                           | - Explicite et déductive, proposée comme un<br>outil complémentaire sous forme de "fiches"                          |
| Nature de la culture/<br>civilisation                     | - Accès aux faits culturels limité et indirect ;<br>renvois vers d'autres sites destinés au grand public            |
| <b>Matériels didactiques</b>                              | - Cédéroms et Sites Internet, composés de vidéos,<br>enregistrements sonores, images fixes et textes.               |
| <b>Forme canonique</b>                                    | - Présentation, compréhension, mémorisation<br>et productions.                                                      |
| Activités pédagogiques                                    | - Exercices structuraux, simulations, jeux et activités<br>diverses (de production écrite, de phonétique, etc.)     |
| <b>Traitement des erreurs</b>                             | - Auto-correction par l'apprenant (rétroaction,<br>positive ou négative, qui initie l'apprenant à la<br>correction) |
| <b>Evaluation</b>                                         | - Auto-évaluation (une évaluation formative,<br>orientée sur le processus)                                          |

**Tableau 1** : Pratiques pédagogiques mises en œuvre par les produits multimédias et méthodologie élaborée autour de ceux-ci

Le tour d'horizon que nous venons de faire montre que le chantier de la didactique des langues reste toujours ouvert. Il tente de répondre à la diversité des besoins. En ce qui concerne l'incorporation des nouvelles technologies à l'apprentissage des langues, nous pouvons dire que la didactique des langues est une discipline évoluant parallèlement à des ne sa urait donc se fermer aux progrès informatiques, ainsi, les produits multimédias pénètrent de nos jours inévitablement la didactique des langues, poussés par les exigences de l'autoformation dirigée (semi-autonomie) et 'un apprentissage autonome. d progrès techniques et scientifiques qui l'influencent considérablement. Elle

### **CONCLUSION GENERALE**

Nous avons essayé dans cette étude, de dégager les attributs généraux des produits multimédias ainsi que leurs limites, dans l'intention de remarquables à l'apprentissage du Français et de voir de quels points de vue précédentes du domaine. mettre en évidence ce que ces supports apportent comme changements ils diffèrent des autres processus employés par des méthodes ou approches

filiation des produits multimédias aux rapports établis entre ces outils et retenu certains traits particuliers relatifs à ces nouveaux supports et à leur transp osition didactique. Au total, les produits multimédias présentent des potentialités aussi bien que des lacunes dans le domaine de l'apprentissage du Français Langue Etrangère. C'est en reliant les spécificités des supports étudiés aux paramètres de l'apprentissage que nous avons mis en évidence les avantages, les inconvénients de ces supports et, en même temps, les De notre traversée tout au long du parcours qui nous a menés de la d'autres processus utilisés dans l'enseignement du Français, nous avons similitudes avec d'autres processus.

Nous constatons que l'intégration des nouvelles technologies de l'information et de la communication en didactique des langues suscite des évolutions et des modes qui bouleversent cycliquement la terminologie, les concepts et les méthodes de référence. On est passé de l'enseignement programmé béhavioriste (EP) à l'Enseignement Assisté par Ordinateur d'enseignement à savoir vidéo, vidéodisque, micro-ordinateur, Minitel... A es dernières succède actuellement le multimédia, notamment les supports c (EAO), lequel a cédé sa place à l'Enseignement Intelligemment Assisté par Ordinateur (EIAO), puis aux nouvelles technologies de formation ou multimédias tels que Cd-rom de langue (dit multimédia hors ligne) et Sites d'apprentissage (multimédia en ligne).

l'échelle mondiale dits "Internet". Le multimédia est constitué non seulement des supports locaux comme Cd-rom et disque dur, mais aussi des ordinateurs intercontactés à

Internet, bien qu'il soit à l'origine un réseau de communication aujour d'hui, grâce à ses différents services, à des applications multiples telles qu'information, communication, commerce et encore éducation. En ce et en a utonomie. privilégié auprès de l'armée et des universités américaines, s'ouvre qui concerne cette dernière, il se prête plutôt à un enseignement à distance

Lorsque nous tenons compte de ses applications en didactique des langues, nous observons une certaine variété parmi les typologies qu'il propose. Elles ont des aspects dissemblables les unes des autres. Toutefois il présente comme outil pédagogique un certain nombre d'atouts pour l'apprentissage des langues tels qu'accès libre à toute sorte de documents authentiques (texte, audio ou vidéo), communication en temps réel ou différé pour pratiquer la langue avec des natifs ou pour échanger sur les pratiques, et activités ou simulations tutorielles...

Quant aux supports multimédias (Cd-rom de langue et Sites 'apprentissage) qui forment le corpus de cette étude, il faut préciser, tout d d'abord, que les cédéroms de langue présentent une structure générale assez proche de celle de nombreuses méthodes de langue : un document de relatives à ce document. Les autres documents ajoutés à l'occasion des tâches manquent, comme les vidéos, d'authenticité : ils ne traitent ni de la vie quotidienne des français, ni de la culture francophone. base, un vidéogramme le plus souvent fabriqué, suivi par des activités

.

Les activités et les exercices proposés dans les logiciels diffèrent d'un produit à l'autre, mais la quasi-totalité d'entre eux portent sur la compréhension (orale, surtout, mais aussi écrite) et sur des connaissances discursives relatives au fonctionnement de la langue. Les tâches concernant la production orale ou écrite sont, par ailleurs, peu communicatives et limitées.

Ensuite, le décalage existant entre les cédéroms produits à partir du de démarche méthodologique, de conception linguistique et d'interactivité, les derniers restent assez faibles, car, le plus souvent, ils se basent sur une langue (lexique et grammaire uniquement) plutôt qu'une approche communicationnelle. Les tâches qu'ils proposent ne débouchent pas sur de véritables compétences de communication et l'interactivité se limite à certain es manipulations exercées sur des images ou des textes. système- auteur et les cédéroms "prêts à porter" est remarquable. En termes piste pédagogique incohérente : ils suivent une approche formelle de la

De leur coté, les cédéroms produits à partir du système-auteur (Speaker) présente une richesse relative concernant les points suivants :

dispos ent d'une progression linguistique et pédagogique ; - malgré le manque de lien thématique entre les modules ou unités, ils

- les activités et exercices proposés se concentrent sur les aptitudes en compréhension et en expression tant orale qu'écrite, même si celles propres à la dernière ne donnent pas de résultats satisfaisants ;

- ils proposent également une certaine abondance du point de vue des caractéristiques multimédias : leurs liens hypertextuels permettent à l'apprenant de consulter des aides, des index ou des lexiques ;

- et l'interactivité s'accomplit par différents types de dialogues, de simulations et de manipulations.

En dernier lieu, nous pouvons considérer que tous les logiciels sont bien conçus, ils fournissent des données d'arrière plan, au moyen desquelles l'apprenant pourrait, s'il le souhaite, travailler en autonomie.

Les sites "dédiés" à l'apprentissage et enseignement du Français Langue Etrangère, quant à eux, ne présentent pas une structure complète et cohérente comme celle des cédéroms de langue. En ce qui concerne les contenus proposés, nous observons un manque de documents de base. Ceux-ci se résument plus ou moins à des exercices autocorrectifs et à des renvois par l'intermédiaire de liens hypertextes vers d'autres sites, destinés pédagogique. au "grand public", qui sont le plus souvent peu utilisables du point de vue

Les tâches que proposent les sites sont plutôt organisées selon des objectifs de la langue (vocabulaire, grammaire, phonétique et culture/ civilisation). Ce qui les caractérise, ce sont les exercices autocorrectifs sous de compréhension écrite et orale (cette dernière est limitée à des textes véritable production tant orale qu'écrite. forme structurale traditionnelle. Elles favorisent le plus souvent les aptitudes sonorisés et des vidéogrammes). Par contre, elles ne permettent pas une

deux fonctions principales : la correction des réponses (un feed-back direct ou indirect) et les aides (guidage fonctionnel/pédagogique et outils on complémentaires). L'interactivité s'effectue par la navigation et l'exécuti des consignes lors des activités. L'approche pédagogique utilisée dans les sites se révèle à travers

Nous avons l'impression que le manque de structuration (rubriques incohérentes) et d'indications claires sur les présupposés pédagogiques son auto-apprentissage. En conséquence une aide tutoriale s'avère inévitable. (objectif, niveau, public visé à travers des documents et activités proposés), ainsi que le renvoi à d'autres sites pourraient désorienter l'apprenant dans

En ce qui concerne les pratiques pédagogiques mises en œuvre par les supports multimédias et la méthodologie élaborée autour de ceux-ci, nous avons pu relever une "démarche éclectique", empruntée en quelque sorte à des concepts appartenant à des méthodologies précédentes.

En effet, la psychologie béhavioriste, qui sert de fondement (comme théorie d'apprentissage) à ces produits, est héritée des méthodes dites situationnelles et audio-orales. Ces produits portent, par ailleurs, quasiment sur la même conception de la langue (une conception formelle) que celle de la méthodologie structuro-globale audiovisuelle. Mis à part des simulations dérivées de la méthodologie communicative, ils ne proposent que des exercices structuraux.

En outre, ils se basent sur certaines caractéristiques de la méthode communicative :

- une certaine tolérance vis-à-vis de l'usage de la langue 1 ou de la langue maternelle ;

- une grammaire explicite et déductive présentée au moyen de tableaux récapitulatifs et d'un métalangage ;

- et une évaluation formative comparant les performances de l'apprenant aux objectifs assignés au début de l'apprentissage et visant donc à une remédiation au cours de formation.

Dans la didactique des langues, ce qui différencie complètement le processus mené à bien par les produits multimédias de ceux exploités dans des méthodes et approches précédentes, c'est le fait qu'il a, avant tout, pour objectif une autoformation dirigée (en semi-autonomie) ou un apprentissage autonome.

Si ce travail s'achève, le renouvellement méthodologique, elle, continue et le progrès technologique, notamment les supports informatiques (matériels et logiciels), quant à eux, sont perpétuellement en plein essor. En effet, le début de notre millénium est marqué par la contribution d'un nouveau système d'exploitation Windows 2000 et du DVD (Digital Video Disc), un disque aux mêmes dimension et format que les Cd-rom que nous connaissons aujourd'hui, mais d'une capacité de stockage énorme (cinq ou six fois plus grand que cd-rom ; 3, 5 à 5 giga-bits, soit l'équivalant de 4 heures de vidéo, d'une qualité bien supérieur à celle offerte par les cassettes VHS ou les vidéo CD). Ses possibilités multi-langues sont vertigineuses, puisqu'il pourrait disposer de 3 à 5 langues en audio et de 4 à 6 en soustitrage. A l'heure actuelle il est sur le point de détrôner tous les supports CD actuels, de même que les cassettes audio et vidéo.

L'an 2000 est marqué d'autre part par une tournure informatique, c'est que le débit d'Internet s'est multiplié grâce à un nouveau système, appelé ADSL (Asymetric Digital Subscriber Line). Ce nouveau mode de branchement au réseau mondial signifie en effet une révolution dans ce domaine, car il assure une connexion à haut débit (2,048 Kilo-bits par second ; 10 fois plus fort qu'un accès classique) via la ligne téléphonique. Cela étant, il donnera l'accès rapide aux énormes ressources documentaires de la Toile, que ce soit conçu pour des fins pédagogiques ou non, ainsi qu'aux banques de donnés numériques tel que vidéotex.

Le rapport entre nouvelles technologies de l'information et de communication et autonomie est évident. Face à l'accès démultiplié aux informations de toutes sortes et à l'excès de matériels informatiques parascolaires tels que didacticiels, vidéotex, jeux vidéo, réseaux locaux (Intranet) ou à l'échelle mondiale (Internet), on glisserait de plus en plus vers une autoformation dirigée (semi-autonomie) ou complète et vers une diminution de rôle de l'enseignant, (du modèle à imiter au tuteur). Par contre le dégagement de solutions technologiques (informatiques) ne nous fait pas oublier que le fait d'apprentissage prend place dans un environnement physique, matériel et surtout humain. Dans cette intention, le rôle des enseignants devrait en toute hypothèse évoluer mais non pas disparaître et ils doivent à tout prix rester comme "passeurs" de cultures et d'idées. C'est parce que les enseignants de langue, eux, sont avant tout des éducateurs.

Pour conclure, nous pouvons remarquer que l'informatique est un peu banalisée aujourd'hui. Etant accessible grâce à une utilisation simplifiée et à des prix attractifs, elle s'introduit partout. Et elle joue un rôle de plus en plus important dans la société, dans le domaine du travail et surtout dans la formation. Une chose est cependant certaine : l'informatique, comme c'est le cas pour d'autres innovations, ne doit pas être rejetée et contestée, mais elle doit être choisie, bien adoptée et contrôlée. Ainsi les questions trouveraientelles leurs réponses dans la réflexion des enseignants et dans la sélection des dispositifs pertinents pour l'apprentissage.

# <sup>U</sup>**a- CD-Rom de Langue (Français Langue Etrangère)**

CANIER, Y., Ch. LAVENNE et A. VETTER. *Tempo,* Paris, Didier, 2000

CHEVALIER, Y., B. DERVILLE et D. PERRIN. *Je Vous ai Compris 1, 2 et 3*, Paris, Neuro-Concept, 1996

MULLER, B. et *al. Tell Me More 2*, Paris, Auralog, 1998

SOULARD, F. et D. ANHOURY. *Funambule : Le Français en Action*, Paris, Didier (FIPF et TV5), 2000

### <sup>U</sup>**b- Sites d'Apprentissage du Français Langue Etrtangère**

Accord, <http://didieraccord.com>, 18/01/2002

*Bonjour de France, <http://www.bonjourdefrance.com>, 18/01/2002* 

*Civilisation Française,* <http://www.cortland.edu/flteach/Index.html>, 18/01/2002

*Funambule en Ligne, <http://www.funambule.com>, 18/01/2002* 

### <sup>U</sup>**c. Méthodes de Français**

AUGE, Claude. *Grammaire- Cours Moyen*, Paris, Larousse, 1950

BERARD, E., Y. CANIER et Ch. LAVENNE. *Tempo 1*, Paris, Didier- Hatier,1996

BERGER, D. et M. SPICACCI. *Accord*, Paris, Didier, 2000

CAPELLE, G. et N. GIDON. *Espaces 1*, Paris, Hachette, 1990

GUBERINA, G. et C. RIVENC. *Voix et Image de France* (Livre du maître), Paris, Didier, 1962

DEPARIS, F. et M. THIBEAULT. *Pourt Tout Dire 1 et 2*, Paris, Neuro-Concept, 1997

- MAUGER, Gaston. *Cours de Langue et de Civilisation Françaises 1*, Paris, Hachette, 1956
- MAUGER, G. et M. BRUEZIERE. *Le Français et la Vie 1,* Paris, Librairie Hacette,1971
- MOGET, M.-Th. et P. NEVEU. *De Vive Voix* (Livre du maître), Paris, Didier, 1972

### <sup>U</sup>**d. Ouvrages et Articles :**

- AHMAD, K., G. CORBETT, M. ROGERS et R. SUSSEX. *Computers, Language Learning and Language Teaching,* London, Cambridge University Press,1985
- ALBERTINI, Jean-Marie. "Vers une informatique de formation". *Education Permanente*, Paris : Corlet SA, No : 70-71, 1983:51-72.
- ANDERSON, Jonathan. "Apprentissage des langues et ordinateur." *Le Français Dans le Monde*, Numéro Spécial Recherches et Applications : "Nouvelles Technologies et Apprentissage des Langues", Paris : Clé International, Août-Septembre 1988:6-19.
- ANIS, Jacques. *Texte et Ordinateur : l'Ecriture Réinventée?*, Bruxelles, De Boeck-Université, 1998
- BALLARIN, J.-L. et R. BENAZET. *Le Guide de l'Internet à l'Ecole*, Paris, Nathan,1999
- BARBOT, Marie-José. *L'Auto-Apprentissage,* Paris, Clé International, 2000
- BARHY, J. et *al*. *Guide du Multimédia en Formation*, J. NAYMARK (sous la dir.) Paris, Retz,1999
- BARNA, Judith. "Un dispositif médiatisé : Le laboratoire multimédia." *Le Français Dans le Monde*, Numéro Spécial Recherches et Applications : "Apprentissage des langues et technologies : Usages en émergence", Paris : Clé International, Janvier 2002:165-169.
- BARON, G.-L. et B. de LA PASSARDIERE. "Média, Multi et Hypermédias pour l'Apprentissage : Points de Repère sur l'Emergence d'une Communauté Scientifique." G.-L. BARON et B. de LA PASSARDIERE (sous la dir.), Actes des Premières Journées Scientifiques : *Hypermédias et Apprentissage*, 24-25 Septembre 1991, Châtenay-Malabry, Paris: INRP / MASI, 1991:7-15.
- BARON, G.-L. et E. BRUILLARD. *L'Informatique et ses Usages dans l'Education,* Paris, PUF, 1996
- BASTIEN, C., C. LEULIER et D. SCAPIN. "L'ergonomie des sites Web". *Créer et Maintenir un Service Web*, Paris, ADBS Editions, 1998
- BÉLISLE, Claire. "Enjeux et limites du multimédia en formation et en éducation." Les Cahiers de l'ASDIFLE, Actes des 19<sup>ème</sup> et 20<sup>ème</sup> Rencontres à Paris, Janvier 1997 et à Poitiers, Septembre 1997 : *Multimédia et Français Langue Etrangère*. Paris: ASDIFLE, No: 9, 1998. <http://fle.asso.free.fr/asdifle/3P433.htm>,11/01/2002
- BERARD, J-M. et *al*. *Utilisations de l'Ordinateurs dans l'Enseignement Secondaire*, Paris, Hachette Education et CNDP, 1993
- BERNILLON, Josiane. "Informatique, Information, Traitement de l'Information" *Etudes de Linguistique Appliquée*, Paris : Didier- Erudition, No : 50, Avril-Juin 1983:37-43.
- BEROUD, Carole. "Rôle et Place de l'Enseignement Assisté par Ordinateur dans la Didactique du Français Langue Seconde/Etrangère." Colloque Interdisciplinaire : *L'Informatique dans les Etudes Françaises*, Canada, Ontario : Queen's University-Kingston, 15 Mars 1997. <http://qsilver.queensu.ca/french/Confs/Lil97/CaroleBeroud.html>,05/12/2000
- BERTOCCHINI, P. et E. COSTANZO. *Manuel d'Autoformation,* Paris, Hachette, 1989
- BERTOLETTI, M-C. et P. DAHLET. "Manuels et Matériels Scolaires pour l'Apprentissage du FLE". *Le Français Dans le Monde*, Paris : Hachette-Larousse, No: 186, Juillet 1984:55-63.
- BESSE, Henri. *Méthodes et Pratiques des Manuels de Langue*, Paris, Crédif, 1985
- BOIRON, Michel. "Quelques idées simples pour apprendre et enseigner avec TV", disponible sur le Site de TV5, 20/02/2002, <http://www.tv5.org/TV5Site/enseignants/concept\_demarche.php>
- BOUCHER, Anne-Marie. "A quoi reconnaît-on du matériel pédagogique de nature communicative?". M. DUPLANTI et A-.M. BOUCHER (sous la dir.) *Propos sur la Pédagogie de la Communication en Langues Secondes*, Montréal : CEC et CEPCEL, 1986:151-153.
- BOURGAIN, Dominique. "Enseignement et Ordinateurs : Quelle révolution." *Etudes De Linguistique Appliquée,* Paris : Didier -Erudition, No : 50, Avril-Juin 1983:9-30.
BOURILLARD, Eric. *Les Machines à Enseigner,* Paris, Editions Hermes,1997

- BOYER, H., M. BUTZBACH et M. PENDANX . *Nouvelle Introduction à la Didactique du Français Langue Etrangère*, Paris, Clé international, 1990
- BRAMMERTS, Helmut. "L'approche communicative et l'ordinateur". *Etudes de Linguistique Appliquée,* Paris : Didier-Erudition, No: 100, Octobre-Décembre 1995:67-77.
- BROUSTE, P. et D. COTTE. *Le Multimédia : Promesses et Limites*, Paris, ESF, 1993
- BRUNER, Jerome Seymour. *Le Développement de l'Enfant, Savoir-Faire, Savoir- Dire*, Paris : PUF, 1983
- BUCK, Eva. *Pédagogie du Français Langue Etrangère*, İstanbul, İstanbul Matbaası, 1970
- CAMUGLI, Sebastien. "Les langues vivantes dans les deux premières années d'enseignement." *Les Langues Modernes,* Paris : l'APLV, No:1-2, Janvier-Février 1936:81-91.
- CARRIER, Jean-Pierre. *L'Ecole et le Multimédia,* Paris, Hachette, 2000
- CEMBALO, Sam Michel. "Les TIC et l'orale." *Le Français Dans le Monde*, Numéro Spécial Recherches et Applications : "Oral : Variabilité et Apprentissage", Paris : Clé International, Janvier 2001:143-152.
- CHALLE, O., D. LEHMANN et R. STRICK. "Un projet de logiciels d'assistance à l'apprentissage de la lecture en FLE." *Le Français Dans le Monde*, Paris : Hachette, No: 195, Septembre 1985:59-66.
- CHANIER, Thierry. "Hypermédia, interaction et apprentissage dans des systèmes d'information et de communication : résultats et agenda de recherche. " L.DUQUETTE et M. LAURIER (sous la dir.), *Apprendre une Langue dans un Environnement Multimédia*, Canada, Québec : Les Editions Logiques, 2000:53-89.
- CHARNET, Chantal. "Discours, textualité et production de sens." Colloque International *Le Multimédia et l'Apprentissage du Français Langue Etrangère et/ou Second : de l'Expérimentation à la réalité dans l'Espace Francophone*, Toulouse : Université de Toulouse le Mirail, 25 et 26 Mars 1999:7-12.

<http://www.educnet.education.fr/superieur/coltoul.htm>, 11/12/2001

- CHEVALIER, Y. et D. PERRIN. "Stratégies Semi-Autonomes d'Apprentissage du Français Langue Etrangère". *La Revue LIDIL* (Linguistique et Didactique des Langues Etrangères) J. BELLIEZ (sous la dir.) : "L'Apport des Centres de Français Langue Etrangère à la Didactique des Langues", No: 16, 1997 <http://www.u-grenoble3.fr/stendhal/bibliopub/publications/pdf2/antelidil.pdf>, 20.02.2002
- CHEVALIER, Y., B. DERVILLE et D. PERRIN. "Vers une conceptualisation des apprentissages assistés". *Le Français Dans le Monde*, Numéro spécial Recherches et Applications : "Multimédia, Réseaux et Formation", Paris : Clé International, 1997:132-137.
- COMPTE, Carmen. "L'image animée dans l'apprentissage du Français Langue Etrangère." *Langue Française,* Paris: Larousse, No: 83, Septembre 1989:32-50.
- CORD-MAUNOURY, Brigitte. "Analyse du site Lire-français." *ALSIC*, Vol.2, Numéro 4, Décembre 1999:49-61. <http://alsic.u-strasbg.fr/Num4/cord/defaut.htm>, 18/01/2002
- CORD-MAUNOURY, Brigitte. "Analyse du site Polar FLE." *ALSIC*, Vol.3, Numéro 2, Décembre 2000:239-254. <http://alsic.u-strasbg.fr/Num6/cord/defaut.htm>, 18/01/2002
- COSTE, Daniel. "Multimédia et curriculum multidimensionnel" Y. CHEVALIER (sous la dir.) Actes du Colloque : *Outils Multimédia et Stratégies d'Apprentissage*, Lille: Cahiers de la Maison de la Recherche de l'Université Charles de Gaulle, 1996. <http://www.univ-lille3.fr/www/Colloques/colloque\_FLE/>, 29/10/2001
- COSTE, Daniel. "Le renouvellement méthodologique dans l'enseignement du français langue étrangère." *Le Français Dans le Monde*, Paris : Hachette. No : 87, 1972:12-21.
- COSTE, D.et V. FERENCZI. "Méthodologie et Moyens Audio-visuels." A. REBOULLET (sous la dir.),*Guide Pédagogique pour le Professeur de Français Langue Etrangère*, Paris, Hachette, 1971.
- DEJEAN, Charlotte. "Simulations d'échanges à l'oral avec un ordinateur. Description et analyse du comportement d'une apprenante en FLE participant à une histoire interactive proposée par le didacticiel *Je*  Vous ai Compris 2", Actes du 11<sup>ème</sup> Colloque International : *Acquisition d'une langue étrangère : Perspectives et Recherches. Usages pragmatiques et Acquisition des Langues Etrangères*", Paris : 19, 20 et 21 Avril 1999, 18 / 01 / 2002.

<http://marges.linguistiques.free.fr/publ\_act/pres\_act/pres\_act0001.htm#sommaire>,

- DERVILLE, B. et D. PERRIN. "Je Vous ai Compris : Un outil multimédia pour l'autonomie." *Les Cahiers de l'ASDIFLE*, Actes des 19<sup>ème</sup> et 20<sup>ème</sup> Rencontres à Paris, Janvier 1997 et à Poitiers, Septembre 1997 : *Multimédia et Français LangueEtrangère,* Paris : ASDIFLE, No: 9, 1998. <http://fle.asso.free.fr/asdifle/3P433.htm>, 11/01/2002
- DEMAIZIERE, Françoise. "CALL in France." UDO O. H. JUNG (sous la dir.), *Computers in Applied Linguistics and Language Teaching, Frankfurt :* Peter Lang, 1991:311-314.
- DEMAIZIERE, F. et C. DUBUISSON. "Panorama Critique". *Langue Française* : "Langue Française et Nouvelles Technologies", Paris : Larousse, No: 83, Septembre, 1989:5-13.
- DEMİRCAN, Ömer. *Yabanci–dil Öğretim Yöntemleri*, İstanbul, Elif Kitapevi, 1990
- DEVAUCHELLE, Bruno. *Multimédiatiser l'Ecole?*, Hachette, 1999
- DEVELOTTE, Christine. "Nouvelles Technologies/ Nouveau Discours dans l'Enseignement / Apprentissage des Langues." *Etudes de Linguistique Appliquée,* Paris: Didier-Erudition, No: 112, Octobre-Décembre 1998: 421-434.
- DIEUZEIDE, Henri. *Les Nouvelles Technologies : Outils d'Enseignement*, Paris, Nathan, 1994
- DON, Didier. *Dictionnaire de l'Enseignement Assisté par Ordinateur*, Paris, Ophrys, 1988
- Donnée encyclopédique de Hachette Multimédia, Hachette Livre, 2001 <http://fr.encyclopedia.yahoo.com/articles/sy/sy\_269\_p0.html>, 15.04.2003
- DUFRESNE, Jean-Claude. "Multimédia, les outils d'une révolution réussie." Actes du Colloque National : *Le Multimédia dans l'Education : les Enjeux d'une Mutation Culturelle*, 30 Novembre- 1<sup>er</sup> Décembre 1994, Grenoble : CRDP de l'Académie de Grenoble, 1996:141-152.
- EIMER, Kamila. *L'Informatique Educative : Cheminements dans l'Apprentissage,* Paris, Armand Colin, 1993
- EISENBEIS, Martine. "Pour un lien étroit entre les nouvelles technologies et la classe de langue." Journée d'Etudes Franco-Hellénique : *Médiation des Savoir et des Cultures: Quelles Perspectives pour les Nouvelles Technologies?,*Athènes :Université d'Athènes 27-28 Avril 2001a. <http://www.univ-lille3.fr/www/Colloques/colloque\_Grec/index.html>, 05/11/2001
- EISENBEIS, Martine. "Feed-back et correction : de la classe à la machine." Journée d'Etudes Franco-Hellénique : *Médiation des Savoir et des Cultures:Quelles Perspectives pour les Nouvelles Technologies?,*  Athènes :Université d'Athènes 27-28 Avril 2001b. <http://www.univ-lille3.fr/www/Colloques/colloque\_Grec/index.html>, 05/11/2001
- FADEL, Kamil. "Petite Histoire d'Internet." *Revue de Palais de la découverte*, No: 266, Mars 1999, <http://www.palais-decouverte.fr/feteint/html/histoire.htm>, 31/12/2002
- FLICHY, Patrice.*Une Théorie de la Communication Moderne : Espace Public et Vie Privée,* Paris, La Découverte, 1991
- FONTAINE, Jean-Marie. "Petite Histoire d'Internet." PE/EMF, 1999 <http://netia62.ac-lille.fr/liev/propeda/propeda/fichiers/infor/internet.pdf>, 31/12/2002
- GALISSON, R. et D. COSTE. *Dictionnaire de Didactiques des Langues*, Paris, Hachette,1976
- GALISSON, Robert. *D'hier et Aujourd'hui la Didactique des Langues Etrangères* :*Du structuralisme au Fonctionnalisme*, Paris, Clé International, 1980
- GAONAC'H, Daniel. *Théories d'Apprentissage et Acquisition d'une Langue Etrangère*, Paris, Hatier-Crédif, 1987
- GAUSSENS, D., R. PARISE, N. VIGOUROUX et J.-P. MACCHION. "L'Enseignement Assisté par Ordinateur : Le facteur "D"istance.", M. BARON , P. MENDELSOHN et J.-F. NICAUD (sous la dir.), Actes des 5<sup>ème</sup> Journées EAIO de Cachan : "Environnements Interactifs d'Apprentissage avec Ordinateur", Paris: Hermes, 1997:291-293.
- GERMAIN, Claude. *Evaluation de l'Enseignement des Langues: 5000 ans d'histoire*, Paris, Clé international, 1993
- GIARDINA, Max. "L'interactivité dans un environnement d'apprentissage multimédia." L. GUEN (sous la dir.), *Cahiers du CREN* (Centre de Recherches en Education de l'Université de Nantes) : *Formation Multimédia, Outils et Méthodes*, Volume 1: "Rôle des Nouvelles Technologies en Formation, Nantes" : CRNP des Pays de la Loire, 1993:35-64.
- GINET, Alain. "Médias associés pour une nouvelle approche de l'anglais en formation continue" Actes du Colloque National : *Le Multimédia dans l'Education : les Enjeux d'une Mutation Culturelle*, 30 Novembre- 1<sup>er</sup> Décembre 1994,Grenoble : CRDP de l'Académie de Grenoble, 1996:121-127.
- GIRARD, Denis. *Linguistique Appliquée et Didactique des Langues.* Paris, Armand Colin, 1972
- GLENN, Allen (Dr.), "The Intelligent Videodisc : An Instruction Tool for the Classroom." *Educationnal Technology Review*, USA, Norfolk : AACE (Association for the Advancement of Computing in Education), Octobre 1981:60-63.
- GONNET, Jacques. *Education et Média*, Paris, PUF, 1997
- GUBERNIA, Petar. "La Méthode Audio-Visuelle Structuro-Globale." *Revue de Phonétique Appliquée*, Paris: Didier Erudition, No: 1, 1965:35-64.
- GÜLMEZ, Gülnihal. *Introduction à la Didactique du FLE*, Eskişehir, Anadolu Üniversitesi Yayaınları; 1989
- GÜLMEZ, Gülnihal. *Méthodes d'Enseignement du Français Langue Etrangère*, Eskişehir, Anadolu Üniversitesi Yayınları, 1993
- GÜVEN, Hanife. *Yabanci Dil Öğretiminde Ögretim Yöntemlerindeki Gelişmelere Paralel Olarak Ölçme ve Değerlendirme Alanındaki Çalismalarin İncelenmesi*. (Thèse de Maîtrise non-publiée), İzmir, Dokuz Eylül Üniversitesi, 1988
- GÜVEN, Hanife. *Orientations Actuelles de la Didactique du FLE*, İzmir, Dost Fotokopi & Ofset, 1995
- HOUZIAUX, Mutien-Omer. *Vers l'enseignement assisté par ordinateur*, Paris, Presses Universitaire de France, 1972
- HYMES, Dell H. *Vers la Compétence de Communication*, Paris, Hâtier- Didier, 1991
- JACQUINOT, Geneviève. "Les NTIC : écrans du savoir ou écrans au savoir" Y. CHEVALIER (sous la dir.), Actes du Colloque *: Outils Multimédia et Stratégies d'Apprentissage*, Lille, Cahiers de la Maison de la Recherche de l'Université Charles de Gaulle, 1996. <http://www.univ-lille3.fr/www/Colloques/colloque\_FLE/>, 19/01/2002
- JACQUINOT, Geneviève. "Nouveaux écrans du savoirs ou nouveau écrans aux savoirs?" *Apprendre avec le Multimédia : Où en est-on?*, J. CRINON et Ch. GAUTELLIER (sous la dir.), Paris : Retz, 1997:175-164.
- JANITZA, Jean. "Trois conceptions de l'apprentissage." *Le Français dans le Monde*, Paris : Hâtier, No : 231, Février-Mars 1990:38-45.
- JAUDEAU, Martine. "Le Guide du Multimédia pour l'Enseignement du Français Langue Etrangère." Colloque International *Le Multimédia et l'Apprentissage du Français Langue Etrangère et/ou Second : de l'Expérimentation à la réalité dans l'Espace Francophone*, Toulouse : Université de Toulouse le Mirail, 25 et 26 Mars 1999:12-14. <http://www.educnet.education.fr/superieur/coltoul.htm>, 11/12/2001
- KARTAL, Erdoğan. *Analyse des Textes Utilisés dans les Méthodes Actuelles de l'Enseignement du Français Langue Etrangère* (Thèse de Maîtrise non-publiée), Ankara,Université Hacettepe, 1999
- KARTAL, Erdoğan. *Multimédia et Didactique du Français Langue Etrangère : Comparaison de Cd-rom de Langue et de Site d'Apprentissage avec des Méthodes et Approches du Français Langue Etrangère* (Mémoire de DEA non-publié), Lille, Université Charles-de-Gaulle- Lille 3, 2002
- KIRAN, Zeynel. *Dilbilim Akımları*, Ankara, Onur Yayınları, 1996
- KOHLMAYER, C., J.-P. NARCY, L. NORTHRUP et D. TASSIN. *Du laboratoire de langues à la salle de cours multimédias,* A. GINET (sous la dir.), Paris, Nathan, 1997
- KUNERT, D., U. KUNERT et A. STUDER. "La télématique : un nouvel outil pour votre classe." *Le Français Dans le Monde*, Numéro Spécial Recherches et Applications : "Nouvelles Technologies et Apprentissage des Langues", Paris : Clé International, Août- Septembre 1988:193-202.
- KÜÇÜKAHMET, Leyla. *Eğitim Programlari ve Öğretim : Öğretim İlke ve Yöntemleri,* Ankara, Gazi Kitabevi, 1992
- LANCIEN, Thierry. *Le Multimédia*, Paris, Clé International, 1998a
- LANCIEN, Thierry. "Images mobiles et multimédia." *Études de Linguistique Appliquée,* Paris : Didier-Érudition, No: 110, Avril-Juin 1998b:171-181.
- LANCIEN, Thierry. "Réseau et Français Langue Etrangère" Conférence Virtuelle sur *les Applications des TIC dans l'Enseignement du Français Langue Etrangère*, Agence intergouvernementale de la Francophonie, du 7 au 18 Décembre 1998c. <http://ciffad.francophonie.org/CONFFLE/RESSOURCES/contrib-lancien.html>,09/01/2002
- LEBRUN, Marcel. *Des Technologies pour Enseigner et Apprendre*, Bruxelles, De Boeck & Larcier S.A., 2002
- LINARD, Monique. *Des Machines et des Hommes : Apprendre avec les Nouvelles Technologies,* Paris, L'Harmattan, 1996
- MAIRESSE, Paul. "Approche communicative, linguistique et ordinateur." *Le Français Dans le Monde*, Numéro spécial Recherches et Applications : "Nouvelles technologies et apprentissage des langues", Paris : Clé International, Août-Septembre 1988:98-109.
- MANGENOT, François. "Le Multimédia dans l'Enseignement des Langues.", *Apprendre avec le Multimédia : Où en est-on?*, J. CRINON et Ch. GAUTELLIER (sous la dir.), Paris : Retz, 1997:119-134.
- MANGENOT, François. "Synthèse de trois cours de FLE sur CD-ROM." Actes des 19<sup>ème</sup> et 20<sup>ème</sup> Rencontres à Paris, Janvier 1997 et à Poitiers, Septembre 1997: *Multimédia et Français LangueEtrangère,* Paris : ASDIFLE, No: 9, 1998a. <http://fle.asso.free.fr/asdifle/3P433.htm>, 11/01/2002
- MANGENOT, François. "Réseau Internet et Apprentissage du Français." *Etudes de Linguistique Appliquée,* Paris : Didier-Erudition, No : 110, Avril-Juin 1998b : 205-214.
- MANGENOT, François. "Classification des apports d'Internet à l'apprentissage des langues." *ALSIC* (Apprentissage des Langues et Systèmes d'Information et de Communication), Vol.1, Numéro 2, Décembre1998c:133-146. <http://alsic.u-strasbg.fr/Menus/frameder.htm>, 23/02/2002
- MARGERIE (de), Ch. et L. POrCHER. *Des Médias dans les Cours de Langues*, Paris, Clé international, 1981
- MARTEL, Angélique. "L'apprentissage du français sur Internet." *Les Cahiers*  de *l'ASDIFLE*, Actes des 19<sup>ème</sup> et 20<sup>ème</sup> Rencontres à Paris, Janvier 1997 et à Poitiers, Septembre 1997 : *Multimédia et Français LangueEtrangère*. Paris : ASDIFLE, No: 9, 1998:125-149. <http://fle.asso.free.fr/asdifle/3P433.htm>, 11/01/2002
- MARTINEZ, Pierre. *La Didactique des Langues Etrangères* "Que sais-je ?", Paris, PUF, 1996
- MENDELSOHN, P et P. DILLENBOURG. "Le développement de l'enseignement intelligemment assisté par ordinateur." *Symposium Intelligence Naturelle et Intelligence Artificielle,* Italie, Rome, 23-25 Septembre 1991. <http://tecfa.unige.ch/tecfa/publicat/mendel-apers/apslf92.html>,15/05/2002
- MINISTERE DE L'EDUCATION. *Guide Pédagogique-Primaire-Français Langue Seconde (FL2)*, Québec, Ministère de l'Education du Québec, 1981
- MOIRAND, Sophie. "L'animation grammaticale dans la phase d'exploitation." *Pratique de la Classe Audio-Visuelle au Niveau 1*, Paris : Didier, 1975:103-104.
- MONTMOLLION (de), Maurice. *L'enseignement programme*, "Que sais-je", Paris, PUF, 1965
- MUCCHIELLI, Alex. *L'Enseignement par Ordinateur,* Paris, PUF, 1987
- MUELLER, Théodor. "Le conditionnement sans maître par les exercices structuraux ou la machine à enseigner." P. DELATTRE (sous la dir.) *Les Exercices Structuraux, Pourquoi Faire?,* Paris : Hachette, 1971:113-124.
- O'SHEA, T., J. SELF. *Learning and Teaching with Computers : Artificial Intelligence in Education*, New York, Prentice Hall, 1983
- OTMAN, Gabriel. "Enseignement de la littérature assisté par ordinateur." *Le Français Dans le Monde*, Numéro Spécial Recherches et Applications: "Littérature et Enseignement", Paris : Hachette, Fevrier-Mars 1988a:175-186.
- OTMAN, Gabriel. *Aujourd'hui l'EAO et Demain l'EIAO*, Paris, Didier-CREDIF, 1988b
- OTMAN, Gabriel. "L'ordinateur auxiliaire de créativité." *Le Français Dans le Monde*, Numéro Spécial Recherches et Applications : "Nouvelles Technologies et Apprentissage des Langues". Paris : Clé International, Août-Septembre 1988c:20-29.
- PAPERT, Seymour. *Jaillissements de l'Esprit : Ordinateurs et Apprentissages,* Paris, Flammarion, 1981
- PARAMASKAS, D.M. et S. GUBERMAN "Mosaïque III : Tendances et pratiques actuelles en didactique du Français Langue Seconde." M.PARMASKAS et M.BOURBEAU-WALKER (sous la dir.), *Cahiers de l'Association des Professeurs de Français des Universités et Collèges Canadiens*, Canada : APFUCC, 1988
- PASQUIER, Florent. *La Vidéo à la Demande : Pour l'Apprentissage des Langues*, Paris, L'Harmattan, 2000
- PERRAUL, Paul. *l'Université du Québec à Trois-Rivières :* Notes sur le traitement du langage naturel Historique et état de la question : "Structuralism",15.04.2003 <http://www.uqtr.uquebec.ca/~perrault/RECHER/NatLang/hist.htm>
- PERRAUL, Paul. l'Université du Québec à Trois-Rivières : Notes sur le traitement du langage naturel Historique et état de la question : "Distributionnalisme et transformation", 15.04.2003 <http://www.uqtr.uquebec.ca/~perrault/RECHER/NatLang/hist.htm#stop4>
- PERRIN, Michel. "Centres de Ressources en Autonomie Guidée." *Les Langues Modernes*, Paris : Nathan, No:1, 1992:21-36.
- PETITGIRARD, Jean-Yves. "Le multimédia." *Les Langues Modernes*, Dossier : "Le multimédia dans tous ses états", Paris : Nathan, No: 1, Février-Mars-Avril 1996:6-13.
- PIAGET, Jean. *Psychologie et Pédagogie*, Paris, Denoël, 1969
- PICARD, M., et G. BRAUN. *Les Logiciels Educatifs,* "Que sais-je", Paris, PUF,1987
- PIERON, Henri. *Vocabulaire de la Psychologie* F. BRESSON et G. DURUP (sous la dir.), Paris, PUF, 1968
- PORTINE, Henri. "Le Multimédia dans la Méthodologie de la Didactique des Langues." Y. CHEVALIER (sous la dir.) Actes du Colloque : *Outils Multimédia et Stratégies d'Apprentissage*, Lille, Cahiers de la Maison de la Recherche de l'Université Charles de Gaulle, 1996. <http://www.univ-lille3.fr/www/Colloques/colloque\_FLE/>, 19/01/2002
- POUTS-LAJUS, S. et M. RICHE-MAGNIER. *L'Ecole à l'Heure d'Internet : Les Enjeux du Multimédia dans l'Education*, Paris, Nathan, 1998
- PUREN, Christian. *Histoire des Méthodologies de l'Enseignement des Langues*, Paris, Nathan, 1988
- PUREN, Ch., P. BERTOCCHINI et E. COSTANZO. *Se Former en Didactique des Langues,* Paris, Ellipses, 1998
- RAASCH, Albert. "«S'auto-évaluer» un néologisme?, L'auto-évaluation dans un cours de Français Langue Etrangère." *Le Français dans le Monde*, Paris : Larousse, No: 149, Novembre-Decembre 1979:63-67.
- RABATÉ, François. "De la communication aux médias : un repositionnement de l'appareil éducatif." *Langue Française*, Paris : Larousse, No:70, 1986.
- REAL, G. et G. MARC. *L'Intégration des Techniques Informatiques de Communication dans la Pédagogie d'une Classe* (Projet Belbec), Kain (Belgique) et Montréal (Canada) 2002 <http://users.swing.be/belbec>, 20/04/2002.
- RENARD, Raymond. *Variations sur la Problématique SGAV*, Paris, Didier-Erudition, 1993
- RENARD, Raymond. "Les laboratoires de langues en Belgique : les expériences du département de linguistique du Centre Universitaire de l'Etat à Mons", J. CHATAGNIER et G. TAGGARD (sous la dir.) *Laboratoires de Langues* :*Orientations Nouvelles,* Canada, Montréal : Bordas-Aquila,1970:182-?.
- RETSCHITZKI, J. et J.-L. GURTNER. *L'Enfant et l'Ordinateur : Aspects Psychologiques et Pédagogiques des Nouvelles Technologies de l'Information,* Liège, Mardaga, 1996
- RICHARDS, J.-C. et Th. S. RODGERS. *Approaches and Methods in Language Teaching*, Cambridge, Cambridge University Press, 1986
- SACHS, Frédérique. *La Défense de la Francophonie et de la Langue Française sur Internet* (Mémoire de DEA de Didactologie des Langues et des Cultures), Paris,Université de Paris III, 1998 <http://perso.club-internet.fr/fsachs/memoire.html>, 11/05/2001.
- SCHWEITZER, Charles. *Enseignement de la Langue Allemande, Première Année* (Livre du maître), Paris, Armand Colin, 1904
- SERRE , Michel et *al*. *Le Trésor, Dictionnaire des Sciences*, Paris, Flammarion, 1997

Site de l'IUFM de la Reunion : Formation à l'Utilisation d'Internet : "(micro) Historique d'Internet", 31/12/2002 <http://www.reunion.iufm.fr/dep/mathematiques/Formations/AuNet/>

- Site de la Revue SVM, No : 189, Janvier 2001 : "Internet en Bref", <http://www.chez.com/histoireinternet/internet.htm>, 31/12/2002
- Site Transemail: "L' Histoire d' Internet", <http://www.transemail.com/histoire.html>, 31/12/2002
- Site Trucsweb : "L'Histoire d'Internet", 31/12/2002 <http://www.trucsweb.com/Internet/trucs.asp?no=220&type=37>
- Site de la Psychologie-Solutions : Les différents courants en psychologie : "Le courant béhavioriste",
- <http://psychologiesolution.free.fr/htm/courants.htm>, 15.04.2003 Site du CIFFAD (Consortium International Francophone et de Formation à Distance), <http://ciffad.francophonie.org>, 19/12/2001.
- Site de la socite Neuro-Concept : "Document Pédagogique de *Pour Tout Dire 2*" : <http://www.neuroconcept.com/doc/ptd2.htm>, 19/12/2001
- Site de la socite Neuro-Concept : "Contenu Pédagogique de *Je Vous ai Compris 2*" : <http://www.neuroconcept.com/pages/cdromlangues/franc.../jevouscompriscont2.htm>, 19/12/2001
- Site de la socite Neuro-Concept : "Guide Pédagogique de *Je Vous ai Compris 1* ": <http://www.neuroconcept.com/doc/jvac1/JVAC1-a.htm>, 19/12/2001.
- Site du Centre Audiovisuel de l'Université de Paris 3 : "Je Vous ai Compris 1, Cédérom Multimédia pour l'apprentissage du FLE" : <http://www.cavi-univ-paris3.fr/fle/CDROM/suzi.htm> 19/12/2001
- Site de l'Université de Lille 3 : "CD-Rom FLE –Inventaire -Description & Analyse : *Pour Tout Dire 2*" : <http://www.univ-lille3.fr/Commun/cavul/fle/ptdire2.htm>, 19/12/2001
- Site de l'Université de Lille 3 : "CD-Rom FLE–Inventaire -Description & Analyse : *Je Vous ai Compris 2*" : <http://www.univ-lille3.fr/Commun/cavul/fle/jvac2.htm>, 19/12/2001
- Site de l'Université de Lille 3 : "*Talk to me*, Cédérom Multimédia pour l'apprentissage du FLE" : <http://www.univ-lille3.fr/www/Commun/cavul/FLE/talktome.htm>, 19/12/2001
- STEPHANT, Jean-LUC. "L'Histoire d'Internet", <http://jlstephant.free.fr>, 31/12/2002
- STERLING Bruce. "La Petit Histoire d'Internet" (traduit de l'anglais par Charles GIGUERE), Site VDN Informatique, 1997, <http://membres.lycos.fr/cgiguere/vdn>, 31/12/2002
- STERN, Hans Heinrich. *Fundamental Concepts of Language Teaching*, Oxford, Oxford University Press, 1983
- TAGLIANTE, Christine. *La Classe de Langue*, Paris, Clé international, 1994
- TEASDALE, Guy. "L'hypertexte : Historique et Applications en Bibliothéconomie" *Cursus* (Périodique électronique étudiant de l'École de Bibliothéconomie et des Sciences de l'Information (EBSI) de l'Université de Montréal, Vol.1, No :1, Octobre 1995 (ISSN 1201-7302). <http://www.fas.umontreal.ca/ebsi/cursus>, 03/01/2003
- TODD, W. Reeser. "Tell Me More-French". *CALICO Software Review,* USA, Centennial Hall, Southwest Texas State University : CALICO (The Computer Assisted Language Instruction Consortium), 1997 <http://calico.org/CALICO\_Review/review/tmm-fren00.htm>, 31/01/ 2002
- TOME, Mario. "Ressources Internet pour l'Apprentissage du Français Langue Etrangère : L'Information (2<sup>ème</sup> partie)". *THOT,* Edition du 5.12.2000, <http://thot.cursus.edu/rubrique.asp?no=10997>, 11/12/2001
- TRIM, J.L.M. "Guide général d'utilisation" Coseil de la Coopération Culturelle, Comité de l'Education : "Apprentissage des langues et citoyenneté européenne", Division des Langues Vivantes, Strasburg : *Un Cadre Européen commun de Référence pour les Langues Vivantes : Apprendre, Enseigner, Evaluer*, Paris : Didier, 1996
- USEILLE Philippe. "Transcrire une approche actionnelle dans la conception des environnements multimédias : quels enjeux méthodologiques et techniques ?" H. KNOERR et A. WEINBERG (sous la dir.) Collectif du 3<sup>ème</sup> Forum Multimédia : *Contribution des Nouvelles Technologies à la Francophonie,* Canada, Ottawa : Nora Medialangue, 2002.
- UŞUN, Salih. *Dünyada ve Türkiyede Bilgisayar Destekli Öğretim*, Ankara, Pegem Yayıncılık, 2000
- VIGNER, Gérard."Images vidéo et approches audio-visuelles*.*" *Le Français Dans le Monde,* Paris : Hachette-Larousse, No : 207, Février-Mars 1987:54-58.
- YANNICK, Hagard. "L'Histoire d'Internet en Quelques Lignes",  $\lt$ http://www.chez.com/yannickh/histoire.html>, 31/12/2002